CICS Transaction Server for z/OS 5.5

# C++ OO Class Libraries

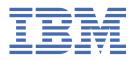

#### Note

Before using this information and the product it supports, read the information in <u>"Notices" on page</u> 263.

This edition applies to the IBM<sup>®</sup> CICS<sup>®</sup> Transaction Server for z/OS<sup>®</sup> Version 5 Release 5 (product number 5655-Y04) and to all subsequent releases and modifications until otherwise indicated in new editions.

#### <sup>©</sup> Copyright International Business Machines Corporation 1974, 2023.

US Government Users Restricted Rights – Use, duplication or disclosure restricted by GSA ADP Schedule Contract with IBM Corp.

# Contents

| About this PDF                                                 | ix |
|----------------------------------------------------------------|----|
| Chapter 1. Installation and setup                              | 1  |
| Getting ready for object oriented CICS                         |    |
| Installed contents                                             |    |
| Header files                                                   |    |
| Dynamic link library                                           |    |
| Sample source code                                             |    |
| Other data sets for CICS Transaction Server for z/OS           | 3  |
|                                                                | _  |
| Chapter 2. Using the CICS foundation classes                   |    |
| C++ Objects                                                    |    |
| Creating an object                                             |    |
| Using an object                                                |    |
| Deleting an object                                             |    |
| Overview of the foundation classes                             |    |
| Base classes<br>Resource identification classes                |    |
| Resource classes                                               |    |
| Support Classes                                                |    |
| Using CICS resources                                           |    |
| Buffer objects                                                 |    |
| IccBuf class                                                   |    |
| Using CICS Services                                            |    |
| File control.                                                  |    |
| Program control                                                |    |
| Starting transactions asynchronously                           |    |
| Transient Data                                                 |    |
| Temporary storage                                              |    |
| Terminal control                                               |    |
| Time and date services                                         |    |
| Compiling, executing, and debugging                            |    |
| Compiling a CICS Foundation Class program                      |    |
| Executing Programs                                             |    |
| Program debugging                                              |    |
| Conditions, errors, and exceptions                             |    |
| Foundation Class Abend codes                                   |    |
| C++ Exceptions and the Foundation Classes                      |    |
| CICS conditions                                                |    |
| Platform differences                                           |    |
| Polymorphic Behavior                                           |    |
| Example of polymorphic behavior                                |    |
| Storage management                                             |    |
| Parameter passing conventions                                  |    |
| Scope of data in IccBuf reference returned from 'read' methods | 43 |
| Chapter 3. Foundation Classes: reference                       | 45 |
| Mapping EXEC CICS calls to Foundation Class methods            |    |
| Mapping Foundation Class methods to EXEC CICS calls            |    |
| Icc structure                                                  |    |
|                                                                |    |

| Functions                            | 58 |
|--------------------------------------|----|
| Enumerations                         | 60 |
| IccAbendData class                   |    |
| IccAbendData constructor (protected) | 62 |
| Public methods                       |    |
| Inherited public methods             |    |
| Inherited protected methods          |    |
| IccAbsTime class                     |    |
| IccAbsTime constructor               |    |
| Public methods                       |    |
| Inherited public methods             |    |
| Inherited public methods             |    |
| IccAlarmRequestId class              |    |
| IccAlarmRequestId class              |    |
| Public methods                       |    |
| Inherited public methods             |    |
|                                      |    |
| Inherited protected methods          |    |
| IccBase class                        |    |
| IccBase constructor (protected)      |    |
| Public methods                       |    |
| Protected methods                    |    |
| Enumerations                         |    |
| IccBuf class                         |    |
| IccBuf constructors                  |    |
| Public methods                       |    |
| Inherited public methods             | 88 |
| Inherited protected methods          | 88 |
| Enumerations                         | 88 |
| IccClock class                       | 89 |
| IccClock constructor                 | 89 |
| Public methods                       | 89 |
| Inherited public methods             | 92 |
| Inherited protected methods          |    |
| Enumerations                         |    |
| IccCondition structure               |    |
| Enumerations                         |    |
| IccConsole class                     |    |
| IccConsole constructor (protected)   |    |
| Public methods                       |    |
| Inherited public methods             |    |
| Inherited protected methods          |    |
| Enumerations                         |    |
| IccControl class                     |    |
| IccControl constructor (protected)   |    |
| Public methods                       |    |
| Inherited public methods             |    |
| Inherited public methods             |    |
| IccConvId class                      |    |
| IccConvId class                      |    |
|                                      |    |
| Public methods                       |    |
| Inherited public methods             |    |
| Inherited protected methods          |    |
| IccDataQueue class                   |    |
| IccDataQueue constructors            |    |
| Public methods                       |    |
| Inherited public methods             |    |
| Inherited protected methods          |    |
| IccDataQueueId class                 |    |

| IccDataQueueId constructors |     |
|-----------------------------|-----|
| Public methods              | 109 |
| Inherited public methods    |     |
| Inherited protected methods |     |
| IccEvent class              |     |
| IccEvent constructor        |     |
| Public methods              |     |
| Inherited public methods    |     |
| Inherited protected methods |     |
| IccException class          |     |
| IccException constructor    |     |
| Public methods              |     |
| Inherited public methods    |     |
| Inherited protected methods |     |
| Enumerations                |     |
| IccFile class               |     |
| IccFile constructors        |     |
| Public methods              |     |
| Inherited public methods    |     |
| Inherited protected methods |     |
| Enumerations                |     |
| IccFileId class             |     |
| IccFileId constructors      |     |
| Public methods              |     |
| Inherited public methods    |     |
| Inherited protected methods |     |
| IccFileIterator class       |     |
| IccFileIterator constructor |     |
| Public methods              |     |
| Inherited public methods    |     |
| Inherited protected methods |     |
| IccGroupId class            |     |
| IccGroupId constructors     |     |
| Public methods              |     |
| Inherited public methods    |     |
| Inherited protected methods |     |
| IccJournal class            |     |
| IccJournal constructors     |     |
| Public methods              |     |
| Inherited public methods    |     |
| Inherited protected methods |     |
| Enumerations                |     |
| IccJournalId class          |     |
| IccJournalId constructors   |     |
| Public methods              |     |
| Inherited public methods    |     |
| Inherited protected methods |     |
| IccJournalTypeId class      |     |
| IccJournalTypeId class      |     |
| Public methods              |     |
| Inherited public methods    |     |
| Inherited protected methods |     |
| IccKey class                |     |
| IccKey constructors         |     |
|                             |     |
| Public methods              |     |
| Inherited public methods    |     |
| Inherited protected methods |     |
| Enumerations                |     |

| IccLockId class                        |     |
|----------------------------------------|-----|
| IccLockId constructors                 |     |
| Public methods                         |     |
| Inherited public methods               | 147 |
| Inherited protected methods            | 148 |
| IccMessage class                       | 148 |
| IccMessage constructor                 | 148 |
| Public methods                         | 149 |
| Inherited public methods               | 149 |
| Inherited protected methods            | 150 |
| IccPartnerId class                     | 150 |
| IccPartnerId constructors              | 150 |
| Public methods                         | 150 |
| Inherited public methods               | 151 |
| Inherited protected methods            | 151 |
| IccProgram class                       | 152 |
| IccProgram constructors                | 152 |
| Public methods                         | 152 |
| Inherited public methods               | 155 |
| Inherited protected methods            | 155 |
| Enumerations                           | 155 |
| IccProgramId class                     | 156 |
| IccProgramId constructors              | 156 |
| Public methods                         |     |
| Inherited public methods               |     |
| Inherited protected methods            |     |
| IccRBA class                           |     |
| IccRBA constructor                     |     |
| Public methods                         | 158 |
| Inherited public methods               | 159 |
| Inherited protected methods            | 159 |
| IccRecordIndex class                   |     |
| IccRecordIndex constructor (protected) | 160 |
| Public methods                         | 160 |
| Inherited public methods               | 161 |
| Inherited protected methods            | 161 |
| Enumerations                           | 161 |
| IccRequestId class                     | 161 |
| IccRequestId constructors              |     |
| Public methods                         |     |
| Inherited public methods               | 163 |
| Inherited protected methods            |     |
| IccResource class                      |     |
| IccResource constructor (protected)    | 163 |
| Public methods                         | 164 |
| Inherited public methods               | 169 |
| Inherited protected methods            |     |
| Enumerations                           | 169 |
| IccResourceId class                    | 170 |
| IccResourceId constructors (protected) |     |
| Public methods                         |     |
| Protected methods                      |     |
| Inherited public methods               |     |
| Inherited protected methods            |     |
| IccRRN class                           |     |
| IccRRN constructors                    |     |
| Public methods                         |     |
| Inherited public methods               |     |

| Inherited protected methods              | 173 |
|------------------------------------------|-----|
| IccSemaphore class                       |     |
| IccSemaphore constructor                 | 174 |
| Public methods                           | 175 |
| Inherited public methods                 | 176 |
| Inherited protected methods              | 176 |
| Enumerations                             |     |
| IccSession class                         |     |
| IccSession constructors (public)         | 177 |
| IccSession constructor (protected)       |     |
| Public methods                           |     |
| Inherited public methods                 |     |
| Inherited protected methods              |     |
| Enumerations                             |     |
| IccStartRequestQ class                   |     |
| IccStartRequestQ constructor (protected) |     |
| Public methods                           |     |
| Inherited public methods                 |     |
| Inherited protected methods              |     |
| Enumerations                             |     |
| IccSysId class                           |     |
| IccSysId constructors                    |     |
| Public methods                           |     |
| Inherited public methods                 |     |
| Inherited protected methods              |     |
| IccSystem class                          |     |
| IccSystem constructor (protected)        |     |
| Public methods                           |     |
| Inherited public methods                 |     |
| Inherited protected methods              |     |
| Enumerations                             |     |
| IccTask class                            |     |
| IccTask Constructor (protected)          |     |
| Public methods                           |     |
| Inherited public methods                 |     |
| Inherited protected methods              |     |
| Enumerations                             |     |
| IccTempStore class                       |     |
| IccTempStore constructors                | 213 |
| Public methods                           |     |
| Inherited public methods                 |     |
| Inherited protected methods              |     |
| Enumerations                             |     |
| IccTempStoreId class                     |     |
| IccTempStoreId constructors              |     |
| Public methods                           |     |
| Inherited public methods                 |     |
| Inherited protected methods              |     |
| IccTermId class                          |     |
| IccTermId constructors.                  |     |
| Public methods                           |     |
| Inherited public methods                 |     |
| Inherited public methods                 |     |
| IccTerminal class                        |     |
| IccTerminal constructor (protected)      |     |
| Public methods                           |     |
| Inherited public methods                 |     |
| Inherited public methods                 |     |
|                                          | ∠ეე |

| Enumerations                                 |     |
|----------------------------------------------|-----|
| IccTerminalData class                        |     |
| IccTerminalData constructor (protected)      |     |
| Public methods                               |     |
| Inherited public methods                     |     |
| Inherited protected methods<br>IccTime class |     |
|                                              |     |
| IccTime constructor (protected)              |     |
| Public methods<br>Inherited public methods   |     |
| Inherited protected methods                  |     |
| Enumerations                                 |     |
| IccTimeInterval class                        |     |
| IccTimeInterval constructors                 |     |
| Public methods                               |     |
| Inherited public methods                     |     |
| Inherited protected methods                  |     |
| IccTimeOfDay class                           |     |
| IccTimeOfDay constructors                    |     |
| Public methods                               |     |
| Inherited public methods                     |     |
| Inherited protected methods                  |     |
| IccTPNameId class                            |     |
| IccTPNameId constructors                     |     |
| Public methods                               |     |
| Inherited public methods                     |     |
| Inherited protected methods                  |     |
| IccTransId class                             |     |
| IccTransId constructors                      |     |
| Public methods                               |     |
| Inherited public methods                     |     |
| Inherited protected methods                  |     |
| IccUser class                                |     |
| IccUser constructors                         |     |
| Public methods                               |     |
| Inherited public methods                     |     |
| Inherited protected methods                  |     |
| IccUserId class                              |     |
| IccUserId constructors                       |     |
| Public methods                               |     |
| Inherited public methods                     |     |
| Inherited protected methods                  |     |
| IccValue structure                           |     |
| Enumeration                                  |     |
| main function                                |     |
| Notices                                      | 263 |
|                                              |     |
| Index                                        |     |

# **About this PDF**

This PDF describes how to use the CICS C++ foundation classes, which allow an application programmer to access CICS services that are available via the EXEC CICS API.

For details of the terms and notation used, see <u>Conventions and terminology used in the CICS</u> documentation in IBM Knowledge Center.

#### **Date of this PDF**

This PDF was created on 2024-04-22 (Year-Month-Date).

# **Chapter 1. Installation and setup**

This section describes the CICS foundation classes installed on your CICS server.

# **Getting ready for object oriented CICS**

You must be familiar with object oriented concepts and technology, the C++ language and with CICS in order to understand the topics that follow.

This is not intended to be an introduction to any of these subjects.

# **Installed contents**

The CICS foundation classes package consists of several files or data sets.

The CICS foundation classes package consists of several files or data sets. These contain the:

- header files
- executables (DLL's)
- samples
- other CICS Transaction Server for z/OS files

This section describes the files that comprise the CICS C++ Foundation Classes and explains where you can find them on your CICS server.

## **Header files**

The header files are the C++ class definitions needed to compile CICS C++ Foundation Class programs.

| C++ Header File | Classes Defined in this Header  |
|-----------------|---------------------------------|
| ICCABDEH        | IccAbendData                    |
| ICCBASEH        | IccBase                         |
| ICCBUFEH        | IccBuf                          |
| ICCCLKEH        | IccClock                        |
| ICCCNDEH        | IccCondition (struct)           |
| ICCCONEH        | IccConsole                      |
| ICCCTLEH        | IccControl                      |
| ICCDATEH        | IccDataQueue                    |
| ICCEH           | see <u>"1" on page 2</u>        |
| ICCEVTEH        | IccEvent                        |
| ICCEXCEH        | IccException                    |
| ICCFILEH        | IccFile                         |
| ICCFLIEH        | IccFileIterator                 |
| ICCGLBEH        | Icc (struct) (global functions) |
| ICCJRNEH        | IccJournal                      |
| ICCMSGEH        | IccMessage                      |
| ICCPRGEH        | IccProgram                      |

| C++ Header File | Classes Defined in this Header                     |  |
|-----------------|----------------------------------------------------|--|
| ICCRECEH        | IccRecordIndex, IccKey, IccRBA and IccRRN          |  |
| ICCRESEH        | IccResource                                        |  |
| ICCRIDEH        | IccResourceId + subclasses (such as IccConvId)     |  |
| ICCSEMEH        | IccSemaphore                                       |  |
| ICCSESEH        | IccSession                                         |  |
| ICCSRQEH        | IccStartRequestQ                                   |  |
| ICCSYSEH        | IccSystem                                          |  |
| ICCTIMEH        | IccTime, IccAbsTime, IccTimeInterval, IccTimeOfDay |  |
| ICCTMDEH        | IccTerminalData                                    |  |
| ІССТМРЕН        | IccTempStore                                       |  |
| ICCTRMEH        | IccTerminal                                        |  |
| ICCTSKEH        | IccTask                                            |  |
| ICCUSREH        | IccUser                                            |  |
| ICCVALEH        | IccValue (struct)                                  |  |

#### Note:

- 1. A single header that #includes all the listed header files is supplied as ICCEH
- 2. The file ICCMAIN is also supplied with the C++ header files. This contains the **main** function stub that should be used when you build a Foundation Class program.
- 3. Header files are located in CICSTS55.CICS .SDFHC370.

### Location

PDS: CICSTS55.CICS.SDFHC370.

## **Dynamic link library**

The Dynamic Link Library is the runtime environment that is needed to support a CICS C++ Foundation Class program.

### Location

ICCFCDLL module in PDS: CICSTS55.CICS.SDFHLOAD.

## Sample source code

The samples are provided to help you understand how to use the classes to build object oriented applications.

## Location

PDS: CICSTS55.CICS.SDFHSAMP.

## **Running the sample applications**

If you have installed the resources defined in the member DFHCURDS, you should be ready to run some of the sample applications.

The sample programs are supplied as source code in library CICSTS55.CICS.SDFHSAMP and before you can run the sample programs, you need to compile, pre-link and link them. To do this, use the procedure ICCFCCL in data set CICSTS55.CICS.SDFHPROC.

ICCFCCL contains the Job Control Language needed to compile, pre-link and link a CICS user application. Before using ICCFCCL you may find it necessary to perform some customization to conform to your installation standards. See also Compiling programs.

Sample programs such as ICC\$BUF, ICC\$CLK and ICC\$HEL require no additional CICS resource definitions, and should now execute successfully.

Other sample programs, in particular the DTP samples named ICC\$SES1 and ICC\$SES2, require additional CICS resource definitions. Refer to the prologues in the source of the sample programs for information about these additional requirements.

# Other data sets for CICS Transaction Server for z/OS

CICSTS55.CICS.SDFHSDCK contains the member

• ICCFCIMP - 'sidedeck' containing import control statements

CICSTS55.CICS.SDFHPROC contains the members

- ICCFCC JCL to compile a CFC user program
- ICCFCCL JCL to compile, prelink and link a CFC user program
- ICCFCGL JCL to compile and link an XPLINK program that uses CFC libraries.
- ICCFCL JCL to prelink and link a CFC user program

CICSTS55.CICS.SDFHLOAD contains the members

- DFHCURDS program definitions required for CICS system definition.
- DFHCURDI program definitions required for CICS system definition.

# **Chapter 2. Using the CICS foundation classes**

This section describes the CICS foundation classes and how to use them. There is a formal listing of the user interface in Foundation Classes: reference.

# **C++ Objects**

This section describes how to create, use, and delete objects.

This section describes how to create, use, and delete objects. In our context an object is an instance of a class. An object cannot be an instance of a base or abstract base class. It is possible to create objects of all the concrete (non-base) classes described in the reference part of this book.

## **Creating an object**

If a class has a constructor it is executed when an object of that class is created. This constructor typically initializes the state of the object. Foundation Classes' constructors often have mandatory positional parameters that the programmer must provide at object creation time.

C++ objects can be created in one of two ways:

1. Automatically, where the object is created on the C++ stack. For example:

```
{
ClassX objX
ClassY objY(parameter1);
} //objects deleted here
```

Here, objX and objY are automatically created on the stack. Their lifetime is limited by the context in which they were created; when they go out of scope they are automatically deleted (that is, their destructors run and their storage is released).

2. Dynamically, where the object is created on the C++ heap. For example:

```
{
ClassX* pObjX = new ClassX;
ClassY* pObjY = new ClassY(parameter1);
} //objects NOT deleted here
```

Here we deal with pointers to objects instead of the objects themselves. The lifetime of the object outlives the scope in which it was created. In the previous sample the pointers (pObjX and pObjY) are 'lost' as they go out of scope but the objects they pointed to still exist! The objects exist until they are explicitly deleted as shown here:

```
¿
ClassX* pObjX = new ClassX;
ClassY* pObjY = new ClassY(parameter1);
;
pObjX->method1();
pObjY->method2();
;
delete pObjX;
delete pObjY;
}
```

Most of the samples in this book use automatic storage. You are *advised* to use automatic storage, because you do not have remember to explicitly delete objects, but you are free to use either style for CICS C++ Foundation Class programs. For more information on Foundation Classes and storage management see "Storage management" on page 42.

# Using an object

Any of the class public methods can be called on an object of that class.

Any of the class public methods can be called on an object of that class. The following example creates object *obj* and then calls method **doSomething** on it:

```
ClassY obj("TEMP1234");
obj.doSomething();
```

Alternatively, you can do this using dynamic object creation:

```
ClassY* pObj = new ClassY("parameter1");
pObj->doSomething();
```

## **Deleting an object**

When an object is destroyed its destructor function, which has the same name as the class preceded with  $\sim$ (tilde), is automically called. (You cannot call the destructor explicitly).

If the object was created automatically it is automatically destroyed when it goes out of scope.

If the object was created dynamically it exists until an explicit **delete** operator is used.

# **Overview of the foundation classes**

This topic is a formal introduction to what the Foundation Classes can do for you.

See ICC\$HEL: C++ Hello World sample for a simple example to get you started. The section takes a brief look at the CICS C++ Foundation Class library by considering the categories in turn.

See Foundation classes reference for more detailed information on the Foundation Classes.

Every class that belongs to the CICS Foundation Classes is prefixed by Icc.

#### **Base classes**

All classes inherit, directly or indirectly, from IccBase .

IccBase IccRecordIndex IccResource IccControl IccTime IccResourceId

Figure 1. Base classes

All resource identification classes, such as **IccTermId** , and **IccTransId** , inherit from **IccResourceId** class. These are typically CICS table entries.

All CICS resources—in fact any class that needs access to CICS services—inherit from **IccResource** class.

Base classes enable common interfaces to be defined for categories of class. They are used to create the foundation classes, as provided by IBM, and they can be used by application programmers to create their own derived classes.

#### IccBase

The base for every other foundation class. It enables memory management and allows objects to be interrogated to discover which type they are.

#### IccControl

The abstract base class that the application program has to subclass and provide with an implementation of the **run** method.

#### IccResource

The base class for all classes that access CICS resources or services. See <u>"Resource classes" on page</u> 8.

#### IccResourceId

The base class for all table entry (resource name) classes, such as IccFileId and IccTempStoreId.

#### IccTime

The base class for the classes that store time information: **IccAbsTime**, **IccTimeInterval** and **IccTimeOfDay**.

## **Resource identification classes**

Resource identification classes are as follows.

#### IccBase

IccResourceId IccConvId **IccDataQueueId** IccFileId IccGroupId IccJournalId IccJournalTypeId IccLockId **IccPartnerId IccProgramId** IccRequestId IccAlarmRequestId IccSvsId **IccTempStoreId** IccTermId IccTPNameId IccTransId IccUserId

#### Figure 2. Resource identification classes

CICS resource identification classes define CICS resource identifiers – typically the name of the resource as specified in its RDO resource definition. For example an **IccFileId** object represents a CICS file name. All concrete resource identification classes have the following properties:

- The name of the class ends in Id.
- The class is a subclass of the IccResourceId class.
- The constructors check that any supplied resource identifier meets CICS standards. For example, an **IccFileId** object must contain a 1 to 8 byte character field; providing a 9-byte field is not tolerated.

The resource identification classes improve type checking; methods that expect an **IccFileId** object as a parameter do not accept an **IccProgramId** object instead. If character strings representing the resource names are used instead, the compiler cannot check for validity – it cannot check whether the string is a file name or a program name.

Many of the resource classes, described in <u>"Resource classes" on page 8</u>, contain resource identification classes. For example, an **IccFile** object contains an **IccFileId** object. You must use the resource object, not the resource identification object, to operate on a CICS resource. For example, you must use **IccFile**, rather than **IccFileId** to read a record from a file.

| Class             | CICS resource                 |  |
|-------------------|-------------------------------|--|
| IccAlarmRequestId | alarm request                 |  |
| IccConvId         | conversation                  |  |
| IccDataQueueId    | transient data queue          |  |
| IccFileId         | file                          |  |
| IccGroupId        | group                         |  |
| IccJournalId      | journal                       |  |
| IccJournalTypeId  | journal type                  |  |
| IccLockId         | (Not applicable)              |  |
| IccPartnerId      | APPC partner definition files |  |
| IccProgramId      | program                       |  |
| IccRequestId      | request                       |  |
| IccSysId          | remote system                 |  |
| IccTempStoreId    | temporary storage queue       |  |
| IccTermId         | terminal                      |  |
| IccTPNameId       | remote APPC TP name           |  |
| IccTransId        | transaction                   |  |
| IccUserId         | user                          |  |
|                   |                               |  |

## **Resource classes**

All CICS resource classes inherit from the **IccResource** base class.

IccBase IccResource IccAbendData IccClock IccConsole IccControl IccDataQueue IccFile IccFileIterator IccJournal IccProgram IccSemaphore IccSession IccStartRequestQ IccSystem IccTask **IccTempStore** IccTerminal IccTerminalData IccUser

#### Figure 3. Resource classes

These classes model the behavior of the major CICS resources, for example:

- Terminals are modelled by **IccTerminal**.
- Programs are modelled by **IccProgram**.
- Temporary Storage queues are modelled by IccTempStore.
- Transient Data queues are modelled by **IccDataQueue**.

Any operation on a CICS resource may raise a CICS condition; the **condition** method of **IccResource** (see IccResource method: condition ) can interrogate it.

(Any class that accesses CICS services *must* be derived from **IccResource**).

| Class            | CICS resource                                        |  |
|------------------|------------------------------------------------------|--|
| IccAbendData     | task abend data                                      |  |
| IccClock         | CICS time and date services                          |  |
| IccConsole       | CICS console                                         |  |
| IccControl       | control of executing program                         |  |
| IccDataQueue     | transient data queue                                 |  |
| IccFile          | file                                                 |  |
| IccFileIterator  | file iterator (browsing files)                       |  |
| IccJournal       | user or system journal                               |  |
| IccProgram       | program (outside executing program)                  |  |
| IccSemaphore     | semaphore (locking services)                         |  |
| IccSession       | session                                              |  |
| IccStartRequestQ | start request queue; asynchronous transaction starts |  |
| IccSystem        | CICS system                                          |  |
| IccTask          | current task                                         |  |
| IccTempStore     | temporary storage queue                              |  |
| IccTerminal      | terminal belonging to current task                   |  |
| IccTerminalData  | attributes of IccTerminal                            |  |
| IccTime          | time specification                                   |  |
| IccUser          | user (security attributes)                           |  |

## **Support Classes**

Support classes are as follows.

IccBase IccBuf IccEvent IccException IccMessage IccRecordIndex IccKey IccRBA IccRRN IccRRN IccResource IccTime IccAbsTime IccTimeInterval IccTimeOfDay

#### Figure 4. Support classes

These classes are tools that complement the resource classes: they make life easier for the application programmer and thus add value to the object model.

| <b>Resource class</b> | Description                                                            |
|-----------------------|------------------------------------------------------------------------|
| IccAbsTime            | Absolute time (milliseconds since January 1 1900)                      |
| IccBuf                | Data buffer (makes manipulating data areas easier)                     |
| IccEvent              | Event (the outcome of a CICS command)                                  |
| IccException          | Foundation Class exception (supports the C++ exception handling model) |
| IccTimeInterval       | Time interval (for example, five minutes)                              |
| IccTimeOfDay          | Time of day (for example, five minutes past six)                       |

**IccAbsTime, IccTimeInterval** and **IccTimeOfDay** classes make it simpler for the application programmer to specify time measurements as objects within an application program. **IccTime** is a base class: **IccAbsTime , IccTimeInterval , and IccTimeOfDay** are derived from **IccTime**.

Consider method **delay** in class **IccTask** , whose signature is as follows:

```
void delay(const IccTime& time, const IccRequestId*
reqId = 0);
```

To request a delay of 1 minute and 7 seconds (that is, a time interval) the application programmer can do this:

```
IccTimeInterval time(0, 1, 7);
task()->delay(time);
```

**Note:** The task method is provided in class **IccControl** and returns a pointer to the application's task object.

Alternatively, to request a delay until 10 minutes past twelve (lunchtime?) the application programmer can do this:

```
IccTimeOfDay lunchtime(12, 10);
task()->delay(lunchtime);
```

The **IccBuf** class allows easy manipulation of buffers, such as file record buffers, transient data record buffers, and COMMAREAs (for more information on **IccBuf** class see "Buffer objects" on page 12).

**IccMessage** class is used primarily by **IccException** class to encapsulate a description of why an exception was thrown. The application programmer can also use **IccMessage** to create their own message objects.

**IccException** objects are thrown from many of the methods in the Foundation Classes when an error is encountered.

The **IccEvent** class allows a programmer to gain access to information relating to a particular CICS event (command).

## **Using CICS resources**

To use a CICS resource, such as a file or program, you must first create an appropriate object and then call methods on the object.

## **Creating a resource object**

When you create a resource object you create a representation of the actual CICS resource (such as a file or program). You do not create the CICS resource; the object is the application's view of the resource. The same is true of destroying objects.

U se an accompanying resource identification object when creating a resource object. For example:

```
IccFileId id("XYZ123");
IccFile file(id);
```

This allows the C++ compiler to protect you against doing something wrong such as:

```
IccDataQueueId id("WXYZ");
IccFile file(id); //gives error at compile time
```

The alternative of using the text name of the resource when creating the object is also permitted:

```
IccFile file("XYZ123");
```

#### **Singleton classes**

Many resource classes, such as **IccFile**, can be used to create multiple resource objects within a single program.

```
IccFileId id1("File1");
IccFileId id2("File2");
IccFile file1(id1);
IccFile file2(id2);
```

However, some resource classes are designed to allow the programmer to create only **one** instance of the class; these are called singleton classes. The following Foundation Classes are singleton:

- IccAbendData provides information about task abends.
- IccConsole , or a derived class, represents the system console for operator messages.
- IccControl, or a derived class, such as IccUserControl, controls the executing program.
- **IccStartRequestQ**, or a derived class, allows the application program to start CICS transactions (tasks) asynchronously.
- IccSystem , or a derived class, is the application view of the CICS system in which it is running.
- IccTask , or a derived class, represents the CICS task under which the executing program is running.
- **IccTerminal**, or a derived class, represents your task's terminal, provided that your principal facility is a 3270 terminal.

Any attempt to create more than one object of a singleton class results in an error – a C++ exception is thrown.

A class method, **instance**, is provided for each of these singleton classes, which returns a pointer to the requested object and creates one if it does not already exist. For example:

```
IccControl* pControl = IccControl::instance();
```

## Calling methods on a resource object

Any of the public methods can be called on an object of that class.

For example:

```
IccTempStoreId id("TEMP1234");
IccTempStore temp(id);
temp.writeItem("Hello TEMP1234");
```

Method **writeItem** writes the contents of the string it is passed ("Hello TEMP1234") to the CICS Temporary Storage queue "TEMP1234".

# **Buffer objects**

The Foundation Classes make extensive use of **IccBuf** objects – buffer objects that simplify the task of handling pieces of data or records.

Understanding the use of these objects is a necessary precondition for much of the rest of this book.

Each of the CICS Resource classes that involve passing data to CICS (for example by writing data records) and getting data from CICS (for example by reading data records) make use of the **IccBuf** class. Examples of such classes are **IccConsole**, **IccDataQueue**, **IccFile**, **IccFileIterator**, **IccJournal**, **IccProgram**, **IccSession**, **IccStartRequestQ**, **IccTempStore**, and **IccTerminal**.

## **IccBuf class**

**IccBuf**, which is described in detail in the reference part of this book, provides generalized manipulation of data areas.

Because it can be used in a number of ways, there are several **IccBuf** constructors that affect the behavior of the object. Two important attributes of an **IccBuf** object are now described.

## Data area ownership

**IccBuf** has an attribute indicating whether the data area has been allocated inside or outside of the object.

The possible values of this attribute are 'internal' and 'external'. It can be interrogated by using the **dataAreaOwner** method.

#### Internal/External ownership of buffers

When **DataAreaOwner** = external, it is the application programmer's responsibility to ensure the validity of the storage on which the **IccBuf** object is based. If the storage is invalid or inappropriate for a particular method applied to the object, unpredictable results will occur.

## Data area extensibility

This attribute defines whether the length of the data area within the **IccBuf** object, once created, can be increased.

The possible values of this attribute are 'fixed' and 'extensible'. It can be interrogated by using the **dataAreaType** method.

As an object that is 'fixed' cannot have its data area size increased, the length of the data (for example, a file record) assigned to the **IccBuf** object must not exceed the data area length, otherwise a C++ exception is thrown.

Note: By definition, an 'extensible' buffer *must* also be 'internal'.

### **IccBuf constructors**

There are several forms of the IccBuf constructor, used when creating IccBuf objects.

Some examples are shown here.

IccBuf buffer;

This creates an 'internal' and 'extensible' data area that has an initial length of zero. When data is assigned to the object the data area length is automatically extended to accommodate the data being assigned.

IccBuf buffer(50);

This creates an 'internal' and 'extensible' data area that has an initial length of 50 bytes. The data length is zero until data is assigned to the object. If 50 bytes of data are assigned to the object, both the data length and the data area length return a value of 50. When more than 50 bytes of data are assigned into the object, the data area length is automatically (that is, without further intervention) extended to accommodate the data.

IccBuf buffer(50, IccBuf::fixed);

This creates an 'internal' and 'fixed' data area that has a length of 50 bytes. If an attempt is made to assign more than 50 bytes of data into the object, the data is truncated and an exception is thrown to notify the application of the error situation.

```
struct MyRecordStruct
{
short id;
short code;
char data(30);
char rating;
};
MyRecordStruct myRecord;
IccBuf buffer(sizeof(MyRecordStruct), &myRecord);
```

This creates an **IccBuf** object that uses an 'external' data area called myRecord. By definition, an 'external' data area is also 'fixed'. Data can be assigned using the methods on the **IccBuf** object or using the myRecord structure directly.

IccBuf buffer("Hello World");

This creates an 'internal' and 'extensible' data area that has a length equal to the length of the string "Hello World". The string is copied into the object's data area. This initial data assignment can then be changed using one of the manipulation methods (such as **insert**, **cut**, or **replace**) provided.

```
IccBuf buffer("Hello World");
buffer << " out there";
IccBuf buffer2(buffer);
```

Here the copy constructor creates the second buffer with almost the same attributes as the first; the exception is the data area ownership attribute – the second object always contains an 'internal' data area that is a copy of the data area in the first. In the given example buffer2 contains "Hello World out there" and has both data area length and data length of 21.

## **IccBuf methods**

An **IccBuf** object can be manipulated using a number of supplied methods; for example you can append data to the buffer, change the data in the buffer, cut data out of the buffer, or insert data into the middle of the buffer.

The operators **const char\***, =, +=, ==, !=, and << have been overloaded in class **IccBuf**. There are also methods that allow the **IccBuf** attributes to be queried. For more details see the reference section.

## Working with IccResource subclasses

To illustrate working with IccResource subclasses, consider writing a queue item to CICS temporary storage using **IccTempstore** class.

```
IccTempStore store("TEMP1234");
IccBuf buffer(50);
```

The **IccTempStore** object created is the application's view of the CICS temporary storage queue named "TEMP1234". The **IccBuf** object created holds a 50-byte data area (it also happens to be 'extensible').

```
buffer = "Hello Temporary Storage Queue";
store.writeItem(buffer);
```

The character string "Hello Temporary Storage Queue" is copied into the buffer. This is possible because the **operator=** method has been overloaded in the **IccBuf** class.

The **IccTempStore** object calls its **writeItem** method, passing a reference to the **IccBuf** object as the first parameter. The contents of the **IccBuf** object are written out to the CICS temporary storage queue.

Now consider the inverse operation, reading a record from the CICS resource into the application program's **IccBuf** object:

buffer = store.readItem(5);

The **readItem** method reads the contents of the fifth item in the CICS Temporary Storage queue and returns the data as an **IccBuf** reference.

The C++ compiler resolves the given line of code into two method calls, **readItem** defined in class **IccTempStore** and **operator=** which has been overloaded in class **IccBuf**. This second method takes the contents of the returned **IccBuf** reference and copies its data into the buffer.

The given style of reading and writing records using the foundation classes is typical. The final example shows how to write code – using a similar style to the above example – but this time accessing a CICS transient data queue.

```
IccDataQueue queue("DATQ");
IccBuf buffer(50);
buffer = queue.readItem();
buffer << "Some extra data";
queue.writeItem(buffer);
```

The **readItem** method of the **IccDataQueue** object is called, returning a reference to an **IccBuf** which it then assigns (via **operator**= method, overloaded in class **IccBuf**) to the buffer object. The character string – "Some extra data" – is appended to the buffer (via **operator chevron** « method, overloaded in class **IccBuf**). The **writeItem** method then writes back this modified buffer to the CICS transient data queue.

You can find further examples of this syntax in the samples presented in the following sections, which describe how to use the foundation classes to access CICS services.

Refer to the reference section for further information on the **IccBuf** class. You might also find the supplied sample – ICC\$BUF – helpful.

# **Using CICS Services**

This section describes how to use CICS services. The services are considered in turn.

## **File control**

The file control classes **IccFile**, **IccFileId**, **IccKey**, **IccRBA**, and **IccRRN** allow you to read, write, update and delete records in files.

In addition, IccFileIterator class allows you to browse through all the records in a file.

An **IccFile** object is used to represent a file. It is convenient, but not necessary, to use an **IccFileId** object to identify a file by name.

An application program reads and writes its data in the form of individual records. Each read or write request is made by a method call. To access a record, the program must identify both the file and the particular record.

VSAM (or VSAM-like) files are of the following types:

#### KSDS

Key-sequenced: each record is identified by a key – a field in a predefined position in the record. Each key must be unique in the file.

The logical order of records within a file is determined by the key. The physical location is held in an index which is maintained by VSAM.

When browsing, records are found in their logical order.

#### ESDS

Entry-sequenced: each record is identified by its relative byte address (RBA).

Records are held in an ESDS in the order in which they were first loaded into the file. New records are always added at the end and records may not be deleted or have their lengths altered.

When browsing, records are found in the order in which they were originally written.

#### **RRDS** file

Relative record: records are written in fixed-length slots. A record is identified by the relative record number (RRN) of the slot which holds it.

### **Reading records**

A read operation uses two classes – **IccFile** to perform the operation and one of **IccKey**, **IccRBA**, and **IccRRN** to identify the particular record, depending on whether the file access type is KSDS, ESDS, or RRDS.

The readRecord method of IccFile class reads the record.

#### **Reading KSDS records**

Before reading a record you must use the **registerRecordIndex** method of **IccFile** to associate an object of class **IccKey** with the file.

You must use a key, held in the **IccKey** object, to access records. A 'complete' key is a character string of the same length as the physical file's key. Every record can be separately identified by its complete key.

A key can also be 'generic'. A generic key is shorter than a complete key and is used for searching for a set of records. The **IccKey** class has methods that allow you to set and change the key.

**IccFile** class has methods **isReadable**, **keyLength**, **keyPosition**, **recordIndex**, and **recordLength**, which help you when reading KSDS records.

#### **Reading ESDS records**

You must use a relative byte address (RBA) held in an IccRBA object to access the beginning of a record.

Before reading a record you must use the **registerRecordIndex** method of **IccFile** to associate an object of class **IccRBA** with the file.

**IccFile** class has methods **isReadable**, **recordFormat**, **recordIndex**, and **recordLength** that help you when reading ESDS records.

#### **Reading RRDS records**

You must use a relative record number (RRN) held in an **IccRRN** object to access a record.

Before reading a record you must use **registerRecordIndex** method of **IccFile** to associate an object of class **IccRRN** with the file.

**IccFile** class has methods **isReadable** , **recordFormat** , **recordIndex** , and **recordLength** which help you when reading RRDS records.

### Writing records

Writing records is also known as "adding records".

This topic describes writing records that have not previously been written. Writing records that already exist is not permitted unless they have been previously been put into 'update' mode. See <u>"Updating</u> records" on page 17 for more information.

Before writing a record you must use **registerRecordIndex** method of **IccFile** to associate an object of class **IccKey**, **IccRBA**, or **IccRRN** with the file. The **writeRecord** method of **IccFile** class writes the record.

A write operation uses two classes – **IccFile** to perform the operation and one of **IccKey**, **IccRBA**, and **IccRRN** to identify the particular record, depending on whether the file access type is KSDS, ESDS, or RRDS.

If you have more than one record to write, you can improve the speed of writing by using mass insertion of data. You begin and end this mass insertion by calling the **beginInsert** and **endInsert** methods of **IccFile**.

#### Writing KSDS records

You must use a key, held in an IccKey object to access records.

A 'complete' key is a character string that uniquely identifies a record. Every record can be separately identified by its complete key.

The writeRecord method of IccFile class writes the record.

**IccFile** class has methods **isAddable**, **keyLength**, **keyPosition**, **recordIndex**, **recordLength**, and **registerRecordIndex** which help you when writing KSDS records.

#### Writing ESDS records

You must use a relative byte address (RBA) held in an IccRBA object to access the beginning of a record.

IccFile class has methods isAddable , recordFormat , recordIndex , recordLength , and registerRecordIndex that help you when writing ESDS records.

#### Writing RRDS records

Use the **writeRecord** method to add a new ESDS record.

IccFile class has methods isAddable , recordFormat , recordIndex , recordLength , and registerRecordIndex that help you when writing RRDS records.

## **Updating records**

Updating a record is also known as "rewriting a record".

Before updating a record you must first read it, using **readRecord** method in 'update' mode. This locks the record so that nobody else can change it.

Use **rewriteRecord** method to update the record. Note that the **IccFile** object remembers which record is being processed and this information is not passed in again.

For an example, see code fragment: "Read record for update".

The base key in a KSDS file must not be altered when the record is modified. If the file definition allows variable-length records, the length of the record can be changed.

The length of records in an ESDS, RRDS, or fixed-length KSDS file must not be changed on update.

For a file defined to CICS as containing fixed-length records, the length of record being updated must be the same as the original length. The length of an updated record must not be greater than the maximum defined to VSAM.

## **Deleting records**

Records can never be deleted from an ESDS file.

#### **Deleting normal records**

The **deleteRecord** method of **IccFile** class deletes one or more records, provided they are not locked by virtue of being in 'update' mode.

The records to be deleted are defined by the IccKey or IccRRN object.

#### **Deleting locked records**

The **deleteLockedRecord** method of **IccFile** class deletes a record which has been previously locked by virtue of being put in 'update' mode by the **readRecord** method.

### **Browsing records**

Browsing, or sequential reading of files uses another class - IccFileIterator .

An object of this class must be associated with an **IccFile** object and an **IccKey**, **IccRBA**, or **IccRRN** object. After this association has been made the **IccFileIterator** object can be used without further reference to the other objects.

Browsing can be done either forwards, using **readNextRecord** method or backwards, using **readPreviousRecord** method. The **reset** method resets the **IccFileIterator** object to point to the record specified by the **IccKey** or **IccRBA** object.

Examples of browsing files are shown in page Code fragment "List all records in assending order of key".

### **Example of file control**

This sample program demonstrates how to use the IccFile and IccFileIterator classes.

The source for this sample can be found in <u>C++ sample programs</u>, in file ICC\$FIL. Here the code is presented without any of the terminal input and output that can be found in the source file.

```
#include "icceh.hpp"
#include "iccmain.hpp"
```

The first two lines include the header files for the Foundation Classes and the standard **main** function which sets up the operating environment for the application program.

```
const char* fileRecords[] =
{
    //NAME KEY PHONE USERID
    "BACH, J S 003 00-1234 BACH ",
    "BEETHOVEN, L 007 00-2244 BEET ",
    "CHOPIN, F 004 00-3355 CHOPIN ",
    "HANDEL, G F 005 00-4466 HANDEL ",
    "MOZART, W A 008 00-5577 WOLFGANG "
};
```

This defines several lines of data that are used by the sample program.

```
void IccUserControl::run()
{
```

The **run** method of **IccUserControl** class contains the user code for this example. As a terminal is to be used, the example starts by creating a terminal object and clearing the associated screen.

```
short recordsDeleted = 0;
IccFileId id("ICCKFILE");
IccKey key(3,IccKey::generic);
IccFile file( id );
file.registerRecordIndex( &key );
key = "00";
recordsDeleted = file.deleteRecord();
```

The *key* and *file* objects are first created and then used to delete all the records whose key starts with "00" in the KSDS file "ICCKFILE". *key* is defined as a generic key having 3 bytes, only the first two of which are used in this instance.

This next fragment writes all the data provided into records in the file. The data is passed by means of an **IccBuf** object that is created for this purpose. **setKind** method is used to change *key* from 'generic' to 'complete'.

The **for** loop between these calls loops round all the data, passing the data into the buffer, using the **operator=** method of **IccBuf**, and thence into a record in the file, by means of **writeRecord**. On the way the key for each record is set, using **assign**, to be a character string that occurs in the data (3 characters, starting 15 characters in).

The loop shown here lists to the terminal, using **sendLine**, all the records in ascending order of key. It uses an **IccFileIterator** object to browse the records. It starts by setting the minimum value for the key which, as it happens, does not exist in this example, and relying on CICS to find the first record in key sequence.

The loop continues until any condition other than NORMAL is returned.

```
key = "\xFF\xFF";
fIterator.reset( &key );
buffer = fIterator.readPreviousRecord();
while (fIterator.condition() == IccCondition::NORMAL)
{
buffer = fIterator.readPreviousRecord();
}
```

The next loop is nearly identical to the last, but lists the records in reverse order of key.

```
key = "008";
buffer = file.readRecord( IccFile::update );
buffer.replace( 4, "5678", 23);
file.rewriteRecord( buffer );
```

This fragment reads a record for update, locking it so that others cannot change it. It then modifies the record in the buffer and writes the updated record back to the file.

```
buffer = file.readRecord();
```

The same record is read again and sent to the terminal, to show that it has indeed been updated.

```
return;
}
```

The end of **run**, which returns control to CICS.

See C++ sample programs for the expected output from this sample.

## **Program control**

This section describes how to access and use a program other than the one that is currently executing.

Program control uses IccProgram class, one of the resource classes.

Programs may be loaded, unloaded and linked to, using an **IccProgram** object. An **IccProgram** object can be interrogated to obtain information about the program. See <u>IccProgram class</u> for more details.

The example shown here shows one program calling another two programs in turn, with data passing between them via a COMMAREA. One program is assumed to be local, the second is on a remote CICS system. The programs are in two files, ICC\$PRG1 and ICC\$PRG2. See <u>C++ sample programs</u> for the location of these files and the expected output from these sample programs.

Most of the terminal IO in these samples has been omitted from the code that follows.

```
#include "icceh.hpp"
#include "iccmain.hpp"
void IccUserControl::run()
{
```

The code for both programs starts by including the header files for the Foundation Classes and the stub for **main** method. The user code is located in the **run** method of the **IccUserControl** class for each program.

```
IccSysId sysId( "ICC2" );
IccProgram icc$prg2( "ICC$PRG2" );
IccProgram remoteProg( "ICC$PRG3" );
IccBuf commArea( 100, IccBuf::fixed );
```

The first program (ICC\$PRG1) creates an **IccSysId** object representing the remote region, and two **IccProgram** objects representing the local and remote programs that will be called from this program. A 100 byte, fixed length buffer object is also created to be used as a communication area between programs.

```
icc$prg2.load();
if (icc$prg2.condition() == IccCondition::NORMAL)
{
term->sendLine( "Loaded program: %s <%s> Length=%ld Address=%x",
icc$prg2.name(),
icc$prg2.conditionText(),
icc$prg2.length(),
icc$prg2.length(),
icc$prg2.address() );
icc$prg2.unload();
}
```

The program then attempts to load and interrogate the properties of program ICC\$PRG2.

```
commArea = "DATA SET BY ICC$PRG1";
icc$prg2.link( &commArea );
```

The communication area buffer is set to contain some data to be passed to the first program that ICC\$PRG1 links to (ICC\$PRG2). ICC\$PRG1 is suspended while ICC\$PRG2 is run.

The called program, ICC\$PRG2, is a simple program, the gist of which is as follows:

```
IccBuf& commArea = IccControl::commArea();
commArea = "DATA RETURNED BY ICC$PRG2";
return;
```

ICC\$PRG2 gains access to the communication area that was passed to it. It then modifies the data in this communication area and passes control back to the program that called it.

The first program (ICC\$PRG1) now calls another program, this time on another system, as follows:

```
remoteProg.setRouteOption( sysId );
commArea = "DATA SET BY ICC$PRG1";
remoteProg.link( &commArea );
```

The **setRouteOption** requests that calls on this object are routed to the remote system. The communication area is set again (because it will have been changed by ICC\$PRG2) and it then links to the remote program (ICC\$PRG3 on system ICC2).

The called program uses CICS temporary storage but the three lines we consider are:

```
IccBuf& commArea = IccControl::commArea();
commArea = "DATA RETURNED BY ICC$PRG3";
return;
```

Again, the remote program (ICC\$PRG3) gains access to the communication area that was passed to it. It modifies the data in this communication area and passes control back to the program that called it.

return;
};

Finally, the calling program itself ends and returns control to CICS.

## Starting transactions asynchronously

The **IccStartRequestQ** class enables a program to start another CICS transaction instance asynchronously (and optionally pass data to the started transaction).

The same class is used by a started transaction to gain access to the data that the task that issued the start request passed to it. Finally start requests (for some time in the future) can be cancelled.

#### **Starting transactions**

You can use any of the following methods to establish what data will be sent to the started transaction.

- registerData or setData
- setQueueName
- setReturnTermId

#### setReturnTransId

The actual start is requested using the **start** method.

## Accessing start data

A started transaction can access its start data by invoking the **retrieveData** method.

This method stores all the start data attributes in the **IccStartRequestQ** object such that the individual attributes can be accessed using the following methods:

- data
- queueName
- returnTermId
- returnTransId

## **Cancelling unexpired start requests**

Unexpired start requests (that is, start requests for some future time that has not yet been reached) can be cancelled using the **cancel** method.

## **Example of starting transactions**

start transaction ISR1 on terminal PEO1 on system ICC1.

| CICS system | ICC1               | ICC2      |
|-------------|--------------------|-----------|
| Transaction | ISR1/ITMP          | ISR2      |
| Program     | ICC\$SRQ1/ICC\$TMP | ICC\$SRQ2 |
| Terminal    | PE01               | PEO2      |

This issues two start requests; the first is cancelled before it has expired. The second starts transaction ISR2 on terminal PEO2 on system ICC2. This transaction accesses its start data and finishes by starting transaction ITMP on the original terminal (PEO1 on system ICC1).

The programs and the expected output from them, can be found in <u>C++ sample programs</u> as files ICC\$SRQ1 and ICC\$SRQ2. Here the code is presented without the terminal IO requests.

Transaction ISR1 runs program ICC\$SRQ1 on system ICC1. Let us consider this program first:

```
#include "icceh.hpp"
#include "iccmain.hpp"
void IccUserControl::run()
{
```

These lines include the header files for the Foundation Classes, and the **main** function needed to set up the class library for the application program. The **run** method of **IccUserControl** class contains the user code for this example.

```
IccRequestId req1;
IccRequestId req2("REQUEST1");
IccTimeInterval ti(0,0,5);
IccTermId remoteTermId("PE02");
IccTransId ISR2("ISR2");
IccTransId ITMP("ITMP");
IccBuf buffer;
IccStartRequestQ* startQ = startRequestQ();
```

Here we are creating a number of objects:

req1

An empty IccRequestId object ready to identify a particular start request.

req2

An IccRequestId object containing the user-supplied identifier "REQUEST1".

ti

An **IccTimeInterval** object representing 0 hours, 0 minutes, and 5 seconds.

#### remoteTermId

An IccTermId object; the terminal on the remote system where we start a transaction.

ISR2

An IccTransId object; the transaction we start on the remote system.

ITMP

An IccTransId object; the transaction that the started transaction starts on this program's terminal.

#### buffer

An IccBuf object that holds start data.

Finally, the **startRequestQ** method of **IccControl** class returns a pointer to the single instance (singleton) class **IccStartRequestQ**.

```
startQ->setRouteOption( "ICC2" );
startQ->registerData( &buffer );
startQ->setReturnTermId( terminal()->name() );
startQ->setReturnTransId( ITMP );
startQ->setQueueName( "startqnm" );
```

This code fragment prepares the start data that is passed when we issue a start request. The **setRouteOption** says we will issue the start request on the remote system, ICC2. The **registerData** method associates an **IccBuf** object that will contain the start data (the contents of the **IccBuf** object are not extracted until we issue the start request). The **setReturnTermId** and **setReturnTransId** methods allow the start requester to pass a transaction and terminal name to the started transaction. These fields are typically used to allow the started transaction to start *another* transaction (as specified) on another terminal, in this case ours.

The setQueueName is another piece of information that can be passed to the started transaction.

```
buffer = "This is a greeting from program
'icc$srq1'!!";
req1 = startQ->start( ISR2, &remoteTermId, &ti );
startQ->cancel( req1 );
```

Here we set the data that we pass on the start requests. We start transaction ISR2 after an interval *ti* (5 seconds). The request identifier is stored in *req1*. Before the five seconds has expired (that is, immediately) we cancel the start request.

```
req1 = startQ->start( ISR2, &remoteTermID,
&ti, &req2 );
return;
}
```

Again we start transaction ISR2 after an interval *ti* (5 seconds). This time the request is allowed to expire so transaction ISR2 is started on the remote system. Meanwhile, we end by returning control to CICS.

Let us now consider the started program, ICC\$SRQ2.

```
IccBuf buffer;
IccRequestId req("REQUESTX");
IccTimeInterval ti(0,0,5);
IccStartRequestQ* startQ = startRequestQ();
```

Here, as in ICC\$SRQ1 , we create a number of objects:

buffer

An IccBuf object to hold the start data we were passed by our caller (ICC\$SRQ1).

req

An IccRequestId object to identify the start we will issue on our caller's terminal.

An IccTimeInterval object representing 0 hours, 0 minutes, and 5 seconds.

The **startRequestQ** method of **IccControl** class returns a pointer to the singleton class **IccStartRequestQ**.

```
if ( task()->startType() != IccTask::startRequest )
{
term->sendLine(
"This program should only be started via the StartRequestQ");
task()->abend( "OOPS" );
}
```

Here we use the **startType** method of **IccTask** class to check that ICC\$SRQ2 was started by the **start** method, and not in any other way (such as typing the transaction name on a terminal). If it was not started as intended, we abend with an "OOPS" abend code.

```
startQ->retrieveData();
```

ti

We retrieve the start data that we were passed by ICC\$SRQ1 and store within the **IccStartRequestQ** object for subsequent access.

```
buffer = startQ->data();
term->sendLine( "Start buffer contents = [%s]", buffer.dataArea() );
term->sendLine( "Start queue= [%s]", startQ->queueName() );
term->sendLine( "Start rtrn = [%s]",
startQ->returnTransId().name());
term->sendLine( "Start rtrm = [%s]", startQ->returnTermId().name() );
```

The start data buffer is copied into our **IccBuf** object. The other start data items (queue, returnTransId, and returnTermId) are displayed on the terminal.

```
task()->delay( ti );
```

We delay for five seconds (that is, we sleep and do nothing).

startQ->setRouteOption( "ICC1" );

The setRouteOption signals that we will start on our caller's system (ICC1).

```
startQ->start(
startQ->returnTransId(),startQ->returnTermId());
return;
```

We start a transaction called ITMP (the name of which was passed by ICC\$SRQ1 in the returnTransId start information) on the originating terminal (where ICC\$SRQ1 completed as it started this transaction). Having issued the start request, ICC\$SRQ1 ends, by returning control to CICS.

Finally, transaction ITMP runs on the first terminal. This is the end of this demonstration of starting transactions asynchronously.

## **Transient Data**

The transient data classes, **IccDataQueue** and **IccDataQueueId**, allow you to store data in transient data queues for subsequent processing.

You can:

- Read data from a transient data queue (readItem method)
- Write data to a transient data queue ( writeItem method)
- Delete a transient data queue ( empty method)

An **IccDataQueue** object is used to represent a temporary storage queue. An **IccDataQueueId** object is used to identify a queue by name. Once the **IccDataQueueId** object is initialized it can be used to identify

the queue as an alternative to using its name, with the advantage of additional error detection by the C++ compiler.

The methods available in **IccDataQueue** class are similar to those in the **IccTempStore** class. For more information on these see "Temporary storage" on page 25.

#### **Reading data**

The **readItem** method is used to read items from the queue.

It returns a reference to the **IccBuf** object that contains the information.

#### Writing data

The **writeItem** method of **IccDataQueue** adds a new item of data to the queue, taking the data from the buffer specified.

### **Deleting queues**

The empty method deletes all items on the queue.

### Example of managing transient data

This sample program demonstrates how to use the IccDataQueue and IccDataQueueId classes.

It can be found, along with the expected output, in <u>C++ sample programs</u> as file ICC\$DAT. Here the code is presented without the terminal IO requests.

```
#include "icceh.hpp"
#include "iccmain.hpp"
```

The first two lines include the header files for the foundation classes and the standard **main** function that sets up the operating environment for the application program.

```
const char* queueItems[] =
{
"Hello World - item 1",
"Hello World - item 2",
"Hello World - item 3"
};
```

This defines some buffer for the sample program.

```
void IccUserControl::run()
{
```

The run method of IccUserControl class contains the user code for this example.

```
short itemNum =1;
IccBuf buffer( 50 );
IccDataQueueId id( "ICCQ" );
IccDataQueue queue( id );
queue.empty();
```

This fragment first creates an identification object, of type IccDataQueueId containing "ICCQ". It then creates an **IccDataQueue** object representing the transient data queue "ICCQ", which it empties of data.

```
for (short i=0 ; i<3 ; i++)
{
buffer = queueItems[i];
queue.writeItem( buffer );
}</pre>
```

This loop writes the three data items to the transient data object. The data is passed by means of an **IccBuf** object that was created for this purpose.

```
buffer = queue.readItem();
while ( queue.condition() == IccCondition::NORMAL )
{
buffer = queue.readItem();
}
```

Having written out three records we now read them back in to show they were successfully written.

return;
}

The end of **run**, which returns control to CICS.

## **Temporary storage**

The temporary storage classes, **IccTempStore** and **IccTempStoreId**, allow you to store data in temporary storage queues.

You can:

- Read an item from the temporary storage queue (readItem method)
- Write a new item to the end of the temporary storage queue (writeItem method)
- Update an item in the temporary storage queue (rewriteItem method)
- Read the next item in the temporary storage queue (readNextItem method)
- Delete all the temporary data (empty method)

An **IccTempStore** object is used to represent a temporary storage queue. An **IccTempStoreId** object is used to identify a queue by name. Once the **IccTempStoreId** object is initialized it can be used to identify the queue as an alternative to using its name, with the advantage of additional error detection by the C++ compiler.

The methods available in **IccTempStore** class are similar to those in the **IccDataQueue** class. For more information on these see <u>"Transient Data" on page 23</u>.

### **Reading items**

The readItem method of IccTempStore reads the specified item from the temporary storage queue.

It returns a reference to the **IccBuf** object that contains the information.

#### Writing items

Writing items is also known as "adding" items.

This section describes writing items that have not previously been written. Writing items that already exist can be done using the **rewriteItem** method. See <u>"Updating items" on page 25</u> for more information.

The **writeItem** method of **IccTempStore** adds a new item at the end of the queue, taking the data from the buffer specified. If this is done successfully, the item number of the record added is returned.

### **Updating items**

Updating an item is also known as "rewriting" an item.

The **rewriteItem** method of **IccTempStore** class is used to update the specified item in the temporary storage queue.

## **Deleting items**

You cannot delete individual items in a temporary storage queue.

To delete *all* the temporary data associated with an **IccTempStore** object use the **empty** method of **IccTempStore** class.

#### **Example of Temporary Storage**

This sample program demonstrates how to use the IccTempStore and IccTempStoreId classes.

This program, and the expected output from it, can be found in <u>C++ sample programs</u>, as file ICC\$TMP. The sample is presented here without the terminal IO requests.

```
#include "icceh.hpp"
#include "iccmain.hpp"
#include <stdlib.h>
```

The first three lines include the header files for the foundation classes, the standard **main** function that sets up the operating environment for the application program, and the standard library.

```
const char* bufferItems[] =
{
  "Hello World - item 1",
  "Hello World - item 2",
  "Hello World - item 3"
};
```

This defines some buffer for the sample program.

```
void IccUserControl::run()
{
```

The run method of IccUserControl class contains the user code for this example.

```
short itemNum = 1;
IccTempStoreId id("ICCSTORE");
IccTempStore store( id );
IccBuf buffer( 50 );
store.empty();
```

This fragment first creates an identification object, **IccTempStoreId** containing the field "ICCSTORE". It then creates an **IccTempStore** object representing the temporary storage queue "ICCSTORE", which it empties of records.

```
for (short j=1 ; j <= 3 ; j++)
{
buffer = bufferItems[j-1];
store.writeItem( buffer );
}</pre>
```

This loop writes the three data items to the Temporary Storage object. The data is passed by means of an **IccBuf** object that was created for this purpose.

```
buffer = store.readItem( itemNum );
while ( store.condition() == IccCondition::NORMAL )
{
buffer.insert( 9, "Modified " );
store.rewriteItem( itemNum, buffer );
itemNum++;
buffer = store.readItem( itemNum );
}
```

This next fragment reads the items back in, modifies the item, and rewrites it to the temporary storage queue. First, the **readItem** method is used to read the buffer from the temporary storage object. The data in the buffer object is changed using the **insert** method of **IccBuf** class and then the **rewriteItem** method overwrites the buffer. The loop continues with the next buffer item being read.

```
itemNum = 1;
buffer = store.readItem( itemNum );
while ( store.condition() == IccCondition::NORMAL )
{
term->sendLine( " - record #%d = [%s]", itemNum,
(const char*)buffer );
buffer = store.readNextItem();
}
```

This loop reads the temporary storage queue items again to show they have been updated.

return;
}

The end of **run** , which returns control to CICS.

# **Terminal control**

The terminal control classes, **IccTerminal**, **IccTermId**, and **IccTerminalData**, allow you to send data to, receive data from, and find out information about the terminal belonging to the CICS task.

An **IccTerminal** object is used to represent the terminal that belongs to the CICS task. It can only be created if the transaction has a 3270 terminal as its principal facility. The **IccTermId** class is used to identify the terminal. **IccTerminalData**, which is owned by **IccTerminal**, contains information about the terminal characteristics.

## Sending data to a terminal

The send and sendLine methods of IccTerminal class are used to write data to the screen.

The **set...** methods allow you to do this. You may also want to erase the data currently displayed at the terminal, using the **erase** method, and free the keyboard so that it is ready to receive input, using the **freeKeyboard** method.

# **Receiving data from a terminal**

The **receive** and **receive3270data** methods of **IccTerminal** class are used to receive data from the terminal.

# Finding out information about a terminal

You can find out information about both the characteristics of the terminal and its current state.

The **data** object points to the **IccTerminalData** object that contains information about the characteristics of the terminal. The methods in **IccTerminalData** allow you to discover, for example, the height of the screen or whether the terminal supports Erase Write Alternative. Some of the methods in **IccTerminal** also give you information about characteristics, such as how many lines a screen holds.

Other methods give you information about the current state of the terminal. These include **line**, which returns the current line number, and **cursor**, which returns the current cursor position.

# **Example of terminal control**

This sample program demonstrates how to use the **IccTerminal** , **IccTermId** , and **IccTerminalData** classes.

This program, and the expected output from it, can be found in C++ sample programs , as file ICC\$TRM.

```
#include "icceh.hpp"
#include "iccmain.hpp"
```

The first two lines include the header files for the Foundation Classes and the standard **main** function that sets up the operating environment for the application program.

```
void IccUserControl::run()
{
IccTerminal& term = *terminal();
term.erase();
```

The **run** method of **IccUserControl** class contains the user code for this example. As a terminal is to be used, the example starts by creating a terminal object and clearing the associated screen.

```
term.sendLine( "First part of the line..." );
term.send( "... a continuation of the line." );
term.sendLine( "Start this on the next line" );
term.sendLine( 40, "Send this to column 40 of current line" );
term.send( 5, 10, "Send this to row 5, column 10" );
term.send( 6, 40, "Send this to row 6, column 40" );
```

This fragment shows how the **send** and **sendLine** methods are used to send data to the terminal. All of these methods can take **IccBuf** references (const IccBuf&) instead of string literals (const char\*).

term.setNewLine();

This sends a blank line to the screen.

```
term.setColor( IccTerminal::red );
term.sendLine( "A Red line of text.");
term.setColor( IccTerminal::blue );
term.setHighlight( IccTerminal::reverse );
term.sendLine( "A Blue, Reverse video line of text.");
```

The **setColor** method is used to set the color of the text on the screen and the **setHighlight** method to set the highlighting.

This fragment shows how to use the iostream–like interface **endl** to start data on the next line. To improve performance, you can buffer data in the terminal until **flush** is issued, which sends the data to the screen.

```
term.send( 24,1, "Program 'icc$trm' complete: Hit PF12
to End" );
term.waitForAID( IccTerminal::PF12 );
term.erase();
```

The **waitForAID** method causes the terminal to wait until the specified key is hit, before calling the **erase** method to clear the display.

return;
}

The end of **run**, which returns control to CICS.

### Time and date services

The IccClock class controls access to the CICS time and date services.

**IccAbsTime** holds information about absolute time (the time in milliseconds that have elapsed since the beginning of 1900), and this can be converted to other forms of date and time. The methods available on **IccClock** objects and on **IccAbsTime** objects are very similar.

# **Example of time and date services**

This sample program demonstrates how to use IccClock class.

The source for this program, and the expected output from it, can be found in <u>C++ sample programs</u>, as file ICC\$CLK. The sample is presented here without the terminal IO requests.

```
#include "icceh.hpp"
#include "iccmain.hpp"
void IccUserControl::run()
{
```

The first two lines include the header files for the Foundation Classes and the standard **main** function that sets up the operating environment for the application program.

The run method of IccUserControl class contains the user code for this example.

IccClock clock;

This creates a clock object.

```
term->sendLine( "date() = [%s]",
clock.date() );
term->sendLine( "date(DDMMYY) = [%s]",
clock.date(IccClock::DDMMYY) );
term->sendLine( "date(DDMMYY,':') = [%s]",
clock.date(IccClock::DDMMYY,':'));
term->sendLine( "date(MMDDYY) = [%s]",
clock.date(IccClock::MMDDYY));
term->sendLine( "date(YYDDD) = [%s]",
clock.date(IccClock::YYDDD));
```

Here the **date** method is used to return the date in the format specified by the *format* enumeration. In order the formats are system, DDMMYY, DD:MM:YY, MMDDYY and YYDDD. The character used to separate the fields is specified by the *dateSeparator* character (that defaults to nothing if not specified).

```
term->sendLine( "daysSince1900() = %ld",
clock.daysSince1900());
term->sendLine( "dayOfWeek() = %d",
clock.dayOfWeek());
if ( clock.dayOfWeek() == IccClock::Friday )
term->sendLine( 40, "Today IS Friday" );
else
term->sendLine( 40, "Today is NOT Friday" );
```

This fragment demonstrates the use of the **daysSince1900** and **dayOfWeek** methods. **dayOfWeek** returns an enumeration that indicates the day of the week. If it is Friday, a message is sent to the screen, 'Today IS Friday'; otherwise the message 'Today is NOT Friday' is sent.

```
term->sendLine( "dayOfMonth() = %d",
clock.dayOfMonth());
term->sendLine( "monthOfYear() = %d",
clock.monthOfYear());
```

This demonstrates the dayOfMonth and monthOfYear methods of IccClock class.

```
term->sendLine( "time() = [%s]",
clock.time() );
term->sendLine( "time('-') = [%s]",
clock.time('-') );
term->sendLine( "year() = [%ld]",
clock.year());
```

The current time is sent to the terminal, first without a separator (that is HHMMSS format), then with '-' separating the digits (that is, HH-MM-SS format). The year is sent, for example 1996.

return;
};

The end of **run**, which returns control to CICS.

# Compiling, executing, and debugging

This section describes how to compile, execute, and debug a CICS Foundation Class program.

# **Compiling a CICS Foundation Class program**

To compile and link a CICS Foundation Class program you need access to the program source, a compiler, header files and a dynamic link library.

You need access to the following items:

• The source of the program you are compiling

Your C++ program source code needs #include statements for the Foundation Class headers and the Foundation Class main() program stub:

```
#include "icceh.hpp"
#include "iccmain.hpp"
```

- The IBM C++ compiler
- The Foundation Classes header files (see Header files )
- The Foundation Classes dynamic link library (DLL). The ICCFCDLL module is in CICSTS55.CICS .SDFHLOAD.

Note that, when using the Foundation Classes, you do not need to translate the "EXEC CICS " API before compile.

The following sample job statements show how to compile, prelink and link a program called ICC\$HEL :

```
//ICC$HEL JOB 1,user_name,MSGCLASS=A,CLASS=A,NOTIFY=userid
//PROCLIB JCLLIB ORDER=(
CICSTS55.CICS
.SDFHPROC)
//ICC$HEL EXEC ICCFCCL,INFILE=
indatasetname
(ICC$HEL),OUTFILE=
outdatasetname
(ICC$HEL)
//
```

# **Header files**

The header files are the C++ class definitions needed to compile CICS C++ Foundation Class programs.

| C++ Header File | Classes Defined in this Header |
|-----------------|--------------------------------|
| ICCABDEH        | IccAbendData                   |
| ICCBASEH        | IccBase                        |
| ICCBUFEH        | IccBuf                         |
| ICCCLKEH        | IccClock                       |
| ICCCNDEH        | IccCondition (struct)          |
| ICCCONEH        | IccConsole                     |
| ICCCTLEH        | IccControl                     |
| ICCDATEH        | IccDataQueue                   |
| ICCEH           | see <u>"1" on page 31</u>      |
| ICCEVTEH        | IccEvent                       |

| C++ Header File | Classes Defined in this Header                     |
|-----------------|----------------------------------------------------|
| ICCEXCEH        | IccException                                       |
| ICCFILEH        | IccFile                                            |
| ICCFLIEH        | IccFileIterator                                    |
| ICCGLBEH        | Icc (struct) (global functions)                    |
| ICCJRNEH        | IccJournal                                         |
| ICCMSGEH        | IccMessage                                         |
| ICCPRGEH        | IccProgram                                         |
| ICCRECEH        | IccRecordIndex, IccKey, IccRBA and IccRRN          |
| ICCRESEH        | IccResource                                        |
| ICCRIDEH        | IccResourceId + subclasses (such as IccConvId)     |
| ICCSEMEH        | IccSemaphore                                       |
| ICCSESEH        | IccSession                                         |
| ICCSRQEH        | IccStartRequestQ                                   |
| ICCSYSEH        | IccSystem                                          |
| ICCTIMEH        | IccTime, IccAbsTime, IccTimeInterval, IccTimeOfDay |
| ICCTMDEH        | IccTerminalData                                    |
| ICCTMPEH        | IccTempStore                                       |
| ICCTRMEH        | IccTerminal                                        |
| ICCTSKEH        | IccTask                                            |
| ICCUSREH        | IccUser                                            |
| ICCVALEH        | IccValue (struct)                                  |

### Note:

- 1. A single header that #includes all the listed header files is supplied as ICCEH
- 2. The file ICCMAIN is also supplied with the C++ header files. This contains the **main** function stub that should be used when you build a Foundation Class program.
- 3. Header files are located in CICSTS55.CICS .SDFHC370.

# **Executing Programs**

To run a compiled and linked (that is, executable) Foundation Classes program you need to do the following.

- 1. Make the executable program available to CICS. This involves making sure the program is in a suitable directory or load library. Depending on your server, you may also need to create a CICS program definition (using CICS resource definition facilities) before you can execute the program.
- 2. Logon to a CICS terminal.
- 3. Run the program.

# **Program debugging**

Having successfully compiled, linked, and attempted to run your Foundation Classes program, you might need to debug it.

There are three options available to help debug a CICS Foundation Classes program:

- Use a symbolic debugger
- Run the Foundation Class Program with tracing active
- Run the Foundation Class Program with the CICS Execution Diagnostic Facility

### Symbolic debugger

You can use a symbolic debugger to step through the source of your CICS Foundation Classes program. Debug Tool is shipped as a feature with IBM C/C++. To debug a CICS Foundation Classes program with a symbolic debugger, compile the program with a flag that adds debugging information to your executable program. For CICS Transaction Server for z/OS, this flag is TEST(ALL).

For more information, see Debug Tool for z/OS.

### Tracing

You can configure the CICS Foundation Classes to write a trace file for debugging purposes.

Exception tracing is always active. The CETR transaction controls the auxiliary and internal traces for all CICS programs including those developed using the C++ classes.

### **Execution diagnostic facility**

You can use the Execution Diagnostic Facility (EDF) to step through your CICS program, stopping at each **EXEC CICS** call. The display screen shows the procedural **EXEC CICS** call interface rather than the CICS Foundation Class type interface.

To enable EDF, use the preprocessor macro ICC\_EDF in your source code before including the file ICCMAIN.

```
#define ICC_EDF //switch EDF on
#include "iccmain.hpp"
```

Alternatively use the appropriate flag on your compiler CPARM to declare ICC\_EDF.

# **Conditions, errors, and exceptions**

This section describes how the Foundation Classes have been designed to respond to various error situations they might encounter.

### **Foundation Class Abend codes**

For serious errors (such as insufficient storage to create an object) the Foundation Classes immediately terminate the CICS task.

All CICS Foundation Class abend codes are of the form ACLx. If your application is terminated with an abend code starting 'ACL' then please refer to CICS messages.

### **C++ Exceptions and the Foundation Classes**

C++ exceptions are managed using the reserved words try , throw , and catch.

Refer to your compiler's documentation or one of the C++ books in the bibliography for more information.

Here is sample ICC\$EXC1 (see C++ sample programs ):

```
#include "icceh.hpp"
#include "iccmain.hpp"
class Test {
public:
void tryNumber( short num ) {
IccTerminal* term = IccTerminal::instance();
*term << "Number passed = " << num << endl <<
flush;
if ( num > 10 ) {
*term << ">>Out of Range - throwing exception" << endl
<< flush;
throw "!!Number is out of range!!";
};
</pre>
```

The first two lines include the header files for the Foundation Classes and the standard **main** function that sets up the operating environment for the application program.

We then declare class **Test**, which has one public method, **tryNumber**. This method is implemented inline so that if an integer greater than ten is passed an exception is thrown. We also write out some information to the CICS terminal.

```
void IccUserControl::run()
IccTerminal* term = IccTerminal::instance();
term->erase();
*term << "This is program 'icc$exc1' ..." << endl;</pre>
try {
Test test;
test.tryNumber( 1 );
test.tryNumber( 7 );
test.tryNumber( 11 );
test.tryNumber( 6 );
catch( const char* exception ) {
term->setLine( 22 );
*term << "Exception caught: " << exception << endl</pre>
<< flush:
term->send( 24,1,"Program 'icc$exc1' complete: Hit PF12 to End" );
term->waitForAID( IccTerminal::PF12 );
term->erase();
return;
}
```

The run method of IccUserControl class contains the user code for this example.

After erasing the terminal display and writing some text, we begin our **try** block. A **try** block can scope any number of lines of C++ code.

Here we create a **Test** object and invoke our only method, **tryNumber**, with various parameters. The first two invocations (1, 7) succeed, but the third (11) causes **tryNumber** to throw an exception. The fourth **tryNumber** invocation (6) is not executed because an exception causes the program execution flow to leave the current **try** block.

We then leave the **try** block and look for a suitable **catch** block. A suitable **catch** block is one with arguments that are compatible with the type of exception being thrown (here a **char\***). The **catch** block writes a message to the CICS terminal and then execution resumes at the line after the **catch** block.

The output from this CICS program is as follows:

```
This is program 'icc$exc1' ...

Number passed = 1

Number passed = 7

Number passed = 11

>>Out of Range - throwing exception

Exception caught: !!Number is out of range!!

Program 'icc$exc1' complete: Hit PF12 to End
```

The CICS C++ Foundation Classes do not throw **char\*** exceptions as in the previous sample but they do throw **IccException** objects instead.

There are several types of **IccException**. The **type** method returns an enumeration that indicates the type. Here is a description of each type in turn.

#### objectCreationError

An attempt to create an object was invalid. This happens, for example, if an attempt is made to create a second instance of a singleton class, such as **IccTask**.

#### invalidArgument

A method was called with an invalid argument. This happens, for example, if an **IccBuf** object with too much data is passed to the **writeItem** method of the **IccTempStore** class by the application program.

It also happens when attempting to create a subclass of **IccResourceId**, such as **IccTermId**, with a string that is too long.

The following sample can be found in C++ sample programs, as file ICC\$EXC2. The sample is presented here without many of the terminal IO requests.

```
#include "icceh.hpp"
#include "iccmain.hpp"
void IccUserControl::run()
{
try
{
IccTermId id1( "1234" );
IccTermId id2( "12345");
}
catch( IccException& exception )
{
terminal()->send( 21, 1, exception.summary() );
}
return;
}
```

In the previous example the first **IccTermId** object is successfully created, but the second caused an **IccException** to be thrown, because the string "12345" is 5 bytes where only 4 are allowed. See C++ sample programs for the expected output from this sample program.

#### invalidMethodCall

A method cannot be called. A typical reason is that the object cannot honor the call in its current state. For example, a **readRecord** call on an **IccFile** object is only honored if an **IccRecordIndex** object, to specify **which** record is to be read, has already been associated with the file.

#### CICSCondition

A CICS condition, listed in the **IccCondition** structure, has occurred in the object and the object was configured to throw an exception.

#### familyConformanceError

Family subset enforcement is on for this program and an operation that is not valid on all supported platforms has been attempted.

#### internalError

The CICS foundation classes have detected an internal error. Please call service.

### **CICS** conditions

The CICS foundation classes provide a powerful framework for handling conditions that happen when executing an application.

Accessing a CICS resource can raise a number of CICS conditions as documented in <u>Foundation classes</u> reference.

A condition might represent an error or information being returned to the calling application; the deciding factor is often the context in which the condition is raised.

The application program can handle the CICS conditions in a number of ways. Each CICS resource object, such as a program, file, or data queue, can handle CICS conditions differently, if required.

A resource object can be configured to take one of the following actions for each condition it can encounter:

#### noAction

Manual condition handling

#### callHandleEvent

Automatic condition handling

### throwException

Exception handling

### abendTask

Severe error handling.

# Manual condition handling (noAction)

This is the default action for all CICS conditions (for any resource object).

This means that the condition must be handled manually, using the **condition** method. For example:

```
IccTempStore temp("TEMP1234");
IccBuf buf(40);
temp.setActionOnCondition(IccResource::noAction,
IccCondition::QIDERR);
buf = temp.readNextItem();
switch (temp.condition())
{
case IccCondition::QIDERR:
//do whatever here
:
default:
//do something else here
}
```

# Automatic condition handling (callHandleEvent)

Activate this for any CICS condition, such as QIDERR, as follows.

```
IccTempStore temp("TEMP1234");
temp.setActionOnCondition(IccResource::callHandleEvent,
IccCondition::QIDERR);
```

When a call to any method on object 'temp' causes CICS to raise the QIDERR condition, **handleEvent** method is automatically called. As the **handleEvent** method is only a virtual method, this call is only useful if the object belongs to a subclass of **IccTempStore** and the **handleEvent** method has been overridden.

Make a subclass of IccTempStore , declare a constructor, and override the handleEvent method.

```
class MyTempStore : public IccTempStore
{
public:
MyTempStore(const char* storeName) : IccTempStore(storeName) {}
HandleEventReturnOpt handleEvent(IccEvent& event);
};
```

Now implement the handleEvent method.

```
IccResource::HandleEventReturnOpt
MyTempStore::handleEvent(IccEvent& event)
{
  switch (event.condition())
{
   case ...
   case IccCondition::QIDERR:
   //Handle QIDERR condition here.
   //
  default:
   return rAbendTask;
}
```

This code is called for any **MyTempStore** object which is configured to 'callHandleEvent' for a particular CICS condition.

# **Exception handling (throwException)**

Activate this for any CICS condition, such as QIDERR, as follows.

```
IccTempStore temp("TEMP1234");
temp.setActionOnCondition(IccResource::throwException,
IccCondition::QIDERR);
```

Exception handling is by means of the C++ exception handling model using **try** , **throw** , and **catch** . For example:

```
try
{
buf = temp.readNextItem();
}
catch (IccException& exception)
{
//Exception handling code
}
```

An exception is thrown if any of the methods inside the try block raise the QIDERR condition for object 'temp'. When an exception is thrown, C++ unwinds the stack and resumes execution at an appropriate **catch** block – it is not possible to resume within the **try** block. For a fuller example, see sample ICC\$EXC3.

**Note:** Exceptions can be thrown from the Foundation Classes for many reasons other than this example – see "C++ Exceptions and the Foundation Classes" on page 32 for more details.

### Severe error handling (abendTask)

This option allows CICS to terminate the task when certain conditions are raised.

Activate this for any CICS condition, such as QIDERR, as follows:

```
IccTempStore temp("TEMP1234");
temp.setActionOnCondition(IccResource::abendTask,
IccCondition::QIDERR);
```

If CICS raises the QIDERR condition for object 'temp' the CICS task terminates with an ACL3 abend.

# **Platform differences**

The CICS Foundation Classes, as described here, are designed to be independent of the particular CICS platform on which they are running. There are however some differences between platforms; these, and ways of coping with them, are described here.

**Note:** References in this section to other CICS platforms are included for completeness. There have been Technology Releases of the CICS Foundation Classes on those platforms.

Applications can be run in one of two modes:

#### fsAllowPlatformVariance

Applications written using the CICS Foundation Classes are able to access all the functions available on the target CICS server.

#### fsEnforce

Applications are restricted to the CICS functions that are available across all CICS Servers ( z/OS and UNIX).

The default is to allow platform variance and the alternative is to force the application to only use features which are common to all CICS platforms.

The class headers are the same for all platforms and they "support" (that is, define) all the CICS functions that are available through the Foundation Classes on any of the CICS platforms. The restrictions on each platform are documented in Foundation classes reference. Platform variations exist at:

- object level
- method level
- parameter level

# **Object level**

Some objects are not supported on certain platforms.

For example, **IccConsole** objects cannot be created on CICS(r) for AIX<sup>®</sup> as CICS(r) for AIX(r) does not support console services.

Any attempt to create an **IccConsole** object on CICS(r) for AIX(r) causes an **IccException** object of type 'platformError' to be thrown, but would be acceptable on the other platforms

IccConsole\* cons = console(); //No good on CICS for AIX

If you initialize your application with 'fsEnforce' selected (see <u>initializeEnvironment</u>) the previous examples both cause an **IccException** object, of type 'familyConformanceError' to be thrown on all platforms.

Unlike objects of the **IccConsole** and **IccJournal** classes, most objects can be created on any CICS server platform. However the use of the methods can be restricted. Foundation Classes: reference fully documents all platform restrictions.

# **Method level**

Methods that run successfully on one platform can cause a problem on another platform.

Consider, for example method programId in the IccControl class:

```
void IccUserControl::run()
{
if (strcmp(programId.name(), "PROG1234") == 0)
//do something
}
```

Here method **programId** executes correctly on CICS TS for z/OS but throws an **IccException** object of type 'platformError' on CICS(r) for AIX(r).

Alternatively, if you initialize your application with family subset enforcement on (see **initializeEnvironment** function of **Icc** structure), method **programId** throws an **IccException** object of type 'familyConformanceError' on *any* CICS server platform.

### **Parameter level**

At this level a method is supported on all platforms, but a particular positional parameter has some platform restrictions.

Consider method **abend** in **IccTask** class.

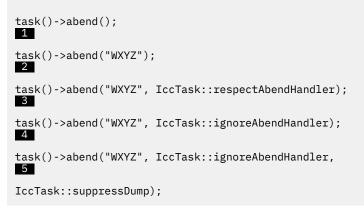

Abends 1 to 4 run successfully on all CICS server platforms.

If family subset enforcement is off, abend **5** throws an **IccException** object of type 'platformError' on a CICS(r) for AIX(r) platform, but not on a CICS Transaction Server for z/OS platform.

If family subset enforcement is on, abend **5** throws an **IccException** object of type 'familyConformanceError', irrespective of the target CICS platform.

# **Polymorphic Behavior**

Polymorphism (*poly* = many, *morphe* = form) is the ability to treat many different forms of an object as if they were the same.

Polymorphism is achieved in C++ by using inheritance and virtual functions. Consider the scenario where we have three forms (ExpenseForm, LoanForm, PurchaseForm) that are specializations of a general Form:

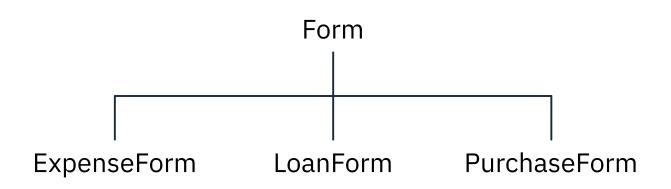

Each form needs printing at some time. In procedural programming, we would either code a print function to handle the three different forms or we would write three different functions (printExpenseForm, printLoanForm, printPurchaseForm).

In C++, this can be achieved far more elegantly as follows:

```
class Form {
public:
virtual void print();
};
class ExpenseForm : public Form {
public:
virtual void print();
};
class LoanForm : public Form {
public:
virtual void print();
};
class PurchaseForm : public Form {
public:
virtual void print();
};
```

Each of these overridden functions is implemented so that each form prints correctly. Now an application using form objects can do this:

```
Form* pForm[10]
//create Expense/Loan/Purchase Forms...
for (short i=0 ; i < 9 ; i++)
pForm->print();
```

Here we create ten objects that might be any combination of Expense, Loan, and Purchase Forms. However, because we are dealing with pointers to the base class, **Form**, we do not need to know which sort of form object we have; the correct **print** method is called automatically.

Limited polymorphic behavior is available in the Foundation Classes. Three virtual functions are defined in the base class **IccResource** :

```
virtual void clear();
virtual const IccBuf& get();
virtual void put(const IccBuf&
buffer
);
```

| Class        | clear        | get          | put          |
|--------------|--------------|--------------|--------------|
| IccConsole   | ×            | ×            | $\checkmark$ |
| IccDataQueue | $\checkmark$ | $\checkmark$ | $\checkmark$ |
| IccJournal   | ×            | ×            | $\checkmark$ |
| IccSession   | ×            | $\checkmark$ | $\checkmark$ |
| IccTempStore | $\checkmark$ | $\checkmark$ | $\checkmark$ |
| IccTerminal  | $\checkmark$ | $\checkmark$ | $\checkmark$ |

These methods have been implemented in the subclasses of **IccResource** wherever possible:

These virtual methods are *not* supported by any subclasses of **IccResource** except those in the table.

**Note:** The default implementations of **clear**, **get**, and **put** in the base class **IccResource** throw an exception to prevent the user from calling an unsupported method.

# **Example of polymorphic behavior**

The following sample can be found in the samples directory as file ICC\$RES2.

It is presented here without the terminal IO requests. See C++ sample programs.

```
#include "icceh.hpp"
#include "iccmain.hpp"
char* dataItems[] =
{
"Hello World - item 1",
"Hello World - item 2",
"Hello World - item 3"
};
void IccUserControl::run()
{
```

Here we include Foundation Class headers and the **main** function. **dataItems** contains some sample data items. We write our application code in the **run** method of **IccUserControl** class.

```
IccBuf buffer( 50 );
IccResource* pObj[2];
```

We create an **IccBuf** object (50 bytes initially) to hold our data items. An array of two pointers to **IccResource** objects is declared.

```
p0bj[0] = new IccDataQueue("ICCQ");
p0bj[1] = new IccTempStore("ICCTEMPS");
```

We create two objects whose classes are derived from IccResource – IccDataQueue and IccTempStore.

```
for ( short index=0; index <= 1 ; index++ )
{
pObj[index]->clear();
}
```

For both objects we invoke the **clear** method. This is handled differently by each object in a way that is transparent to the application program; this is polymorphic behavior.

```
for ( index=0; index <= 1 ; index++ )
{
for (short j=1 ; j <= 3 ; j++)
{
buffer = dataItems[j-1];
pObj[index]->put( buffer );
}
```

Now we **put** three data items in each of our resource objects. Again the **put** method responds to the request in a way that is appropriate to the object type.

```
for ( index=0; index <= 1 ; index++ )
{
buffer = p0bj[index]->get();
while (p0bj[index]->condition() == IccCondition::NORMAL)
{
buffer = p0bj[index]->get();
}
delete p0bj[index];
}
return;
}
```

The data items are read back in from each of our resource objects using the **get** method. We delete the resource objects and return control to CICS.

# Storage management

C++ objects are usually stored on the stack or heap.

Objects on the stack are automatically destroyed when they go out of scope, but objects on the heap are not.

Many of the objects that the CICS Foundation Classes create internally are created on the heap rather than the stack. This can cause a problem in some CICS server environments.

On CICS Transaction Server for z/OS ,, CICS and Language Environment<sup>®</sup> manage all task storage so that it is released at task termination (normal or abnormal).

In a CICS for AIX environment, storage allocated on the heap is not automatically released at task termination. This can lead to "memory leaks" if the application programmer forgets to explicitly delete an object on the heap, or, more seriously, if the task abends.

This problem has been overcome in the CICS Foundation Classes by providing operators **new** and **delete** in the base Foundation Class, **IccBase**. These can be configured to map dynamic storage allocation requests to CICS task storage, so that *all* storage is automatically released at task termination. The disadvantage of this approach is a performance hit as the Foundation Classes typically issue a large number of small storage allocation requests rather than a single, larger allocation request.

This facility is affected by the **Icc::initializeEnvironment** call that must be issued before using the Foundation Classes. (This function is called from the default **main** function; see main function.)

The first parameter passed to the **initializeEnvironment** function is an enumeration that takes one of these three values:

#### cmmDefault

The default action is platform dependent:

#### z/0S

same as 'cmmNonCICS' - see the 'cmmNonCICS' section.

#### UNIX

same as 'cmmCICS' - see the 'cmmCICS' section.

### cmmNonCICS

The **new** and **delete** operators in class **IccBase** *do not* map dynamic storage allocation requests to CICS task storage; instead the C++ default **new** and **delete** operators are invoked.

#### cmmCICS

The **new** and **delete** operators in class **IccBase** map dynamic storage allocation requests to CICS task storage (which is automatically released at normal or abnormal task termination).

The default **main** function supplied with the Foundation Classes calls **initializeEnvironment** with an enum of 'cmmDefault'. You can change this in your program without changing the supplied "header file" ICCMAIN as follows:

```
#define ICC_CLASS_MEMORY_MGMT Icc::cmmNonCICS
#include "iccmain.hpp"
```

Alternatively, set the option DEV(ICC\_CLASS\_MEMORY\_MGMT) when compiling.

# Parameter passing conventions

The convention used for passing objects on Foundation Classes method calls is if the object is mandatory, pass by reference; if it is optional pass by pointer.

For example, consider method start of class IccStartRequestQ , which has the following signature:

```
const IccRequestId& start( const IccTransId&
transId,
const IccTime* time=0,
const IccRequestId* reqId=0 );
```

Using the preceding convention, we see that an **IccTransId** object is mandatory, while an **IccTime** and an **IccRequestId** object are both optional. This enables an application to use this method in any of the following ways:

```
IccTransId trn("ABCD");
IccTimeInterval int(0,0,5);
IccRequestId req("MYREQ");
IccStartRequestQ* startQ = startRequestQ();
startQ->start( trn );
startQ->start( trn, &int );
startQ->start( trn, &int, &req );
startQ->start( trn, 0, &req );
```

# Scope of data in IccBuf reference returned from 'read' methods

Many of the subclasses of **IccResource** have 'read' methods that return **const IccBuf** references; for example, **IccFile::readRecord**, **IccTempStore::readItem** and **IccTerminal::receive**.

Care should be taken if you choose to maintain a reference to the **IccBuf** object, rather than copy the data from the **IccBuf** reference into your own **IccBuf** object. For example, consider the following

```
IccBuf buf(50);
IccTempStore store("TEMPSTOR");
buf = store.readNextItem();
```

Here, the data in the **IccBuf** reference returned from **IccTempStore::readNextItem** is *immediately* copied into the application's own **IccBuf** object, so it does not matter if the data is later invalidated. However, the application might look like this

```
IccTempStore store("TEMPSTOR");
const IccBuf& buf = store.readNextItem();
```

Here, the **IccBuf** reference returned from **IccTempStore::readNextItem** is *not* copied into the application's own storage and care must therefore be taken.

**Note:** You are recommended not to use this style of programming to avoid using a reference to an **IccBuf** object that does not contain valid data.

The returned IccBuf reference typically contains valid data until one of the following conditions is met:

- Another 'read' method is invoked on the IccResource object (for example, another readNextItem or readItem method in the example).
- The resource updates are committed (see method IccTask::commitUOW).
- The task ends (normally or abnormally).

# **Chapter 3. Foundation Classes: reference**

This section contains the reference information on the foundation classes and structures that are provided as part of CICS. The classes and structures are arranged in alphabetic order. All the functionality you require to create object-oriented CICS programs is included within these classes and structures.

All of the classes and structures begin with the unique prefix **Icc**. Do not create your own classes with this prefix.

**Icc** structure contains some functions and enumerations that are widely applicable. **IccValue** structure consists of a large enumeration of all the CVDA values used in traditional CICS programs.

The description of each class starts with a simple diagram that shows how it is derived from **IccBase** class, the basis of all the other classes. This is followed by a short description and an indication of the name of the header file that includes it and, where appropriate, a sample source file that uses it.

Within each class or structure description are, where appropriate, the following sections:

- 1. Inheritance diagram
- 2. Brief description of class
- 3. Header file where class is defined. For the location of the C++ header files on your system see <u>Header</u> files.
- 4. Sample program demonstrating class. For the location of the supplied C++ sample programs on your system see C++ sample programs.
- 5. Icc... constructors
- 6. Public methods (in alphabetic order)
- 7. Protected methods (in alphabetic order)
- 8. Inherited public methods (in tabular form)
- 9. Inherited protected methods (in tabular form)
- 10. Enumerations

Methods, including constructors, start with a formal function prototype that shows what a call returns and what the parameters are. There follows a description, in order, of the parameters. To avoid duplication, inherited methods just have an indication of the class from which they are derived (and where they are described).

The convention for names is:

- 1. Variable names are shown as variable.
- 2. Names of classes, structures, enumerations and methods are shown as method
- 3. Members of enumerations are shown as 'enumMember'.
- 4. The names of all the supplied classes and structures begin with Icc.
- 5. Compound names have no separators, but have capital letters to demark the beginning of second and subsequent words, as in **IccJournalTypeId**.
- 6. Class and structure names and enumeration types begin with capital letters. Other names begin with lowercase letters.

For further information on how to use these classes, see Using the CICS foundation classes.

# **Mapping EXEC CICS calls to Foundation Class methods**

The following table shows the correspondence between CICS calls made using the EXEC CICS API and the equivalent calls from the Foundation Classes.

| EXEC CICS         | Class                                                 | Method                  |
|-------------------|-------------------------------------------------------|-------------------------|
| ABEND             | IccTask                                               | abend                   |
| ADDRESS COMMAREA  | IccControl                                            | commArea                |
| ADDRESS CWA       | IccSystem                                             | workArea                |
| ADDRESS EIB       | No direct access to EIB: please us appropriate class. | e appropriate method on |
| ADDRESS TCTUA     | IccTerminal                                           | workArea                |
| ADDRESS TWA       | IccTask                                               | workArea                |
| ALLOCATE          | IccSession                                            | allocate                |
| ASKTIME           | IccClock                                              | update                  |
| ASSIGN ABCODE     | IccAbendData                                          | abendCode               |
| ASSIGN ABDUMP     | IccAbendData                                          | isDumpAvaliable         |
| ASSIGN ABPROGRAM  | IccAbendData                                          | programName             |
| ASSIGN ALTSCRNHT  | IccTerminalData                                       | alternateHeight         |
| ASSIGN ALTSCRNWD  | IccTerminalData                                       | alternateWidth          |
| ASSIGN APLKYBD    | IccTerminalData                                       | isAPLKeyboard           |
| ASSIGN APLTEXT    | IccTerminalData                                       | isAPLText               |
| ASSIGN ASRAINTRPT | IccAbendData                                          | ASRAInterrupt           |
| ASSIGN ASRAKEY    | IccAbendData                                          | ASRAKeyType             |
| ASSIGN ASRAPSW    | IccAbendData                                          | ASRAPSW                 |
| ASSIGN ASRAREGS   | IccAbendData                                          | ASRARegisters           |
| ASSIGN ASRASPC    | IccAbendData                                          | ASRASpaceType           |
| ASSIGN ASRASTG    | IccAbendData                                          | ASRAStorageType         |
| ASSIGN APPLID     | IccSystem                                             | applName                |
| ASSIGN BTRANS     | IccTerminalData                                       | isBTrans                |
| ASSIGN CMDSEC     | IccTask                                               | isCommandSecurityOn     |
| ASSIGN COLOR      | IccTerminalData                                       | isColor                 |
| ASSIGN CWALENG    | IccSystem                                             | workArea                |
| ASSIGN DEFSCRNHT  | IccTerminalData                                       | defaultHeight           |
| ASSIGN DEFSCRNWD  | IccTerminalData                                       | defaultWidth            |
| ASSIGN EWASUPP    | IccTerminalData                                       | isEWA                   |
| ASSIGN EXTDS      | IccTerminalData                                       | isExtended3270          |
| ASSIGN FACILITY   | IccTerminal                                           | name                    |
|                   |                                                       | 1                       |

| EXEC CICS           | Class            | Method                                             |
|---------------------|------------------|----------------------------------------------------|
| ASSIGN GCHARS       | IccTerminalData  | graphicCharSetId                                   |
| ASSIGN GCODES       | IccTerminalData  | graphicCharCodeSet                                 |
| ASSIGN GMMI         | IccTerminalData  | isGoodMorning                                      |
| ASSIGN HILIGHT      | IccTerminalData  | isHighlight                                        |
| ASSIGN INITPARM     | IccControl       | initData                                           |
| ASSIGN INITPARMLEN  | IccControl       | initData                                           |
| ASSIGN INVOKINGPROG | IccControl       | callingProgramId                                   |
| ASSIGN KATAKANA     | IccTerminalData  | isKatakana                                         |
| ASSIGN NETNAME      | IccTerminal      | netName                                            |
| ASSIGN OUTLINE      | IccTerminalData  | isFieldOutline                                     |
| ASSIGN ORGABCODE    | IccAbendData     | originalAbendCode                                  |
| ASSIGN PRINSYSID    | IccTask          | principalSysId                                     |
| ASSIGN PROGRAM      | IccControl       | programId                                          |
| ASSIGN PS           | IccTerminalData  | isPS                                               |
| ASSIGN QNAME        | IccTask          | triggerDataQueueId                                 |
| ASSIGN RESSEC       | IccTask          | isResourceSecurityOn                               |
| ASSIGN RESTART      | IccTask          | isRestarted                                        |
| ASSIGN SCRNHT       | IccTerminal      | height                                             |
| ASSIGN SCRNWD       | IccTerminal      | width                                              |
| ASSIGN SOSI         | IccTerminalData  | isSOSI                                             |
| ASSIGN STARTCODE    | IccTask          | startType, isCommitSupported, isStartDataAvailable |
| ASSIGN SYSID        | IccSystem        | sysId                                              |
| ASSIGN TASKPRIORITY | IccTask          | priority                                           |
| ASSIGN TCTUALENG    | IccTerminal      | workArea                                           |
| ASSIGN TEXTKYBD     | IccTerminalData  | isTextKeyboard                                     |
| ASSIGN TEXTPRINT    | IccTerminalData  | isTextPrint                                        |
| ASSIGN TWALENG      | IccTask          | workArea                                           |
| ASSIGN USERID       | IccTask          | userId                                             |
| ASSIGN VALIDATION   | IccTerminalData  | isValidation                                       |
| CANCEL              | IccClock         | cancelAlarm                                        |
| CANCEL              | IccStartRequestQ | cancel                                             |
| CHANGE PASSWORD     | IccUser          | changePassword                                     |
| CHANGE TASK         | IccTask          | setPriority                                        |
| CONNECT PROCESS     | IccSession       | connectProcess                                     |
| CONVERSE            | IccSession       | converse                                           |

| EXEC CICS                        | Class           | Method                                                       |
|----------------------------------|-----------------|--------------------------------------------------------------|
| DELAY                            | IccTask         | delay                                                        |
| DELETE                           | IccFile         | deleteRecord                                                 |
| DELETE                           | IccFile         | deleteLockedRecord                                           |
| DELETEQ TD                       | IccDataQueue    | empty                                                        |
| DELETEQ TS                       | IccTempStore    | empty                                                        |
| DEQ                              | IccSemaphore    | unlock                                                       |
| DUMP TRANSACTION                 | IccTask         | dump                                                         |
| DUMP TRANSACTION                 | IccTask         | setDumpOpts                                                  |
| ENDBR                            | IccFileIterator | IccFileIterator (destructor)                                 |
| ENQ                              | IccSemaphore    | lock                                                         |
| ENQ                              | IccSemaphore    | tryLock                                                      |
| ENTER TRACENUM                   | IccTask         | enterTrace                                                   |
| EXTRACT ATTRIBUTES               | IccSession      | state, stateText                                             |
| EXTRACT PROCESS                  | IccSession      | extractProcess                                               |
| FORMATTIME YYDDD, YYMMDD,<br>etc | IccClock        | date                                                         |
| FORMATTIME DATE                  | IccClock        | date                                                         |
| FORMATTIME DATEFORM              | IccSystem       | dateFormat                                                   |
| FORMATTIME DAYCOUNT              | IccClock        | daysSince1900                                                |
| FORMATTIME DAYOFWEEK             | IccClock        | dayOfWeek                                                    |
| FORMATTIME DAYOFMONTH            | IccClock        | dayOfMonth                                                   |
| FORMATTIME MONTHOFYEAR           | IccClock        | monthOfYear                                                  |
| FORMATTIME TIME                  | IccClock        | time                                                         |
| FORMATTIME YEAR                  | IccClock        | year                                                         |
| FREE                             | IccSession      | free                                                         |
| FREEMAIN                         | IccTask         | freeStorage                                                  |
| GETMAIN                          | IccTask         | getStorage                                                   |
| HANDLE ABEND                     | IccControl      | setAbendHandler,<br>cancelAbendHandler,<br>resetAbendHandler |
| INQUIRE FILE ACCESSMETHOD        | IccFile         | accessMethod                                                 |
| INQUIRE FILE ADD                 | IccFile         | isAddable                                                    |
| INQUIRE FILE BROWSE              | IccFile         | isBrowsable                                                  |
| INQUIRE FILE DELETE              | IccFileControl  | isDeletable                                                  |
| INQUIRE FILE EMPTYSTATUS         | IccFile         | isEmptyOn                                                    |
| INQUIRE FILE ENABLESTATUS        | IccFile         | enableStatus                                                 |

| EXEC CICS                 | Class            | Method                    |
|---------------------------|------------------|---------------------------|
| INQUIRE FILE KEYPOSITION  | IccFile          | keyPosition               |
| INQUIRE FILE OPENSTATUS   | IccFile          | openStatus                |
| INQUIRE FILE READ         | IccFile          | isReadable                |
| INQUIRE FILE RECORDFORMAT | IccFile          | recordFormat              |
| INQUIRE FILE RECORDSIZE   | IccFile          | recordLength              |
| INQUIRE FILE RECOVSTATUS  | IccFile          | isRecoverable             |
| INQUIRE FILE TYPE         | IccFile          | type                      |
| INQUIRE FILE UPDATE       | IccFile          | isUpdatable               |
| ISSUE ABEND               | IccSession       | issueAbend                |
| ISSUE CONFIRMATION        | IccSession       | issueConfirmation         |
| ISSUE ERROR               | IccSession       | issueError                |
| ISSUE PREPARE             | IccSession       | issuePrepare              |
| ISSUE SIGNAL              | IccSession       | issueSignal               |
| LINK                      | IccProgram       | link                      |
| LINK INPUTMSG INPUTMSGLEN | IccProgram       | setInputMessage           |
| LOAD                      | IccProgram       | load                      |
| POST                      | IccClock         | setAlarm                  |
| READ                      | IccFile          | readRecord                |
| READNEXT                  | IccFileIterator  | readNextRecord            |
| READPREV                  | IccFileIterator  | readPreviousRecord        |
| READQ TD                  | IccDataQueue     | readItem                  |
| READQ TS                  | IccTempStore     | readItem                  |
| RECEIVE (APPC)            | IccSession       | receive                   |
| RECEIVE (3270)            | IccTerminal      | receive, receive3270Data  |
| RELEASE                   | IccProgram       | unload                    |
| RESETBR                   | IccFileIterator  | reset                     |
| RETRIEVE                  | IccStartRequestQ | retrieveData <sup>1</sup> |

**Note:** The **retrieveData** method gets the start information from CICS and stores it in the IccStartRequestQ object: the information can then be accessed using **data**, **queueName**, **returnTermId and returnTransId** methods.

| RETRIEVE INTO, LENGTH | IccStartRequestQ | data              |
|-----------------------|------------------|-------------------|
| RETRIEVE QUEUE        | IccStartRequestQ | queueName         |
| RETRIEVE RTRANSID     | IccStartRequestQ | returnTransId     |
| RETRIEVE RTERMID      | IccStartRequestQ | returnTermId      |
| RETURN                | IccControl       | main <sup>2</sup> |

| EXEC CICS | Class | Method |
|-----------|-------|--------|
|           | Class | Method |

**Note:** Returning (using C++ reserved word **return**) from method **run** in class **IccControl** results in an EXEC CICS RETURN.

| RETURN TRANSID                  | IccTerminal | setNextTransId <sup>3</sup>      |
|---------------------------------|-------------|----------------------------------|
| RETURN IMMEDIATE                | IccTerminal | setNextTransId <sup>3</sup>      |
| RETURN COMMAREA LENGTH          | IccTerminal | setNextCommArea <sup>3</sup>     |
| RETURN INPUTMSG,<br>INPUTMSGLEN | IccTerminal | setNextInputMessage <sup>3</sup> |

Note: Issue this call before returning from IccControl::run.

| REWRITE                              | IccFile          | rewriteRecord                            |
|--------------------------------------|------------------|------------------------------------------|
| SEND (APPC)                          | IccSession       | send, sendInvite, sendLast               |
| SEND (3270)                          | IccTerminal      | send, sendLine                           |
| SEND CONTROL CURSOR                  | IccTerminal      | setCursor setLine, setNewLine            |
| SEND CONTROL ERASE                   | IccTerminal      | erase                                    |
| SEND CONTROL FREEKB                  | IccTerminal      | freeKeyboard                             |
| SET FILE ADD BROWSE <br>DELETE       | IccFile          | setAccess                                |
| SET FILE EMPTYSTATUS                 | IccFile          | setEmptyOnOpen                           |
| SET FILE OPEN STATUS<br>ENABLESTATUS | IccFile          | setStatus                                |
| SIGNOFF                              | IccTerminal      | signoff                                  |
| SIGNON                               | IccTerminal      | signon                                   |
| START TRANSID AT/AFTER               | IccStartRequestQ | start <sup>4</sup>                       |
| START TRANSID FROM LENGTH            | IccStartRequestQ | setData, registerDataBuffer <sup>4</sup> |
| START TRANSID NOCHECK                | IccStartRequestQ | setStartOpts <sup>4</sup>                |
| START TRANSID PROTECT                | IccStartRequestQ | setStartOpts <sup>4</sup>                |
| START TRANSID QUEUE                  | IccStartRequestQ | setQueueName <sup>4</sup>                |
| START TRANSID REQID                  | IccStartRequestQ | start <sup>4</sup>                       |
| START TRANSID TERMID                 | IccStartRequestQ | start <sup>4</sup>                       |
| START TRANSID USERID                 | IccStartRequestQ | start <sup>4</sup>                       |
| START TRANSID RTERMID                | IccStartRequestQ | setReturnTermId <sup>4</sup>             |
| START TRANSID RTRANSID               | IccStartRequestQ | setReturnTransId <sup>4</sup>            |

**Note:** Use methods **setData**, **setQueueName**, **setReturnTermId**, **setReturnTransId**, **setStartOpts** to set the state of the **IccStartRequestQ** object before issuing start requests with the **start** method.

| STARTBR   | IccFileIterator | IccFileIterator (constructor) |
|-----------|-----------------|-------------------------------|
| SUSPEND   | IccTask         | suspend                       |
| SYNCPOINT | IccTask         | commitUOW                     |

| Class        | Method                                                                               |
|--------------|--------------------------------------------------------------------------------------|
| IccTask      | rollBackUOW                                                                          |
| IccFile      | unlockRecord                                                                         |
| IccUser      | verifyPassword                                                                       |
| IccSession   | flush                                                                                |
| IccTask      | waitOnAlarm                                                                          |
| IccTask      | waitExternal                                                                         |
| IccJournal   | wait                                                                                 |
| IccFile      | writeRecord                                                                          |
| IccConsole   | write, writeAndGetReply                                                              |
| IccDataQueue | writeItem                                                                            |
| IccTempStore | writeItem, rewriteItem                                                               |
|              | IccTaskIccFileIccUserIccSessionIccTaskIccTaskIccJournalIccFileIccConsoleIccDataQueue |

# Mapping Foundation Class methods to EXEC CICS calls

The following table shows the correspondence between CICS calls made using the Foundation Classes and the equivalent EXEC CICS API calls.

| Table 1. IccAbendData Class |                   |
|-----------------------------|-------------------|
| Method                      | EXEC CICS         |
| abendCode                   | ASSIGN ABCODE     |
| ASRAInterrupt               | ASSIGN ASRAINTRPT |
| ASRAKeyType                 | ASSIGN ASRAKEY    |
| ASRAPSW                     | ASSIGN ASRAPSW    |
| ASRARegisters               | ASSIGN ASRAREGS   |
| ASRASpaceType               | ASSIGN ASRASPC    |
| ASRAStorageType             | ASSIGN ASRASTG    |
| isDumpAvailable             | ASSIGN ABDUMP     |
| originalAbendCode           | ASSIGN ORGABCODE  |
| programName                 | ASSIGN ABPROGRAM  |

| Table 2. IccAbsTime Class |                              |
|---------------------------|------------------------------|
| Method                    | EXEC CICS                    |
| date                      | FORMATTIME YYDDD/YYMMDD/etc. |
| dayOfMonth                | FORMATTIME DAYOFMONTH        |
| dayOfWeek                 | FORMATTIME DAYOFWEEK         |
| daysSince1900             | FORMATTIME DAYCOUNT          |
| monthOfYear               | FORMATTIME MONTHOFYEAR       |
| time                      | FORMATTIME TIME              |

| Table 2. IccAbsTime Class (continued) |                 |
|---------------------------------------|-----------------|
| Method                                | EXEC CICS       |
| year                                  | FORMATTIME YEAR |

Table 3. IccClock Class

| Method        | EXEC CICS                    |
|---------------|------------------------------|
| cancelAlarm   | CANCEL                       |
| date          | FORMATTIME YYDDD/YYMMDD/etc. |
| dayOfMonth    | FORMATTIME DAYOFMONTH        |
| dayOfWeek     | FORMATTIME DAYOFWEEK         |
| daysSince1900 | FORMATTIME DAYCOUNT          |
| monthOfYear   | FORMATTIME MONTHOFYEAR       |
| setAlarm      | POST                         |
| time          | FORMATTIME TIME              |
| update        | ASKTIME                      |
| year          | FORMATTIME YEAR              |

| Table 4. IccConsole Class |                |
|---------------------------|----------------|
| Method                    | EXEC CICS      |
| write                     | WRITE OPERATOR |
| writeAndGetReply          | WRITE OPERATOR |

| Table 5. IccControl Class |                               |
|---------------------------|-------------------------------|
| Method                    | EXEC CICS                     |
| callingProgramId          | ASSIGN INVOKINGPROG           |
| cancelAbendHandler        | HANDLE ABEND CANCEL           |
| commArea                  | ADDRESS COMMAREA              |
| initData                  | ASSIGN INITPARM & INITPARMLEN |
| programId                 | ASSIGN PROGRAM                |
| resetAbendHandler         | HANDLE ABEND RESET            |
| setAbendHandler           | HANDLE ABEND PROGRAM          |

| Table 6. IccDataQueue Class |            |
|-----------------------------|------------|
| Method                      | EXEC CICS  |
| empty                       | DELETEQ TD |
| readItem                    | READQ TD   |
| writeItem                   | WRITEQ TD  |

| Table 7. IccFile Class |                                                |
|------------------------|------------------------------------------------|
| Method                 | EXEC CICS                                      |
| access                 | INQUIRE FILE ADD BROWSE DELETE READ <br>UPDATE |
| accessMethod           | INQUIRE FILE ACCESSMETHOD                      |
| deleteRecord           | DELETE FILE RIDFLD                             |
| deleteLockedRecord     | DELETE FILE                                    |
| enableStatus           | INQUIRE FILE ENABLESTATUS                      |
| isAddable              | INQUIRE FILE ADD                               |
| isBrowsable            | INQUIRE FILE BROWSE                            |
| isDeletable            | INQUIRE FILE DELETE                            |
| isEmptyOnOpen          | INQUIRE FILE EMPTYSTATUS                       |
| isReadable             | INQUIRE FILE READ                              |
| isRecoverable          | INQUIRE FILE RECOVSTATUS                       |
| isUpdatable            | INQUIRE FILE UPDATE                            |
| keyPosition            | INQUIRE FILE KEYPOSITION                       |
| openStatus             | INQUIRE FILE OPENSTATUS                        |
| readRecord             | READ FILE                                      |
| recordFormat           | INQUIRE FILE RECORDFORMAT                      |
| recordLength           | INQUIRE FILE RECORDSIZE                        |
| rewriteRecord          | REWRITE FILE                                   |
| setAccess              | SET FILE ADD BROWSE DELETE etc.                |
| setEmptyOnOpen         | SET FILE EMPTYSTATUS                           |
| setStatus              | SET FILE OPENSTATUS ENABLESTATUS               |
| type                   | INQUIRE FILE TYPE                              |
| unlockRecord           | UNLOCK FILE                                    |
| writeRecord            | WRITE FILE                                     |

| Table 8. IccFileIterator Class |               |
|--------------------------------|---------------|
| Method                         | EXEC CICS     |
| IccFileIterator (constructor)  | STARTBR FILE  |
| ~IccFileIterator (destructor)  | ENDBR FILE    |
| readNextRecord                 | READNEXT FILE |
| readPreviousRecord             | READPREV FILE |
| reset                          | RESETBR FILE  |

| Table 9. IccJournal Class |                  |
|---------------------------|------------------|
| Method                    | EXEC CICS        |
| wait                      | WAIT JOURNALNUM  |
| writeRecord               | WRITE JOURNALNUM |

| Table 10. IccProgram Class |                 |
|----------------------------|-----------------|
| Method                     | EXEC CICS       |
| link                       | LINK PROGRAM    |
| load                       | LOAD PROGRAM    |
| unload                     | RELEASE PROGRAM |

| Table 11. IccResource Class |                |
|-----------------------------|----------------|
| Method                      | EXEC CICS      |
| condition                   | (RESP & RESP2) |
| setRouteOption              | (SYSID)        |

| Table 12. IccSemaphore Class |                        |
|------------------------------|------------------------|
| Method                       | EXEC CICS              |
| lock                         | ENQ RESOURCE           |
| tryLock                      | ENQ RESOURCE NOSUSPEND |
| unlock                       | DEQ RESOURCE           |

| Table 13. IccSession Class |                           |
|----------------------------|---------------------------|
| Method                     | EXEC CICS                 |
| allocate                   | ALLOCATE                  |
| connectProcess             | CONNECT PROCESS CONVID    |
| converse                   | CONVERSE CONVID           |
| extractProcess             | EXTRACT PROCESS CONVID    |
| flush                      | WAIT CONVID               |
| free                       | FREE CONVID               |
| issueAbend                 | ISSUE ABEND CONVID        |
| issueConfirmation          | ISSUE CONFIRMATION CONVID |
| issueError                 | ISSUE ERROR CONVID        |
| issuePrepare               | ISSUE PREPARE CONVID      |
| issueSignal                | ISSUE SIGNAL CONVID       |
| receive                    | RECEIVE CONVID            |
| send                       | SEND CONVID               |
| sendInvite                 | SEND CONVID INVITE        |

| Table 13. IccSession Class (continued) |                    |
|----------------------------------------|--------------------|
| Method                                 | EXEC CICS          |
| sendLast                               | SEND CONVID LAST   |
| state                                  | EXTRACT ATTRIBUTES |

| Table 14. IccStartRequestQ Class |               |
|----------------------------------|---------------|
| Method                           | EXEC CICS     |
| cancel                           | CANCEL        |
| retrieveData                     | RETRIEVE      |
| start                            | START TRANSID |

| Table 15. IccSystem Class |                                    |
|---------------------------|------------------------------------|
| Method                    | EXEC CICS                          |
| applName                  | ASSIGN APPLID                      |
| beginBrowse               | INQUIRE (FILE, TDQUEUE, etc) START |
| dateFormat                | FORMATTIME DATEFORM                |
| endBrowse                 | INQUIRE (FILE, TDQUEUE, etc) END   |
| freeStorage               | FREEMAIN                           |
| getFile                   | INQUIRE FILE                       |
| getNextFile               | INQUIRE FILE NEXT                  |
| getStorage                | GETMAIN SHARED                     |
| operatingSystem           | INQUIRE SYSTEM OPSYS               |
| operatingSystemLevel      | INQUIRE SYSTEM OPREL               |
| release                   | INQUIRE SYSTEM RELEASE             |
| releaseText               | INQUIRE SYSTEM RELEASE             |
| sysId                     | ASSIGN SYSID                       |
| workArea                  | ADDRESS CWA                        |

| Table 16. IccTask Class |                                            |
|-------------------------|--------------------------------------------|
| Method                  | EXEC CICS                                  |
| abend                   | ABEND                                      |
| commitUOW               | SYNCPOINT                                  |
| delay                   | DELAY                                      |
| dump                    | DUMP TRANSACTION                           |
| enterTrace              | ENTER TRACENUM                             |
| facilityType            | ASSIGN STARTCODE, TERMCODE, PRINSYSID, FCI |
| freeStorage             | FREEMAIN                                   |
| isCommandSecurityOn     | ASSIGN CMDSEC                              |

| Table 16. IccTask Class (continued) |                          |
|-------------------------------------|--------------------------|
| Method                              | EXEC CICS                |
| isCommitSupported                   | ASSIGN STARTCODE         |
| isResourceSecurityOn                | ASSIGN RESSEC            |
| isRestarted                         | ASSIGN RESTART           |
| isStartDataAvailable                | ASSIGN STARTCODE         |
| principalSysId                      | ASSIGN PRINSYSID         |
| priority                            | ASSIGN TASKPRIORITY      |
| rollBackUOW                         | SYNCPOINT ROLLBACK       |
| setPrioity                          | CHANGE TASK PRIORITY     |
| startType                           | ASSIGN STARTCODE         |
| suspend                             | SUSPEND                  |
| triggerDataQueueId                  | ASSIGN QNAME             |
| userId                              | ASSIGN USERID            |
| waitExternal                        | WAIT EXTERNAL / WAITCICS |
| waitOnAlarm                         | WAIT EVENT               |
| workArea                            | ADDRESS TWA              |

| Table 17. IccTempStore Class |                        |
|------------------------------|------------------------|
| Method                       | EXEC CICS              |
| empty                        | DELETEQ TS             |
| readItem                     | READQ TS ITEM          |
| readNextItem                 | READQ TS NEXT          |
| rewriteItem                  | WRITEQ TS ITEM REWRITE |
| writeItem                    | WRITEQ TS ITEM         |

| Table 18. IccTerminal Class |                     |
|-----------------------------|---------------------|
| Method                      | EXEC CICS           |
| erase                       | SEND CONTROL ERASE  |
| freeKeyboard                | SEND CONTROL FREEKB |
| height                      | ASSIGN SCRNHT       |
| netName                     | ASSIGN NETNAME      |
| receive                     | RECEIVE             |
| receive3270Data             | RECEIVE BUFFER      |
| send                        | SEND                |
| sendLine                    | SEND                |
| setCursor                   | SEND CONTROL CURSOR |

| Table 18. IccTerminal Class (continued) |                     |
|-----------------------------------------|---------------------|
| Method                                  | EXEC CICS           |
| setLine                                 | SEND CONTROL CURSOR |
| setNewLine                              | SEND CONTROL CURSOR |
| signoff                                 | SIGNOFF             |
| signon                                  | SIGNON              |
| waitForAID                              | RECEIVE             |
| width                                   | ASSIGN SCRNWD       |
| workArea                                | ADDRESS TCTUA       |

| Table 19. IccTerminalData Class |                   |
|---------------------------------|-------------------|
| Method                          | EXEC CICS         |
| alternateHeight                 | ASSIGN ALTSCRNHT  |
| alternateWidth                  | ASSIGN ALTSCRNWD  |
| defaultHeight                   | ASSIGN DEFSCRNHT  |
| defaultWidth                    | ASSIGN DEFSCRNWD  |
| graphicCharSetId                | ASSIGN GCHARS     |
| graphicCharCodeSet              | ASSIGN GCODES     |
| isAPLKeyboard                   | ASSIGN APLKYBD    |
| isAPLText                       | ASSIGN APLTEXT    |
| isBTrans                        | ASSIGN BTRANS     |
| isColor                         | ASSIGN COLOR      |
| isEWA                           | ASSIGN ESASUPP    |
| isExtended3270                  | ASSIGN EXTDS      |
| isGoodMorning                   | ASSIGN GMMI       |
| isHighlight                     | ASSIGN HILIGHT    |
| isKatakana                      | ASSIGN KATAKANA   |
| isMSRControl                    | ASSIGN MSRCONTROL |
| isFieldOutline                  | ASSIGN OUTLINE    |
| isPS                            | ASSIGN PS         |
| isSOSI                          | ASSIGN SOSI       |
| isTextKeyboard                  | ASSIGN TEXTKYBD   |
| isTextPrint                     | ASSIGN TEXTPRINT  |
| isValidation                    | ASSIGN VALIDATION |
|                                 |                   |

| Table 20. IccUser Class |                 |
|-------------------------|-----------------|
| Method                  | EXEC CICS       |
| changePassword          | CHANGE PASSWORD |
| verifyPassword          | VERIFY PASSWORD |

# **Icc structure**

This structure holds global enumerations and functions for the CICS Foundation Classes. These globals are defined within this structure to avoid name conflicts.

Header file: ICCGLBEH

# **Functions**

Functions in Icc structure are as follows.

# boolText

Returns the text that represents the boolean value described by the parameters, such as "yes" or "on".

static const char\* boolText (Bool test, BoolSet set = trueFalse)

### test

A boolean value, defined in this structure, that has one of two values, chosen from a set of values given by *set*.

### set

An enumeration, defined in this structure, that indicates from which pair of values *test* is selected. The default is to use true and false.

# catchException

This is the function of last resort, used to intercept **IccException** objects that the application fails to catch. It can be called from the **main** function in the stub program, listed in ICCMAIN header file, and described in <u>"main function" on page 260</u>. All OO CICS programs should use this stub or a close equivalent.

### static void catchException(IccException&exception)

### exception

A reference to an **IccException** object that holds information about a particular type of exception.

# conditionText

Returns the symbolic name associated with a condition value. For example, if **conditionText** is called with *condition* of IccCondition::NORMAL, it returns "NORMAL", if it is called with *condition* of IccCondition::IOERR, it returns "IOERR", and so on.

### static const char\* conditionText(IccCondition::Codes condition)

### condition

An enumeration, defined in the **IccCondition** structure, that indicates the condition returned by a call to CICS.

## initializeEnvironment

Initializes the CICS Foundation Classes. The rest of the class library can only be called after this function has been called. It is called from the **main** function in the stub program, listed in ICCMAIN header file, and described in <u>CICS C++ main function</u>. All OO CICS programs should use this stub or a close equivalent.

#### static void initializeEnvironment (ClassMemoryMgmt mem = cmmDefault, FamilySubset fam = fsDefault, Icc::Bool EDF)

### тет

An enumeration, defined in this structure, that indicates the memory management policy for the foundation classes.

### fam

An enumeration, defined in this structure, that indicates whether the use of CICS features that are not available on all platforms is permitted.

### EDF

A boolean that indicates whether EDF tracing is initially on.

### isClassMemoryMgmtOn

Returns a boolean value, defined in this structure, that indicates whether class memory management is on.

### static Bool isClassMemoryMgmtOn()

### isEDFOn

Returns a Boolean value, defined in this structure, that indicates whether EDF tracing is on at the global level.

### static Bool isEDFOn()

See **setEDF** in this structure, **isEDFOn** and **setEDF** in **IccResource** class on <u>"IccResource class" on page</u> <u>163</u> and <u>Program debugging</u>.

# isFamilySubsetEnforcementOn

Returns a boolean value, defined in this structure, that indicates whether it is permitted to use CICS features that are not available on all platforms.

### static Bool isFamilySubsetEnforcementOn()

### returnToCICS

This call returns the program flow to CICS.

### static void returnToCICS()

It is called by the **main** function in the stub program, listed in ICCMAIN header file, and described in "main function" on page 260. All OO CICS programs should use this stub or a close equivalent.

### setEDF

Sets EDF tracing on or off at the global level.

### static void setEDF(Icc::Bool onOff = off)

### onOff

A boolean, defined in this structure, that indicates whether EDF tracing is enabled. As EDF is more suitable for tracing programs that use EXEC CICS calls than object oriented programs, the default is off.

### unknownException

This function is called by the **main** function in ICCMAIN header file and is used to intercept unknown exceptions.

### static void unknownException()

See "main function" on page 260 and catchException in this structure).

### **Enumerations**

References in this section to other CICS platforms, such as CICS(r) for AIX, are included for completeness. There have been Technology Releases of the CICS Foundation Classes on those platforms.

### Bool

Three equivalent pairs of boolean values are as follows.

- true, yes, on
- false, no, off

true, yes, and on evaluate to 1, while false, no, and off evaluate to zero. Thus you can code test functions as follows:

```
if (task()->isStartDataAvailable())
{
    //do something
}
```

**Note:** 'true' and 'false' are compiler keywords in the z/OS 1.2 C/C++ compiler and will not be generated by ICCGLBEH when using this compiler, or any later version.

# **BoolSet**

BoolSet enumerations are as follows.

- trueFalse
- yesNo
- onOff

### **ClassMemoryMgmt**

ClassMemoryMgmt enumerations are as folows.

### cmmDefault

The defaults for the different platforms are:

z/OS

cmmNonCICS

UNIX

cmmCICS

#### cmmNonCICS

The C++ environment performs the memory management required by the program.

In z/OS Language Environment ensures that the storage for CICS tasks is released at the end of the task, or if the task terminates abnormally.

On CICS for AIX dynamic storage release does not occur at normal or abnormal task termination. This means that programs are susceptible to memory leaks.

### cmmCICS

The **new** and **delete** operators defined in **IccBase** class map storage allocations to CICS; storage is automatically released at task termination.

### **FamilySubset**

FamilySubset enumerations are as follows.

### fsDefault

The defaults for the different platforms are all the same: fsAllowPlatformVariance

### fsEnforce

Enforces Family Subset conformance; that is, it disallows use of any CICS features that are not available on all CICS servers (OS/2, AIX, and z/OS).

Note: CICS OS/2 is no longer supported.

### fsAllowPlatformVariance

Allows each platform to access all the CICS features available on that platform.

# GetOpt

This enumeration is used on a number of methods throughout the classes. It indicates whether the value held internally by the object is to be returned to the caller, or whether it has to be refreshed from CICS first.

### object

If the value has been previously retrieved from CICS and stored within the object, return this stored value. Otherwise, get a copy of the value from CICS and store within the object.

### CICS

Force the object to retrieve a fresh value from CICS (and store it within the object) even if there is already a value stored within the object from a previous invocation.

## Platforms

Indicates on which operating system the program is being run.

Possible values are:

- OS2
- UNIX
- MVS<sup>™</sup>

# **IccAbendData class**

This is a singleton class used to retrieve diagnostic information from CICS about a program abend.

IccBase IccResource IccAbendData

Header file: ICCABDEH

# IccAbendData constructor (protected)

IccAbendData constructor in IccAbendData class

Constructor

IccAbendData()

# **Public methods**

These are the public methods in this class.

### The opt parameter

Many methods have the same parameter, opt, which is described under the **abendCode** method.

## abendCode

Returns the current 4-character abend code.

const char\* abendCode(Icc::GetOpt opt = Icc::object)

opt

An enumeration, defined in the **Icc** structure, that indicates whether a value should be refreshed from CICS or whether the existing value should be retained. The possible values are described under the **GetOpt** enumeration in the **Icc** structure in <u>"GetOpt" on page 62</u>.

### Conditions

INVREQ

## ASRAInterrupt

Returns 8 characters of status word (PSW) interrupt information at the point when the latest abend with a code of ASRA, ASRB, ASRD, or AICA occurred. The field contains binary zeroes if no ASRA or ASRB abend occurred during the execution of the issuing transaction, or if the abend originally occurred in a remote DPL server program.

### const char\* ASRAInterrupt(Icc::GetOpt opt = Icc::object)

### Conditions

INVREQ

## ASRAKeyType

Returns an enumeration, defined in **IccValue**, that indicates the execution key at the time of the last ASRA, ASRB, AICA, or AEYD abend, if any.

The possible values are:

### CICSEXECKEY

The task was executing in CICS-key at the time of the last ASRA, ASRB, AICA, or AEYD abend. Note that all programs execute in CICS key if CICS subsystem storage protection is not active.

### USEREXECKEY

The task was executing in user-key at the time of the last ASRA, ASRB, AICA, or AEYD abend. Note that all programs execute in CICS key if CICS subsystem storage protection is not active.

### NONCICS

The execution key at the time of the last abend was not one of the CICS keys; that is, not key 8 or key 9.

### NOTAPPLIC

There has not been an ASRA, ASRB, AICA, or AEYD abend.

IccValue::CVDA ASRAKeyType(Icc::GetOpt opt = Icc::object)

### Conditions

INVREQ

## **ASRAPSW**

Returns an 8-character status word (PSW) at the point when the latest abend with a code of ASRA, ASRB, ASRD, or AICA occurred. The field contains nulls if no ASRA, ASRB, ASRD, or AICA abend occurred during the execution of the issuing transaction, or if the abend originally occurred in a remote DPL server.

### const char\* ASRAPSW(Icc::GetOpt opt = Icc::object)

### Conditions

INVREQ

## **ASRARegisters**

Returns the contents of general registers 0–15, as a 64-byte data area, at the point when the latest ASRA, ASRB, ASRD, or AICA abend occurred. The contents of the registers are returned in the order 0, 1, ..., 15.Note that nulls are returned if no ASRA, ASRB, ASRD, or AICA abend occurred during the execution of the issuing transaction, or if the abend originally occurred in a remote DPL server program.

const char\* ASRARegisters(Icc::GetOpt opt = Icc::object)

### Conditions

INVREQ

## ASRASpaceType

Returns an enumeration, defined in **IccValue** structure, that indicates what type of space, if any, was in control at the time of the last ASRA, ASRB, AICA, or AEYD abend.

#### Possible values are:

### SUBSPACE

The task was executing in either its own subspace or the common subspace at the time of the last ASRA, ASRB, AICA, or AEYD abend.

#### BASESPACE

The task was executing in the base space at the time of the last ASRA, ASRB, AICA, or AEYD abend. Note that all tasks execute in the base space if transaction isolation is not active.

#### NOTAPPLIC

There has not been an ASRA, ASRB, AICA, or AEYD abend.

IccValue::CVDA ASRASpaceType(Icc::GetOpt opt = Icc::object)

### Conditions

INVREQ

## ASRAStorageType

Returns an enumeration, defined in **IccValue** structure, that indicates what type of storage, if any, was being addressed at the time of the last ASRA, ASRB, AICA, or AEYD abend.

Possible values are:

### CICS

CICS-key storage is being addressed. This can be in one of the CICS dynamic storage areas (CDSA or ECDSA), or in one of the read-only dynamic storage areas (RDSA or ERDSA) if either of the following apply:

- CICS is running with the NOPROTECT option on the RENTPGM system initialization parameter
- storage protection is not active

### USER

User-key storage in one of the user dynamic storage areas (RDSA or ERDSA) is being addressed.

### READONLY

Read-only storage in one of the read-only dynamic storage areas (RDSA or ERDSA) when CICS is running with the PROTECT option on the RENTPGM system initialization parameter.

### NOTAPPLIC

One of:

- No ASRA or AEYD abend has been found for this task.
- The storage affected by an abend is not managed by CICS.
- The ASRA abend is not caused by a 0C4 abend.
- An ASRB or AICA abend has occurred since the last ASRA or AEYD abend.

### IccValue::CVDA ASRAStorageType(Icc::GetOpt opt = Icc::object)

### Conditions

INVREQ

### instance

Returns a pointer to the single **IccAbendData** object. If the object does not already exist, it is created by this method.

### static IccAbendData\* instance()

## *isDumpAvailable*

Returns a boolean, defined in **Icc** structure, that indicates whether a dump has been produced. If it has, use **programName** method to find the name of the failing program of the latest abend.

#### Icc::Bool isDumpAvailable(Icc::GetOpt opt = Icc::object)

## Conditions

INVREQ

## originalAbendCode

Returns the original abend code for this task in case of repeated abends.

const char\* originalAbendCode(Icc::GetOpt opt = Icc::object)

## Conditions

INVREQ

## programName

Returns the name of the program that caused the abend.

const char\* programName(Icc::GetOpt opt = Icc::oldValue)

## Conditions

INVREQ

## **Inherited public methods**

These are the public methods inherited by this class.

| Method                  | Class       |
|-------------------------|-------------|
| actionOnCondition       | IccResource |
| actionOnConditionAsChar | IccResource |
| actionsOnConditionsText | IccResource |
| classType               | IccBase     |
| className               | IccBase     |
| condition               | IccResource |
| conditionText           | IccResource |
| customClassNum          | IccBase     |
| handleEvent             | IccResource |
| id                      | IccResource |
| isEDFOn                 | IccResource |
| name                    | IccResource |
| operator delete         | IccBase     |
| operator new            | IccBase     |

| Method                  | Class       |
|-------------------------|-------------|
| setActionOnAnyCondition | IccResource |
| setActionOnCondition    | IccResource |
| setActionsOnConditions  | IccResource |
| setEDF                  | IccResource |

## **Inherited protected methods**

These are the protected methods inherited by this class.

| Method            | Class   |
|-------------------|---------|
| setClassName      | IccBase |
| setCustomClassNum | IccBase |

# **IccAbsTime class**

This class holds information about absolute time, the time in milliseconds that has elapsed since the beginning of the year 1900.

IccBase IccResource IccTime IccAbsTime

Header file: ICCTIMEH

## **IccAbsTime constructor**

IccAbsTime constructor in IccAbsTime class.

## **Constructor (1)**

IccAbsTime(const char\* absTime)

*absTime* The 8-byte value of time, in packed decimal format.

## **Constructor (2)**

The copy constructor.

### IccAbsTime(const IccAbsTime& time)

## **Public methods**

These are the public methods in this class.

### date

Returns the date, as a character string.

### format

An enumeration, defined in **IccClock** class, that indicates the format of the date. The default is to use the installation default, the value set when the CICS region is initialized.

#### dateSeparator

The character that separates the different fields of the date The default is no separation character.

### Conditions

INVREQ

## dayOfMonth

Returns the day of the month in the range 1 to 31.

### unsigned long dayOfMonth()

### Conditions

INVREQ

## dayOfWeek

Returns an enumeration, defined in IccClock class, that indicates the day of the week.

### IccClock::DayOfWeek dayOfWeek()

### Conditions

INVREQ

## daysSince1900

Returns the number of days that have elapsed since the first day of 1900.

### unsigned long daysSince1900()

## Conditions

INVREQ

## hours

Returns the hours component of the time.

### virtual unsigned long hours() const

## milliSeconds

Returns the number of milliseconds that have elapsed since the first day of 1900.

### long double milliSeconds()

## minutes

Returns the minutes component of the time.

### virtual unsigned long minutes() const

## monthOfYear

Returns an enumeration, defined in IccClock class, that indicates the month of the year.

### IccClock::MonthOfYear monthOfYear()

## Conditions

INVREQ

## operator=

Assigns one **IccAbsTime** object to another.

### IccAbsTime& operator=(const IccAbsTime& absTime)

## packedDecimal

Returns the time as an 8-byte packed decimal string that expresses the number of milliseconds that have elapsed since the beginning of the year 1900.

const char\* packedDecimal() const

### seconds

Returns the seconds component of the time.

### virtual unsigned long seconds() const

### time

Returns the time as a text string.

const char\* time(char timeSeparator = '\0')

### *timeSeparator* The character that delimits the time fields. The default is no time separation character.

### Conditions

INVREQ

### timeInHours

Returns the number of hours that have elapsed since the day began.

### unsigned long timeInHours()

## timeInMinutes

Returns the number of minutes that have elapsed since the day began.

### unsigned long timeInMinutes()

## timeInSeconds

Returns the number of seconds that have elapsed since the day began.

unsigned long timeInSeconds()

### year

Returns the year as a 4-digit integer, e.g. 1996.

## unsigned long year()

## Conditions

INVREQ

# **Inherited public methods**

These are the inherited public methods in IccAbsTime class.

| Method                  | Class       |
|-------------------------|-------------|
| actionOnCondition       | IccResource |
| actionOnConditionAsChar | IccResource |
| actionsOnConditionsText | IccResource |
| classType               | IccBase     |
| className               | IccBase     |
| condition               | IccResource |
| conditionText           | IccResource |
| customClassNum          | IccBase     |
| handleEvent             | IccResource |
| hours                   | IccTime     |
| isEDFOn                 | IccResource |
| minutes                 | IccTime     |
| operator delete         | IccBase     |
| operator new            | IccBase     |
| setActionOnAnyCondition | IccResource |
| setActionOnCondition    | IccResource |
| setActionsOnConditions  | IccResource |
| setEDF                  | IccResource |
| timeInHours             | IccTime     |
| timeInMinutes           | IccTime     |
| timeInSeconds           | IccTime     |
| type                    | IccTime     |

## **Inherited protected methods**

Inherited protected methods in IccAbsTime class:

| Method            | Class   |
|-------------------|---------|
| setClassName      | IccBase |
| setCustomClassNum | IccBase |

# IccAlarmRequestId class

An IccAlarmRequestId object represents a unique alarm request.

IccBase IccResourceId IccRequestId IccAlarmRequestId

It contains the 8-character name of the request identifier and a pointer to a 4-byte timer event control area. **IccAlarmRequestId** is used by the **setAlarm** method of **IccClock** class when setting an alarm, and the **waitOnAlarm** method of **IccTask** when waiting for an alarm.

Header file: ICCRIDEH

## IccAlarmRequestId constructors

IccAlarmRequestId constructors IccAlarmRequestId constructors:

### **Constructor (1)**

Creates a new object with no information present.

IccAlarmRequestId()

## **Constructor (2)**

Creates an object with information already set.

IccAlarmRequestId (const char\* nam, const void\* timerECA)

пате

The 8-character name of the request.

#### timerECA

A pointer to a 4-byte timer event control area.

### **Constructor (3)**

The copy constructor.

IccAlarmRequestId(const IccAlarmRequestId& id)

id

A reference to an IccAlarmRequestId object.

## **Public methods**

These methods are used to copy information into an IccAlarmRequestId object.

## **isExpired**

Returns a boolean, defined in **Icc** structure, that indicates whether the alarm has expired.

Icc::Bool isExpired()

operator= (1)
IccAlarmRequestId& operator=(const IccRequestId& id)

id

A reference to an IccRequestId object.

## operator= (2)

IccAlarmRequestId& operator=(const IccAlarmRequestId& id)

### id

A reference to an IccAlarmRequestId object.

## operator= (3)

IccAlarmRequestId& operator=(const char\* requestName)

*requestName* The 8-character name of the alarm request.

## setTimerECA

void setTimerECA(const void\* timerECA)

timerECA

A pointer to a 4-byte timer event control area.

## timerECA

Returns a pointer to the 4-byte timer event control area.

### const void\* timerECA() const

## **Inherited public methods**

These are the public methods inherited by this class.

| Method          | Class         |
|-----------------|---------------|
| classType       | IccBase       |
| className       | IccBase       |
| customClassNum  | IccBase       |
| name            | IccResourceId |
| nameLength      | IccResourceId |
| operator delete | IccBase       |
| operator new    | IccBase       |

## **Inherited protected methods**

These are the protected methods inherited by this class.

| Method            | Class         |
|-------------------|---------------|
| operator=         | IccResourceId |
| setClassName      | IccBase       |
| setCustomClassNum | IccBase       |

## **IccBase class**

IccBase class is the base class from which *all* CICS Foundation Classes are derived.

### IccBase

(The methods associated with **IccBase** are described here although, in practice, they can only be called on objects of the derived classes).

Header file: ICCBASEH

## **IccBase constructor (protected)**

IccBase constructor (protected) in IccBase class

## Constructor

IccBase(ClassType type)

#### type

An enumeration that indicates what the subclass type is. For example, for an **IccTempStore** object, the class type is 'cTempStore'.

## **Public methods**

These are the public methods in this class.

### The opt parameter

Many methods have the same parameter, *opt*, which is described under the **abendCode** method in "abendCode" on page 62.

## classType

Returns an enumeration that indicates what the subclass type is. For example, for an **IccTempStore** object, the class type is 'cTempStore'. The possible values are listed under **ClassType** on page <u>ClassType</u>.

## ClassType classType() const

### className

Returns the name of the class. For example, an **IccTempStore** object returns "IccTempStore".Suppose a class **MyDataQueue** inherits from **IccDataQueue**. If **MyDataQueue** calls **setClassName("MyDataQueue")**, **MyDataQueue::className(IccBase::customName)** returns "MyDataQueue" and **MyDataQueue::className(IccBase::baseName)** returns "IccDataQueue". An **IccDataQueue** object returns "IccDataQueue" for both *opt* values.

### const char\* className(NameOpt opt=customName)

#### opt

An enumerator, defined in this class, that indicates whether to return the base name of the class or the name as customized by a derived class.

### customClassNum

Returns the number that an application designer has associated with a subclass that he or she has designed.

## unsigned short customClassNum() const

### operator delete

Destroys an object in an orderly manner.

## void operator delete(void\* object)

#### object

A pointer to an object that is to be destroyed.

### operator new

Creates a new object of given size. This operator enables the Foundation Classes to use CICS storage allocation (see "initializeEnvironment" on page 59).

### void\* operator new(size\_t size)

size

The size of the object that is to be created, in bytes.

## **Protected methods**

### setClassName

Sets the name of the class. It is useful for diagnostic purposes to be able to get a string representation of the name of the class to which an object belongs.

### void setClassName(const char\* className)

#### className

The name of the class. For example, if you create a class **MyTempStore** that is a specialization of **IccTempStore**, you might call **setClassName("MyTempStore")**.

### setCustomClassNum

Assigns an identification number to a subclass that is not an original part of the classes, as supplied.

### void setCustomClassNum(unsigned short number)

#### number

The number that an application designer associates with a subclass for identification purposes.

## **Enumerations**

Enumerations in IccBase class:

## ClassType

The names are derived by deleting the first two characters from the name of the class.

The possible values are:

- cAbendData
- cAlarmRequestId
- cBuf
- cClock
- cConsole
- cControl
- cConvId
- cCUSTOM
- cDataQueue
- cDataQueueId
- cEvent
- cException
- cFile
- cFileId
- cFileIterator
- cGroupId
- cJournal
- cJournalId
- cJournalTypeId
- cLockId
- cMessage
- cPartnerId
- cProgram
- cProgramId
- cRecordIndex
- cRequestId
- cSemaphore
- cSession
- cStartRequestQ
- cSysId
- cSystem
- cTask
- cTempStore
- cTempStoreId
- cTermId
- cTerminal

- cTerminalData
- cTime
- cTPNameId
- cTransId
- cUser
- cUserId

Note: cCUSTOM allows the class library to be extended by non-IBM developers.

## NameOpt

NameOpt in Enumerations:

See<u>"className" on page 75.</u>

### baseName

Returns the default name assigned to the class as provided by IBM.

### customName

Returns the name assigned using **setClassName** method from a subclass *or*, if **setClassName** has not been invoked, the same as *baseName*.

# **IccBuf class**

**IccBuf** class is supplied for the general manipulation of buffers.

#### IccBase IccBuf

This class is used by other classes that make calls to CICS, but does not itself call CICS services. See Buffer objects.

Header file: ICCBUFEH

Sample: ICC\$BUF

## IccBuf constructors

IccBuf constructors in IccBuf class:

## **Constructor (1)**

Creates an **IccBuf** object, allocating its own data area with the given length and with all the bytes within it set to NULL.

IccBuf (unsigned long length = 0, DataAreaType type = extensible)

### length

The initial length of the data area, in bytes. The default length is 0.

#### type

An enumeration that indicates whether the data area can be dynamically extended. Possible values are extensible or fixed. The default is extensible.

## **Constructor (2)**

Creates an **IccBuf** object that cannot be extended, adopting the given data area as its own.See warning about Internal/External ownership of buffers.

IccBuf (unsigned long *length*, void\* *dataArea*)

length

The length of the supplied data area, in bytes

### dataArea

The address of the first byte of the supplied data area.

## **Constructor (3)**

Creates an **IccBuf** object, allocating its own data area with the same length as the *text* string, and copies the string into its data area.

IccBuf (const char\* *text*, DataAreaType *type* = extensible)

#### text

A null-terminated string to be copied into the new **IccBuf** object.

#### type

An enumeration that indicates whether the data area can be extended. Possible values are **extensible** or **fixed**. The default is **extensible**.

## **Constructor (4)**

The copy constructor—creates a new **IccBuf** object that is a copy of the given object. The created **IccBuf** object *always* has an internal data area.

IccBuf(const IccBuf& buffer)

#### buffer

A reference to an **IccBuf** object that is to be copied into the new object.

## **Public methods**

These are the public methods in this class.

## append (1)

Appends data from the given data area to the data area in the object.

IccBuf& append (unsigned long *length*, const void\* *dataArea*)

length

The length of the source data area, in bytes

### dataArea

The address of the source data area.

## append (2)

Append data, in the form of format string and variable argument, to the data area in the object. This is the same as the form used by **printf** in the standard C library. Note that it is the responsibility of the application programmer to ensure that the optional parameters are consistent with the format string.

IccBuf& append (const char\* format,

...)

### format

The null-terminated format string

•••

The optional parameters.

## assign (1)

Assigns data from the given data area to the data area in the object.

IccBuf& assign (unsigned long *length*, const void\* *dataArea*)

length

The length of the source data area, in bytes

dataArea

The address of the source data area.

## assign (2)

Assigns data, in the form of format string and variable argument, to the data area in the object. This is the same as the form used by **printf** in the standard C library.

IccBuf& assign (const char\* format,

...)

format

The format string

•••

The optional parameters.

### cut

Makes the specified cut to the data in the data area and returns a reference to the IccBuf object.

IccBuf& cut (unsigned long *length*, unsigned long *offset* = 0)

length

The number of bytes to be cut from the data area.

offset

The offset into the data area. The default is no offset.

## dataArea

Returns the address of data at the given offset into the data area.

const void\* dataArea(unsigned long offset = 0) const

### offset

The offset into the data area. The default is no offset.

## dataAreaLength

Returns the length of the data area in bytes.

unsigned long dataAreaLength() const

## dataAreaOwner

Returns an enumeration that indicates whether the data area has been allocated by the **IccBuf** constructor or has been supplied from elsewhere.

### DataAreaOwner dataAreaOwner() const

The possible values are listed under "DataAreaOwner" on page 88.

## dataAreaType

### DataAreaType dataAreaType() const

Returns an enumeration that indicates whether the data area can be extended. The possible values are listed under "DataAreaType" on page 88.

### dataLength

Returns the length of data in the data area. This cannot be greater than the value returned by **dataAreaLength** 

### unsigned long dataLength() const

### insert

Inserts the given data into the data area at the given offset and returns a reference to the **IccBuf** object.

IccBuf& insert (unsigned long *length*, const void\* *dataArea*, unsigned long *offset* = 0)

length

The length of the data, in bytes, to be inserted into the **IccBuf** object

dataArea

The start of the source data to be inserted into the IccBuf object

offset

The offset in the data area where the data is to be inserted. The default is no offset.

## **isFMHContained**

#### Icc::Bool isFMHContained() const

Returns a boolean, defined in **Icc** structure, that indicates whether the data area contains FMHs (function management headers).

## operator const char\*

### operator const char\*() const

Casts an IccBuf object to a null terminated string.

```
IccBuf data("Hello World");
cout « (const char*) data;
```

## operator= (1)

Assigns data from another buffer object and returns a reference to the **IccBuf** object.

### IccBuf& operator=(const IccBuf& buffer)

#### buffer

A reference to an **IccBuf** object.

## operator= (2)

Assigns data from a null-terminated string and returns a reference to the **IccBuf** object. See also the **assign** method.

#### IccBuf& operator=(const char\* text)

text

The null-terminated string to be assigned to the **IccBuf** object.

## operator+= (1)

Appends data from another buffer object and returns a reference to the IccBuf object.

#### IccBuf& operator+=(const IccBuf& buffer)

#### buffer

A reference to an IccBuf object.

## operator+= (2)

Appends data from a null-terminated string and returns a reference to the **IccBuf** object. See also the **append** method.

### IccBuf& operator+=(const char\* text)

#### text

The null-terminated string to be appended to the **IccBuf** object.

### operator==

Returns a boolean, defined in **Icc** structure, that indicates whether the data contained in the buffers of the two **IccBuf** objects is the same. It is true if the current lengths of the two data areas are the same and the contents are the same.

### Icc::Bool operator==(const IccBuf& buffer) const

#### buffer

A reference to an **IccBuf** object.

### operator!=

Returns a boolean, defined in **Icc** structure, that indicates whether the data contained in the buffers of the two **IccBuf** objects is different. It is true if the current lengths of the two data areas are different or if the contents are different.

Icc::Bool operator!=(const IccBuf& buffer) const

*buffer* A reference to an **IccBuf** object.

**operator**« (1) Appends another buffer.

operator«(const IccBuf& *buffer*)

operator« (2)

Appends a string.

operator«(const char\* text)

**operator« (3)** Appends a character.

operator«(char ch)

**operator« (4)** Appends a character.

operator«(signed char *ch*)

**operator**« (5) Appends a character.

operator«(unsigned char ch)

operator« (6)

Appends a string.

operator«(const signed char\* text)

operator« (7) Appends a string.

operator«(const unsigned char\* text)

operator« (8) Appends a short.

operator«(short num)

## operator« (9)

Appends an unsigned short.

operator«(unsigned short num)

operator« (10) Appends a long.

operator«(long num)

operator« (11) Appends an unsigned long.

operator«(unsigned long *num*)

operator« (12) Appends an integer.

operator«(int *num*)

# operator« (13)

Appends a float.

operator«(float num)

operator« (14) Appends a double.

operator«(double *num*)

**operator« (15)** Appends a long double.

operator«(long double *num*)

Appends data of various types to the **IccBuf** object. The types are converted to a 'readable' format, for example from a long to a string representation.

### overlay

Makes the data area external and fixed. Any existing internal data area is destroyed. See warning about Internal/External ownership of buffers.

IccBuf& overlay (unsigned long *length*, void\* *dataArea*)

length

The length of the existing data area.

#### dataArea

The address of the existing data area.

### replace

Replaces the current contents of the data area at the given offset with the data provided and returns a reference to the **IccBuf** object.

IccBuf& replace (unsigned long *length*, const void\* *dataArea*, unsigned long *offset* = 0)

#### length

The length of the source data area, in bytes.

### dataArea

The address of the start of the source data area.

offset

The position where the new data is to be written, relative to the start of the **IccBuf** data area. The default is no offset.

### setDataLength

Changes the current length of the data area and returns the new length. If the **IccBuf** object is not extensible, the data area length is set to either the original length of the data area or *length*, whichever is less.

#### unsigned long setDataLength(unsigned long length)

#### length

The new length of the data area, in bytes

### setFMHContained

Allows an application program to indicate that a data area contains function management headers.

#### void setFMHContained(Icc::Bool yesNo = Icc::yes)

#### yesNo

A boolean, defined in **Icc** structure, that indicates whether the data area contains FMHs. The default value is yes.

## Inherited public methods

These are the public methods inherited by this class.

| Method          | Class   |
|-----------------|---------|
| className       | IccBase |
| classType       | IccBase |
| customClassNum  | IccBase |
| operator delete | IccBase |
| operator new    | IccBase |

## **Inherited protected methods**

These are the protected methods inherited by this class.

| Method            | Class   |
|-------------------|---------|
| setClassName      | IccBase |
| setCustomClassNum | IccBase |

## **Enumerations**

### DataAreaOwner

Indicates whether the data area of a IccBuf object has been allocated outside the object.

Possible values are:

### internal

The data area has been allocated by the **IccBuf** constructor.

### external

The data area has been allocated externally.

## DataAreaType

Indicates whether the data area of a **IccBuf** object can be made longer than its original length.

Possible values are:

#### extensible

The data area can be automatically extended to accommodate more data.

#### fixed

The data area cannot grow in size. If you attempt to assign too much data, the data is truncated, and an exception is thrown.

## IccClock class

The IccClock class controls access to the CICS time and date services.

IccBase IccResource IccClock

Header file: ICCCLKEH

Sample: ICC\$CLK

## **IccClock constructor**

### Constructor

IccClock(UpdateMode update = manual)

#### update

An enumeration, defined in this class, that indicates whether the clock is to update its time automatically whenever a time or date service is used, or whether it is to wait until an explicit **update** method call is made. If the time is updated manually, the initial clock time is the time when the **IccClock object** object is created.

## **Public methods**

These are the public methods in this class.

### absTime

Returns a reference to an IccAbsTime object that contains the absolute time as provided by CICS.

#### IccAbsTime& absTime()

### cancelAlarm

Cancels a previous **setAlarm** request if the alarm time has not yet been reached, that is, the request has not expired.

### void cancelAlarm(const IccRequestId\* reqId = 0)

### reqId

An optional pointer to the IccRequestId object that holds information on an alarm request.

### Conditions

ISCINVREQ, NOTAUTH, NOTFND, SYSIDERR

### date

Returns the date as a string.

#### format

An enumeration, defined in this class, that indicates in which format you want the date to be returned.

#### dateSeparator

The character that is used to separate different fields in the date. The default is no separation character.

### Conditions

INVREQ

## dayOfMonth

Returns the day component of the date, in the range 1 to 31.

unsigned long dayOfMonth()

### Conditions

INVREQ

### dayOfWeek

Returns an enumeration, defined in this class, that indicates the day of the week.

#### DayOfWeek dayOfWeek()

### Conditions

INVREQ

## daysSince1900

Returns the number of days that have elapsed since 1st January, 1900.

### unsigned long daysSince1900()

### Conditions

INVREQ

## milliSeconds

Returns the number of milliseconds that have elapsed since 00:00 on 1st January, 1900.

long double milliSeconds()

### monthOfYear

#### MonthOfYear monthOfYear()

Returns an enumeration, defined in this class, that indicates the month of the year.

### Conditions

INVREQ

### setAlarm

Sets an alarm at the time specified in *time*. It returns a reference to an **IccAlarmRequestId** object that can be used to cancel the alarm—see **cancelAlarm** method.

See also the "waitOnAlarm" on page 209 method of class IccTask.

# const IccAlarmRequestId& setAlarm (const IccTime& *time*, const IccRequestId\* *reqId* = 0)

time

A reference to an **IccTime** object that contains time information. As **IccTime** is an abstract class *time* is, in practise, an object of class **IccAbsTime**, **IccTimeOfDay**, or **IccTimeInterval**.

#### reqId

An optional pointer to an IccRequestId object that is used to identify this particular alarm request.

### Conditions

EXPIRED, INVREQ

## time

Returns the time as a text string.

const char\* time(char timeSeparator = '\0')

#### timeSeparator

The character that delimits the time fields. The default is no separation character.

### Conditions

INVREQ

## update

Updates the clock time and date from CICS. See the **IccClock** constructor.

### void update()

year

### unsigned long year()

Returns the 4-figure year number, such as 1996.

### Conditions

INVREQ

## **Inherited public methods**

These are the public methods inherited by this class.

| Method                  | Class       |
|-------------------------|-------------|
| actionOnCondition       | IccResource |
| actionOnConditionAsChar | IccResource |
| actionsOnConditionsText | IccResource |
| classType               | IccBase     |
| className               | IccBase     |
| condition               | IccResource |
| conditionText           | IccResource |
| customClassNum          | IccBase     |
| handleEvent             | IccResource |
| id                      | IccResource |

| Method                  | Class       |
|-------------------------|-------------|
| isEDFOn                 | IccResource |
| name                    | IccResource |
| operator delete         | IccBase     |
| operator new            | IccBase     |
| setActionOnAnyCondition | IccResource |
| setActionOnCondition    | IccResource |
| setActionsOnConditions  | IccResource |
| setEDF                  | IccResource |

## **Inherited protected methods**

These are the protected methods inherited by this class.

| Method            | Class   |
|-------------------|---------|
| setClassName      | IccBase |
| setCustomClassNum | IccBase |

# Enumerations

## DateFormat

- defaultFormat
- DDMMYY
- MMDDYY
- YYDDD
- YYDDMM
- YYMMDD
- DDMMYYYY
- MMDDYYYY
- YYYYDDD
- YYYYDDMM
- YYYYMMDD

## DayOfWeek

Indicates the day of the week.

- Sunday
- Monday
- Tuesday
- Wednesday
- Thursday
- Friday
- Saturday

## MonthOfYear

Indicates the month of the year.

- January
- February
- March
- April
- May
- June
- July
- August
- September
- October
- November
- December

## UpdateMode

Indicates whether the clock is automatically updated.

### manual

The clock initially holds the time at which it was created. It is subsequently updated only when an **update** method call is made.

### automatic

The clock is updated to the current CICS time and date whenever any time or date method is called (for example, **daysSince1900**).

# **IccCondition structure**

This structure contains an enumeration of all the CICS condition codes.

Header file: ICCCNDEH

## **Enumerations**

## Codes

The possible values are:

|   | Value  |    | Value      |    | Value      |
|---|--------|----|------------|----|------------|
| 0 | NORMAL | 35 | TSIOERR    | 70 | NOTAUTH    |
| 1 | ERROR  | 36 | MAPFAIL    |    |            |
| 2 | RDATT  | 37 | INVERRTERM | 72 | SUPPRESSED |
| 3 | WRBRK  | 38 | INVMPSZ    |    |            |
| 4 | ICCEOF | 39 | IGREQID    |    |            |
| 5 | EODS   | 40 | OVERFLOW   | 75 | RESIDERR   |
| 6 | EOC    | 41 | INVLDC     |    |            |
| 7 | INBFMH | 42 | NOSTG      |    |            |

|    | Value        |    | Value       |     | Value        |
|----|--------------|----|-------------|-----|--------------|
| 8  | ENDINPT      | 43 | JIDERR      |     |              |
| 9  | NONVAL       | 44 | QIDERR      |     |              |
| 10 | NOSTART      | 45 | NOJBUFSP    | 80  | NOSPOOL      |
| 11 | TERMIDERR    | 46 | DSSTAT      | 81  | TERMERR      |
| 12 | FILENOTFOUND | 47 | SELNERR     | 82  | ROLLEDBACK   |
| 13 | NOTFND       | 48 | FUNCERR     | 83  | END          |
| 14 | DUPREC       | 49 | UNEXPIN     | 84  | DISABLED     |
| 15 | DUPKEY       | 50 | NOPASSBKRD  | 85  | ALLOCERR     |
| 16 | INVREQ       | 51 | NOPASSBKWR  | 86  | STRELERR     |
| 17 | IOERR        |    |             | 87  | OPENERR      |
| 18 | NOSPACE      | 53 | SYSIDERR    | 88  | SPOLBUSY     |
| 19 | NOTOPEN      | 54 | ISCINVREQ   | 89  | SPOLERR      |
| 20 | ENDFILE      | 55 | ENQBUSY     | 90  | NODEIDERR    |
| 21 | ILLOGIC      | 56 | ENVDEFERR   | 91  | TASKIDERR    |
| 22 | LENGERR      | 57 | IGREQCD     | 92  | TCIDERR      |
| 23 | QZERO        | 58 | SESSIONERR  | 93  | DSNNOTFOUND  |
| 24 | SIGNAL       | 59 | SYSBUSY     | 94  | LOADING      |
| 25 | QBUSY        | 60 | SESSBUSY    | 95  | MODELIDERR   |
| 26 | ITEMERR      | 61 | NOTALLOC    | 96  | OUTDESCERR   |
| 27 | PGMIDERR     | 62 | CBIDERR     | 97  | PARTNERIDERR |
| 28 | TRANSIDERR   | 63 | INVEXITREQ  | 98  | PROFILEIDERR |
| 29 | ENDDATA      | 64 | INVPARTNSET | 99  | NETNAMEIDERR |
| 30 | INVTSREQ     | 65 | INVPARTN    | 100 | LOCKED       |
| 31 | EXPIRED      | 66 | PARTNFAIL   | 101 | RECORDBUSY   |
| 32 | RETPAGE      |    |             | 102 | UOWNOTFOUND  |
| 33 | RTEFAIL      |    |             | 103 | UOWLNOTFOUND |
| 34 | RTESOME      | 69 | USERIDERR   |     |              |

## Range

maxValue The highest CICS condition, currently 103.

# IccConsole class

This is a singleton class that represents the CICS console.

IccBase IccResource IccConsole

Header file: ICCCONEH

Sample: ICC\$CON

## IccConsole constructor (protected)

### Constructor

No more than one of these objects is permitted in a task. An attempt to create more objects causes an exception to be thrown.

IccConsole()

## **Public methods**

These are the public methods in this class.

### The opt parameter

Many methods have the same parameter, *opt*, which is described under the **abendCode** method in "abendCode" on page 62.

### instance

Returns a pointer to the single **IccConsole** object that represents the CICS console. If the object does not already exist, it is created by this method.

#### static IccConsole\* instance()

### put

Writes the data in send to the CICS console. put is a synonym for write. See Polymorphic Behavior.

virtual void put(const IccBuf& send)

send

A reference to an IccBuf object that contains the data that is to be written to the console.

## replyTimeout

### unsigned long replyTimeout() const

Returns the length of the reply timeout in milliseconds.

## resetRouteCodes

### void resetRouteCodes()

Removes all route codes held in the IccConsole object.

### setAllRouteCodes

#### void setAllRouteCodes()

Sets all possible route codes in the **IccConsole** object, that is, 1 through 28.

## setReplyTimeout (1)

void setReplyTimeout(IccTimeInterval& interval)

#### interval

A reference to a **IccTimeInterval** object that describes the length of the time interval required.

### setReplyTimeout (2)

The two different forms of this method are used to set the length of the reply timeout.

#### void setReplyTimeout(unsigned long seconds)

#### seconds

The length of the time interval required, in seconds.

### setRouteCodes

Saves route codes in the object for use on subsequent **write** and **writeAndGetReply** calls. Up to 28 codes can be held in this way.

#### void setRouteCodes (unsigned short numRoutes,

...)

#### numRoutes

The number of route codes provided in this call-the number of arguments that follow this one.

•••

One or more arguments, the number of which is given by *numRoutes*. Each argument is a route code, of type **unsigned short**, in the range 1 to 28.

## write

Writes the data in *send* to the CICS console.

send

A reference to an IccBuf object that contains the data that is to be written to the console.

opt

An enumeration that indicates the severity of the console message.

## Conditions

INVREQ, LENGERR, EXPIRED

## writeAndGetReply

Writes the data in *send* to the CICS console and returns a reference to an **IccBuf** object that contains the reply from the CICS operator.

### 

#### send

A reference to an **IccBuf** object that contains the data that is to be written to the console.

opt

An enumeration that indicates the severity of the console message.

## Conditions

INVREQ, LENGERR, EXPIRED

## **Inherited public methods**

These are the public methods inherited by this class.

| Method                  | Class       |
|-------------------------|-------------|
| actionOnCondition       | IccResource |
| actionOnConditionAsChar | IccResource |
| actionsOnConditionsText | IccResource |
| classType               | IccBase     |
| className               | IccBase     |
| condition               | IccResource |
| conditionText           | IccResource |

| Method                  | Class       |
|-------------------------|-------------|
| customClassNum          | IccBase     |
| handleEvent             | IccResource |
| id                      | IccResource |
| isEDFOn                 | IccResource |
| name                    | IccResource |
| operator delete         | IccBase     |
| operator new            | IccBase     |
| setActionOnAnyCondition | IccResource |
| setActionOnCondition    | IccResource |
| setActionsOnConditions  | IccResource |
| setEDF                  | IccResource |

# **Inherited protected methods**

These are the protected methods inherited by this class.

| Method            | Class   |
|-------------------|---------|
| setClassName      | IccBase |
| setCustomClassNum | IccBase |

# Enumerations

## SeverityOpt

Possible values are:

- none
- warning
- error
- severe

# **IccControl class**

IccControl class controls an application program that uses the supplied Foundation Classes.

IccBase IccResource IccControl

This class is a singleton class in the application program; each program running under a CICS task has a single **IccControl** object.

**IccControl** has a pure virtual **run** method, where application code is written, and is therefore an abstract base class. The application programmer must subclass **IccControl**, and implement the **run** method.

Header file: ICCCTLEH

# IccControl constructor (protected)

### Constructor

### IccControl()

# **Public methods**

These are the public methods in this class.

### callingProgramId

Returns a reference to an **IccProgramId** object that represents the program that called this program. The returned **IccProgramId** reference contains a null name if the executing program was not called by another program.

#### const IccProgramId& callingProgramId()

### Conditions

INVREQ

### cancelAbendHandler

Cancels a previously established exit at this logical program level.

### void cancelAbendHandler()

### Conditions

NOTAUTH, PGMIDERR

### commArea

Returns a reference to an **IccBuf** object that encapsulates the COMMAREA—the communications area of CICS memory that is used for passing data between CICS programs and transactions.

#### IccBuf& commArea()

### Conditions

INVREQ

### console

Returns a pointer to the single **IccConsole** object. If this object has not yet been created, this method creates the object before returning a pointer to it.

IccConsole\* console()

## initData

### const IccBuf& initData()

Returns a reference to an **IccBuf** object that contains the initialization parameters specified for the program in the INITPARM system initialization parameter.

### Conditions

INVREQ

### instance

Returns a pointer to the single **IccControl** object. The object is created if it does not already exist.

static IccControl\* instance()

isCreated

#### static Icc::Bool isCreated()

Returns a boolean value that indicates whether the **IccControl** object already exists. Possible values are true or false.

### programId

#### const IccProgramId& programId()

Returns a reference to an **IccProgramId** object that refers to this executing program.

### Conditions

INVREQ

### resetAbendHandler

Reactivates a previously cancelled abend handler for this logical program level. (See **cancelAbendHandler on page** <u>"cancelAbendHandler" on page 100</u>).

void resetAbendHandler()

**Conditions** NOTAUTH, PGMIDERR

### returnProgramId

Returns a reference to an **IccProgramId** object that refers to the program that resumes control when this logical program level issues a return.

#### const IccProgramId& returnProgramId()

run

### virtual void run() = 0

This method should be implemented in a subclass of **IccControl** by the application programmer.

### session

#### IccSession\* session()

Returns a pointer to the **IccSession** object that represents the principal facility for this program. An exception is thrown if this program does not have a session as its principal facility.

# setAbendHandler (1)

void setAbendHandler(const IccProgramId& programId)

#### programId

A reference to the **IccProgramId** object that indicates which program is affected.

### setAbendHandler (2)

These methods set the abend handler to the named program for this logical program level.

void setAbendHandler(const char\* programName)

#### programName

The name of the program affected.

### Conditions

NOTAUTH, PGMIDERR

## startRequestQ

Returns a pointer to the **IccStartRequestQ** object. If this object has not yet been created, this method creates the object before returning a pointer to it.

#### IccStartRequestQ\* startRequestQ()

### system

#### IccSystem\* system()

Returns a pointer to the **IccSystem** object. If this object has not yet been created, this method creates the object before returning a pointer to it.

### task

### IccTask\* task()

Returns a pointer to the **IccTask** object. If this object has not yet been created, this method creates the object before returning a pointer to it.

### terminal

### IccTerminal\* terminal()

Returns a pointer to the **IccTerminal** object. If this object has not yet been created, this method creates the object before returning a pointer to it.

This method has a condition, that the transaction must have a terminal as its principal facility. That is, there must be a physical terminal involved.

# **Inherited public methods**

These are the public methods inherited by this class.

| Method                  | Class       |
|-------------------------|-------------|
| actionOnCondition       | IccResource |
| actionOnConditionAsChar | IccResource |
| actionsOnConditionsText | IccResource |
| classType               | IccBase     |
| className               | IccBase     |
| condition               | IccResource |
| conditionText           | IccResource |
| customClassNum          | IccBase     |

| Method                  | Class       |
|-------------------------|-------------|
| handleEvent             | IccResource |
| id                      | IccResource |
| isEDFOn                 | IccResource |
| name                    | IccResource |
| operator delete         | IccBase     |
| operator new            | IccBase     |
| setActionOnAnyCondition | IccResource |
| setActionOnCondition    | IccResource |
| setActionsOnConditions  | IccResource |
| setEDF                  | IccResource |

# **Inherited protected methods**

These are the protected methods inherited by this class.

| Method            | Class   |
|-------------------|---------|
| setClassName      | IccBase |
| setCustomClassNum | IccBase |

# IccConvId class

IccConvId class is used to identify an APPC conversation.

IccBase IccResourceId IccConvId

IccConvId class is used to identify an APPC conversation.

Header file: ICCRIDEH

# IccConvId constructors

**Constructor (1)** 

IccConvId(const char\* convName)

### convName

The 4-character name of the conversation.

# **Constructor (2)**

The copy constructor.

### IccConvId(const IccConvId& convId)

*convId* A reference to an **IccConvId** object.

# **Public methods**

These are the public methods in this class.

operator= (1)

IccConvId& operator=(const char\* convName)

## operator= (2)

Assigns new value.

IccConvId& operator=(const IccConvId id)

# **Inherited public methods**

These are the public methods inherited by this class.

| Method          | Class         |
|-----------------|---------------|
| classType       | IccBase       |
| className       | IccBase       |
| customClassNum  | IccBase       |
| name            | IccResourceId |
| nameLength      | IccResourceId |
| operator delete | IccBase       |
| operator new    | IccBase       |

# **Inherited protected methods**

These are the protected methods inherited by this class.

| Method            | Class         |
|-------------------|---------------|
| operator=         | IccResourceId |
| setClassName      | IccBase       |
| setCustomClassNum | IccBase       |

# IccDataQueue class

This class represents a CICS transient data queue.

IccBase IccResource IccDataQueue

Header file: ICCDATEH

Sample: ICC\$DAT

### IccDataQueue constructors

**Constructor (1)** 

IccDataQueue(const IccDataQueueId& id)

#### id

A reference to an **IccDataQueueId** object that contains the name of the CICS transient data queue.

## **Constructor (2)**

IccDataQueue(const char\* queueName)

#### queueName

The 4-byte name of the queue that is to be created. An exception is thrown if queueName is not valid.

# **Public methods**

These are the public methods in this class.

### clear

A synonym for **empty**. See <u>Polymorphic Behavior</u>.

virtual void clear()

empty

#### void empty()

Empties the queue, that is, deletes all items on the queue.

### Conditions

ISCINVREQ, NOTAUTH, QIDERR, SYSIDERR, DISABLED, INVREQ

### get

A synonym for **readItem**. See <u>Polymorphic Behavior</u>.

### virtual const IccBuf& get()

### put

A synonym for **writeItem**. See Polymorphic Behavior.

virtual void put(const IccBuf& buffer)

### buffer

A reference to an **IccBuf** object that contains data to be put into the queue.

### readItem

### const IccBuf& readItem()

Returns a reference to an IccBuf object that contains one item read from the data queue.

### Conditions

IOERR, ISCINVREQ, LENGERR, NOTAUTH, NOTOPEN, QBUSY, QIDERR, QZERO, SYSIDERR, DISABLED, INVREQ

# writeItem (1)

void writeItem(const IccBuf& item)

### item

A reference to an **IccBuf** object that contains data to be written to the queue.

## writeItem (2)

Writes an item of data to the queue.

#### text

Text that is to be written to the queue.

### Conditions

IOERR, ISCINVREQ, LENGERR, NOSPACE, NOTAUTH, NOTOPEN, QIDERR, SYSIDERR, DISABLED, INVREQ

# **Inherited public methods**

These are the public methods inherited by this class.

| Method                  | Class       |
|-------------------------|-------------|
| actionOnCondition       | IccResource |
| actionOnConditionAsChar | IccResource |
| actionsOnConditionsText | IccResource |
| className               | IccBase     |
| classType               | IccBase     |
| condition               | IccResource |
| conditionText           | IccResource |
| customClassNum          | IccBase     |
| handleEvent             | IccResource |
| id                      | IccResource |
| isEDFOn                 | IccResource |
| isRouteOptionOn         | IccResource |
| name                    | IccResource |
| operator delete         | IccBase     |
| operator new            | IccBase     |
| routeOption             | IccResource |
| setActionOnAnyCondition | IccResource |
| setActionOnCondition    | IccResource |
| setActionsOnConditions  | IccResource |
| setEDF                  | IccResource |
| setRouteOption          | IccResource |

# **Inherited protected methods**

These are the protected methods inherited by this class.

| Method            | Class   |
|-------------------|---------|
| setClassName      | IccBase |
| setCustomClassNum | IccBase |

# IccDataQueueId class

IccDataQueueId is used to identify a CICS Transient Data Queue name.

IccBase IccResourceId IccDataQueueId

IccDataQueueId is used to identify a CICS Transient Data Queue name.

Header file: ICCRIDEH

# IccDataQueueId constructors

# **Constructor (1)**

IccDataQueueId(const char\* queueName)

*queueName* The 4-character name of the queue

**Constructor (2)** 

IccDataQueueId(const IccDataQueueId& id)

id

A reference to an IccDataQueueId object.

# **Public methods**

These are the public methods in this class.

# operator= (1)

### IccDataQueueId& operator=(const char\* queueName)

*queueName* The 4-character name of the queue

# operator= (2)

Assigns new value.

#### id

A reference to an IccDataQueueId object.

# **Inherited public methods**

These are the public methods inherited by this class.

| Method          | Class         |
|-----------------|---------------|
| classType       | IccBase       |
| className       | IccBase       |
| customClassNum  | IccBase       |
| name            | IccResourceId |
| nameLength      | IccResourceId |
| operator delete | IccBase       |
| operator new    | IccBase       |

# **Inherited protected methods**

These are the protected methods inherited by this class.

| Method            | Class         |
|-------------------|---------------|
| operator=         | IccResourceId |
| setClassName      | IccBase       |
| setCustomClassNum | IccBase       |

# **IccEvent class**

The **IccEvent** class contains information on a specific CICS call, called a CICS event.

IccBase IccEvent

Header file: ICCEVTEH

Sample: ICC\$RES1

## **IccEvent constructor**

Constructor

IccEvent (const IccResource\* object, const char\* methodName)

#### object

A pointer to the **IccResource** object that is responsible for this event.

#### methodName

The name of the method that caused the event to be created.

# **Public methods**

These are the public methods in this class.

### className

Returns the name of the class responsible for this event.

const char\* className() const

### classType

#### IccBase::ClassType classType() const

Returns an enumeration, described under **classType** on page <u>"classType" on page 75</u> in **IccBase** class, that indicates the type of class that is responsible for this event.

### condition

Returns an enumerated type that indicates the condition returned from this CICS event. The possible values are described under the **Codes** type in the **IccCondition** structure.

IccCondition::Codes condition(IccResource::ConditionType type = IccResource::majorCode) const

#### type

An enumeration that indicates whether a major code or minor code is being requested. Possible values are 'majorCode' or 'minorCode'. 'majorCode' is the default value.

### conditionText

#### const char\* conditionText() const

Returns the text of the CICS condition code, such as "NORMAL" or "LENGERR".

### methodName

#### const char\* methodName() const

Returns the name of the method responsible for this event.

### summary

#### const char\* summary()

Returns a summary of the CICS event in the form:

CICS event summary: IccDataQueue::readItem condition=23 (QZERO) minor=0

## **Inherited public methods**

These are the public methods inherited by this class.

| Method          | Class   |
|-----------------|---------|
| className       | IccBase |
| classType       | IccBase |
| customClassNum  | IccBase |
| operator delete | IccBase |
| operator new    | IccBase |

## **Inherited protected methods**

These are the protected methods inherited by this class.

| Method            | Class   |
|-------------------|---------|
| setClassName      | IccBase |
| setCustomClassNum | IccBase |

# **IccException class**

**IccException** class contains information about CICS Foundation Class exceptions.

### IccBase

#### IccException

It is used to create objects that are 'thrown' to application programs. They are generally used for error conditions such as invalid method calls, but the application programmer can also request an exception is thrown when CICS raises a particular condition.

Header file: ICCEXCEH

Samples: ICC\$EXC1, ICC\$EXC2, ICC\$EXC3

## **IccException constructor**

### Constructor

#### IccException (Type exceptionType, IccBase::ClassType classType, const char\* className, const char\* methodName, IccMessage\* message, IccBase\* object = 0, unsigned short exceptionNum = 0)

#### exceptionType

An enumeration, defined in this class, that indicates the type of the exception

#### classType

An enumeration, defined in this class, that indicates from which type of class the exception was thrown

#### className

The name of the class from which the exception was thrown

#### methodName

The name of the method from which the exception was thrown

#### message

A pointer to the IccMessage object that contains information about why the exception was created.

object

A pointer to the object that threw the exception

#### exceptionNum

The unique exception number.

Note: When the IccException object is created it takes ownership of the IccMessage given on the constructor. When the IccException is deleted, the IccMessage object is deleted automatically by the IccException destructor. Therefore, do not delete the IccMessage object before deleting the IccException object.

# **Public methods**

These are the public methods in this class.

### className

Returns the name of the class responsible for throwing this exception.

const char\* className() const

classType

### IccBase::ClassType classType() const

Returns an enumeration, described under **ClassType** in **IccBase** class, that indicates the type of class which threw this exception.

### message

#### IccMessage\* message() const

Returns a pointer to an **IccMessage** object that contains information on any message associated with this exception.

### methodName

### const char\* methodName() const

Returns the name of the method responsible for throwing this exception.

### number

#### unsigned short number() const

Returns the unique exception number.

This is a useful diagnostic for IBM service. The number uniquely identifies from where in the source code the exception was thrown.

#### summary

#### const char\* summary()

Returns a string containing a summary of the exception. This combines the **className**, **methodName**, **number**, **Type**, and **IccMessage::text** methods into the following form:

CICS exception summary: 094 IccTempStore::readNextItem type=CICSCondition

### type

#### Type type() const

Returns an enumeration, defined in this class, that indicates the type of exception.

### typeText

#### const char\* typeText() const

Returns a string representation of the exception type, for example, "objectCreationError", "invalidArgument".

# **Inherited public methods**

These are the public methods inherited by this class.

| Method          | Class   |
|-----------------|---------|
| className       | IccBase |
| classType       | IccBase |
| customClassNum  | IccBase |
| operator delete | IccBase |
| operator new    | IccBase |

# **Inherited protected methods**

These are the protected methods inherited by this class.

| Method            | Class   |
|-------------------|---------|
| setClassName      | IccBase |
| setCustomClassNum | IccBase |

## **Enumerations**

### Туре

### objectCreationError

An attempt to create an object was invalid. This happens, for example, if an attempt is made to create a second instance of a singleton class, such as **IccTask**.

### invalidArgument

A method was called with an invalid argument. This happens, for example, if an **IccBuf** object with too much data is passed to the **writeItem** method of the **IccTempStore** class by the application program. An attempt to create an **IccFileId** object with a 9-character filename also generates an exception of this type.

#### invalidMethodCall

A method call cannot proceed. A typical reason is that the object cannot honor the call in its current state. For example, a **readRecord** call on an **IccFile** object is only honored if an **IccRecordIndex** object, to specify **which** record is to be read, has already been associated with the file.

### CICSCondition

A CICS condition, listed in the **IccCondition** structure, has occurred in the object and the object was configured to throw an exception.

#### platformError

An operation is invalid because of limitations of this particular platform.

A platformError exception can occur at 3 levels:

- 1. An object is not supported on this platform.
- 2. An object is supported on this platform, but a particular method is not.
- 3. A method is supported on this platform, but a particular positional parameter is not.

See Platform differences for more details.

#### familyConformanceError

Family subset enforcement is on for this program and an operation that is not valid on all supported platforms has been attempted.

#### internalError

The CICS Foundation Classes have detected an internal error. Please call your support organization.

# **IccFile class**

IccFile class enables the application program to access CICS files.

IccBase IccResource IccFile

Header file: ICCFILEH

Sample: ICC\$FIL

# **IccFile constructors**

**Constructor (1)** 

IccFile (const IccFileId& id, IccRecordIndex\* index = 0)

id

A reference to the IccFileId object that identifies which file is being operated on

index

An optional pointer to the **IccRecordIndex** object that identifies which record in the file is being operated on.

# **Constructor (2)**

To access files using an **IccFile** object, it must have an **IccRecordIndex** object associated with it. If this association is not made when the object is created, use the **registerRecordIndex** method.

IccFile (const char\* *fileName*, IccRecordIndex\* *index* = 0)

#### fileName

The 8-character name of the file

#### index

An optional pointer to the **IccRecordIndex** object that identifies which record in the file is being operated on.

# **Public methods**

These are the public methods in this class.

### The opt parameter

Many methods have the same parameter, *opt*, which is described under the **abendCode** method in "abendCode" on page 62.

#### access

Returns a composite number indicating the access properties of the file. See also **isReadable**, **isBrowsable**, **isAddable**, **isDeletable**, and **isUpdatable** methods.

unsigned long access(Icc::GetOpt opt =Icc::object)

#### opt

An enumeration, defined in **Icc** structure, that indicates whether you can use a value previously retrieved from CICS (object), or whether the object should retrieve a fresh value from CICS.

### accessMethod

Returns an enumeration, defined in IccValue, that represents the access method for this file.

Possible values are:

- VSAM
- BDAM
- SFS

### IccValue::CVDA accessMethod(Icc::GetOpt opt = Icc::object)

opt See access method.

### Conditions

END, FILENOTFOUND, ILLOGIC, NOTAUTH

## beginInsert (VSAM only)

Signals the start of a mass insertion of data into the file.

void beginInsert()

## deleteLockedRecord

Deletes a record that has been previously locked by **readRecord** method in update mode. (See also **readRecord** method.)

#### void deleteLockedRecord(unsigned long updateToken = 0)

#### updateToken

A token that indicates which previously read record is to be deleted. This is the token that is returned from **readRecord** method when in update mode.

### Conditions

DISABLED, DUPKEY, FILENOTFOUND, ILLOGIC, INVREQ, IOERR, ISCINVREQ, NOTAUTH, NOTFIND, NOTOPEN, SYSIDERR, LOADING

### deleteRecord

Deletes one or more records, as specified by the associated **IccRecordIndex** object, and returns the number of deleted records.

#### unsigned short deleteRecord()

#### Conditions

DISABLED, DUPKEY, FILENOTFOUND, ILLOGIC, INVREQ, IOERR, ISCINVREQ, NOTAUTH, NOTFIND, NOTOPEN, SYSIDERR, LOADING

### enableStatus

Returns an enumeration, defined in **IccValue**, that indicates whether the file is enabled to be used by programs.

Possible values are:

- DISABLED
- DISABLING
- ENABLED
- UNENABLED

#### IccValue::CVDA enableStatus(Icc::GetOpt opt = Icc::object)

opt

See access method.

### Conditions

END, FILENOTFOUND, ILLOGIC, NOTAUTH

# endInsert (VSAM only)

Marks the end of a mass insertion operation. See **beginInsert**.

### void endInsert()

### isAddable

Indicates whether more records can be added to the file.

Icc::Bool isAddable(Icc::GetOpt opt = Icc::object)

opt See access method.

**Conditions** END, FILENOTFOUND, ILLOGIC, NOTAUTH

## isBrowsable

Indicates whether the file can be browsed.

Icc::Bool isBrowsable(Icc::GetOpt opt = Icc::object)

opt See access method.

## Conditions

END, FILENOTFOUND, ILLOGIC, NOTAUTH

## isDeletable

Indicates whether the records in the file can be deleted.

### Icc::Bool isDeletable(Icc::GetOpt opt = Icc::object)

opt See access method.

### Conditions

END, FILENOTFOUND, ILLOGIC, NOTAUTH

# isEmptyOnOpen

Returns a Boolean that indicates whether the EMPTYREQ option is specified. EMPTYREQ causes the object associated with this file to be set to empty when opened, if it is a VSAM data set defined as reusable.

Icc::Bool isEmptyOnOpen(Icc::GetOpt opt = Icc::object)

opt See access method.

Conditions

END, FILENOTFOUND, ILLOGIC, NOTAUTH

# isReadable

Indicates whether the file records can be read.

Icc::Bool isReadable(Icc::GetOpt opt = Icc::object)

opt See access method.

### Conditions

END, FILENOTFOUND, ILLOGIC, NOTAUTH

## isRecoverable

Icc::Bool isRecoverable(Icc::GetOpt opt = Icc::object)

opt See access method. Conditions: END, FILENOTFOUND, ILLOGIC, NOTAUTH

# isUpdatable

Indicates whether the file can be updated.

Icc::Bool isUpdatable(Icc::GetOpt opt = Icc::object)

opt See access method.

**Conditions** END, FILENOTFOUND, ILLOGIC, NOTAUTH

# keyLength

Returns the length of the search key.

unsigned long keyLength(Icc::GetOpt opt = Icc::object)

opt See access method.

## Conditions

END, FILENOTFOUND, ILLOGIC, NOTAUTH

## **keyPosition**

Returns the position of the key field in each record relative to the beginning of the record. If there is no key, zero is returned.

long keyPosition(Icc::GetOpt opt = Icc::object)

opt See access method.

### Conditions

END, FILENOTFOUND, ILLOGIC, NOTAUTH

### openStatus

Returns a CVDA that indicates the open status of the file. Possible values are:

#### opt

See access method.

#### CLOSED

The file is closed.

#### CLOSING

The file is in the process of being closed. Closing a file may require dynamic deallocation of data sets and deletion of shared resources, so the process may last a significant length of time.

### **CLOSEREQUEST**

The file is open and one or more application tasks are using it. A request has been received to close it.

#### OPEN

The file is open.

#### OPENING

The file is in the process of being opened.

Conditions: END, FILENOTFOUND, ILLOGIC, NOTAUTH

### readRecord

Reads a record and returns a reference to an **IccBuf** object that contains the data from the record.

### 

#### mode

An enumeration, defined in this class, that indicates in which mode the record is to be read.

#### updateToken

A pointer to an **unsigned long** token that will be updated by the method when *mode* is update and you want to make multiple read updates. The token uniquely identifies the update request and is passed to the **deleteLockedRecord**, rewriteRecord, or **unlockRecord** methods

### Conditions

DISABLED, DUPKEY, FILENOTFOUND, ILLOGIC, INVREQ, IOERR, ISCINVREQ, LENGERR, NOTAUTH, NOTFND, NOTOPEN, SYSIDERR, LOADING

### recordFormat

Returns a CVDA that indicates the format of the data. Possible values are:

### IccValue::CVDA recordFormat(Icc::GetOpt opt = Icc::object)

#### opt

See access method.

#### FIXED

The records are of fixed length.

### UNDEFINED (BDAM data sets only)

The format of records on the file is undefined.

### VARIABLE

The records are of variable length. If the file is associated with a data table, the record format is always variable length, even if the source data set contains fixed-length records.

Conditions: END, FILENOTFOUND, ILLOGIC, NOTAUTH

### recordIndex

Returns a pointer to an **IccRecordIndex** object that indicates which records are to be accessed when using methods such as **readRecord**, **writeRecord**, and **deleteRecord**.

#### IccRecordIndex\* recordIndex() const

### recordLength

Returns the length of the current record.

### unsigned long recordLength(Icc::GetOpt opt = Icc::object)

opt

See access method.

### Conditions

END, FILENOTFOUND, ILLOGIC, NOTAUTH

### registerRecordIndex

void registerRecordIndex(IccRecordIndex\* index)

#### index

A pointer to an **IccKey**, **IccRBA**, or **IccRRN** object that will be used by methods such as **readRecord**, **writeRecord**, etc..

### rewriteRecord

Updates a record with the contents of buffer.

void rewriteRecord (const IccBuf& buffer, unsigned long updateToken = 0)

buffer

A reference to the **IccBuf** object that holds the new record data to be written to the file.

#### updateToken

The token that identifies which previously read record is to be rewritten. See readRecord.

### Conditions

DISABLED, FILENOTFOUND, ILLOGIC, INVREQ, IOERR, ISCINVREQ, NOTAUTH, NOTFND, NOTOPEN, SYSIDERR, LOADING

### setAccess

Sets the permitted access to the file.

For example:

```
file.setAccess(IccFile::readable + IccFile::notUpdatable);
```

void setAccess(unsigned long access)

#### access

A positive integer value created by ORing (or adding) one or more of the values of the Access enumeration, defined in this class.

### Conditions

FILENOTFOUND, INVREQ, IOERR, NOTAUTH

### setEmptyOnOpen

void setEmptyOnOpen(Icc::Bool trueFalse)

Specifies whether or not to make the file empty when it is next opened.

### Conditions

FILENOTFOUND, INVREQ, IOERR, NOTAUTH

### setStatus

Sets the status of the file.

### void setStatus(Status *status*)

#### status

An enumeration, defined in this class, that indicates the required status of the file after this method is called.

### Conditions

FILENOTFOUND, INVREQ, IOERR, NOTAUTH

### type

Returns a CVDA that identifies the type of data set that corresponds to this file. Possible values are:

IccValue::CVDA type(Icc::GetOpt opt = Icc::object)

#### opt

See access method.

#### ESDS

The data set is an entry-sequenced data set.

#### KEYED

The data set is addressed by physical keys.

#### KSDS

The data set is a key-sequenced data-set.

#### NOTKEYED

The data set is not addressed by physical keys.

### RRDS

The data set is a relative record data set.

#### VRRDS

The data set is a variable relative record data set.

Conditions: END, FILENOTFOUND, ILLOGIC, NOTAUTH

## unlockRecord

Unlock a record, previously locked by reading it in update mode. See readRecord.

void unlockRecord(unsigned long updateToken = 0)

#### updateToken

A token that indicates which previous **readRecord** update request is to be unlocked.

### Conditions

DISABLED, FILENOTFOUND, ILLOGIC, IOERR, ISCINVREQ, NOTAUTH, NOTOPEN, SYSIDERR, INVREQ

### writeRecord

Write either a single record or a sequence of records, if used with the **beginInsert** and **endInsert** methods.

#### void writeRecord(const IccBuf& buffer)

### buffer

A reference to the **IccBuf** object that holds the data that is to be written into the record.

### Conditions

DISABLED, DUPREC, FILENOTFOUND, ILLOGIC, INVREEQ, IOERR, ISCINVREQ, LENGERR, NOSPACE, NOTAUTH, NOTOPEN, SYSIDERR, LOADING, SUPPRESSED

# **Inherited public methods**

These are the public methods inherited by this class.

| Method                  | Class       |
|-------------------------|-------------|
| actionOnCondition       | IccResource |
| actionOnConditionAsChar | IccResource |
| actionsOnConditionsText | IccResource |
| className               | IccBase     |
| classType               | IccBase     |
| condition               | IccResource |
| conditionText           | IccResource |
| customClassNum          | IccBase     |
| handleEvent             | IccResource |
| id                      | IccResource |
| isEDFOn                 | IccResource |
| isRouteOptionOn         | IccResource |
| name                    | IccResource |
| operator delete         | IccBase     |
| operator new            | IccBase     |
| routeOption             | IccResource |
| setActionOnAnyCondition | IccResource |

| Method                 | Class       |
|------------------------|-------------|
| setActionOnCondition   | IccResource |
| setActionsOnConditions | IccResource |
| setEDF                 | IccResource |
| setRouteOption         | IccResource |

# **Inherited protected methods**

These are the protected methods inherited by this class.

| Method            | Class   |
|-------------------|---------|
| setClassName      | IccBase |
| setCustomClassNum | IccBase |

# Enumerations

### Access

### readable

File records can be read by CICS tasks.

### notReadable

File records cannot be read by CICS tasks.

#### browsable

File records can be browsed by CICS tasks.

#### notBrowsable

File records cannot be browsed by CICS tasks.

### addable

Records can be added to the file by CICS tasks.

### notAddable

Records cannot be added to the file by CICS tasks.

#### updatable

Records in the file can be updated by CICS tasks.

### notUpdatable

Records in the file cannot be updated by CICS tasks.

### deletable

Records in the file can be deleted by CICS tasks.

#### notDeletable

Records in the file cannot be deleted by CICS tasks.

### fullAccess

Equivalent to readable AND browsable AND addable AND updatable AND deletable.

### noAccess

Equivalent to notReadable AND notBrowsable AND notAddable AND notUpdatable AND notDeletable.

## ReadMode

ReadMode is the mode in which a file is read.

### normal

No update is to be performed (that is, read-only mode)

#### update

The record is to be updated. The record is locked by CICS until:

- it is rewritten using the rewriteRecord method or
- it is deleted using the deleteLockedRecord method or
- it is unlocked using the unlockRecord method or
- the task commits or rolls back its resource updates or
- the task is abended.

### SearchCriterion

#### equalToKey

The search only finds an exact match.

### gteqToKey

The search finds either an exact match or the next record in search order.

### Status

#### open

File is open, ready for read/write requests by CICS tasks.

#### closed

File is closed, and is therefore not currently being used by CICS tasks.

#### enabled

File is enabled for access by CICS tasks.

#### disabled

File is disabled from access by CICS tasks.

# IccFileId class

**IccFileId** is used to identify a file name in the CICS system.

IccBase IccResourceId IccFileId

Header file: ICCRIDEH

## IccFileId constructors

**Constructor (1)** 

IccFileId(const char\* fileName)

## fileName

The name of the file.

### **Constructor (2)**

### IccFileId(const IccFileId& id)

id

A reference to an **IccFileId** object.

# **Public methods**

These are the public methods in this class.

## operator= (1)

IccFileId& operator=(const char\* fileName)

*fileName* The 8-byte name of the file.

operator= (2)

Assigns new value.

### IccFileId& operator=(const IccFileId& id)

#### id

A reference to an **IccFileId** object.

# **Inherited public methods**

These are the public methods inherited by this class.

| Method          | Class         |
|-----------------|---------------|
| classType       | IccBase       |
| className       | IccBase       |
| customClassNum  | IccBase       |
| name            | IccResourceId |
| nameLength      | IccResourceId |
| operator delete | IccBase       |
| operator new    | IccBase       |

# **Inherited protected methods**

These are the protected methods inherited by this class.

| Method            | Class         |
|-------------------|---------------|
| operator=         | IccResourceId |
| setClassName      | IccBase       |
| setCustomClassNum | IccBase       |

# **IccFileIterator class**

This class is used to create **IccFileIterator** objects that can be used to browse through the records of a CICS file, represented by an **IccFile** object.

IccBase IccResource IccFileIterator

Header file: ICCFLIEH

Sample: ICC\$FIL

# IccFileIterator constructor

### Constructor

The IccFile and IccRecordIndex object must exist before the IccFileIterator is created.

IccFileIterator (IccFile\* *file*, IccRecordIndex\* *index*, IccFile::SearchCriterion *search* = IccFile::gteqToKey)

### file

A pointer to the IccFile object that is to be browsed

#### index

A pointer to the IccRecordIndex object that is being used to select a record in the file

### search

An enumeration, defined in **IccFile**, that indicates the criterion being used to find a search match. The default is gteqToKey.

### Conditions

DISABLED, FILENOTFOUND, ILLOGIC, INVREQ, IOERR, ISCINVREQ, NOTAUTH, NOTFND, NOTOPEN, SYSIDERR, LOADING

# **Public methods**

These are the public methods in this class.

### readNextRecord

Read the record that follows the current record.

### 

mode

An enumeration, defined in IccFile class, that indicates the type of read request

#### updateToken

A returned token that is used to identify this unique update request on a subsequent **rewriteRecord**, **deleteLockedRecord**, or **unlockRecord** method on the file object.

### Conditions

DUPKEY, ENDFILE, FILENOTFOUND, ILLOGIC, INVREQ, IOERR, ISCINVREQ, LENGERR, NOTAUTH, NOTFIND, SYSIDERR

### readPreviousRecord

Read the record that precedes the current record.

#### 

mode

An enumeration, defined in IccFile class, that indicates the type of read request.

#### updateToken

See readNextRecord.

### Conditions

DUPKEY, ENDFILE, FILENOTFOUND, ILLOGIC, INVREQ, IOERR, ISCINVREQ, LENGERR, NOTAUTH, NOTFIND, SYSIDERR

### reset

Resets the **IccFileIterator** object to point to the record identified by the **IccRecordIndex** object and the specified search criterion.

#### index

A pointer to the **IccRecordIndex** object that is being used to select a record in the file.

#### search

An enumeration, defined in **IccFile**, that indicates the criterion being used to find a search match. The default is gteqToKey.

### Conditions

FILENOTFOUND, ILLOGIC, INVREQ, IOERR, ISCINVREQ, NOTAUTH, NOTFND, SYSIDERR

## **Inherited public methods**

These are the public methods inherited by this class.

| Method                  | Class       |
|-------------------------|-------------|
| actionOnCondition       | IccResource |
| actionOnConditionAsChar | IccResource |
| actionsOnConditionsText | IccResource |
| className               | IccBase     |
| classType               | IccBase     |
| condition               | IccResource |
| conditionText           | IccResource |
| customClassNum          | IccBase     |
| handleEvent             | IccResource |
| id                      | IccResource |
| isEDFOn                 | IccResource |
| isRouteOptionOn         | IccResource |
| name                    | IccResource |
| operator delete         | IccBase     |
| operator new            | IccBase     |
| routeOption             | IccResource |
| setActionOnAnyCondition | IccResource |
| setActionOnCondition    | IccResource |
| setActionsOnConditions  | IccResource |
| setEDF                  | IccResource |
| setRouteOption          | IccResource |

# **Inherited protected methods**

These are the protected methods inherited by this class.

| Method            | Class   |
|-------------------|---------|
| setClassName      | IccBase |
| setCustomClassNum | IccBase |

# IccGroupId class

**IccGroupId** class is used to identify a CICS group.

IccBase IccResourceId IccGroupId

**IccGroupId** class is used to identify a CICS group. **Header file:** ICCRIDEH

# **IccGroupId constructors**

**Constructor (1)** 

IccGroupId(const char\* groupName)

*groupName* The 8-character name of the group.

Constructor (2)

The copy constructor.

### IccGroupId(const IccGroupId& id)

id

A reference to an **IccGroupId** object.

# **Public methods**

These are the public methods in this class.

# operator= (1)

IccGroupId& operator=(const char\* groupName)

### groupName

The 8-character name of the group.

# operator= (2)

Assigns new value.

#### IccGroupId& operator=(const IccGroupId& id)

#### id

A reference to an **IccGroupId** object.

# **Inherited public methods**

These are the public methods inherited by this class.

| Method          | Class         |
|-----------------|---------------|
| classType       | IccBase       |
| className       | IccBase       |
| customClassNum  | IccBase       |
| name            | IccResourceId |
| nameLength      | IccResourceId |
| operator delete | IccBase       |
| operator new    | IccBase       |

# **Inherited protected methods**

These are the protected methods inherited by this class.

| Method            | Class         |
|-------------------|---------------|
| operator=         | IccResourceId |
| setClassName      | IccBase       |
| setCustomClassNum | IccBase       |

# **IccJournal class**

IccJournal class represents a user or system CICS journal.

IccBase IccResource IccJournal

Header file: ICCJRNEH

Sample: ICC\$JRN

# **IccJournal constructors**

**Constructor (1)** 

IccJournal (const IccJournalId& *id*, unsigned long *options* = 0)

id

A reference to an **IccJournalId** object that identifies which journal is being used.

options

An integer, constructed from the **Options** enumeration defined in this class, that affects the behavior of **writeRecord** calls on the **IccJournal** object. The values may be combined by addition or bitwise ORing, for example:

IccJournal::startI0 | IccJournal::synchronous

The default is to use the system default.

## **Constructor (2)**

IccJournal (unsigned short *journalNum*, unsigned long *options* = 0)

journalNum

The journal number (in the range 1-99)

options

See above.

## **Public methods**

These are the public methods in this class.

## clearPrefix

Clears the current prefix as set by **registerPrefix** or **setPrefix**. If the current prefix was set using **registerPrefix**, then the **IccJournal** class only removes its own reference to the prefix. The buffer itself is left unchanged. If the current prefix was set by **setPrefix**, then the **IccJournal**'s copy of the buffer is deleted.

void clearPrefix()

## journalTypeId

Returns a reference to an **IccJournalTypeId** object that contains a 2-byte field used to identify the origin of journal records.

#### const IccJournalTypeId& journalTypeId() const

## put

A synonym for **writeRecord**—puts data into the journal. See <u>Polymorphic Behavior</u> for information on polymorphism.

### virtual void put(const IccBuf& buffer)

buffer

A reference to an IccBuf object that holds data to be put into the journal.

## registerPrefix

void registerPrefix(const IccBuf\* prefix)

Stores pointer to prefix object for use when the **writeRecord** method is called on this **IccJournal** object.

# setJournalTypeId (1)

void setJournalTypeId(const IccJournalTypeId& id)

## setJournalTypeId (2)

Sets the journal type—a 2 byte identifier—included in the journal record created when using the **writeRecord** method.

void setJournalTypeId(const char\* jtypeid)

setPrefix (1)

void setPrefix(const IccBuf& prefix)

setPrefix (2)

### void setPrefix(const char\* prefix)

Stores the *current* contents of *prefix* for inclusion in the journal record created when the **writeRecord** method is called.

## wait

Waits until a previous journal write has completed.

#### requestNum

The write request. Zero indicates the last write on this journal.

#### option

An integer that affects the behaviour of **writeRecord** calls on the **IccJournal** object. Values other than 0 should be made from the **Options** enumeration, defined in this class. The values may be combined by addition or bitwise ORing, for example IccJournal::startI0 + IccJournal::synchronous. The default is to use the system default.

## writeRecord (1)

### unsigned long writeRecord (const IccBuf& record, unsigned long option = 0)

#### record

A reference to an IccBuf object that holds the record

### option

See above.

## writeRecord (2)

Writes the data in the record to the journal. The returned number represents the particular write request and can be passed to the **wait** method in this class.

unsigned long writeRecord (const char\* *record*, unsigned long *option* = 0)

record The name of the record

# option

See above.

## Conditions

IOERR, JIDERR, LENGERR, NOJBUFSP, NOTAUTH, NOTOPEN

# **Inherited public methods**

These are the public methods inherited by this class.

| Method                  | Class       |
|-------------------------|-------------|
| actionOnCondition       | IccResource |
| actionOnConditionAsChar | IccResource |
| actionsOnConditionsText | IccResource |
| classType               | IccBase     |
| className               | IccBase     |
| condition               | IccResource |
| conditionText           | IccResource |
| customClassNum          | IccBase     |
| handleEvent             | IccResource |
| id                      | IccResource |
| isEDFOn                 | IccResource |
| name                    | IccResource |
| operator delete         | IccBase     |
| operator new            | IccBase     |
| setActionOnAnyCondition | IccResource |
| setActionOnCondition    | IccResource |
| setActionsOnConditions  | IccResource |
| setEDF                  | IccResource |

# **Inherited protected methods**

These are the protected methods inherited by this class.

| Method            | Class   |
|-------------------|---------|
| setClassName      | IccBase |
| setCustomClassNum | IccBase |

# Enumerations

## **Options**

The behaviour of **writeRecord** calls on the **IccJournal** object. The values can be combined in an integer by addition or bitwise ORing.

#### startIO

Specifies that the output of the journal record is to be initiated immediately. If 'synchronous' is specified for a journal that is not frequently used, you should also specify 'startIO' to prevent the requesting task waiting for the journal buffer to be filled. If the journal is used frequently, startIO is unnecessary.

#### noSuspend

Specifies that the NOJBUFSP condition does not suspend an application program.

#### synchronous

Specifies that synchronous journal output is required. The requesting task waits until the record has been written.

# IccJournalId class

IccJournalId is used to identify a journal number in the CICS sytem.

IccBase IccResourceId IccJournalId

Header file: ICCRIDEH

## IccJournalId constructors

**Constructor (1)** 

IccJournalId(unsigned short journalNum)

#### journalNum

The number of the journal, in the range 1 to 99

## **Constructor (2)**

The copy constructor.

#### IccJournalId(const IccJournalId& id)

#### id

A reference to an **IccJournalId** object.

# **Public methods**

These are the public methods in this class.

## number

Returns the journal number, in the range 1 to 99.

unsigned short number() const

operator= (1)

IccJournalId& operator=(unsigned short journalNum)

*journalNum* The number of the journal, in the range 1 to 99

operator= (2)

Assigns new value.

### IccJournalId& operator=(const IccJournalId& id)

#### id

A reference to an **IccJournalId** object.

# **Inherited public methods**

These are the public methods inherited by this class.

| Method          | Class         |
|-----------------|---------------|
| classType       | IccBase       |
| className       | IccBase       |
| customClassNum  | IccBase       |
| name            | IccResourceId |
| nameLength      | IccResourceId |
| operator delete | IccBase       |
| operator new    | IccBase       |

# **Inherited protected methods**

These are the protected methods inherited by this class.

| Method            | Class         |
|-------------------|---------------|
| operator=         | IccResourceId |
| setClassName      | IccBase       |
| setCustomClassNum | IccBase       |

# IccJournalTypeId class

An **IccJournalTypeId** class object is used to help identify the origin of a journal record—it contains a 2-byte field that is included in the journal record.

### IccBase IccResourceId IccJournalTypeId

An **IccJournalTypeId** class object is used to help identify the origin of a journal record—it contains a 2-byte field that is included in the journal record.

Header file: ICCRIDEH

# IccJournalTypeId constructors

## **Constructor (1)**

IccJournalTypeId(const char\* journalTypeName)

## journalTypeName

A 2-byte identifier used in journal records.

## **Constructor (2)**

IccJournalTypeId(const IccJournalId& id)

### id

A reference to an **IccJournalTypeId** object.

## **Public methods**

These are the public methods in this class.

## operator= (1)

#### id

A reference to an IccJournalTypeId object.

## operator= (2)

Sets the 2-byte field that is included in the journal record.

void operator=(const char\* journalTypeName)

### journalTypeName

A 2-byte identifier used in journal records.

# **Inherited public methods**

These are the public methods inherited by this class.

| Method          | Class         |
|-----------------|---------------|
| classType       | IccBase       |
| className       | IccBase       |
| customClassNum  | IccBase       |
| name            | IccResourceId |
| nameLength      | IccResourceId |
| operator delete | IccBase       |
| operator new    | IccBase       |

# **Inherited protected methods**

These are the protected methods inherited by this class.

| Method            | Class         |
|-------------------|---------------|
| operator=         | IccResourceId |
| setClassName      | IccBase       |
| setCustomClassNum | IccBase       |

# **IccKey class**

IccKey class is used to hold a search key for an indexed (KSDS) file.

IccBase IccRecordIndex IccKey

Header file: ICCRECEH

Sample: ICC\$FIL

## **IccKey constructors**

**Constructor (1)** 

IccKey (const char\* *initValue*, Kind kind = complete)

**Constructor (2)** 

IccKey (unsigned short completeLength, Kind kind= complete)

**Constructor (3)** 

IccKey(const IccKey& key)

## **Public methods**

These are the public methods in this class.

## assign

Copies the search key into the IccKey object.

void assign (unsigned short *length,* const void\* *dataArea*)

*length* The length of the data area

### dataArea

A pointer to the start of the data area that holds the search key.

## completeLength

Returns the length of the key when it is complete.

### unsigned short completeLength() const

## kind

### Kind kind() const

Returns an enumeration, defined in this class, that indicates whether the key is generic or complete.

## operator=(1)

IccKey& operator=(const IccKey& key)

## operator= (2)

### IccKey& operator=(const IccBuf& buffer)

**operator= (3)** Assigns new value to key.

IccKey& operator=(const char\* value)

# operator== (1)

Icc::Bool operator==(const IccKey& key) const

## operator== (2)

Icc::Bool operator==(const IccBuf& text) const

# operator== (3)

Tests equality.

Icc::Bool operator==(const char\* text) const

# operator!= (1)

Icc::Bool operator !=(const IccKey& key) const

operator!= (2)

Icc::Bool operator!=(const IccBuf& text) const

operator!= (3)

Tests inequality.

Icc::Bool operator!=(const char\* text) const

## setKind

Changes the type of key from generic to complete or vice versa.

void setKind(Kind kind)

kind

An enumeration, defined in this class, that indicates whether the key is generic or complete.

## value

const char\* value()

Returns the start of the data area containing the search key.

# **Inherited public methods**

These are the public methods inherited by this class.

| Method          | Class          |
|-----------------|----------------|
| className       | IccBase        |
| classType       | IccBase        |
| customClassNum  | IccBase        |
| length          | IccRecordIndex |
| operator delete | IccBase        |
| operator new    | IccBase        |
| type            | IccRecordIndex |
| value           | IccRecordIndex |

# **Inherited protected methods**

These are the protected methods inherited by this class.

| Method            | Class   |
|-------------------|---------|
| setClassName      | IccBase |
| setCustomClassNum | IccBase |

# Enumerations

## Kind

### complete

Specifies that the supplied key is not generic.

### generic

Specifies that the search key is generic. A search is satisfied when a record is found with a key whose prefix matches the supplied key.

# IccLockId class

IccLockId class is used to identify a lock request.

IccBase IccResourceId IccLockId

IccLockId class is used to identify a lock request.

Header file: ICCRIDEH

# IccLockId constructors

**Constructor (1)** 

### IccLockId(const char\* name)

#### пате

The 8-character name of the lock request.

# **Constructor (2)**

The copy constructor.

### IccLockId(const IccLockId& id)

id

A reference to an **IccLockId** object.

# **Public methods**

These are the public methods in this class.

## operator=(1)

IccLockId& operator=(const char\* name)

#### пате

The 8-character name of the lock request.

# operator= (2)

Assigns new value.

IccLockId& operator=(const IccLockId& id)

### id

A reference to an **IccLockId** object.

# **Inherited public methods**

These are the public methods inherited by this class.

| Method         | Class   |
|----------------|---------|
| classType      | IccBase |
| className      | IccBase |
| customClassNum | IccBase |

| Method          | Class         |
|-----------------|---------------|
| name            | IccResourceId |
| nameLength      | IccResourceId |
| operator delete | IccBase       |
| operator new    | IccBase       |

# **Inherited protected methods**

These are the protected methods inherited by this class.

| Method            | Class         |
|-------------------|---------------|
| operator=         | IccResourceId |
| setClassName      | IccBase       |
| setCustomClassNum | IccBase       |

# **IccMessage class**

IccMessage can be used to hold a message description.

IccBase IccMessage

It is used primarily by the IccException class to describe why the IccException object was created.

Header file: ICCMSGEH

## IccMessage constructor

## Constructor

IccMessage (unsigned short *number*, const char\* *text*, const char\* *className* = 0, const char\* *methodName* = 0)

number

The number associated with the message

#### text

The text associated with the message

#### className

The optional name of the class associated with the message

### methodName

The optional name of the method associated with the message.

# **Public methods**

These are the public methods in this class.

## className

Returns the name of the class with which the message is associated, if any. If there is no name to return, a null pointer is returned.

const char\* className() const

methodName

### const char\* methodName() const

Returns the name of the method with which the message is associated, if any. If there is no name to return, a null pointer is returned.

## number

### unsigned short number() const

Returns the number of the message.

### summary

### const char\* summary()

Returns the text of the message.

### text

### const char\* text() const

Returns the text of the message in the same way as summary.

# **Inherited public methods**

These are the public methods inherited by this class.

| Method         | Class   |
|----------------|---------|
| className      | IccBase |
| classType      | IccBase |
| customClassNum | IccBase |

| Method          | Class   |
|-----------------|---------|
| operator delete | IccBase |
| operator new    | IccBase |

# **Inherited protected methods**

These are the protected methods inherited by this class.

| Method            | Class   |
|-------------------|---------|
| setClassName      | IccBase |
| setCustomClassNum | IccBase |

# **IccPartnerId class**

IccPartnerId class represents CICS remote (APPC) partner transaction definitions.

IccBase IccResourceId IccPartnerId

IccPartnerId class represents CICS remote (APPC) partner transaction definitions.

Header file: ICCRIDEH

# IccPartnerId constructors

**Constructor (1)** 

IccPartnerId(const char\* partnerName)

### partnerName

The 8-character name of an APPC partner.

## **Constructor (2)**

The copy constructor.

## IccPartnerId(const IccPartnerId& id)

### id

A reference to an **IccPartnerId** object.

# **Public methods**

## operator= (1)

### IccPartnerId& operator=(const char\* partnerName)

#### *partnerName* The 8-character name of an APPC partner.

# operator= (2)

Assigns new value.

### IccPartnerId& operator=(const IccPartnerId& id)

#### id

A reference to an **IccPartnerId** object.

# **Inherited public methods**

These are the public methods inherited by this class.

| Method          | Class         |
|-----------------|---------------|
| classType       | IccBase       |
| className       | IccBase       |
| customClassNum  | IccBase       |
| name            | IccResourceId |
| nameLength      | IccResourceId |
| operator delete | IccBase       |
| operator new    | IccBase       |

## **Inherited protected methods**

These are the protected methods inherited by this class.

| Method            | Class         |
|-------------------|---------------|
| operator=         | IccResourceId |
| setClassName      | IccBase       |
| setCustomClassNum | IccBase       |

# **IccProgram class**

The **IccProgram** class represents any CICS program outside of your currently executing one, which the **IccControl** object represents.

IccBase IccResource IccProgram

Header file: ICCPRGEH
Sample: ICC\$PRG1, ICC\$PRG2, ICC\$PRG3

## **IccProgram constructors**

**Constructor (1)** 

IccProgram(const IccProgramId& id)

id

A reference to an IccProgramId object.

**Constructor (2)** 

IccProgram(const char\* progName)

*progName* The 8-character name of the program.

# **Public methods**

## The opt parameter

Many methods have the same parameter, *opt*, which is described under the **abendCode** method in "abendCode" on page 62.

## address

Returns the address of a program module in memory. This is only valid after a successful **load** call.

const void\* address() const

## clearInputMessage

Clears the current input message which was set by **setInputMessage** or **registerInputMessage**. If the current input message was set using **registerInputMessage** then only the pointer is deleted: the buffer is left unchanged. If the current input message was set using **setInputMessage** then **clearInputMessage** releases the memory used by that buffer.

void clearInputMessage()

## entryPoint

### const void\* entryPoint() const

Returns a pointer to the entry point of a loaded program module. This is only valid after a successful **load** call.

## length

### unsigned long length() const

Returns the length of a program module. This is only valid after a successful load call.

## link

#### commArea

An optional pointer to the **IccBuf** object that contains the COMMAREA—the buffer used to pass information between the calling program and the program that is being called

#### transId

An optional pointer to the **IccTransId** object that indicates the name of the mirror transaction under which the program is to run if it is a remote (DPL) program link

opt

An enumeration, defined in this class, that affects the behavior of the link when the program is remote (DPL). The default (noCommitOnReturn) is not to commit resource changes on the remote CICS region until the current task commits its resources. The alternative (commitOnReturn) means that the resources of the remote program are committed whether or not this task subsequently abends or encounters a problem.

Conditions: INVREQ, NOTAUTH, PGMIDERR, SYSIDERR, LENGERR, ROLLEDBACK, TERMERR

## Restrictions

Links may be nested, that is, a linked program may **link** to another program. However, due to implementation restrictions, you may only nest such programs 15 times. If this is exceeded, an exception is thrown.

## load

void load(LoadOpt opt = releaseAtTaskEnd)

opt

An enumeration, defined in this class, that indicates whether CICS should automatically allow the program to be unloaded at task termination (releaseAtTaskEnd), or not (hold).

Conditions: NOTAUTH, PGMIDERR, INVREQ, LENGERR

## registerInputMessage

Store pointer to InputMessage for when the **link** method is called.

void registerInputMessage(const IccBuf& msg)

## setInputMessage

Specifies data to be made available, by the **IccSession::receive()** method, to the called program, when using the **link** method in this class.

void setInputMessage(const IccBuf& msg)

## unload

Allow a program to be unloaded. It can be reloaded by a call to **load**.

void unload()

**Conditions** NOTAUTH, PGMIDERR, INVREQ

# **Inherited public methods**

These are the public methods inherited by this class.

| Method                  | Class       |
|-------------------------|-------------|
| actionOnCondition       | IccResource |
| actionOnConditionAsChar | IccResource |
| actionsOnConditionsText | IccResource |
| className               | IccBase     |
| classType               | IccBase     |
| condition               | IccResource |
| conditionText           | IccResource |
| customClassNum          | IccBase     |
| handleEvent             | IccResource |
| id                      | IccResource |
| isEDFOn                 | IccResource |
| isRouteOptionOn         | IccResource |
| name                    | IccResource |
| operator delete         | IccBase     |
| operator new            | IccBase     |
| routeOption             | IccResource |
| setActionOnAnyCondition | IccResource |
| setActionOnCondition    | IccResource |
| setActionsOnConditions  | IccResource |
| setEDF                  | IccResource |
| setRouteOption          | IccResource |

# **Inherited protected methods**

These are the protected methods inherited by this class.

| Method            | Class   |
|-------------------|---------|
| setClassName      | IccBase |
| setCustomClassNum | IccBase |

# **Enumerations**

## CommitOpt

### noCommitOnReturn

Changes to resources on the remote CICS region are not committed until the current task commits its resources. This is the default setting.

### commitOnReturn

Changes to resources on the remote CICS region are committed whether or not the current task subsequently abends or encounters a problem.

# LoadOpt

### releaseAtTaskEnd

Indicates that CICS should automatically allow the program to be unloaded at task termination.

hold

Indicates that CICS should not automatically allow the program to be unloaded at task termination. (In this case, this or another task must explicitly use the **unload** method).

# IccProgramId class

IccProgramId objects represent program names in the CICS system.

IccBase IccResourceId IccProgramId

Header file: ICCRIDEH

# IccProgramId constructors

**Constructor (1)** 

### IccProgramId(const char\* progName)

*progName* The 8-character name of the program.

## **Constructor (2)**

The copy constructor.

IccProgramId(const IccProgramId& id)

id

A reference to an **IccProgramId** object.

# **Public methods**

operator=(1)

IccProgramId& operator=(const char\* progName)

#### progName

The 8-character name of the program.

## operator= (2)

Assigns new value.

### IccProgramId& operator=(const IccProgramId& id)

### id

A reference to an IccProgramId object.

## **Inherited public methods**

These are the public methods inherited by this class.

| Method          | Class         |
|-----------------|---------------|
| classType       | IccBase       |
| className       | IccBase       |
| customClassNum  | IccBase       |
| name            | IccResourceId |
| nameLength      | IccResourceId |
| operator delete | IccBase       |
| operator new    | IccBase       |

# **Inherited protected methods**

These are the protected methods inherited by this class.

| Method            | Class         |
|-------------------|---------------|
| operator=         | IccResourceId |
| setClassName      | IccBase       |
| setCustomClassNum | IccBase       |

# **IccRBA class**

An IccRBA object holds a relative byte address which is used for accessing VSAM ESDS files.

IccBase IccRecordIndex IccRBA

An IccRBA object holds a relative byte address which is used for accessing VSAM ESDS files.

Header file: ICCRECEH

# **IccRBA** constructor

## Constructor

IccRBA(unsigned long *initRBA* = 0)

*initRBA* An initial value for the relative byte address.

# **Public methods**

operator=(1)

IccRBA& operator=(const IccRBA& rba)

**operator= (2)** Assigns a new value for the relative byte address.

IccRBA& operator=(unsigned long num)

*num* A valid relative byte address.

operator== (1)

Icc::Bool operator== (const IccRBA& rba) const

operator== (2)

Tests equality

Icc::Bool operator== (unsigned long num) const

# operator!= (1)

Icc!:Bool operator== (const IccRBA& rba) const

# operator!= (2)

Tests inequality

Icc::Bool operator!=(unsigned long num) const

## number

### unsigned long number() const

Returns the relative byte address.

## **Inherited public methods**

These are the public methods inherited by this class.

| Method          | Class          |
|-----------------|----------------|
| className       | IccBase        |
| classType       | IccBase        |
| customClassNum  | IccBase        |
| length          | IccRecordIndex |
| operator delete | IccBase        |
| operator new    | IccBase        |
| type            | IccRecordIndex |
| value           | IccRecordIndex |

# **Inherited protected methods**

These are the protected methods inherited by this class.

| Method            | Class   |
|-------------------|---------|
| setClassName      | IccBase |
| setCustomClassNum | IccBase |

# IccRecordIndex class

CICS File Control Record Identifier.

| IccBase        |
|----------------|
| IccRecordIndex |
| IccKey         |
| IccRBA         |
| IccRRN         |

CICS File Control Record Identifier. Used to tell CICS which particular record the program wants to retrieve, delete, or update. **IccRecordIndex** is a base class from which **IccKey**, **IccRBA**, and **IccRRN** are derived.

Header file: ICCRECEH

# IccRecordIndex constructor (protected)

Constructor

IccRecordIndex(Type type)

### type

An enumeration, defined in this class, that indicates whether the index type is key, RBA, or RRN.

**Note:** This is protected because you should not create **IccRecordIndex** objects; see subclasses **IccKey**, **IccRBA**, and **IccRRN**.

# **Public methods**

## length

Returns the length of the record identifier.

## unsigned short length() const

## type

# Type type() const

Returns an enumeration, defined in this class, that indicates whether the index type is key, RBA, or RRN.

# **Inherited public methods**

These are the public methods inherited by this class.

| Method          | Class   |
|-----------------|---------|
| className       | IccBase |
| classType       | IccBase |
| customClassNum  | IccBase |
| operator delete | IccBase |
| operator new    | IccBase |

# **Inherited protected methods**

These are the protected methods inherited by this class.

| Method            | Class   |
|-------------------|---------|
| setClassName      | IccBase |
| setCustomClassNum | IccBase |

# **Enumerations**

## Туре

Type indicates the access method.

Possible values are:

- key
- RBA
- RRN

# IccRequestId class

An IccRequestId is used to hold the name of a request.

IccBase IccResourceId IccRequestId

An **IccRequestId** is used to hold the name of a request. This request identifier can subsequently be used to cancel a request—see, for example, **start** and **cancel** methods in **IccStartRequestQ** class.

Header file: ICCRIDEH

# IccRequestId constructors

## **Constructor (1)**

An empty IccRequestId object.

## IccRequestId()

## **Constructor (2)**

### IccRequestId(const char\* requestName)

*requestName* The 8-character name of the request.

# **Constructor (3)**

The copy constructor.

### IccRequestId(const IccRequestId& id)

id

A reference to an **IccRequestId**.

# **Public methods**

operator= (1)

#### IccRequestId& operator=(const IccRequestId& id)

### id

A reference to an **IccRequestId** object whose properties are copied into this object.

# operator= (2)

Assigns new value.

### IccRequestId& operator=(const char\* reqestName)

#### requestName

An 8-character string which is copied into this object.

# **Inherited public methods**

These are the public methods inherited by this class.

| Method          | Class         |
|-----------------|---------------|
| classType       | IccBase       |
| className       | IccBase       |
| customClassNum  | IccBase       |
| name            | IccResourceId |
| nameLength      | IccResourceId |
| operator delete | IccBase       |
| operator new    | IccBase       |

# **Inherited protected methods**

These are the protected methods inherited by this class.

| Method            | Class         |
|-------------------|---------------|
| operator=         | IccResourceId |
| setClassName      | IccBase       |
| setCustomClassNum | IccBase       |

# **IccResource class**

IccResource class is a base class that is used to derive other classes.

IccBase IccResource

The methods associated with **IccResource** are described here although, in practise, they are only called on objects of derived classes.

**IccResource** is the parent class for all CICS resources—tasks, files, programs, etc. Every class inherits from **IccBase**, but only those that use CICS services inherit from **IccResource**.

Header file: ICCRESEH

**Sample:** ICC\$RES1, ICC\$RES2

# **IccResource constructor (protected)**

## Constructor

IccResource(IccBase::ClassType classType)

classType

An enumeration that indicates what the subclass type is. For example, for an **IccTempStore** object, the class type is cTempStore. The possible values are listed under **ClassType** in the description of the **IccBase** class.

# **Public methods**

## actionOnCondition

Returns an enumeration that indicates what action the class will take in response to the specified condition being raised by CICS. The possible values are described in this class.

## ActionOnCondition actionOnCondition(IccCondition::Codes condition)

#### condition

The name of the condition as an enumeration. See **IccCondition** structure for a list of the possible values.

## actionOnConditionAsChar

### char actionOnConditionAsChar(IccCondition::Codes condition)

This method is the same as **actionOnCondition** but returns a character, rather than an enumeration, as follows:

#### 0 (zero)

No action is taken for this CICS condition.

н

The virtual method **handleEvent** is called for this CICS condition.

Х

An exception is generated for this CICS condition.

Α

This program is abended for this CICS condition.

## actionsOnConditionsText

Returns a string of characters, one character for each possible condition. Each character indicates the actions to be performed for that corresponding condition. .

The characters used in the string are described in <u>"actionOnConditionAsChar" on page 164</u>. For example, the string: 0X00H0A ... shows the actions for the first seven conditions are as follows:

```
condition 0 (NORMAL)
```

action=0 (noAction)

condition 1 (ERROR) action=X (throwException)

condition 2 (RDATT) action=0 (noAction)

```
condition 3 (WRBRK)
action=0 (noAction)
```

condition 4 (ICCEOF) action=H (callHandleEvent)

# condition 5 (EODS)

action=0 (noAction)

condition 6 (EOC) action=A (abendTask)

## const char\* actionsOnConditionsText()

## clear

Clears the contents of the object. This method is virtual and is implemented, wherever appropriate, in the derived classes. See <u>Polymorphic Behavior</u> for a description of polymorphism. The default implementation in this class throws an exception to indicate that it has not been overridden in a subclass.

## virtual void clear()

## condition

Returns a number that indicates the condition code for the most recent CICS call made by this object.

### unsigned long condition(ConditionType type = majorCode) const

#### type

An enumeration, defined in this class, that indicates the type of condition requested. Possible values are majorCode (the default) and minorCode.

## conditionText

## const char\* conditionText() const

Returns the symbolic name of the last CICS condition for this object.

## get

## virtual const IccBuf& get()

Gets data from the **IccResource** object and returns it as an **IccBuf** reference. This method is virtual and is implemented, wherever appropriate, in the derived classes. See <u>Polymorphic Behavior</u> for a description of polymorphism. The default implementation in this class throws an exception to indicate that it has not been overridden in a subclass.

## handleEvent

This virtual function may be re-implemented in a subclass (by the application programmer) to handle CICS events (see **IccEvent** class on page <u>"IccEvent class" on page 110</u>).

## virtual HandleEventReturnOpt handleEvent(IccEvent& event)

#### event

A reference to an **IccEvent** object that describes the reason why this method is being called.

## id

### const IccResourceId\* id() const

Returns a pointer to the IccResourceId object associated with this IccResource object.

## isEDFOn

## Icc::Bool isEDFOn() const

Returns a boolean value that indicates whether EDF trace is active. Possible values are yes or no.

## isRouteOptionOn

## Icc::Bool isRouteOptionOn() const

Returns a boolean value that indicates whether the route option is active. Possible values are yes or no.

### name

#### const char\* name() const

Returns a character string that gives the name of the resource that is being used. For an **IccTempStore** object, the 8-character name of the temporary storage queue is returned. For an **IccTerminal** object, the 4-character terminal name is returned. This is equivalent to calling **id()**→**name**.

### put

Puts information from the buffer into the **IccResource** object. This method is virtual and is implemented, wherever appropriate, in the derived classes. See <u>Polymorphic Behavior</u> for more information on polymorphism. The default implementation in this class throws an exception to indicate that it has not been overridden in a subclass.

## virtual void put(const IccBuf& buffer)

#### buffer

A reference to an IccBuf object that contains data that is to be put into the object.

## routeOption

### const IccSysId& routeOption() const

Returns a reference to an **IccSysId** object that represents the system to which all CICS requests are routed—explicit function shipping.

## setActionOnAnyCondition

Specifies the default action to be taken by the CICS foundation classes when a CICS condition occurs.

void setActionOnAnyCondition(ActionOnCondition action)

#### action

The name of the action as an enumeration. The possible values are listed under the description of this class.

## setActionOnCondition

Specifies what action is automatically taken by the CICS foundation classes when a given CICS condition occurs.

### void setActionOnCondition (ActionOnCondition action, IccCondition::Codes condition)

action

The name of the action as an enumeration. The possible values are listed under the description of this class.

#### condition

See IccCondition structure.

## setActionsOnConditions

void setActionsOnConditions(const char\* actions = 0)

#### actions

A string that indicates what action is to be taken for each condition. The default is not to indicate any actions, in which case each condition is given a default **ActionOnCondition** of noAction. The string should have the same format as the one returned by the **actionsOnConditionsText** method.

### setEDF

Switches EDF on or off for this resource object. These methods force the object to route CICS requests to the named remote system. This is called explicit function shipping.

### void setEDF(Icc::Bool onOff)

#### onOff

A boolean value that selects whether EDF trace is switched on or off.

## setRouteOption (1)

The parameters are:

## void setRouteOption(const IccSysId& sysId)

#### sysId

The IccSysId object that represents the remote system to which commands are routed.

## setRouteOption (2)

This option is only valid for certain classes: Attempting to use this method on other subclasses of **IccResource** causes an exception to be thrown.

Valid classes are:

- IccDataQueue
- IccFile
- IccFileIterator
- IccProgram
- IccStartRequestQ
- IccTempStore

To turn off the route option specify no parameter, for example:

```
obj.setRouteOption()
```

void setRouteOption(const char\* sysName = 0)

#### sysName

The 4-character name of the system to which commands are routed.

# **Inherited public methods**

These are the public methods inherited by this class.

| Method          | Class   |
|-----------------|---------|
| className       | IccBase |
| classType       | IccBase |
| customClassNum  | IccBase |
| operator delete | IccBase |
| operator new    | IccBase |

# **Inherited protected methods**

These are the protected methods inherited by this class.

| Method            | Class   |
|-------------------|---------|
| setClassName      | IccBase |
| setCustomClassNum | IccBase |

## **Enumerations**

# ActionOnCondition

### Possible values are:

### noAction

Carry on as normal; it is the application program's responsibility to test CICS conditions using the **condition** method, after executing a method that calls CICS services.

### callHandleEvent

Call the virtual **handleEvent** method.

### throwException

An **IccException** object is created and thrown. This is typically used for more serious conditions or errors.

#### abendTask

Abend the CICS task.

## HandleEventReturnOpt

Possible values are:

### rContinue

The CICS event proceeded satisfactorily and normal processing is to resume.

### rThrowException

The application program could not handle the CICS event and an exception is to be thrown.

### rAbendTask

The application program could not handle the CICS event and the CICS task is to be abended.

# ConditionType

Possible values are:

#### majorCode

The returned value is the CICS RESP value. This is one of the values in IccCondition::codes.

#### minorCode

The returned value is the CICS RESP2 value.

# IccResourceId class

This is a base class from which **IccTransId** and other classes, whose names all end in "Id", are derived.

#### IccBase IccResourceId

Many of these derived classes represent CICS resource names.

Header file: ICCRIDEH

## IccResourceId constructors (protected)

## **Constructor (1)**

IccResourceId (IccBase::ClassType typ, const IccResourceId& id)

#### type

An enumeration, defined in IccBase class, that indicates the type of class.

#### id

A reference to an IccResourceId object that is used to create this object.

## **Constructor (2)**

IccResourceId (IccBase::ClassType type, const char\* resName)

#### type

An enumeration, defined in **IccBase** class, that indicates the type of class.

#### resName

The name of a resource that is used to create this object.

## **Public methods**

These are the public methods in this class.

### name

Returns the name of the resource identifier as a string. Most ... Id objects have 4- or 8-character names.

#### const char\* name() const

## nameLength

## unsigned short nameLength() const

Returns the length of the name returned by the **name** method.

# **Protected methods**

## operator=

Set an IccResourceId object to be identical to id.

## IccResourceId& operator=(const IccResourceId& id)

#### id

A reference to an **IccResourceId** object.

# **Inherited public methods**

These are the public methods inherited by this class.

| Method          | Class   |
|-----------------|---------|
| className       | IccBase |
| classType       | IccBase |
| customClassNum  | IccBase |
| operator delete | IccBase |
| operator new    | IccBase |

# **Inherited protected methods**

These are the protected methods inherited by this class.

| Method            | Class   |
|-------------------|---------|
| setClassName      | IccBase |
| setCustomClassNum | IccBase |

# **IccRRN class**

An IccRRN object holds a relative record number and is used to identify records in VSAM RRDS files.

IccBase IccRecordIndex IccRRN

An IccRRN object holds a relative record number and is used to identify records in VSAM RRDS files.

Header file: ICCRECEH

# **IccRRN** constructors

# Constructor

IccRRN(unsigned long initRRN = 1)

#### initRRN

The initial relative record number—an integer greater than 0. The default is 1.

# **Public methods**

These are the public methods in this class.

operator= (1)

IccRRN& operator=(const IccRRN& rrn)

# operator= (2)

Assigns a new value for the relative record number.

#### IccRRN& operator=(unsigned long num)

num

A relative record number—an integer greater than 0.

# operator== (1)

Icc::Bool operator== (const IccRRN& rrn) const

# operator== (2)

Tests equality

#### Icc::Bool operator== (unsigned long num) const

# operator!= (1)

Icc::Bool operator!= (const IccRRN& rrn) const

# operator!= (2)

Tests inequality

Icc::Bool operator!=(unsigned long num) const

## number

### unsigned long number() const

Returns the relative record number.

# **Inherited public methods**

These are the public methods inherited by this class.

| Method          | Class          |
|-----------------|----------------|
| className       | IccBase        |
| classType       | IccBase        |
| customClassNum  | IccBase        |
| length          | IccRecordIndex |
| operator delete | IccBase        |
| operator new    | IccBase        |
| type            | IccRecordIndex |
| value           | IccRecordIndex |

# **Inherited protected methods**

These are the protected methods inherited by this class.

| Method            | Class   |
|-------------------|---------|
| setClassName      | IccBase |
| setCustomClassNum | IccBase |

# **IccSemaphore class**

This class enables synchronization of resource updates.

IccBase IccResource IccSemaphore

Header file: ICCSEMEH

Sample: ICC\$SEM

# **IccSemaphore constructor**

## **Constructor (1)**

IccSemaphore (const char\* *resource*, LockType *type* = byValue, LifeTime *life* = UOW)

#### resource

A text string, if *type* is byValue, otherwise an address in storage.

#### type

An enumeration, defined in this class, that indicates whether locking is by value or by address. The default is by value.

#### life

An enumeration, defined in this class, that indicates how long the semaphore lasts. The default is to last for the length of the UOW.

# **Constructor (2)**

IccSemaphore (const IccLockId& id, LifeTime *life* = UOW)

id

A reference to an IccLockId object

life

An enumeration, defined in this class, that indicates how long the semaphore lasts. The default is to last for the length of the UOW.

# **Public methods**

These are the public methods in this class.

# lifeTime

Returns an enumeration, defined in this class, that indicates whether the lock lasts for the length of the current unit-of-work ('UOW') or until the task terminates('task').

## LifeTime lifeTime() const

lock

## void lock()

Attempts to get a lock. This method blocks if another task already owns the lock.

# Conditions

ENQBUSY, LENGERR, INVREQ

# tryLock

Attempts to get a lock. This method does not block if another task already owns the lock. It returns a boolean that indicates whether it succeeded.

## Icc::Bool tryLock()

## Conditions

ENQBUSY, LENGERR, INVREQ

## type

Returns an enumeration, defined in this class, that indicates what type of semaphore this is.

LockType type() const

# unlock

## void unlock()

Release a lock.

# Conditions

LENGERR, INVREQ

# **Inherited public methods**

These are the public methods inherited by this class.

| Method                  | Class       |
|-------------------------|-------------|
| actionOnCondition       | IccResource |
| actionOnConditionAsChar | IccResource |
| actionsOnConditionsText | IccResource |
| classType               | IccBase     |
| className               | IccBase     |
| condition               | IccResource |
| conditionText           | IccResource |
| customClassNum          | IccBase     |
| handleEvent             | IccResource |
| id                      | IccResource |
| isEDFOn                 | IccResource |
| name                    | IccResource |
| operator delete         | IccBase     |
| operator new            | IccBase     |
| setActionOnAnyCondition | IccResource |
| setActionOnCondition    | IccResource |
| setActionsOnConditions  | IccResource |
| setEDF                  | IccResource |

# **Inherited protected methods**

These are the protected methods inherited by this class.

| Method            | Class   |
|-------------------|---------|
| setClassName      | IccBase |
| setCustomClassNum | IccBase |

# **Enumerations**

# LockType

**byValue** The lock is on the contents (for example, name).

#### byAddress

The lock is on the memory address.

# LifeTime

**UOW** The semaphore lasts for the length of the current unit of work.

#### task

The semaphore lasts for the length of the task.

# **IccSession class**

This class enables APPC and DTP programming.

IccBase IccResource IccSession

Header file: ICCSESEH

**Sample:** ICC\$SES1, ICC\$SES2

# **IccSession constructors (public)**

**Constructor (1)** 

IccSession(const IccPartnerId& id)

id

A reference to an IccPartnerId object

# **Constructor (2)**

```
IccSession (const IccSysId& sysId,
const char* profile = 0)
```

sysId

A reference to an **IccSysId** object that represents a remote CICS system *profile* The 8-character name of the profile.

# **Constructor (3)**

IccSession (const char\* sysName, const char\* profile = 0)

sysName

The 4-character name of the remote CICS system with which this session is associated

profile

The 8-character name of the profile.

# **IccSession constructor (protected)**

## Constructor

This constructor is for back end DTP CICS tasks that have a session as their principal facility. In this case the application program uses the **session** method on the **IccControl** object to gain access to their **IccSession** object.

#### IccSession()

# **Public methods**

These are the public methods in this class.

## allocate

Establishes a session (communication channel) to the remote system.

void allocate(AllocateOpt option = queue)

#### option

An enumeration, defined in this class, that indicates what action CICS is to take if a communication channel is unavailable when this method is called.

## Conditions

INVREQ, SYSIDERR, CBIDERR, NETNAMEIDERR, PARTNERIDERR, SYSBUSY

# connectProcess (1)

This method can only be used if an **IccPartnerId** object was used to construct this session object.

void connectProcess (SyncLevel *level*, const IccBuf\* *PIP* = 0)

level

An enumeration, defined in this class, that indicates what sync level is to be used for this conversation

PIP

An optional pointer to an **IccBuf** object that contains the PIP data to be sent to the remote system

## connectProcess (2)

void connectProcess (SyncLevel *level*, const IccTransId& *transId*, const IccBuf\* *PIP* = 0)

level

An enumeration, defined in this class, that indicates what sync level is to be used for this conversation

transId

A reference to an **IccTransId** object that holds the name of the transaction to be started on the remote system

PIP

An optional pointer to an **IccBuf** object that contains the PIP data to be sent to the remote system

# connectProcess (3)

Starts a partner process on the remote system in preparation for sending and receiving information.

void connectProcess (SyncLevel *level*, const IccTPNameId& *TPName*, const IccBuf\* *PIP* = 0)

#### level

An enumeration, defined in this class, that indicates what sync level is to be used for this conversation

#### TPName

A reference to an **IccTPNameId** object that contains the 1–64 character TP name.

#### PIP

An optional pointer to an IccBuf object that contains the PIP data to be sent to the remote system

## Conditions

INVREQ, LENGERR, NOTALLOC, PARTNERIDERR, NOTAUTH, TERMERR, SYSBUSY

#### converse

**converse** sends the contents of *send* and returns a reference to an **IccBuf** object that holds the reply from the remote APPC partner.

#### const IccBuf& converse(const IccBuf& send)

#### send

A reference to an **IccBuf** object that contains the data that is to be sent.

## Conditions

EOC, INVREQ, LENGERR, NOTALLOC, SIGNAL, TERMERR

## convId

Returns a reference to an IccConvId object that contains the 4-byte conversation identifier.

#### const IccConvId& convId()

### errorCode

#### const char\* errorCode() const

Returns the 4-byte error code received when **isErrorSet** returns true. See the relevant DTP Guide for more information.

## extractProcess

#### void extractProcess()

Retrieves information from an APPC conversation attach header and holds it inside the object. See **PIPList**, **process**, and **syncLevel** methods to retrieve the information from the object. This method should be used by the back end task if it wants access to the PIP data, the process name, or the synclevel under which it is running.

## Conditions

INVREQ, NOTALLOC, LENGERR

## flush

Ensure that accumulated data and control information are transmitted on an APPC mapped conversation.

void flush()

**Conditions** INVREQ, NOTALLOC

## free

Return the APPC session to CICS so that it may be used by other tasks.

void free()

**Conditions** INVREQ, NOTALLOC

## get

A synonym for **receive**. See Polymorphic Behavior for information on polymorphism.

virtual const IccBuf& get()

## **isErrorSet**

#### Icc::Bool isErrorSet() const

Returns a boolean variable, defined in **Icc** structure, that indicates whether an error has been set.

## isNoDataSet

#### Icc::Bool isNoDataSet() const

Returns a boolean variable, defined in **Icc** structure, that indicates if no data was returned on a **send**—just control information.

# isSignalSet

#### Icc::Bool isSignalSet() const

Returns a boolean variable, defined in **Icc** structure, that indicates whether a signal has been received from the remote process.

## issueAbend

#### void issueAbend()

Abnormally ends the conversation. The partner transaction sees the TERMERR condition.

## Conditions

INVREQ, NOTALLOC, TERMERR

## **issueConfirmation**

Sends positive response to a partner's **send** request that specified the confirmation option.

void issueConfirmation()

# Conditions

INVREQ, NOTALLOC, TERMERR, SIGNAL

## issueError

Signals an error to the partner process.

### void issueError()

Conditions

INVREQ, NOTALLOC, TERMERR, SIGNAL

# *issuePrepare*

This only applies to DTP over APPC links. It enables a syncpoint initiator to prepare a syncpoint worker for syncpointing by sending only the first flow ('prepare to commit') of the syncpoint exchange.

### void issuePrepare()

**Conditions** INVREQ, NOTALLOC, TERMERR

## issueSignal

Signals that a mode change is needed.

#### void issueSignal()

## Conditions

INVREQ, NOTALLOC, TERMERR

# PIPList

Returns a reference to an **IccBuf** object that contains the PIP data sent from the front end process. A call to this method should be preceded by a call to **extractProcess** on back end DTP processes.

IccBuf& PIPList()

process

const IccBuf& process() const

Returns a reference to an **IccBuf** object that contains the process data sent from the front end process. A call to this method should be preceded by a call to **extractProcess** on back end DTP processes.

### put

A synonym for **send**. See Polymorphic Behavior for information on polymorphism.

#### virtual void put(const IccBuf& data)

#### data

A reference to an IccBuf object that holds the data to be sent to the remote process.

### receive

#### const IccBuf& receive()

Returns a reference to an **IccBuf** object that contains the data received from the remote system.

### Conditions

EOC, INVREQ, LENGERR, NOTALLOC, SIGNAL, TERMERR

## send (1)

void send (const IccBuf& send, SendOpt option = normal)

#### send

A reference to an **IccBuf** object that contains the data that is to be sent.

#### option

An enumeration, defined in this class, that affects the behavior of the **send** method. The default is normal.

## send (2)

Sends data to the remote partner.

void send(SendOpt option = normal)

#### option

An enumeration, defined in this class, that affects the behavior of the **send** method. The default is normal.

## Conditions

INVREQ, LENGERR, NOTALLOC, SIGNAL, TERMERR

## sendInvite (1)

#### send

A reference to an **IccBuf** object that contains the data that is to be sent.

#### option

An enumeration, defined in this class, that affects the behavior of the **sendInvite** method. The default is normal.

## sendInvite (2)

Sends data to the remote partner and indicates a change of direction, that is, the next method on this object will be **receive**.

```
void sendInvite(SendOpt option = normal)
```

#### option

An enumeration, defined in this class, that afffects the behavior of the **sendInvite** method. The default is normal.

### Conditions

INVREQ, LENGERR, NOTALLOC, SIGNAL, TERMERR

## sendLast (1)

void sendLast (const IccBuf& send, SendOpt option = normal)

send

A reference to an IccBuf object that contains the data that is to be sent.

#### option

An enumeration, defined in this class, that affects the behavior of the **sendLast** method. The default is normal.

# sendLast (2)

Sends data to the remote partner and indicates that this is the final transmission. The **free** method must be invoked next, unless the sync level is 2, when you must commit resource updates before the **free**. (See **commitUOW** on page <u>"commitUOW" on page 203</u> in **IccTaskClass**).

#### void sendLast(SendOpt option = normal)

#### option

An enumeration, defined in this class, that affects the behavior of the **sendLast** method. The default is normal.

## Conditions

INVREQ, LENGERR, NOTALLOC, SIGNAL, TERMERR

## state

Returns a CVDA, defined in IccValue structure, that indicates the current state of the APPC conversation.

Possible values are:

- ALLOCATED
- CONFFREE
- CONFSEND
- FREE
- PENDFREE
- PENDRECEIVE
- RECEIVE
- ROLLBACK
- SEND
- SYNCFREE
- SYNCRECEIVE
- SYNCSEND
- NOTAPPLIC

IccValue::NOTAPPLIC is returned if there is no APPC conversation state.

#### IccValue::CVDA state(StateOpt option = lastCommand)

#### option

An enumeration, defined in this class, that indicates how to report the state of the conversation

## Conditions

INVREQ, NOTALLOC

## stateText

Returns the symbolic name of the state that **state** method would return. For example, if **state** returns IccValue::ALLOCATED, **stateText** would return "ALLOCATED".

const char\* stateText(StateOpt option = lastCommand)

#### option

An enumeration, defined in this class, that indicates how to report the state of the conversation

## syncLevel

#### SyncLevel syncLevel() const

Returns an enumeration, defined in this class, that indicates the synchronization level that is being used in this session. A call to this method should be preceded by a call to **extractProcess** on back end DTP processes.

# **Inherited public methods**

These are the public methods inherited by this class.

| Method                  | Class       |
|-------------------------|-------------|
| actionOnCondition       | IccResource |
| actionOnConditionAsChar | IccResource |
| actionsOnConditionsText | IccResource |
| classType               | IccBase     |
| className               | IccBase     |
| condition               | IccResource |
| conditionText           | IccResource |
| customClassNum          | IccBase     |
| handleEvent             | IccResource |
| id                      | IccResource |
| isEDFOn                 | IccResource |
| name                    | IccResource |
| operator delete         | IccBase     |
| operator new            | IccBase     |
| setActionOnAnyCondition | IccResource |
| setActionOnCondition    | IccResource |

| Method                 | Class       |
|------------------------|-------------|
| setActionsOnConditions | IccResource |
| setEDF                 | IccResource |

# **Inherited protected methods**

These are the protected methods inherited by this class.

| Method            | Class   |
|-------------------|---------|
| setClassName      | IccBase |
| setCustomClassNum | IccBase |

# Enumerations

# AllocateOpt

#### queue

If all available sessions are in use, CICS is to queue this request (and block the method) until it can allocate a session.

#### noQueue

Control is returned to the application if it cannot allocate a session. CICS raises the SYSBUSY condition.

Indicates whether queuing is required on an **allocate** method.

# SendOpt

#### normal

The default.

#### confirmation

Indicates that a program using SyncLevel level1 or level2 requires a response from the remote partner program. The remote partner can respond positively, using the **issueConfirmation** method, or negatively, using the **issueError** method. The sending program does not receive control back from CICS until the response is received.

#### wait

Requests that the data is sent and not buffered internally. CICS is free to buffer requests to improve performance if this option is not specified.

# **StateOpt**

Use StateOpt to indicate how the state of a conversation is to be reported.

### lastCommand

Return the state at the time of the completion of the last operation on the session.

#### extractState

Return the explicitly extracted current state.

# SyncLevel

#### level0

Sync level 0

#### level1

Sync level 1

level2 Sync level 2

# IccStartRequestQ class

This is a singleton class that enables the application programmer to request an asynchronous start of another CICS transaction.

IccBase IccResource IccStartRequestQ

(see the start method on page "start" on page 192).

An asynchronously started transaction uses the **IccStartRequestQ** class method **retrieveData** to gain the information passed to it by the transaction that issued the **start** request.

An unexpired start request can be cancelled by using the **cancel** method.

Header file: ICCSRQEH

Sample: ICC\$SRQ1, ICC\$SRQ2

# IccStartRequestQ constructor (protected)

## Constructor

#### IccStartRequestQ()

# **Public methods**

These are the public methods in this class.

#### cancel

Cancels a previously issued **start** request that has not yet expired.

void cancel (const IccRequestId& *reqId*, const IccTransId\* *transId* = 0)

reqId

A reference to an IccRequestId object that represents the request to be cancelled

#### transId

An optional pointer to an **IccTransId** object that represents the transaction that is to be cancelled.

### Conditions

ISCINVREQ, NOTAUTH, NOTFND, SYSIDERR

# clearData

clearData clears the current data that is to be passed to the started transaction.

#### void clearData()

The data was set using setData or registerData.

If the data was set using **registerData**, only the pointer to the data is removed, the data in the buffer is left unchanged.

If the data was set using **setData**, then **clearData** releases the memory used by the buffer.

## data

Returns a reference to an **IccBuf** object that contains data passed on a start request. A call to this method should be preceded by a call to **retrieveData** method.

## const IccBuf& data() const

## instance

## static IccStartRequestQ\* instance()

Returns a pointer to the single **IccStartRequestQ** object. If the object does not exist it is created. See also **startRequestQ** method on page <u>"startRequestQ"</u> on page <u>103</u> of **IccControl**.

## queueName

## const char\* queueName() const

Returns the name of the queue that was passed by the start requester. A call to this method should be preceded by a call to **retrieveData** method.

## registerData

Registers an **IccBuf** object to be interrogated for start data on each subsequent **start** method invocation. This just stores the address of the **IccBuf** object within the **IccStartRequestQ** so that the **IccBuf** object can be found when using the **start** method. This differs from the **setData** method, which takes a copy of the data held in the **IccBuf** object during the time that it is invoked.

## void registerData(const IccBuf\* buffer)

buffer

A pointer to the **IccBuf** object that holds data to be passed on a **start** request.

#### reset

## void reset()

Clears any associations previously made by **set...** methods in this class.

## retrieveData

Used by a task that was started, via an async start request, to gain access to the information passed by the start requester. The information is returned by the **data**, **queueName**, **returnTermId**, and **returnTransId** methods.

void retrieveData(RetrieveOpt option = noWait)

#### option

An enumeration, defined in this class, that indicates what happens if there is no start data available.

## Conditions

ENDDATA, ENVDEFERR, IOERR, LENGERR, NOTFND, INVREQ

**Note:** The ENVDEFERR condition will be raised if all the possible options (**setData**, **setQueueName**, **setReturnTermId**, and **setReturnTransId**) are not used before issuing the **start** method. This condition is therefore not necessarily an error condition and your program should handle it accordingly.

## returnTermId

Returns a reference to an **IccTermId** object that identifies which terminal is involved in the session. A call to this method should be preceded by a call to **retrieveData** method.

## const IccTermId& returnTermId() const

## returnTransId

## const IccTransId& returnTransId() const

Returns a reference to an **IccTransId** object passed on a start request. A call to this method should be preceded by a call to **retrieveData** method.

## setData

## void setData(const IccBuf& buf)

Copies the data in *buf* into the **IccStartRequestQ**, which passes it to the started transaction when the **start** method is called. See also **registerData** on page <u>"registerData" on page 189</u> for an alternative way to pass data to started transactions.

# setQueueName

Requests that this queue name be passed to the started transaction when the **start** method is called.

## void setQueueName(const char\* queueName)

queueName

An 8-character queue name.

# setReturnTermId (1)

## void setReturnTermId(const IccTermId& termId)

#### termId

A reference to an **IccTermId** object that identifies which terminal is involved in the session.

# setReturnTermId (2)

Requests that this return terminal ID be passed to the started transaction when the **start** method is called.

#### void setReturnTermId(const char\* termName)

termName

The 4-character name of the terminal that is involved in the session.

# setReturnTransId (1)

## void setReturnTransId(const IccTransId& transId)

#### transId

A reference to an **IccTransId** object.

# setReturnTransId (2)

Requests that this return transaction ID be passed to the started transaction when the **start** method is called.

#### void setReturnTransId(const char\* transName)

#### transName

The 4-character name of the return transaction.

## setStartOpts

Sets whether the started transaction is to have protection and whether it is to be checked.

#### popt

An enumeration, defined in this class, that indicates whether start requests are to be protected

#### copt

An enumeration, defined in this class, that indicates whether start requests are to be checked.

#### start

Asynchronously starts the named CICS transaction. The returned reference to an **IccRequestId** object identifies the **start** request and can be used subsequently to **cancel** the **start** request.

```
const IccRequestId& start (const IccTransId& transId,
const IccTermId* termId,
```

```
const IccTime* time = 0,
const IccRequestId* reqId = 0)
```

or

```
const IccRequestId& start (const IccTransId& transId,
const IccUserId* userId,
const IccTime* time = 0,
const IccRequestId* reqId = 0)
```

or

```
const IccRequestId& start (const IccTransId& transId,
const IccTime* time = 0,
const IccRequestId* reqId = 0)
```

#### transId

A reference to an IccTransId object that represents the transaction to be started

#### termId

A reference to an IccTermId object that identifies which terminal is involved in the session.

#### userId

A reference to an **IccUserId** object that represents the user ID.

#### time

An (optional) pointer to an **IccTime** object that specifies when the task is to be started. The default is for the task to be started immediately.

#### reqId

An (optional) pointer to an **IccRequestId** object that is used to identify this start request so that the **cancel** can cancel the request.

## Conditions

INVREQ, IOERR, ISCINVREQ, LENGERR, NOTAUTH, SYSIDERR, TERMIDERR, TRANSIDERR, USERIDERR

# **Inherited public methods**

These are the public methods inherited by this class.

| Method                  | Class       |
|-------------------------|-------------|
| actionOnCondition       | IccResource |
| actionOnConditionAsChar | IccResource |
| actionsOnConditionsText | IccResource |
| className               | IccBase     |
| classType               | IccBase     |
| condition               | IccResource |
| conditionText           | IccResource |
| customClassNum          | IccBase     |
| handleEvent             | IccResource |
| id                      | IccResource |
| isEDFOn                 | IccResource |
| isRouteOptionOn         | IccResource |
| name                    | IccResource |
| operator delete         | IccBase     |
| operator new            | IccBase     |
| routeOption             | IccResource |
| setActionOnAnyCondition | IccResource |
| setActionOnCondition    | IccResource |
| setActionsOnConditions  | IccResource |
| setEDF                  | IccResource |
| setRouteOption          | IccResource |
|                         |             |

# **Inherited protected methods**

These are the protected methods inherited by this class.

| Method            | Class   |
|-------------------|---------|
| setClassName      | IccBase |
| setCustomClassNum | IccBase |

# Enumerations

# **RetrieveOpt**

- noWait
- wait

# ProtectOpt

- none
- protect

# CheckOpt

- check
- noCheck

# IccSysId class

IccSysId class is used to identify a remote CICS system.

IccBase IccResourceId IccSysId

IccSysId class is used to identify a remote CICS system.

Header file: ICCRIDEH

# IccSysId constructors

**Constructor (1)** 

IccSysId(const char\* name)

пате

The 4-character name of the CICS system.

# **Constructor (2)**

The copy constructor.

### IccSysId(const IccSysId& id)

id

A reference to an **IccSysId** object.

# **Public methods**

These are the public methods in this class.

# operator= (1)

# IccSysId& operator=(const IccSysId& id)

id

A reference to an existing **IccSysId** object.

# operator= (2)

Sets the name of the CICS system held in the object.

### IccSysId& operator=(const char\* name)

#### пате

The 4-character name of the CICS system.

# **Inherited public methods**

| Method          | Class         |
|-----------------|---------------|
| classType       | IccBase       |
| className       | IccBase       |
| customClassNum  | IccBase       |
| name            | IccResourceId |
| nameLength      | IccResourceId |
| operator delete | IccBase       |
| operator new    | IccBase       |

# **Inherited protected methods**

These are the protected methods inherited by this class.

| Method    | Class         |
|-----------|---------------|
| operator= | IccResourceId |

| Method            | Class   |
|-------------------|---------|
| setClassName      | IccBase |
| setCustomClassNum | IccBase |

# **IccSystem class**

This is a singleton class that represents the CICS system. It is used by an application program to discover information about the CICS system on which it is running.

IccBase IccResource IccSystem

Header file: ICCSYSEH

Sample: ICC\$SYS

# IccSystem constructor (protected)

## Constructor

### IccSystem()

# **Public methods**

These are the public methods in this class.

## applName

Returns the 8-character name of the CICS region.

const char\* applName()

### Conditions

INVREQ

beginBrowse (1)

void beginBrowse (ResourceType resource, const IccResourceId\* resId = 0)

#### resource

An enumeration, defined in this class, that indicates the type of resource to be browsed within the CICS system.

#### resId

An optional pointer to an **IccResourceId** object that indicates the starting point for browsing through the resources.

# beginBrowse (2)

Signals the start of a browse through a set of CICS resources.

# void beginBrowse (ResourceType *resource*, const char\* *resName*)

#### resource

An enumeration, defined in this class, that indicates the type of resource to be browsed within the CICS system.

#### resName

The name of the resource that is to be the starting point for browsing the resources.

## Conditions

END, FILENOTFOUND, ILLOGIC, NOTAUTH

## dateFormat

Returns the default dateFormat for the CICS region.

## const char\* dateFormat()

## Conditions

INVREQ

## endBrowse

Signals the end of a browse through a set of CICS resources.

## void endBrowse(ResourceType resource)

## Conditions

END, FILENOTFOUND, ILLOGIC, NOTAUTH

## freeStorage

Releases the storage obtained by the IccSystem getStorage method.

## void freeStorage(void\* pStorage)

## Conditions

INVREQ

# getFile (1)

# IccFile\* getFile(const IccFileId& id)

id

A reference to an **IccFileId** object that identifies a CICS file.

# getFile (2)

Returns a pointer to the IccFile object identified by the argument.

IccFile\* getFile(const char\* fileName)

*fileName* The name of a CICS file.

# Conditions

END, FILENOTFOUND, ILLOGIC, NOTAUTH

# getNextFile

This method is only valid after a successful **beginBrowse(IccSystem::file)** call. It returns the next file object in the browse sequence in the CICS system.

# IccFile\* getNextFile()

# Conditions

END, FILENOTFOUND, ILLOGIC, NOTAUTH

# getStorage

Obtains a block of storage of the requested size and returns a pointer to it. The storage is not released automatically at the end of task; it is only released when a **freeStorage** operation is performed.

void\* getStorage (unsigned long size, char initByte = -1, unsigned long storageOpts = 0) size

The amount of storage being requested, in bytes

#### initByte

The initial setting of all bytes in the allocated storage

#### storageOpts

An enumeration, defined in IccTask class, that affects the way that CICS allocates storage.

## Conditions

LENGERR, NOSTG

## instance

Returns a pointer to the singleton IccSystem object. The object is created if it does not already exist.

## static IccSystem\* instance()

## operatingSystem

## char operatingSystem()

Returns a 1-character value that identifies the operating system under which CICS is running:

```
Α
```

Ν

```
AIX
```

Windows

х

z/OS

## Conditions

NOTAUTH

## operatingSystemLevel

Returns a halfword binary field giving the release number of the operating system under which CICS is running. The value returned is ten times the formal release number (the version number is not represented). For example, MVS/ESA Version 3 Release 2.1 would produce a value of 21.

## unsigned short operatingSystemLevel()

## Conditions

NOTAUTH

# IccSystem public method: release

Returns the level of the CICS system. The value is taken from the number returned in the **RELEASE** parameter of the **EXE CICS INQUIRE SYSTEM** command.

For example, the release level returned for CICS Transaction Server for z/OS Version 4 Release 2 is 670.

# unsigned long release()

## Conditions

NOTAUTH

## releaseText

Returns the same as **release**, except as a 4-character string. For example, CICS Transaction Server for z/OS [Version 1] Release 3 would return "0130".

# const char\* releaseText()

## Conditions

NOTAUTH

## sysId

Returns a reference to the IccSysId object that identifies this CICS system.

## IccSysId& sysId()

## Conditions

INVREQ

## workArea

Returns a reference to the IccBuf object that holds the work area for the CICS system.

## const IccBuf& workArea()

## Conditions

INVREQ

# **Inherited public methods**

These are the public methods inherited by this class.

| Method                  | Class       |
|-------------------------|-------------|
| actionOnCondition       | IccResource |
| actionOnConditionAsChar | IccResource |
| actionsOnConditionsText | IccResource |
| classType               | IccBase     |
| className               | IccBase     |
| condition               | IccResource |
| conditionText           | IccResource |

| Method                  | Class       |
|-------------------------|-------------|
| customClassNum          | IccBase     |
| handleEvent             | IccResource |
| id                      | IccResource |
| isEDFOn                 | IccResource |
| name                    | IccResource |
| operator delete         | IccBase     |
| operator new            | IccBase     |
| setActionOnAnyCondition | IccResource |
| setActionOnCondition    | IccResource |
| setActionsOnConditions  | IccResource |
| setEDF                  | IccResource |

# **Inherited protected methods**

These are the protected methods inherited by this class.

| Method            | Class   |
|-------------------|---------|
| setClassName      | IccBase |
| setCustomClassNum | IccBase |

# Enumerations

# ResourceType

- autoInstallModel
- connection
- dataQueue
- exitProgram
- externalDataSet
- file
- journal
- modename
- partner
- profile
- program
- requestId
- systemDumpCode
- tempStore
- terminal
- transactionDumpCode
- transaction
- transactionClass

# **IccTask class**

IccTask is a singleton class used to invoke task related CICS services.

IccBase IccResource IccTask

Header file: ICCTSKEH

Sample: ICC\$TSK

# IccTask Constructor (protected)

Constructor

IccTask()

# **Public methods**

These are the public methods in this class.

## The opt parameter

Many methods have the same parameter, *opt*, which is described under the **abendCode** method in "abendCode" on page 62.

## abend

Requests CICS to abend this task.

#### abendCode

The 4-character abend code

#### opt1

An enumeration, defined in this class, that indicates whether to respect or ignore any abend handling program specified by **setAbendHandler** method in **IccControl** class

#### opt2

An enumeration, defined in this class, that indicates whether a dump is to be created.

## abendData

# IccAbendData\* abendData()

Returns a pointer to an **IccAbendData** object that contains information about the program abends, if any, that relate to this task.

## commitUOW

## void commitUOW()

Commit the resource updates within the current UOW for this task. This also causes a new UOW to start for subsequent resource update activity.

## Conditions

INVREQ, ROLLEDBACK

## delay

Requests that this task be delayed for an interval of time, or until a specific time.

#### time

A reference to an object that contains information about the delay time. The object can be one of these types:

#### IccAbsTime

Expresses time as the number of milliseconds since the beginning of the year 1900.

#### IccTimeInterval

Expresses an interval of time, such as 3 hours, 2 minutes, and 1 second.

#### IccTimeOfDay

Expresses a time of day, such as 13 hours, 30 minutes (1-30 pm).

reqId

An optional pointer to an **IccRequestId** object that can be used to cancel an unexpired delay request.

## Conditions

EXPIRED, INVREQ

### dump

Requests CICS to take a memory dump for this task. (See also **setDumpOpts**.) Returns the character identifier of the dump.

const char\* dump (const char\* *dumpCode*, const IccBuf\* *buf* = 0)

#### dumpCode

A 4-character label that identifies this dump

#### buf

A pointer to the **IccBuf** object that contains additional data to be included in the dump.

## Conditions

INVREQ, IOERR, NOSPACE, NOSTG, NOTOPEN, OPENERR, SUPPRESSED

## enterTrace

Writes a user trace entry in the CICS trace table.

```
void enterTrace (unsigned short traceNum,
const char* resource = 0,
IccBuf* data = 0,
```

TraceOpt opt = normal)

#### traceNum

The trace identifier for a user trace table entry; a value in the range 0 through 199.

#### resource

An 8-character name to be entered in the resource field of the trace table entry.

#### data

A pointer to the **IccBuf** object containing data to be included in the trace record.

#### opt

An enumeration, defined in this class, that indicates whether tracing should be normal or whether only exceptions should be traced.

## Conditions

INVREQ, LENGERR

## facilityType

Returns an enumeration, defined in this class, that indicates what type of principal facility this task has. This is usually a terminal, such as when the task was started by someone keying a transaction name on a CICS terminal. It is a session if the task is the back end of a mapped APPC conversation.

## FacilityType facilityType()

#### Conditions

INVREQ

## freeStorage

Releases the storage obtained by the IccTask getStorage method.

## void freeStorage(void\* pStorage)

## Conditions

INVREQ

# getStorage

Obtains a block of storage of the requested size. The storage is released automatically at the end of task, or when the **freeStorage** operation is performed. See also **getStorage** on page <u>"getStorage" on page 198</u> in **IccSystem**class.

size

The amount of storage being requested, in bytes

initByte

The initial setting of all bytes in the allocated storage

storageOpts

An enumeration, defined in this class, that affects the way that CICS allocates storage.

## Conditions

LENGERR, NOSTG

## instance

Returns a pointer to the singleton **IccTask** object. The object is created if it does not already exist.

## static IccTask\* instance();

## isCommandSecurityOn

## Icc::Bool isCommandSecurityOn()

Returns a boolean, defined in **Icc** structure, that indicates whether this task is subject to command security checking.

## Conditions

INVREQ

# isCommitSupported

Returns a boolean, defined in **Icc** structure that indicates whether this task can support the **commit** method. This method returns true in most environments; the exception to this is in a DPL environment (see **link** on page <u>"link" on page 153</u> in **IccProgram**).

## Icc::Bool isCommitSupported()

## Conditions

INVREQ

## isResourceSecurityOn

Returns a boolean, defined in **Icc** structure, that indicates whether this task is subject to resource security checking.

## Icc::Bool isResourceSecurityOn()

## Conditions

INVREQ

## **isRestarted**

Returns a boolean, defined in **Icc** structure, that indicates whether this task has been automatically restarted by CICS.

## Icc::Bool isRestarted()

### Conditions

INVREQ

## isStartDataAvailable

Returns a boolean, defined in **Icc** structure, that indicates whether start data is available for this task. See the **retrieveData** method in **IccStartRequestQ** class if start data is available.

## Icc::Bool isStartDataAvailable()

### Conditions

INVREQ

## number

Returns the number of this task, unique within the CICS system.

### unsigned long number() const

principalSysId

IccSysId& principalSysId(Icc::GetOpt opt = Icc::object)

Returns a reference to an **IccSysId** object that identifies the principal system identifier for this task.

**Conditions** INVREQ

**priority** Returns the priority for this task.

unsigned short priority(Icc::GetOpt opt = Icc::object)

### Conditions

INVREQ

### rollBackUOW

Roll back (backout) the resource updates associated with the current UOW within this task.

### void rollBackUOW()

### Conditions

INVREQ, ROLLEDBACK

### setDumpOpts

Set the dump options for this task. This method affects the behavior of the **dump** method defined in this class.

### void setDumpOpts(unsigned long opts = dDefault)

opts

An integer, made by adding or logically ORing values from the **DumpOpts** enumeration, defined in this class.

## setPriority

Changes the dispatch priority of this task.

## void setPriority(unsigned short pri)

pri

The new priority.

### Conditions

INVREQ

### setWaitText

Sets the text that will appear when someone inquires on this task while it is suspended as a result of a **waitExternal** or **waitOnAlarm** method call.

### void setWaitText(const char\* name)

пате

The 8-character string label that indicates why this task is waiting.

## startType

## StartType startType()

Returns an enumeration, defined in this class, that indicates how this task was started.

### Conditions

INVREQ

### suspend

Suspend this task, allowing other tasks to be dispatched.

### void suspend()

transId

### const IccTransId& transId()

Returns the **IccTransId** object representing the transaction name of this CICS task.

## triggerDataQueueId

### const IccDataQueueId& triggerDataQueueId()

Returns a reference to the **IccDataQueueId** representing the trigger queue, if this task was started as a result of data arriving on an **IccDataQueue**. See **startType** method.

### Conditions

INVREQ

## userId

Returns the ID of the user associated with this task.

### const IccUserId& userId(Icc::GetOpt opt = Icc::object)

#### opt

An enumeration, defined in **Icc** structure, that indicates whether the information already existing in the object is to be used or whether it is to be refreshed from CICS.

### Conditions

INVREQ

### waitExternal

Waits for events that post Event Control Blocks (ECBs).

The call causes the issuing task to be suspended until one of the ECBs has been posted—that is, one of the events has occurred. The task can wait on more than one ECB and can be dispatched as soon as any of them are posted. For more information about ECB, see WAIT EXTERNAL.

#### void waitExternal (long\*\* ECBList,

unsigned long *numEvents*, WaitPurgeability *opt* = purgeable, WaitPostType *type* = MVSPost)

#### ECBList

A pointer to a list of addresses of ECBs that represent events.

#### numEvents

The number of events in ECBList.

#### opt

An enumeration, defined in this class, that indicates whether the wait is purgeable.

#### type

An enumeration, defined in this class, that indicates whether the post type is a standard MVS POST.

### Conditions

INVREQ

### waitOnAlarm

Suspends the task until the alarm goes off (expires).

```
See also "setAlarm" on page 91 in IccClock.
```

## void waitOnAlarm(const IccAlarmRequestId& id)

#### id

A reference to the **IccAlarmRequestId** object that identifies a particular alarm request.

#### Conditions

INVREQ

### workArea

Returns a reference to the **IccBuf** object that holds the work area for this task.

### IccBuf& workArea()

### Conditions

INVREQ

## **Inherited public methods**

These are the public methods inherited by this class.

| Method                  | Class       |
|-------------------------|-------------|
| actionOnCondition       | IccResource |
| actionOnConditionAsChar | IccResource |
| actionsOnConditionsText | IccResource |
| classType               | IccBase     |
| className               | IccBase     |
| condition               | IccResource |
| conditionText           | IccResource |
| customClassNum          | IccBase     |
| handleEvent             | IccResource |
| id                      | IccResource |
| isEDFOn                 | IccResource |
| name                    | IccResource |
| operator delete         | IccBase     |
| operator new            | IccBase     |
| setActionOnAnyCondition | IccResource |
| setActionOnCondition    | IccResource |
| setActionsOnConditions  | IccResource |
| setEDF                  | IccResource |
|                         |             |

# **Inherited protected methods**

These are the protected methods inherited by this class.

| Method            | Class   |
|-------------------|---------|
| setClassName      | IccBase |
| setCustomClassNum | IccBase |

## **Enumerations**

## AbendHandlerOpt

#### respectAbendHandler

Allows control to be passed to an abend handling program if one is in effect.

#### ignoreAbendHandler

Does not allow control to be passed to any abend handling program that may be in effect.

## AbendDumpOpt

#### createDump

Take a transaction dump when servicing an abend request.

#### suppressDump

Do not take a transaction dump when servicing an abend request.

## **DumpOpts**

The values may be added, or bitwise ORed, together to get the intended combination.

The values may be added, or bitwise ORed, together to get the intended combination. For example IccTask::dProgram + IccTask::dDCT + IccTask::dSIT.

dDefault

dComplete dTask dStorage dProgram dTerminal dTables dDCT dFCT dPCT dPPT dSIT

dTCT

dTRT

## FacilityType

#### none

The task has no principal facility, that is, it is a background task.

### terminal

This task has a terminal as its principal facility.

#### session

This task has a session as its principal facility, that is, it was probably started as a back-end DTP program.

#### dataqueue

This task has a transient data queue as its principal facility.

## **StartType**

#### DPL

Distributed program link request

#### dataQueueTrigger

Trigger by data arriving on a data queue

#### startRequest

Started as a result of an asynchronous start request. See **IccStartRequestQ** class.

#### FEPIRequest

Front end programming interface.

#### terminalInput

Started via a terminal input

#### CICSInternalTask

Started by CICS.

### **StorageOpts**

#### ifSOSReturnCondition

If insufficient space is available, return NOSTG condition instead of blocking the task.

#### below

Allocate storage below the 16Mb line.

#### userDataKey

Allocate storage in the USER data key.

#### CICSDataKey

Allocate storage in the CICS data key.

## TraceOpt

#### normal

The trace entry is a standard entry.

#### exception

The trace entry is an exception entry.

## WaitPostType

#### **MVSPost**

ECB is posted using the MVS POST service.

#### handPost

ECB is hand posted (that is, using some method other than the MVS POST service).

## WaitPurgeability

#### purgeable

Task can be purged via a system call.

#### notPurgeable

Task cannot be purged via a system call.

# IccTempStore class

**IccTempStore** objects are used to manage the temporary storage of data.

IccBase IccResource IccTempStore

(IccTempStore data can exist between transaction calls.)

Header file: ICCTMPEH

Sample: ICC\$TMP

## **IccTempStore constructors**

**Constructor (1)** 

IccTempStore (const IccTempStoreId& *id*, Location *loc* = auxStorage)

#### id

Reference to an IccTempStoreId object

loc

An enumeration, defined in this class, that indicates where the storage is to be located when it is first created. The default is to use auxiliary storage (disk).

## **Constructor (2)**

IccTempStore (const char\* *storeName*, Location *loc* = auxStorage)

#### storeName

Specifies the 8-character name of the queue to be used. The name must be unique within the CICS system.

loc

An enumeration, defined in this class, that indicates where the storage is to be located when it is first created. The default is to use auxiliary storage (disk).

### **Public methods**

These are the public methods in this class.

#### The opt parameter

Many methods have the same parameter, *opt*, which is described under the **abendCode** method in "abendCode" on page 62.

### clear

A synonym for empty. See Polymorphic Behavior for information on polymorphism.

#### virtual void clear()

#### empty

#### void empty()

Deletes all the temporary data associated with the **IccTempStore** object and deletes the associated TD queue.

### Conditions

INVREQ, ISCINVREQ, NOTAUTH, QIDERR, SYSIDERR

### get

A synonym for readNextItem. See Polymorphic Behavior for information on polymorphism.

#### virtual const IccBuf& get()

### numberOfItems

#### unsigned short numberOfItems() const

Returns the number of items in temporary storage. This is only valid after a successful writeItem call.

#### put

A synonym for writeItem. See Polymorphic Behavior for information on polymorphism.

### virtual void put(const IccBuf& buffer)

#### buffer

A reference to an **IccBuf** object that contains the data that is to be added to the end of the temporary storage queue.

### readItem

Reads the specified item from the temporary storage queue and returns a reference to the **IccBuf** object that contains the information.

### const IccBuf& readItem(unsigned short itemNum)

#### itemNum

Specifies the item number of the logical record to be retrieved from the queue.

### Conditions

INVREQ, IOERR, ISCINVREQ, ITEMERR, LENGERR, NOTAUTH, QIDERR, SYSIDERR

### readNextItem

Reads the next item from a temporary storage queue and returns a reference to the **IccBuf** object that contains the information.

### const IccBuf& readNextItem()

### Conditions

INVREQ, IOERR, ISCINVREQ, ITEMERR, LENGERR, NOTAUTH, QIDERR, SYSIDERR

### rewriteItem

The parameters are: This method updates the specified item in the temporary storage queue.

#### 

#### itemNum

Specifies the item number of the logical record that is to be modified

item

The name of the **IccBuf** object that contains the update data.

opt

An enumeration, defined in this class, that indicates whether the application program is to be suspended if a shortage of space in the queue prevents the record being added. suspend is the default.

### Conditions

INVREQ, IOERR, ISCINVREQ, ITEMERR, LENGERR, NOSPACE, NOTAUTH, QIDERR, SYSIDERR

### writeItem (1)

#### 

#### item

The name of the **IccBuf** object that contains the data that is to added to the end of the temporary storage queue.

#### opt

An enumeration, defined in this class, that indicates whether the application program is to be suspended if a shortage of space in the queue prevents the record being added. suspend is the default.

### writeItem (2)

This method adds a new record at the end of the temporary storage queue. The returned value is the item number that was created (if this was done successfully).

#### unsigned short writeItem (const char\* text, NoSpaceOpt opt = suspend)

#### text

The text string that is to added to the end of the temporary storage queue.

#### opt

An enumeration, defined in this class, that indicates whether the application program is to be suspended if a shortage of space in the queue prevents the record being added. suspend is the default.

#### Conditions

INVREQ, IOERR, ISCINVREQ, ITEMERR, LENGERR, NOSPACE, NOTAUTH, QIDERR, SYSIDERR

### **Inherited public methods**

These are the public methods inherited by this class.

| Method                  | Class       |
|-------------------------|-------------|
| actionOnCondition       | IccResource |
| actionOnConditionAsChar | IccResource |
| actionsOnConditionsText | IccResource |
| className               | IccBase     |

| Method                  | Class       |
|-------------------------|-------------|
| classType               | IccBase     |
| condition               | IccResource |
| conditionText           | IccResource |
| customClassNum          | IccBase     |
| handleEvent             | IccResource |
| id                      | IccResource |
| isEDFOn                 | IccResource |
| isRouteOptionOn         | IccResource |
| name                    | IccResource |
| operator delete         | IccBase     |
| operator new            | IccBase     |
| routeOption             | IccResource |
| setActionOnAnyCondition | IccResource |
| setActionOnCondition    | IccResource |
| setActionsOnConditions  | IccResource |
| setEDF                  | IccResource |
| setRouteOption          | IccResource |

## **Inherited protected methods**

These are the protected methods inherited by this class.

| Method            | Class   |
|-------------------|---------|
| setClassName      | IccBase |
| setCustomClassNum | IccBase |

## Enumerations

### Location

#### auxStorage

Temporary store data is to reside in auxiliary storage (disk).

#### memory

Temporary store data is to reside in memory.

## **NoSpaceOpt**

Take this action if a shortage of space in the queue prevents the record being added immediately.

#### suspend

Suspend the application program.

#### returnCondition

Do not suspend the application program, but raise the NOSPACE condition instead.

# IccTempStoreId class

IccTempStoreId class is used to identify a temporary storage name in the CICS system.

IccBase IccResourceId IccTempStoreId

Header file: ICCRIDEH

## IccTempStoreId constructors

**Constructor (1)** 

IccTempStoreId(const char\* name)

пате

The 8-character name of the temporary storage entry.

**Constructor (2)** 

The copy constructor.

#### IccTempStoreId(const IccTempStoreId& id)

id

A reference to an **IccTempStoreId** object.

## **Public methods**

These are the public methods in this class.

## operator=(1)

### IccTempStoreId& operator=(const char\* name)

пате

The 8-character name of the temporary storage entry.

## operator= (2)

Assigns a new value.

#### id

A reference to an **IccTempStoreId** object.

## **Inherited public methods**

These are the public methods inherited by this class.

| Method          | Class         |
|-----------------|---------------|
| classType       | IccBase       |
| className       | IccBase       |
| customClassNum  | IccBase       |
| name            | IccResourceId |
| nameLength      | IccResourceId |
| operator delete | IccBase       |
| operator new    | IccBase       |

# **Inherited protected methods**

These are the protected methods inherited by this class.

| Method            | Class         |
|-------------------|---------------|
| operator=         | IccResourceId |
| setClassName      | IccBase       |
| setCustomClassNum | IccBase       |

# **IccTermId class**

IccTermId class is used to identify a terminal name in the CICS system.

IccBase IccResourceId IccTermId

Header file: ICCRIDEH

## **IccTermId constructors**

**Constructor (1)** 

IccTermId(const char\* name)

пате

The 4-character name of the terminal

## **Constructor (2)**

The copy constructor.

#### IccTermId(const IccTermId& id)

id

A reference to an **IccTermId** object.

## **Public methods**

These are the public methods in this class.

operator= (1)

## IccTermId& operator=(const char\* name)

пате

The 4-character name of the terminal

## operator= (2)

Assigns a new value.

#### IccTermId& operator=(const IccTermId& id)

#### id

A reference to an **IccTermId** object.

## **Inherited public methods**

These are the public methods inherited by this class.

| Method          | Class         |
|-----------------|---------------|
| classType       | IccBase       |
| className       | IccBase       |
| customClassNum  | IccBase       |
| name            | IccResourceId |
| nameLength      | IccResourceId |
| operator delete | IccBase       |
| operator new    | IccBase       |

# **Inherited protected methods**

These are the protected methods inherited by this class.

| Method            | Class         |
|-------------------|---------------|
| operator=         | IccResourceId |
| setClassName      | IccBase       |
| setCustomClassNum | IccBase       |

# **IccTerminal class**

This is a singleton class that represents the terminal that belongs to the CICS task. It can only be created if the transaction has a 3270 terminal as its principal facility, otherwise an exception is thrown.

IccBase IccResource IccTerminal

Header file: ICCTRMEH

Sample: ICC\$TRM

## **IccTerminal constructor (protected)**

### Constructor

IccTerminal()

## **Public methods**

These are the public methods in this class.

### The opt parameter

Many methods have the same parameter, *opt*, which is described under the **abendCode** method in "abendCode" on page 62.

## AID

Returns an enumeration, defined in this class, that indicates which AID (action identifier) key was last pressed at this terminal.

## AIDVal AID()

clear

### virtual void clear()

A synonym for **erase**. See Polymorphic Behavior for information on polymorphism.

#### cursor

### unsigned short cursor()

Returns the current cursor position as an offset from the upper-left corner of the screen.

### data

### IccTerminalData\* data()

Returns a pointer to an **IccTerminalData** object that contains information about the characteristics of the terminal. The object is created if it does not already exist.

#### erase

## void erase()

Erase all the data displayed at the terminal.

### Conditions

INVREQ, INVPARTN

## freeKeyboard

Frees the keyboard so that the terminal can accept input.

### void freeKeyboard()

## Conditions

INVREQ, INVPARTN

### get

A synonym for **receive**. See Polymorphic Behavior for information on polymorphism.

### virtual const IccBuf& get()

## height

## unsigned short height(Icc::getopt opt = Icc::object)

Returns how many lines the screen holds.

### Conditions

INVREQ

## inputCursor

Returns the position of the cursor on the screen.

### unsigned short inputCursor()

### instance

### static IccTerminal\* instance()

Returns a pointer to the single IccTerminal object. The object is created if it does not already exist.

### line

### unsigned short line()

Returns the current line number of the cursor from the beginning of the screen.

### netName

### const char\* netName()

Returns the 8-byte string representing the network logical unit name of the principal facility.

### operator«(1)

Sets the foreground color for data subsequently sent to the terminal.

### IccTerminal& operator « (Color color)

### operator« (2)

Sets the highlighting used for data subsequently sent to the terminal.

### IccTerminal& operator « (Highlight *highlight*)

**operator« (3)** Writes another buffer.

IccTerminal& operator « (const IccBuf& buffer)

operator« (4)

Writes a character.

IccTerminal& operator « (char ch)

**operator« (5)** Writes a character.

IccTerminal& operator « (signed char ch)

**operator« (6)** Writes a character.

IccTerminal& operator « (unsigned char ch)

operator« (7)

Writes a string.

IccTerminal& operator « (const char\* text)

**operator« (8)** Writes a string.

IccTerminal& operator « (const signed char\* text)

## operator« (9)

Writes a string.

IccTerminal& operator « (const unsigned char\* text)

# operator« (10)

Writes a short.

IccTerminal& operator « (short *num*)

**operator« (11)** Writes an unsigned short.

IccTerminal& operator « (unsigned short num)

**operator« (12)** Writes a long.

### IccTerminal& operator « (long *num*)

**operator« (13)** Writes an unsigned long.

### IccTerminal& operator « (unsigned long *num*)

**operator« (14)** Writes an integer.

IccTerminal& operator « (int *num*)

operator« (15)

Writes a float.

IccTerminal& operator « (float num)

**operator« (16)** Writes a double.

IccTerminal& operator « (double num)

**operator« (17)** Writes a long double.

IccTerminal& operator « (long double num)

## operator« (18)

#### IccTerminal& operator « (IccTerminal& (\*f)(IccTerminal&))

Enables the following syntax:

Term « "Hello World" « endl; Term « "Hello again" « flush;

#### put

### virtual void put(const IccBuf& buf)

A synonym for sendLine. See Polymorphic Behavior for information on polymorphism.

#### receive

Receives data from the terminal

#### const IccBuf& receive(Case caseOpt = upper)

case0pt

An enumeration, defined in this class, that indicates whether text is to be converted to uppercase.

### Conditions

EOC, INVREQ, LENGERR, NOTALLOC, SIGNAL, TERMERR

### receive3270Data

Receives the 3270 data buffer from the terminal

const IccBuf& receive3270Data(Case caseOpt = upper)

caseOpt

An enumeration, defined in this class, that indicates whether text is to be converted to uppercase.

## Conditions

INVREQ, LENGERR, TERMERR

send (1)

### void send(const IccBuf& buffer)

buffer

A reference to an **IccBuf** object that holds the data that is to be sent.

send (2)

void send (const char\* *format*, ...)

### format

•••

A format string, as in the **printf** standard library function.

The optional arguments that accompany format.

send (3)

void send (unsigned short *row,* unsigned short *col,* const IccBuf& *buffer*)

row

The row where the writing of the data is started.

col

The column where the writing of the data is started.

buffer

A reference to an **IccBuf** object that holds the data that is to be sent.

## send (4)

Writes the specified data to either the current cursor position or to the cursor position specified by the arguments.

```
void send (unsigned short row,
unsigned short col,
const char* format,
...)
```

row

The row where the writing of the data is started.

col

The column where the writing of the data is started.

format

A format string, as in the **printf** standard library function.

•••

The optional arguments that accompany format.

### Conditions

INVREQ, LENGERR, TERMERR

send3270Data (1)

### void send3270Data(const IccBuf& buffer)

#### buffer

A reference to an **IccBuf** object that holds the data that is to be sent.

## send3270Data (2)

#### void send3270 Data(const char\* format,

...)

#### format

•••

A format string, as in the **printf** standard library function

The optional arguments that accompany format.

## send3270Data (3)

void send3270Data (unsigned short *col*, const IccBuf& *buf*)

col

The column where the writing of the data is started

buffer

A reference to an **IccBuf** object that holds the data that is to be sent.

## send3270Data (4)

Writes the specified data to either the next line of the terminal or to the specified column of the current line.

```
void send3270Data (unsigned short col,
const char* format,
...)
```

col

The column where the writing of the data is started

#### format

A format string, as in the **printf** standard library function

•••

The optional arguments that accompany format.

### Conditions

INVREQ, LENGERR, TERMERR

## sendLine (1)

```
void sendLine(const IccBuf&buffer)
```

#### buffer

A reference to an **IccBuf** object that holds the data that is to be sent.

## sendLine (2)

#### void sendLine (const char\* format,

...)

### format

A format string, as in the **printf** standard library function

•••

The optional arguments that accompany *format*.

## sendLine (3)

void sendLine (unsigned short *col*, const IccBuf& *buf*)

col

The column where the writing of the data is started

#### buffer

A reference to an **IccBuf** object that holds the data that is to be sent.

## sendLine (4)

Writes the specified data to either the next line of the terminal or to the specified column of the current line.

```
void sendLine (unsigned short col,
const char* format,
...)
```

col

•••

The column where the writing of the data is started

format

A format string, as in the **printf** standard library function

The optional arguments that accompany format.

### Conditions

INVREQ, LENGERR, TERMERR

### setColor

Changes the color of the text subsequently sent to the terminal.

## void setColor(Color color=defaultColor)

color

An enumeration, defined in this class, that indicates the color of the text that is written to the screen.

## setCursor (1)

### void setCursor(unsigned short offset)

offset

The position of the cursor where the upper-left corner is 0.

## setCursor (2)

Two different ways of setting the position of the cursor on the screen.

#### void setCursor (unsigned short *row*, unsigned short *col*)

row

The row number of the cursor where the top row is 1

col

The column number of the cursor where the left column is 1

### Conditions

INVREQ, INVPARTN

## setHighlight

Changes the higlighting of the data subsequently sent to the terminal.

### void setHighlight(Highlight highlight = normal)

#### highlight

An enumeration, defined in this class, that indicates the highlighting of the text that is written to the screen.

### setLine

Moves the cursor to the start of line *lineNum*, where 1 is the first line of the terminal. The default is to move the cursor to the start of line 1.

### void setLine(unsigned short lineNum = 1)

*lineNum* The line number, counting from the start.

#### Conditions

INVREQ, INVPARTN

### setNewLine

Requests that *numLines* blank lines be sent to the terminal.

### void setNewLine(unsigned short numLines = 1)

#### numLines

The number of blank lines.

### Conditions

INVREQ, INVPARTN

#### setNextCommArea

Specifies the COMMAREA that is to be passed to the next transaction started on this terminal.

### void setNextCommArea(const IccBuf& commArea)

#### commArea

A reference to the buffer that is to be used as a COMMAREA.

### setNextInputMessage

Specifies data that is to be made available, by the **receive** method, to the next transaction started at this terminal.

### void setNextInputMessage(const IccBuf& message)

#### message

A reference to the buffer that holds the input message.

### setNextTransId

Specifies the next transaction that is to be started on this terminal.

#### 

#### transid

A reference to the IccTransId object that holds the name of a transaction

#### opt

An enumeration, defined in this class, that indicates whether *transId* should be queued or started immediately (that is, it should be the very next transaction) at this terminal.

## signoff

## void signoff()

Signs off the user who is currently signed on. Authority reverts to the default user.

### Conditions

INVREQ

## signon (1)

```
void signon (const IccUserId& id,
const char* password = 0,
const char* newPassword = 0)
```

#### id

A reference to an IccUserId object

#### password

The 8-character existing password.

#### newPassword

An optional 8-character new password.

## signon (2)

Signs the user on to the terminal.

```
void signon (IccUser& user,
const char* password = 0,
const char* newPassword = 0)
```

user

A reference to an IccUser object

#### password

The 8-character existing password.

#### newPassword

An optional 8-character new password. This method differs from the first **signon** method in that the **IccUser** object is interrogated to discover **IccGroupId** and language information. The object is also updated with language and ESM return and response codes.

### Conditions

INVREQ, NOTAUTH, USERIDERR

## waitForAID (1)

Waits for any input and returns an enumeration, defined in this class, that indicates which AID key is expected.

## AIDVal waitForAID()

### waitForAID (2)

Waits for the specified AID key to be pressed, before returning control. This method loops, receiving input from the terminal, until the correct AID key is pressed by the operator.

#### void waitForAID(AIDVal aid)

aid

An enumeration, defined in this class, that indicates which AID key was last pressed.

### Conditions

EOC, INVREQ, LENGERR, NOTALLOC, SIGNAL, TERMERR

### width

Returns the width of the screen in characters.

### Conditions

INVREQ

### workArea

Returns a reference to the IccBuf object that holds the terminal work area.

### IccBuf& workArea()

## **Inherited public methods**

These are the public methods inherited by this class.

| Method                  | Class       |
|-------------------------|-------------|
| actionOnCondition       | IccResource |
| actionOnConditionAsChar | IccResource |
| actionsOnConditionsText | IccResource |
| classType               | IccBase     |
| className               | IccBase     |
| condition               | IccResource |
| conditionText           | IccResource |
| customClassNum          | IccBase     |
| handleEvent             | IccResource |
| id                      | IccResource |
| isEDFOn                 | IccResource |
| name                    | IccResource |
| operator delete         | IccBase     |
| operator new            | IccBase     |
| setActionOnAnyCondition | IccResource |
| setActionOnCondition    | IccResource |
| setActionsOnConditions  | IccResource |
| setEDF                  | IccResource |

## **Inherited protected methods**

These are the protected methods inherited by this class.

| Method            | Class   |
|-------------------|---------|
| setClassName      | IccBase |
| setCustomClassNum | IccBase |

# Enumerations

AIDVal

ENTER

CLEAR

PA1 to PA3

PF1 to PF24

### Case

upper

mixed

## Color

defaultColor

blue

red

pink

green

cyan

yellow

neutral

# Highlight

defaultHighlight

blink

reverse

underscore

## **NextTransIdOpt**

queue

Queue the transaction with any other outstanding starts queued on the terminal.

#### immediate

Start the transaction immediately, that is, before any other outstanding starts queued on the terminal.

# **IccTerminalData class**

**IccTerminalData** is a singleton class owned by **IccTerminal**. It contains information about the terminal characteristics.

See "data" on page 222 in IccTerminal class).

IccBase IccResource IccTerminalData

Header file: ICCTMDEH

Sample: ICC\$TRM

## IccTerminalData constructor (protected)

### Constructor

IccTerminalData()

## **Public methods**

These are the public methods in this class.

### The opt parameter

Many methods have the same parameter, *opt*, which is described under the **abendCode** method in "abendCode" on page 62.

## alternateHeight

Returns the alternate height of the screen, in lines.

#### unsigned short alternateHeight(Icc::GetOpt opt = Icc::object)

#### opt

An enumeration that indicates whether the information in the object should be refreshed from CICS before being extracted. The default is not to refresh.

### Conditions

## alternateWidth

Returns the alternate width of the screen, in characters.

unsigned short alternateWidth(Icc::GetOpt opt = Icc::object)

#### Conditions

INVREQ

## defaultHeight

Returns the default height of the screen, in lines.

unsigned short defaultHeight(Icc::GetOpt opt = Icc::object)

### Conditions

INVREQ

# defaultWidth

Returns the default width of the screen, in characters.

unsigned short defaultWidth(Icc::GetOpt opt = Icc::object)

### Conditions

INVREQ

## graphicCharCodeSet

Returns the binary code page global identifier as a value in the range 1 to 65534, or 0 for a non-graphics terminal.

unsigned short graphicCharCodeSet(Icc::GetOpt opt = Icc::object)

## Conditions

## graphicCharSetId

Returns the graphic character set global identifier as a number in the range 1 to 65534, or 0 for a non-graphics terminal.

#### unsigned short graphicCharSetId(Icc::GetOpt opt = Icc::object)

### Conditions

INVREQ

## **isAPLKeyboard**

Returns a boolean that indicates whether the terminal has the APL keyboard feature.

Icc::Bool isAPLKeyboard(Icc::GetOpt opt = Icc::object)

### Conditions

INVREQ

### isAPLText

Returns a boolean that indicates whether the terminal has the APL text feature.

Icc::Bool isAPLText(Icc::GetOpt opt = Icc::object)

### Conditions

INVREQ

## isBTrans

Returns a boolean that indicates whether the terminal has the background transparency capability.

Icc::Bool isBTrans(Icc::GetOpt opt = Icc::object)

### Conditions

## isColor

Returns a boolean that indicates whether the terminal has the extended color capability.

Icc::Bool isColor(Icc::GetOpt opt = Icc::object)

#### Conditions

INVREQ

### isEWA

Returns a Boolean that indicates whether the terminal supports Erase Write Alternative.

Icc::Bool isEWA(Icc::GetOpt opt = Icc::object)

### Conditions

INVREQ

### isExtended3270

Returns a Boolean that indicates whether the terminal supports the 3270 extended data stream.

Icc::Bool isExtended3270(Icc::GetOpt opt = Icc::object)

### Conditions

INVREQ

## isFieldOutline

Returns a boolean that indicates whether the terminal supports field outlining.

Icc::Bool isFieldOutline(Icc::GetOpt opt = Icc::object)

### Conditions

## isGoodMorning

Returns a boolean that indicates whether the terminal has a 'good morning' message.

Icc::Bool isGoodMorning(Icc::GetOpt opt = Icc::object)

#### Conditions

INVREQ

## isHighlight

Returns a boolean that indicates whether the terminal has extended highlight capability.

Icc::Bool isHighlight(Icc::GetOpt opt = Icc::object)

### Conditions

INVREQ

## isKatakana

Returns a boolean that indicates whether the terminal supports Katakana.

Icc::Bool isKatakana(Icc::GetOpt opt = Icc::object)

### Conditions

INVREQ

### isMSRControl

Returns a boolean that indicates whether the terminal supports magnetic slot reader control.

Icc::Bool isMSRControl(Icc::GetOpt opt = Icc::object)

### Conditions

## isPS

Returns a boolean that indicates whether the terminal supports programmed symbols.

Icc::Bool isPS(Icc::GetOpt opt = Icc::object)

#### Conditions

INVREQ

### isSOSI

Returns a boolean that indicates whether the terminal supports mixed EBCDIC/DBCS fields.

Icc::Bool isSOSI(Icc::GetOpt opt = Icc::object)

### Conditions

INVREQ

## isTextKeyboard

Returns a boolean that indicates whether the terminal supports TEXTKYBD.

Icc::Bool isTextKeyboard(Icc::GetOpt opt = Icc::object)

### Conditions

INVREQ

## isTextPrint

Returns a boolean that indicates whether the terminal supports TEXTPRINT.

Icc::Bool isTextPrint(Icc::GetOpt opt = Icc::object)

## Conditions

## isValidation

Returns a boolean that indicates whether the terminal supports validation.

Icc::Bool isValidation(Icc::GetOpt opt = Icc::object)

#### Conditions

INVREQ

## **Inherited public methods**

These are the public methods inherited by this class.

| Method                  | Class       |
|-------------------------|-------------|
| actionOnCondition       | IccResource |
| actionOnConditionAsChar | IccResource |
| actionsOnConditionsText | IccResource |
| classType               | IccBase     |
| className               | IccBase     |
| condition               | IccResource |
| conditionText           | IccResource |
| customClassNum          | IccBase     |
| handleEvent             | IccResource |
| id                      | IccResource |
| isEDFOn                 | IccResource |
| name                    | IccResource |
| operator delete         | IccBase     |
| operator new            | IccBase     |
| setActionOnAnyCondition | IccResource |
| setActionOnCondition    | IccResource |
| setActionsOnConditions  | IccResource |
| setEDF                  | IccResource |

# **Inherited protected methods**

These are the protected methods inherited by this class.

| Method            | Class   |
|-------------------|---------|
| setClassName      | IccBase |
| setCustomClassNum | IccBase |

# **IccTime class**

**IccTime** is used to contain time information and is the base class from which **IccAbsTime**, **IccTimeInterval**, and **IccTimeOfDay** classes are derived.

IccBase IccResource IccTime

Header file: ICCTIMEH

## IccTime constructor (protected)

### Constructor

IccTime (unsigned long *hours* = 0, unsigned long *minutes* = 0, unsigned long *seconds* = 0)

*hours* The number of hours

*minutes* The number of minutes

seconds The number of seconds

## **Public methods**

These are the public methods in this class.

#### hours

Returns the hours component of time-the value specified in the constructor.

virtual unsigned long hours() const

### minutes

### virtual unsigned long minutes() const

Returns the minutes component of time-the value specified in the constructor.

#### seconds

### virtual unsigned long seconds() const

Returns the seconds component of time-the value specified in the constructor.

### timeInHours

### virtual unsigned long timeInHours()

Returns the time in hours.

### timeInMinutes

## virtual unsigned long timeInMinutes()

Returns the time in minutes.

### timeInSeconds

## virtual unsigned long timeInSeconds()

Returns the time in seconds.

### type

## Type type() const

Returns an enumeration, defined in this class, that indicates what type of subclass of **IccTime** this is.

## **Inherited public methods**

These are the public methods inherited by this class.

| Method                  | Class       |
|-------------------------|-------------|
| actionOnCondition       | IccResource |
| actionOnConditionAsChar | IccResource |
| actionsOnConditionsText | IccResource |
| className               | IccBase     |
| classType               | IccBase     |
| condition               | IccResource |
| conditionText           | IccResource |
| customClassNum          | IccBase     |
| handleEvent             | IccResource |
| isEDFOn                 | IccResource |
| operator delete         | IccBase     |

| Method                  | Class       |
|-------------------------|-------------|
| operator new            | IccBase     |
| setActionOnAnyCondition | IccResource |
| setActionOnCondition    | IccResource |
| setActionsOnConditions  | IccResource |
| setEDF                  | IccResource |

## **Inherited protected methods**

These are the protected methods inherited by this class.

| Method            | Class   |
|-------------------|---------|
| setClassName      | IccBase |
| setCustomClassNum | IccBase |

## **Enumerations**

## Туре

#### absTime

The object is of **IccAbsTime** class. It is used to represent a current date and time as the number of milliseconds that have elapsed since the beginning of the year 1900.

#### timeInterval

The object is of **IccTimeInterval** class. It is used to represent a length of time, such as 5 minutes.

#### timeOfDay

The object is of IccTimeOfDay class. It is used to represent a particular time of day, such as midnight.

# **IccTimeInterval class**

This class holds information about a time interval.

IccBase IccResource IccTime IccTimeInterval

Header file: ICCTIMEH

## IccTimeInterval constructors

**Constructor (1)** 

IccTimeInterval (unsigned long *hours* = 0, unsigned long *minutes* = 0, unsigned long *seconds* = 0)

### hours The initial hours setting. The default is 0. minutes The initial minutes setting. The default is 0. seconds

The initial seconds setting. The default is 0.

# **Constructor (2)**

The copy constructor.

IccTimeInterval(const IccTimeInterval& time)

## **Public methods**

These are the public methods in this class.

### operator=

Assigns one IccTimeInterval object to another.

## IccTimeInterval& operator=(const IccTimeInterval& timeInterval)

#### set

Changes the time held in the IccTimeInterval object.

void set (unsigned long *hours*, unsigned long *minutes*, unsigned long *seconds*)

*hours* The new hours setting

*minutes* The new minutes setting

seconds The new seconds setting

## **Inherited public methods**

These are the public methods inherited by this class.

#### Method

actionOnCondition

Class

IccResource

| Method                  | Class       |
|-------------------------|-------------|
| actionOnConditionAsChar | IccResource |
| actionsOnConditionsText | IccResource |
| classType               | IccBase     |
| className               | IccBase     |
| condition               | IccResource |
| conditionText           | IccResource |
| customClassNum          | IccBase     |
| handleEvent             | IccResource |
| hours                   | IccTime     |
| isEDFOn                 | IccResource |
| minutes                 | IccTime     |
| operator delete         | IccBase     |
| operator new            | IccBase     |
| setActionOnAnyCondition | IccResource |
| setActionOnCondition    | IccResource |
| setActionsOnConditions  | IccResource |
| setEDF                  | IccResource |
| timeInHours             | IccTime     |
| timeInMinutes           | IccTime     |
| timeInSeconds           | IccTime     |
| type                    | IccTime     |
|                         |             |

## **Inherited protected methods**

These are the protected methods inherited by this class.

| Method            | Class   |
|-------------------|---------|
| setClassName      | IccBase |
| setCustomClassNum | IccBase |

# IccTimeOfDay class

This class holds information about the time of day.

IccBase IccResource IccTime IccTimeOfDay

Header file: ICCTIMEH

# IccTimeOfDay constructors

## **Constructor (1)**

#### IccTimeOfDay (unsigned long *hours* = 0, unsigned long *minutes* = 0, unsigned long *seconds* = 0)

*hours* The initial hours setting. The default is 0. *minutes* The initial minutes setting. The default is 0.

seconds The initial seconds setting. The default is 0.

## **Constructor (2)**

The copy constructor

IccTimeOfDay(const IccTimeOfDay& time)

## **Public methods**

These are the public methods in this class.

#### operator=

Assigns one IccTimeOfDay object to another.

### IccTimeOfDay& operator=(const IccTimeOfDay& timeOfDay)

### set

Changes the time held in the IccTimeOfDay object.

void set (unsigned long *hours*, unsigned long *minutes*, unsigned long *seconds*)

*hours* The new hours setting

*minutes* The new minutes setting

#### seconds

The new seconds setting

## **Inherited public methods**

These are the public methods inherited by this class.

| Method                  | Class       |
|-------------------------|-------------|
| actionOnCondition       | IccResource |
| actionOnConditionAsChar | IccResource |
| actionsOnConditionsText | IccResource |
| classType               | IccBase     |
| className               | IccBase     |
| condition               | IccResource |
| conditionText           | IccResource |
| customClassNum          | IccBase     |
| handleEvent             | IccResource |
| hours                   | IccTime     |
| isEDFOn                 | IccResource |
| minutes                 | IccTime     |
| operator delete         | IccBase     |
| operator new            | IccBase     |
| setActionOnAnyCondition | IccResource |
| setActionOnCondition    | IccResource |
| setActionsOnConditions  | IccResource |
| setEDF                  | IccResource |
| timeInHours             | IccTime     |
| timeInMinutes           | IccTime     |
| timeInSeconds           | IccTime     |
| type                    | IccTime     |

## **Inherited protected methods**

These are the protected methods inherited by this class.

| Method            | Class   |
|-------------------|---------|
| setClassName      | IccBase |
| setCustomClassNum | IccBase |

# **IccTPNameId class**

**IccTPNameId** class holds a 1-64 byte TP partner name.

IccBase IccResourceId IccTPNameId **IccTPNameId** class holds a 1-64 byte TP partner name. **Header file:** ICCRIDEH

## **IccTPNameId constructors**

## **Constructor (1)**

#### IccTPNameId(const char\* name)

пате

The 1- to 64-character TP name.

## **Constructor (2)**

The copy constructor.

#### IccTPNameId(const IccTPNameId& id)

#### id

A reference to an IccTPNameId object.

## **Public methods**

These are the public methods in this class.

operator= (1)

## IccTPNameId& operator=(const char\* name)

пате

The 1- to 64-character TP name.

## operator= (2)

Assigns a new value.

#### IccTPNameId& operator=(const IccTPNameId& id)

id

A reference to an IccTPNameId object.

## **Inherited public methods**

These are the public methods inherited by this class.

| Method          | Class         |
|-----------------|---------------|
| classType       | IccBase       |
| className       | IccBase       |
| customClassNum  | IccBase       |
| name            | IccResourceId |
| nameLength      | IccResourceId |
| operator delete | IccBase       |
| operator new    | IccBase       |

## **Inherited protected methods**

These are the protected methods inherited by this class.

| Method            | Class         |
|-------------------|---------------|
| operator=         | IccResourceId |
| setClassName      | IccBase       |
| setCustomClassNum | IccBase       |

# **IccTransId class**

IccTransId class identifies a transaction name in the CICS system.

IccBase IccResourceId IccTransId

Header file: ICCRIDEH

## **IccTransId constructors**

**Constructor (1)** 

IccTransId(const char\* name)

пате

The 4-character transaction name.

## **Constructor (2)**

The copy constructor.

#### IccTransId(const IccTransId& id)

id

A reference to an **IccTransId** object.

## **Public methods**

These are the public methods in this class.

operator= (1)

### IccTransId& operator=(const char\* name)

пате

The 4-character transaction name.

## operator= (2)

Assigns a new value.

#### IccTransId& operator=(const IccTransId& id)

#### id

A reference to an **IccTransId** object.

## **Inherited public methods**

These are the public methods inherited by this class.

| Method          | Class         |
|-----------------|---------------|
| classType       | IccBase       |
| className       | IccBase       |
| customClassNum  | IccBase       |
| name            | IccResourceId |
| nameLength      | IccResourceId |
| operator delete | IccBase       |
| operator new    | IccBase       |

## **Inherited protected methods**

These are the protected methods inherited by this class.

| Method            | Class         |
|-------------------|---------------|
| operator=         | IccResourceId |
| setClassName      | IccBase       |
| setCustomClassNum | IccBase       |

## **IccUser class**

This class represents a CICS user.

IccBase IccResource IccUser

Header file: ICCUSREH

Sample: ICC\$USR

## **IccUser constructors**

**Constructor (1)** 

IccUser (const IccUserId& id, const IccGroupId\* gid = 0)

id

A reference to an IccUserId object that contains the user ID name

gid

An optional pointer to an IccGroupId object that contains information about the user's group ID.

## **Constructor (2)**

```
IccUser (const char* userName,
const char* groupName = 0)
```

*userName* The 8-character user ID

gid

The optional 8-character group ID.

## **Public methods**

These are the public methods in this class.

### changePassword

Attempts to change the user's password.

void changePassword (const char\* *password*, const char\* *newPassword*)

#### password

The user's existing password—a string of up to 8 characters

#### newPassword

The user's new password—a string of up to 8 characters.

### Conditions

INVREQ, NOTAUTH, USERIDERR

### daysUntilPasswordExpires

Returns the number of days before the password expires. This method is valid after a successful **verifyPassword** method call in this class.

### unsigned short daysUntilPasswordExpires() const

### **ESMReason**

#### unsigned long ESMReason() const

Returns the external security reason code of interest if a **changePassword** or **verifyPassword** method call is unsuccessful.

#### **ESMResponse**

### unsigned long ESMResponse() const

Returns the external security response code of interest if a **changePassword** or **verifyPassword** method call is unsuccessful.

## groupId

### const IccGroupId& groupId() const

Returns a reference to the **IccGroupId** object that holds information on the user's group ID.

### invalidPasswordAttempts

### unsigned long invalidPasswordAttempts() const

Returns the number of times the wrong password has been entered for this user since the last successful signon. This method should only be used after a successful **verifyPassword** method.

### language

#### const char\* language() const

Returns the user's language after a successful call to signon in IccTerminal.

#### lastPasswordChange

#### const IccAbsTime& lastPasswordChange() const

Returns a reference to an **IccAbsTime** object that holds the time when the password was last changed. This method should only be used after a successful **verifyPassword** method.

### lastUseTime

#### const IccAbsTime& lastUseTime() const

Returns a reference to an **IccAbsTime** object that holds the time when the user ID was last used. This method should only be used after a successful **verifyPassword** method.

#### passwordExpiration

#### const IccAbsTime& passwordExpiration() const

Returns a reference to an **IccAbsTime** object that holds the time when the password will expire. This method should only be used after a successful **verifyPassword** method.

#### setLanguage

### void setLanguage(const char\* language)

Sets the IBM-defined national language code that is to be associated with this user. This should be a three character value.

#### verifyPassword

## void verifyPassword(const char\* password)

Checks that the supplied password matches the password recorded by the external security manager for this **IccUser**.

#### Conditions

INVREQ, NOTAUTH, USERIDERR

## **Inherited public methods**

These are the public methods inherited by this class.

| Method                  | Class       |
|-------------------------|-------------|
| actionOnCondition       | IccResource |
| actionOnConditionAsChar | IccResource |
| actionsOnConditionsText | IccResource |
| classType               | IccBase     |
| className               | IccBase     |
| condition               | IccResource |
| conditionText           | IccResource |
| customClassNum          | IccBase     |
| handleEvent             | IccResource |
| id                      | IccResource |
| isEDFOn                 | IccResource |
| name                    | IccResource |
| operator delete         | IccBase     |
| operator new            | IccBase     |
| setActionOnAnyCondition | IccResource |
| setActionOnCondition    | IccResource |
| setActionsOnConditions  | IccResource |
| setEDF                  | IccResource |
|                         |             |

## **Inherited protected methods**

These are the protected methods inherited by this class.

| Method            | Class   |
|-------------------|---------|
| setClassName      | IccBase |
| setCustomClassNum | IccBase |

# IccUserId class

IccUserId class represents an 8-character user name.

IccBase IccResourceId IccUserId

IccUserId class represents an 8-character user name.

Header file: ICCRIDEH

## IccUserId constructors

**Constructor (1)** 

IccUserId(const char\* name)

*name* The 8-character name of the user ID.

Constructor (2)

The copy constructor.

#### IccUserId(const IccUserId& id)

id

A reference to an **IccUserId** object.

## **Public methods**

These are the public methods in this class.

## operator= (1)

### IccUserId& operator=(const char\* name)

пате

The 8-character name of the user ID.

## operator= (2)

Assigns a new value.

#### IccUserId& operator=(const IccUserId& id)

#### id

A reference to an **IccUserId** object.

## **Inherited public methods**

These are the public methods inherited by this class.

| Method          | Class         |
|-----------------|---------------|
| classType       | IccBase       |
| className       | IccBase       |
| customClassNum  | IccBase       |
| name            | IccResourceId |
| nameLength      | IccResourceId |
| operator delete | IccBase       |
| operator new    | IccBase       |

## **Inherited protected methods**

These are the protected methods inherited by this class.

| Method            | Class         |
|-------------------|---------------|
| operator=         | IccResourceId |
| setClassName      | IccBase       |
| setCustomClassNum | IccBase       |

# **IccValue structure**

This structure contains CICS-value data areas (CVDAs) as an enumeration.

Header file: ICCVALEH

## Enumeration

## **Listing of valid CVDAs**

Valid CVDAs are listed in the CVDAs and numeric values topics in the System Programming reference information.

# main function

You are recommended to include this code in your application.

It initializes the CICS Foundation Classes correctly, provides default exception handling, and releases allocated memory after it is finished. You may substitute your own variation of this **main** function, but this should rarely be necessary.

#### Source file: ICCMAIN

The stub has three functions:

- 1. It initializes the Foundation Classes environment. You can customize the way it does this by using #defines that control:
  - Memory management (see Storage management)
  - Family Subset enforcement (see "FamilySubset" on page 61)
  - EDF enablement (see Program debugging)
- 2. It provides a default definition of a class **IccUserControl**, derived from **IccControl**, that includes a default constructor and **run** method.
- 3. It invokes the **run** method of the user's control object using a try-catch construct.

The following information is the functional part of the **main** code:

| int m       | main() 1                                                       |
|-------------|----------------------------------------------------------------|
| {<br>[      | <pre>Icc::initializeEnvironment(ICC_CLASS_MEMORY_MGMT, 2</pre> |
| t           | ICC_FAMILY_SUBSET,<br>ICC_EDF_BOOL);<br>try 3                  |
| ł           | <pre>{ ICC_USER_CONTROL control; control.run(); 5</pre>        |
| c           | }<br>catch(IccException& exc) 6                                |
| ł           | <pre>{     Icc::catchException(exc);     7</pre>               |
| 3           | }<br>catch() 8                                                 |
| ł           | <pre>{ Icc::unknownException(); 9</pre>                        |
| 3<br>1<br>} | <pre>} Icc::returnToCICS(); 10</pre>                           |
| 2           |                                                                |

#### 1

This is the main C++ entry point.

#### 2

This call initializes the environment and is essential. The three parameters have previously been defined to the defaults for the platform.

#### 3

Run the user's application code, using **try** and **catch**, in case the application code does not catch exceptions.

#### 4 Create control object.

5

Invoke run method of control object (defined as pure virtual in IccControl.

## 6

Catch any **IccException** objects not caught by the application.

### 7

Call this function to abend task.

## 8

Catch any other exceptions not caught by application.

## 9

Call this function to abend task.

### 10

Return control to CICS.

# **Notices**

This information was developed for products and services offered in the United States of America. This material might be available from IBM in other languages. However, you may be required to own a copy of the product or product version in that language in order to access it.

IBM may not offer the products, services, or features discussed in this document in other countries. Consult your local IBM representative for information on the products and services currently available in your area. Any reference to an IBM product, program, or service is not intended to state or imply that only that IBM product, program, or service may be used. Any functionally equivalent product, program, or service that does not infringe any IBM intellectual property rights may be used instead. However, it is the user's responsibility to evaluate and verify the operation of any non-IBM product, program, or service.

IBM may have patents or pending patent applications covering subject matter described in this document. The furnishing of this document does not grant you any license to these patents. You can send license inquiries, in writing, to:

IBM Director of Licensing IBM Corporation North Castle Drive, MD-NC119 Armonk, NY 10504-1785 United States of America

For license inquiries regarding double-byte character set (DBCS) information, contact the IBM Intellectual Property Department in your country or send inquiries, in writing, to:

Intellectual Property Licensing Legal and Intellectual Property Law IBM Japan Ltd. 19-21, Nihonbashi-Hakozakicho, Chuo-ku Tokyo 103-8510, Japan

INTERNATIONAL BUSINESS MACHINES CORPORATION PROVIDES THIS PUBLICATION "AS IS" WITHOUT WARRANTY OF ANY KIND, EITHER EXPRESS OR IMPLIED, INCLUDING, BUT NOT LIMITED TO, THE IMPLIED WARRANTIES OF NON-INFRINGEMENT, MERCHANTABILITY, OR FITNESS FOR A PARTICULAR PURPOSE. Some jurisdictions do not allow disclaimer of express or implied warranties in certain transactions, therefore this statement may not apply to you.

This information could include technical inaccuracies or typographical errors. Changes are periodically made to the information herein; these changes will be incorporated in new editions of the publication. IBM may make improvements and/or changes in the product(s) and/or the program(s) described in this publication at any time without notice.

Any references in this information to non-IBM websites are provided for convenience only and do not in any manner serve as an endorsement of those websites. The materials at those websites are not part of the materials for this IBM product and use of those websites is at your own risk.

IBM may use or distribute any of the information you supply in any way it believes appropriate without incurring any obligation to you.

Licensees of this program who want to have information about it for the purpose of enabling: (i) the exchange of information between independently created programs and other programs (including this one) and (ii) the mutual use of the information which has been exchanged, should contact

IBM Director of Licensing IBM Corporation North Castle Drive, MD-NC119 Armonk, NY 10504-1785 United States of America Such information may be available, subject to appropriate terms and conditions, including in some cases, payment of a fee.

The licensed program described in this document and all licensed material available for it are provided by IBM under terms of the IBM Client Relationship Agreement, IBM International Programming License Agreement, or any equivalent agreement between us.

The performance data discussed herein is presented as derived under specific operating conditions. Actual results may vary.

Information concerning non-IBM products was obtained from the suppliers of those products, their published announcements or other publicly available sources. IBM has not tested those products and cannot confirm the accuracy of performance, compatibility or any other claims related to non-IBM products. Questions on the capabilities of non-IBM products should be addressed to the suppliers of those products.

This information contains examples of data and reports used in daily business operations. To illustrate them as completely as possible, the examples include the names of individuals, companies, brands, and products. All of these names are fictitious and any similarity to actual people or business enterprises is entirely coincidental.

#### COPYRIGHT LICENSE:

This information contains sample application programs in source language, which illustrate programming techniques on various operating platforms. You may copy, modify, and distribute these sample programs in any form without payment to IBM, for the purposes of developing, using, marketing or distributing application programs conforming to the application programming interface for the operating platform for which the sample programs are written. These examples have not been thoroughly tested under all conditions. IBM, therefore, cannot guarantee or imply reliability, serviceability, or function of these programs. The sample programs are provided "AS IS", without warranty of any kind. IBM shall not be liable for any damages arising out of your use of the sample programs.

#### **Programming interface information**

IBM CICS supplies some documentation that can be considered to be Programming Interfaces, and some documentation that cannot be considered to be a Programming Interface.

Programming Interfaces that allow the customer to write programs to obtain the services of CICS Transaction Server for z/OS, Version 5 Release 5 (CICS TS 5.5) are included in the following sections of the online product documentation:

- Developing applications
- Developing system programs
- CICS security
- Developing for external interfaces
- Reference: application development
- Reference: system programming
- Reference: connectivity

Information that is NOT intended to be used as a Programming Interface of CICS TS 5.5, but that might be misconstrued as Programming Interfaces, is included in the following sections of the online product documentation:

- Troubleshooting and support
- Reference: diagnostics

If you access the CICS documentation in manuals in PDF format, Programming Interfaces that allow the customer to write programs to obtain the services of CICS TS 5.5 are included in the following manuals:

- Application Programming Guide and Application Programming Reference
- Business Transaction Services

- Customization Guide
- C++ OO Class Libraries
- Debugging Tools Interfaces Reference
- Distributed Transaction Programming Guide
- External Interfaces Guide
- Front End Programming Interface Guide
- IMS Database Control Guide
- Installation Guide
- Security Guide
- CICS Transactions
- CICSPlex® System Manager (CICSPlex SM) Managing Workloads
- CICSPlex SM Managing Resource Usage
- CICSPlex SM Application Programming Guide and Application Programming Reference
- Java<sup>™</sup> Applications in CICS

If you access the CICS documentation in manuals in PDF format, information that is NOT intended to be used as a Programming Interface of CICS TS 5.5, but that might be misconstrued as Programming Interfaces, is included in the following manuals:

- Data Areas
- Diagnosis Reference
- Problem Determination Guide
- CICSPlex SM Problem Determination Guide

### Trademarks

IBM, the IBM logo, and ibm.com<sup>®</sup> are trademarks or registered trademarks of International Business Machines Corp., registered in many jurisdictions worldwide. Other product and service names might be trademarks of IBM or other companies. A current list of IBM trademarks is available on the Web at Copyright and trademark information at www.ibm.com/legal/copytrade.shtml.

Adobe, the Adobe logo, PostScript, and the PostScript logo are either registered trademarks or trademarks of Adobe Systems Incorporated in the United States, and/or other countries.

Apache, Apache Axis2, Apache Maven, Apache Ivy, the Apache Software Foundation (ASF) logo, and the ASF feather logo are trademarks of Apache Software Foundation.

Gradle and the Gradlephant logo are registered trademark of Gradle, Inc. and its subsidiaries in the United States and/or other countries.

Intel, Intel logo, Intel Inside, Intel Inside logo, Intel Centrino, Intel Centrino logo, Celeron, Intel Xeon, Intel SpeedStep, Itanium, and Pentium are trademarks or registered trademarks of Intel Corporation or its subsidiaries in the United States and other countries.

Java and all Java-based trademarks and logos are trademarks or registered trademarks of Oracle and/or its affiliates.

The registered trademark Linux<sup>®</sup> is used pursuant to a sublicense from the Linux Foundation, the exclusive licensee of Linus Torvalds, owner of the mark on a worldwide basis.

Microsoft, Windows, Windows NT, and the Windows logo are trademarks of Microsoft Corporation in the United States, other countries, or both.

Red Hat<sup>®</sup>, and Hibernate<sup>®</sup> are trademarks or registered trademarks of Red Hat, Inc. or its subsidiaries in the United States and other countries.

Spring Boot is a trademark of Pivotal Software, Inc. in the United States and other countries.

UNIX is a registered trademark of The Open Group in the United States and other countries.

Zowe<sup>™</sup>, the Zowe logo and the Open Mainframe Project<sup>™</sup> are trademarks of The Linux Foundation.

The Stack Exchange name and logos are trademarks of Stack Exchange Inc.

#### Terms and conditions for product documentation

Permissions for the use of these publications are granted subject to the following terms and conditions.

#### Applicability

These terms and conditions are in addition to any terms of use for the IBM website.

#### Personal use

You may reproduce these publications for your personal, noncommercial use provided that all proprietary notices are preserved. You may not distribute, display or make derivative work of these publications, or any portion thereof, without the express consent of IBM.

#### **Commercial use**

You may reproduce, distribute and display these publications solely within your enterprise provided that all proprietary notices are preserved. You may not make derivative works of these publications, or reproduce, distribute or display these publications or any portion thereof outside your enterprise, without the express consent of IBM.

#### Rights

Except as expressly granted in this permission, no other permissions, licenses or rights are granted, either express or implied, to the publications or any information, data, software or other intellectual property contained therein.

IBM reserves the right to withdraw the permissions granted herein whenever, in its discretion, the use of the publications is detrimental to its interest or, as determined by IBM, the above instructions are not being properly followed.

You may not download, export or re-export this information except in full compliance with all applicable laws and regulations, including all United States export laws and regulations.

IBM MAKES NO GUARANTEE ABOUT THE CONTENT OF THESE PUBLICATIONS. THE PUBLICATIONS ARE PROVIDED "AS-IS" AND WITHOUT WARRANTY OF ANY KIND, EITHER EXPRESSED OR IMPLIED, INCLUDING BUT NOT LIMITED TO IMPLIED WARRANTIES OF MERCHANTABILITY, NON-INFRINGEMENT, AND FITNESS FOR A PARTICULAR PURPOSE.

### **IBM online privacy statement**

IBM Software products, including software as a service solutions, (*Software Offerings*) may use cookies or other technologies to collect product usage information, to help improve the end user experience, to tailor interactions with the end user or for other purposes. In many cases no personally identifiable information (PII) is collected by the Software Offerings. Some of our Software Offerings can help enable you to collect PII. If this Software Offering uses cookies to collect PII, specific information about this offering's use of cookies is set forth below:

#### For the CICSPlex SM Web User Interface (main interface):

Depending upon the configurations deployed, this Software Offering may use session and persistent cookies that collect each user's user name and other PII for purposes of session management, authentication, enhanced user usability, or other usage tracking or functional purposes. These cookies cannot be disabled.

#### For the CICSPlex SM Web User Interface (data interface):

Depending upon the configurations deployed, this Software Offering may use session cookies that collect each user's user name and other PII for purposes of session management, authentication, or other usage tracking or functional purposes. These cookies cannot be disabled.

#### For the CICSPlex SM Web User Interface ("hello world" page):

Depending upon the configurations deployed, this Software Offering may use session cookies that do not collect PII. These cookies cannot be disabled.

#### For CICS Explorer<sup>®</sup>:

Depending upon the configurations deployed, this Software Offering may use session and persistent preferences that collect each user's user name and password, for purposes of session management, authentication, and single sign-on configuration. These preferences cannot be disabled, although storing a user's password on disk in encrypted form can only be enabled by the user's explicit action to check a check box during sign-on.

If the configurations deployed for this Software Offering provide you, as customer, the ability to collect PII from end users via cookies and other technologies, you should seek your own legal advice about any laws applicable to such data collection, including any requirements for notice and consent.

For more information about the use of various technologies, including cookies, for these purposes, see IBM Privacy Policy and IBM Online Privacy Statement, the section entitled *Cookies, Web Beacons and Other Technologies* and the IBM Software Products and Software-as-a-Service Privacy Statement.

# Index

### **Special Characters**

... (parameter) in sendLine 230

### **Numerics**

0 (zero) in actionOnConditionAsChar <u>164</u>

### A

Α in actionOnConditionAsChar 164 in operatingSystem 199 abend in IccTask class 202 in Parameter level 37 abend codes 32 abendCode in IccAbendData class 62 abendCode (parameter) in abend 202 abendData in IccTask class 202 AbendDumpOpt in Enumerations 211 in IccTask class 211 AbendHandlerOpt in Enumerations 211 in IccTask class 211 abendTask in ActionOnCondition 169 in CICS conditions 35 absTime in IccClock class 89 in Type 246 absTime (parameter) in Constructor 67 in operator= 69 access in IccFile class 117 Access in Enumerations 127 in IccFile class 127 access (parameter) in setAccess 124 Accessing start data in Starting transactions asynchronously 21 in Using CICS Services 21 accessMethod in IccFile class 117 action (parameter) in setActionOnAnyCondition 167 in setActionOnCondition 167 actionOnCondition in IccResource class 164

ActionOnCondition in Enumerations 169 in IccResource class 169 actionOnConditionAsChar in IccResource class 164 actions (parameter) in setActionsOnConditions 167, 168 actionsOnConditionsText in IccResource class 165 addable in Access 127 address in IccProgram class 152 AID in IccTerminal class 221 aid (parameter) in waitForAID 234 AIDVal in Enumerations 236 in IccTerminal class 236 AIX, CICS for in Platform differences 36 allocate in IccSession class 178 AllocateOpt in Enumerations 187 in IccSession class 187 alternateHeight in IccTerminalData class 237 in Public methods 237 alternateWidth in IccTerminalData class 238 in Public methods 238 append in IccBuf class 80 applName in IccSystem class 196 ASRAInterrupt in IccAbendData class 63 in Public methods 63 ASRAKeyType in IccAbendData class 63 in Public methods 63 ASRAPSW in IccAbendData class 64 ASRARegisters in IccAbendData class 64 in Public methods 64 ASRASpaceType in IccAbendData class 64 in Public methods 64 ASRAStorageType in IccAbendData class 65 in Public methods 65 assign in Example of file control 18 in IccBuf class 80, 81

assign (continued) in IccKey class <u>143</u> automatic in UpdateMode <u>94</u> Automatic condition handling (callHandleEvent) in CICS conditions <u>35</u> in Conditions, errors, and exceptions <u>35</u> automatic creation <u>5</u> automatic deletion <u>5</u> auxStorage in Location 217

### В

base class overview 6 Base classes in Overview of the foundation classes 6 baseName (parameter) in NameOpt 78 BASESPACE in ASRASpaceType 64 BDAM 15 beginBrowse in IccSystem class 196, 197 beginInsert in Writing records 16 beginInsert (VSAM only) in IccFile class 117 in Public methods 117 below in StorageOpts 212 blink in Highlight 236 blue in Color 236 Bool in Enumerations 60 in Icc structure 60 BoolSet in Enumerations 61 in Icc structure 61 boolText in Functions 58 in Icc structure 58 browsable in Access 127 browsing records 17 Browsing records in File control 17 in Using CICS Services 17 buf (parameter) in dump 203, 204 in put 226 in send3270Data 229 in sendLine 230 in setData 190, 191 buffer in Example of starting transactions 22 buffer (parameter) in Constructor 79 in operator!= 84 in operator« 84, 224 in operator+= 83

buffer (parameter) (continued) in operator= 83 in operator== 84 in Polymorphic Behavior 40 in put 107, 136, 166, 167, 215 in registerData 189 in rewriteRecord 124 in send 227, 228 in send3270Data 228, 229 in sendLine 230 in writeRecord 126 Buffer objects Data area extensibility 12 Data area ownership 12 IccBuf constructors 13 IccBuf methods 14 Working with IccResource subclasses 14 buffers 12, 14 byAddress in LockType 176 byValue in LockType 176

## С

C++ exceptions 32 C++ Exceptions and the Foundation Classes in Conditions, errors, and exceptions 32 callHandleEvent in ActionOnCondition 169 in CICS conditions 35 calling conventions 42 Calling methods on a resource object in Overview of the foundation classes 12 in Using CICS resources 12 callingProgramId in IccControl class 100 in Public methods 100 cancel in Cancelling unexpired start requests 21 in IccRequestId class 161 in IccStartRequestQ class 188 cancelAbendHandler in IccControl class 100 cancelAlarm in IccClock class 89 Cancelling unexpired start requests in Starting transactions asynchronously 21 in Using CICS Services 21 Case in Enumerations 236 in IccTerminal class 236 caseOpt (parameter) in receive 227 in receive3270Data 227 catch in C++ Exceptions and the Foundation Classes 32, 33 in Exception handling (throwException) 36 in main function 260 catchException in Functions 58 in Icc structure 58 ch (parameter) in operator« 85, 224

changePassword in IccUser class 255 in Public methods 255 char\* in C++ Exceptions and the Foundation Classes 33 CheckOpt in Enumerations 194 in IccStartRequestQ class 194 CICS in ASRAStorageType 65 in GetOpt 62 in Platform differences 36 **CICS** conditions abendTask 36 automatic condition handling 35 Automatic condition handling (callHandleEvent) 35 callHandleEvent 35 exception handling 36 Exception handling (throwException) 36 in Conditions, errors, and exceptions 34 manual condition handling 35 Manual condition handling (noAction) 35 noAction 35 severe error handling 36 Severe error handling (abendTask) 36 throwException 36 CICS for AIX in Platform differences 36 CICS resources 11 CICSCondition in C++ Exceptions and the Foundation Classes 34 in Type 115 CICSDataKey in StorageOpts 212 CICSEXECKEY in ASRAKeyType 63 CICSInternalTask in StartType 212 class base 6 resource 8 resource identification 7 singleton 11 support 10 ClassMemoryMgmt in Enumerations 61 in Icc structure 61 className in IccBase class 75 in IccEvent class 111 in IccException class 113 in IccMessage class 149 className (parameter) in Constructor 113, 148 in setClassName 76 classType in IccBase class 75 in IccEvent class 111 in IccException class 113 ClassType in Enumerations 77 in IccBase class 77 classType (parameter) in Constructor 113, 163

clear in Example of polymorphic behavior 41 in IccDataQueue class 106 in IccResource class 165 in IccTempStore class 214 in IccTerminal class 221 in Polymorphic Behavior 40 CLEAR in AIDVal 236 clearData in IccStartRequestQ class 189 clearInputMessage in IccProgram class 153 clearPrefix in IccJournal class 135 closed in Status 128 cmmCICS in ClassMemoryMgmt 61 in Storage management 42 cmmDefault in ClassMemoryMgmt 61 in Storage management 42 cmmNonCICS in ClassMemoryMgmt 61 in Storage management 42 Codes in Enumerations 94 in IccCondition structure 94 col (parameter) in send 228 in send3270Data 229 in sendLine 230 in setCursor 231 Color in Enumerations 236 in IccTerminal class 236 color (parameter) in operator« 223 in setColor 231 commArea in IccControl class 100 commArea (parameter) in link 153 in setNextCommArea 232 commitOnReturn in CommitOpt 155 CommitOpt in Enumerations 155 in IccProgram class 155 commitUOW in IccTask class 203 compiling programs 30 **Compiling Programs** in Compiling, executing, and debugging 30 complete in Kind 146 complete key 15 completeLength in IccKey class 143 in Public methods 143 completeLength (parameter) in Constructor 143 condition

condition (continued) in IccEvent class 111 in IccResource class 165 in Manual condition handling (noAction) 35 in Resource classes 9 condition (parameter) in actionOnCondition 164 in actionOnConditionAsChar 164 in conditionText 59 in setActionOnCondition 167 condition 0 (NORMAL) in actionsOnConditionsText 164 condition 1 (ERROR) in actionsOnConditionsText 164 condition 2 (RDATT) in actionsOnConditionsText 164 condition 3 (WRBRK) in actionsOnConditionsText 164 condition 4 (ICCEOF) in actionsOnConditionsText 164 condition 5 (EODS) in actionsOnConditionsText 165 condition 6 (EOC) in actionsOnConditionsText 165 Conditions, errors, and exceptions Automatic condition handling (callHandleEvent) 35 Exception handling (throwException) 36 Manual condition handling (noAction) 35 Method level 37 Object level 37 Parameter level 37 Severe error handling (abendTask) 36 conditionText in Functions 59 in Icc structure 59 in IccEvent class 111 in IccResource class 165 ConditionType in Enumerations 169 in IccResource class 169 confirmation in SendOpt 187 connectProcess in IccSession class 178, 179 in Public methods 178, 179 console in IccControl class 100 Constructor in IccAbendData class 62 in IccAbendData constructor (protected) 62 in IccAbsTime class 67 in IccAbsTime constructor 67 in IccAlarmRequestId class 72 in IccAlarmRequestId constructors 72 in IccBase class 74 in IccBase constructor (protected) 74 in IccBuf class 78, 79 in IccBuf constructors 78, 79 in IccClock class 89 in IccClock constructor 89 in IccConsole class 96 in IccConsole constructor (protected) 96 in IccControl class 100 in IccControl constructor (protected) 100

Constructor (continued) in IccConvId class 104 in IccConvId constructors 104 in IccDataOueue class 106 in IccDataQueue constructors 106 in IccDataQueueId class 109 in IccDataQueueId constructors 109 in IccEvent class 110 in IccEvent constructor 110 in IccException class 112 in IccException constructor 112 in IccFile class 116 in IccFile constructors 116 in IccFileId class 128 in IccFileId constructors 128 in IccFileIterator class 130 in IccFileIterator constructor 130 in IccGroupId class 133 in IccGroupId constructors 133 in IccJournal class 134, 135 in IccJournal constructors 134, 135 in IccJournalId class 139 in IccJournalId constructors 139 in IccJournalTypeId class <u>141</u> in IccJournalTypeId constructors 141 in IccKey class 143 in IccKey constructors 143 in IccLockId class 146, 147 in IccLockId constructors 146, 147 in IccMessage class 148 in IccMessage constructor 148 in IccPartnerId class 150 in IccPartnerId constructors 150 in IccProgram class 152 in IccProgram constructors 152 in IccProgramId class 156 in IccProgramId constructors 156 in IccRBA class 158 in IccRBA constructor 158 in IccRecordIndex class 160 in IccRecordIndex constructor (protected) 160 in IccRequestId class 161, 162 in IccRequestId constructors 161, 162 in IccResource class 163 in IccResource constructor (protected) 163 in IccResourceId class 170 in IccResourceId constructors (protected) 170 in IccRRN class 172 in IccRRN constructors 172 in IccSemaphore class 174 in IccSemaphore constructor 174 in IccSession class 177, 178 in IccSession constructor (protected) 178 in IccSession constructors (public) 177 in IccStartRequestQ class 188 in IccStartRequestQ constructor (protected) 188 in IccSysId class 194 in IccSysId constructors 194 in IccSystem class 196 in IccSystem constructor (protected) 196 in IccTask class 202 in IccTask Constructor (protected) 202 in IccTempStore class 213 in IccTempStore constructors 213

Constructor (continued) in IccTempStoreId class 218 in IccTempStoreId constructors 218 in IccTermId class 219, 220 in IccTermId constructors 219, 220 in IccTerminal class 221 in IccTerminal constructor (protected) 221 in IccTerminalData class 237 in IccTerminalData constructor (protected) 237 in IccTime class 244 in IccTime constructor (protected) 244 in IccTimeInterval class 246, 247 in IccTimeInterval constructors 246, 247 in IccTimeOfDay class 249 in IccTimeOfDay constructors 249 in IccTPNameId class 251 in IccTPNameId constructors 251 in IccTransId class 252, 253 in IccTransId constructors 252, 253 in IccUser class 254 in IccUser constructors 254 in IccUserId class 258 in IccUserId constructors 258 converse in IccSession class 179 convId in IccSession class 180 convId (parameter) in Constructor 105 convName (parameter) in Constructor 104 in operator= 105 copt (parameter) in setStartOpts 192 createDump in AbendDumpOpt 211 creating a resource object 11 Creating a resource object in Overview of the foundation classes 11 in Using CICS resources 11 Singleton classes 11 Creating an object in C++ Objects 5 creating object 5 current (parameter) in setPrefix 137 cursor in Finding out information about a terminal 27 in IccTerminal class 222 customClassNum in IccBase class 75 in Public methods 75 cut in IccBuf class 81 in IccBuf constructors 13 CVDA in Enumeration 259 in IccValue structure 259 cyan in Color 236

#### D

data

data (continued) in Accessing start data 21 in Finding out information about a terminal 27 in IccStartRequestQ class 189 in IccTerminal class 222 data (parameter) in enterTrace 204 in put 183 data area extensibility 12 Data area extensibility in Buffer objects 12 in IccBuf class 12 data area ownership 12 Data area ownership in Buffer objects 12 in IccBuf class 12 dataArea in IccBuf class 81 dataArea (parameter) in append 80 in assign 80, 143 in Constructor 79 in insert 82 in overlay 87 in replace 87 dataAreaLength in IccBuf class 81 in Public methods 81 dataAreaOwner in Data area ownership 12 in IccBuf class 82 DataAreaOwner in Enumerations 88 in IccBuf class 88 dataAreaTvpe in Data area extensibility 12 in IccBuf class 82 DataAreaType in Enumerations 88 in IccBuf class 88 dataItems in Example of polymorphic behavior 41 dataLength in IccBuf class 82 dataqueue in FacilityType 212 dataQueueTrigger in StartType 212 date in IccAbsTime class 68 in IccClock class 90 date services 28 dateFormat in IccSystem class 197 DateFormat in Enumerations 93 in IccClock class 93 dateSeparator (parameter) in date 68, 90 in Example of time and date services 29 dayOfMonth in Example of time and date services 29 in IccAbsTime class 68 in IccClock class 90

dayOfWeek in Example of time and date services 29 in IccAbsTime class 68 in IccClock class 90 DayOfWeek in Enumerations 93 in IccClock class 93 daysSince1900 in Example of time and date services 29 in IccAbsTime class 68 in IccClock class 91 daysUntilPasswordExpires in IccUser class 255 dComplete in DumpOpts 211 dDCT in DumpOpts 211 dDefault in DumpOpts 211 debugging programs 31 **Debugging Programs** in Compiling, executing, and debugging 31 defaultColor in Color 236 defaultHeight in IccTerminalData class 238 in Public methods 238 defaultHighlight in Highlight 236 defaultWidth in IccTerminalData class 238 in Public methods 238 delav in IccTask class 203 in Support Classes 10 deletable in Access 127 delete in Deleting an object 6 in Storage management 42 delete operator 5 deleteLockedRecord in Deleting locked records 17 in IccFile class 118 deleteRecord in Deleting normal records 17 in IccFile class 118 deleteRecord method 17 Deleting an object in C++ Objects 6 deleting items 26 **Deleting items** in Temporary storage 26 in Using CICS Services 26 Deleting locked records in Deleting records 17 in File control 17 Deleting normal records in Deleting records 17 in File control 17 deleting queues 24 Deleting queues in Transient Data 24 in Using CICS Services 24

deleting records 17 Deleting records Deleting locked records 17 Deleting normal records 17 in File control 17 in Using CICS Services 17 dFCT in DumpOpts 211 **DFHCURDI 3 DFHCURDS 3** disabled in Status 128 doSomething in Using an object <u>6</u> dPCT in DumpOpts 211 DPL in StartType 212 dPPT in DumpOpts 211 dProgram in DumpOpts 211 dSIT in DumpOpts 212 dStorage in DumpOpts 211 dTables in DumpOpts 211 dTask in DumpOpts 211 dTCT in DumpOpts 212 dTerminal in DumpOpts 211 dTRT in DumpOpts 212 dump in IccTask class 203 dumpCode (parameter) in dump 203, 204 DumpOpts in Enumerations 211 in IccTask class 211 dynamic creation 5 dynamic deletion 5 dynamic link library 2 Dynamic link library in Installed contents 2 Location 2

### E

ECBList (parameter) in waitExternal 209 EDF (parameter) in initializeEnvironment 59 empty in Deleting items 26 in Deleting queues 24 in IccDataQueue class 106 in IccTempStore class 214 in Temporary storage 25 in Transient Data 23 enabled enabled (continued) in Status 128 enableStatus in IccFile class 118 endBrowse in IccSystem class 197 endInsert in Writing records 16 endInsert (VSAM only) in IccFile class 119 in Public methods 119 endl in Example of terminal control 28 ENTER in AIDVal 236 enterTrace in IccTask class 204 entryPoint in IccProgram class 153 Enumeration **CVDA 259** in IccValue structure 259 Enumerations AbendDumpOpt 211 AbendHandlerOpt 211 Access 127 ActionOnCondition 169 AIDVal 236 AllocateOpt 187 Bool 60 BoolSet 61 Case 236 CheckOpt 194 ClassMemoryMgmt 61 ClassType 77 Codes 94 Color 236 CommitOpt 155 ConditionType 169 DataAreaOwner 88 DataAreaType 88 DateFormat 93 DayOfWeek 93 DumpOpts 211 FacilityType 212 FamilySubset 61 GetOpt 62 HandleEventReturnOpt 169 Highlight 236 in Icc structure 60 in IccBase class 77 in IccBuf class 88 in IccClock class 93 in IccCondition structure 94 in IccConsole class 99 in IccException class 115 in IccFile class 127 in IccJournal class 138 in IccKey class 146 in IccProgram class 155 in IccRecordIndex class 161 in IccResource class 169 in IccSemaphore class 176 in IccSession class 187

Enumerations (continued) in IccStartRequestQ class 194 in IccSystem class 201 in IccTask class 211 in IccTempStore class 217 in IccTerminal class 236 in IccTime class 246 Kind 146 LifeTime 176 LoadOpt 156 Location 217 LockType 176 MonthOfYear 94 NameOpt 78 NextTransIdOpt 237 NoSpaceOpt 217 Options 138 Platforms 62 ProtectOpt 194 Range 95 ReadMode 127 ResourceType 201 RetrieveOpt 194 SearchCriterion 128 SendOpt 187 SeverityOpt 99 StartType 212 StateOpt 187 Status 128 StorageOpts 212 SyncLevel 187 TraceOpt 212 Type 115, 161, 246 UpdateMode 94 WaitPostType 213 WaitPurgeability 213 equalToKey in SearchCriterion 128 erase in Example of terminal control 28 in IccTerminal class 222 in Sending data to a terminal 27 errorCode in IccSession class 180 ESDS in File control 15 ESDS file 15 ESMReason in IccUser class 255 **ESMResponse** in IccUser class 255 event (parameter) in handleEvent 166 Example of file control in File control 17 in Using CICS Services 17 Example of managing transient data in Transient Data 24 in Using CICS Services 24 Example of polymorphic behavior in Miscellaneous 41 in Polymorphic Behavior 41 Example of starting transactions in Starting transactions asynchronously 21 Example of starting transactions (continued) in Using CICS Services 21 Example of Temporary Storage in Temporary storage 26 in Using CICS Services 26 Example of terminal control in Terminal control 27 in Using CICS Services 27 Example of time and date services in Time and date services 29 in Using CICS Services 29 exception in TraceOpt 212 exception (parameter) in catchException 58 Exception handling (throwException) in CICS conditions 36 in Conditions, errors, and exceptions 36 exceptionNum (parameter) in Constructor 113 exceptions 32 exceptionType (parameter) in Constructor 113 **Executing Programs** in Compiling, executing, and debugging 31 extensible in DataAreaType 89 external in DataAreaOwner 88 extractProcess in IccSession class 180 extractState in StateOpt 187

#### F

facilityType in IccTask class 204 FacilityType in Enumerations 212 in IccTask class 212 fam (parameter) in initializeEnvironment 59 familvConformanceError in C++ Exceptions and the Foundation Classes 34 in Type 115 FamilySubset in Enumerations 61 in Icc structure 61 **FEPIRequest** in StartType 212 file (parameter) in Constructor 130 in Example of file control 18 file control browsing records 17 deleting records 17 example 17 rewriting records 17 updating records 17 File control Browsing records 17 Deleting locked records 17 Deleting normal records 17

File control (continued) Deleting records 17 Example of file control 17 in Using CICS Services 15 Reading ESDS records 16 Reading KSDS records 15 Reading records 15 Reading RRDS records 16 Updating records 17 Writing ESDS records 16 Writing KSDS records 16 Writing records 16 Writing RRDS records 16 fileName (parameter) in Constructor 116, 128 in getFile 198 in operator= 129 Finding out information about a terminal in Terminal control 27 in Using CICS Services 27 fixed in DataAreaType 89 flush in Example of terminal control 28 in IccSession class 180 for in Example of file control 18 Form in Polymorphic Behavior 40 format (parameter) in append 80 in assign 81 in date 68, 90 in Example of time and date services 29 in send 227, 228 in send3270Data 229 in sendLine 230 Foundation Class Abend codes in Conditions, errors, and exceptions 32 free in IccSession class 180 freeKeyboard in IccTerminal class 222 in Sending data to a terminal 27 freeStorage in IccSystem class 197 in IccTask class 204 fsAllowPlatformVariance in FamilySubset 61 in Platform differences 36 fsDefault in FamilySubset 61 fsEnforce in FamilySubset 61 in Platform differences 36 fullAccess in Access 127 Functions boolText 58 catchException 58 conditionText 59 in Icc structure 58 initializeEnvironment 59 isClassMemoryMgmtOn 59

Functions (continued) isEDFOn <u>59</u> isFamilySubsetEnforcementOn <u>60</u> returnToCICS <u>60</u> setEDF <u>60</u> unknownException 60

### G

generic in Kind 146 generic key 15 get in Example of polymorphic behavior 41 in IccDataQueue class 107 in IccResource class 165 in IccSession class 181 in IccTempStore class 214 in IccTerminal class 222 in Polymorphic Behavior 40 getFile in IccSystem class 198 getNextFile in IccSystem class 198 GetOpt in Enumerations 62 in Icc structure 62 getStorage in IccSystem class 198 in IccTask class 205 gid (parameter) in Constructor 254 graphicCharCodeSet in IccTerminalData class 238 graphicCharSetId in IccTerminalData class 239 green in Color 236 groupId in IccUser class 255 groupName (parameter) in Constructor 133, 254 in operator= 133 gteaToKev in SearchCriterion 128

### Η

H in actionOnConditionAsChar <u>164</u> handleEvent in Automatic condition handling (callHandleEvent) <u>35</u> in IccResource class <u>165</u> HandleEventReturnOpt in Enumerations <u>169</u> in IccResource class <u>169</u> handPost in WaitPostType <u>213</u> Header files in Installed contents <u>1</u>, <u>30</u> Location <u>2</u> height in IccTerminal class <u>222</u> Highlight in Enumerations 236 in IccTerminal class 236 highlight (parameter) in operator« 223 in setHighlight 231, 232 hold in LoadOpt 156 hours in IccAbsTime class 69 in IccTime class 244 hours (parameter) in Constructor 244, 246, 247, 249 in set 247, 249

### Ι

Icc in Foundation Classes—reference 45 in Foundation Classes: reference 45 in Method level 37 in Overview of the foundation classes 6 Icc structure Bool 60 BoolSet 61 boolText 58 catchException 58 ClassMemoryMgmt 61 conditionText 59 FamilySubset 61 GetOpt 62 initializeEnvironment 59 isClassMemoryMgmtOn 59 isEDFOn 59 isFamilySubsetEnforcementOn 60 Platforms 62 returnToCICS 60 setEDF 60 unknownException 60 Icc::initializeEnvironment in Storage management 42 ICC\$BUF 3 ICC\$CLK 3 ICC\$HEL 3 ICC\$SES1 3 ICC\$SES2 3 IccAbendData in Singleton classes 11 IccAbendData class abendCode 62 ASRAInterrupt 63 ASRAKeyType 63 **ASRAPSW 64 ASRARegisters 64** ASRASpaceType 64 ASRAStorageType 65 Constructor 62 instance 65 isDumpAvailable 65 originalAbendCode 66 programName 66 IccAbendData constructor (protected) Constructor 62 in IccAbendData class 62

IccAbsTime in Base classes 7 in delay 203 in IccTime class 244 in Support Classes 10 in Time and date services 28 IccAbsTime class Constructor 67 date 68 dayOfMonth 68 dayOfWeek 68 daysSince1900 68 hours 69 milliSeconds 69 minutes 69 monthOfYear 69 operator= 69 packedDecimal 69 seconds 70 time 70 timeInHours 70 timeInMinutes 70 timeInSeconds 70 year 70 IccAbsTime constructor Constructor 67 in IccAbsTime class 67 IccAbsTime, in Support Classes 10 IccAlarmRequestId in IccAlarmRequestId class 72 IccAlarmRequestId class Constructor 72 isExpired 73 operator= 73 setTimerECA 73 timerECA 74 IccAlarmRequestId constructors Constructor 72 in IccAlarmRequestId class 72 IccBase in Base classes 6 in Foundation Classes-reference 45 in IccAbendData class 62 in IccAbsTime class 67 in IccAlarmRequestId class 72 in IccBase class 74 in IccBuf class 78 in IccClock class 89 in IccConsole class 95 in IccControl class 99 in IccConvId class 104 in IccDataQueue class 106 in IccDataQueueId class 109 in IccEvent class 110 in IccException class 112 in IccFile class 116 in IccFileId class 128 in IccFileIterator class 130 in IccGroupId class 133 in IccJournal class 134 in IccJournalId class 139 in IccJournalTypeId class 141

IccBase (continued) in IccKey class 142 in IccLockId class 146 in IccMessage class 148 in IccPartnerId class 150 in IccProgram class 152 in IccProgramId class 156 in IccRBA class 157 in IccRecordIndex class 160 in IccRequestId class 161 in IccResource class 163 in IccResourceId class 170 in IccRRN class 171 in IccSemaphore class 174 in IccSession class 177 in IccStartRequestQ class 188 in IccSysId class 194 in IccSystem class 196 in IccTask class 202 in IccTempStore class 213 in IccTempStoreId class 218 in IccTermId class 219 in IccTerminal class 221 in IccTerminalData class 237 in IccTime class 244 in IccTimeInterval class 246 in IccTimeOfDay class 248 in IccTPNameId class 250 in IccTransId class 252 in IccUser class 254 in IccUserId class 258 in Resource classes 8 in Resource identification classes 7 in Storage management 42 in Support Classes 10 IccBase class className 75 classType 75 ClassType 77 Constructor 74 customClassNum 75 NameOpt 78 operator delete 75 operator new 76 overview 6 setClassName 76 setCustomClassNum 76 IccBase constructor (protected) Constructor 74 in IccBase class 74 IccBuf in Buffer objects 12 in C++ Exceptions and the Foundation Classes 34 in Data area extensibility 12, 13 in Data area ownership 12 in Example of file control 18 in Example of managing transient data 25 in Example of polymorphic behavior 41 in Example of starting transactions 22, 23 in Example of Temporary Storage 26 in Example of terminal control 28 in IccBuf class 12, 78 in IccBuf constructors 13

in IccBuf methods 14

IccBuf (continued) in Reading data 24 in Reading items 25 in Scope of data in IccBuf reference returned from 'read' methods 43 in Support Classes 11 in Working with IccResource subclasses 14 IccBuf class append 80 assign 80, 81 Constructor 78, 79 constructors 13 cut 81 data area extensibility 12 Data area extensibility 12 data area ownership 12 Data area ownership 12 dataArea 81 dataAreaLength 81 dataAreaOwner 82 DataAreaOwner 88 dataAreaType 82 DataAreaType 88 dataLength 82 IccBuf constructors 13 IccBuf methods 14 in Buffer objects 12 insert 82 isFMHContained 82 methods 14 operator const char\* 83 operator!= 84 operator« 84, 86 operator+= 83, 84 operator= 83 operator== 84 overlay 87 replace 87 setDataLength 87 setFMHContained 88 Working with IccResource subclasses 14 IccBuf constructors Constructor 78, 79 in Buffer objects 13 in IccBuf class 13, 78 IccBuf methods in Buffer objects 14 in IccBuf class 14 IccBuf reference 43 IccClock in Example of time and date services 29 in IccAlarmRequestId class 72 in IccClock class 89 in Time and date services 28 IccClock class absTime 89 cancelAlarm 89 **Constructor 89** date 90 DateFormat 93 dayOfMonth 90 dayOfWeek 90 DayOfWeek 93 daysSince1900 91

IccClock class (continued) milliSeconds 91 monthOfYear 91 MonthOfYear 94 setAlarm 91 time 92 update 92 UpdateMode 94 vear 92 IccClock constructor Constructor 89 in IccClock class 89 IccCondition in C++ Exceptions and the Foundation Classes 34 IccCondition structure Codes 94 Range 95 IccConsole in Buffer objects 12 in Object level 37 in Singleton classes 11 IccConsole class Constructor 96 instance 96 overview 11 put 96 replyTimeout 96 resetRouteCodes 96 setAllRouteCodes 97 setReplyTimeout 97 setRouteCodes 97 SeverityOpt 99 write 98 writeAndGetReply 98 IccConsole constructor (protected) Constructor 96 in IccConsole class 96 IccControl in Base classes 7 in Example of starting transactions 22, 23 in IccControl class 99 in IccProgram class 152 in main function 260 in Mapping EXEC CICS calls to Foundation Class methods 46 in Method level 37 in Singleton classes 11 in Support Classes 10 IccControl class callingProgramId 100 cancelAbendHandler 100 commArea 100 console 100 Constructor 100 initData 101 instance 101 isCreated 101 overview 7,11 programId 101 resetAbendHandler 101 returnProgramId 102 run 102 session 102 setAbendHandler 102

IccControl class (continued) startRequestQ 103 system 103 task 103 terminal 103 IccControl constructor (protected) Constructor 100 in IccControl class 99 IccControl::run in Mapping EXEC CICS calls to Foundation Class methods 46 IccConvId in IccConvId class 104 IccConvId class Constructor 104 operator= 105 IccConvId constructors Constructor 104 in IccConvId class 104 IccDataQueue in Buffer objects 12 in Example of managing transient data 24 in Example of polymorphic behavior 41 in Resource classes 9 in Temporary storage 25 in Transient Data 23, 24 in Working with IccResource subclasses 14 in Writing data 24 IccDataQueue class clear 106 Constructor 106 empty 106 get 107 put 107 readItem 107 writeItem 107 IccDataOueue constructors Constructor 106 in IccDataQueue class 106 IccDataQueueId in Example of managing transient data 24 in IccDataQueueId class 109 in Transient Data 23, 24 IccDataQueueId class Constructor 109 operator= 109 IccDataQueueId constructors Constructor 109 in IccDataQueueId class 109 IccEvent in IccEvent class 110 in Support Classes 11 IccEvent class className 111 classType 111 condition 111 conditionText 111 Constructor 110 methodName 111 summary 112 IccEvent constructor Constructor 110 in IccEvent class 110 IccException

IccException (continued) in C++ Exceptions and the Foundation Classes 33, 34 in IccException class 112 in IccMessage class 148 in main function 261 in Method level 37 in Object level 37 in Parameter level 38 in Support Classes 11 IccException class CICSCondition type 34 className 113 classType 113 Constructor 112 familyConformanceError type 34 internalError type 34 invalidArgument type 34 invalidMethodCall type 34 message 113 methodName 114 number 114 objectCreationError type 34 summary 114 type 114 Type 115 typeText 114 IccException constructor Constructor 112 in IccException class 112 ICCFCC 3 ICCFCCL 3 **ICCFCGL 3 ICCFCIMP 3** ICCFCL 3 IccFile in Browsing records 17 in Buffer objects 12 in C++ Exceptions and the Foundation Classes 34 in Deleting locked records 17 in Deleting normal records 17 in Example of file control 17 in File control 15 in IccFile class 116 in IccFileIterator class 130 in Reading ESDS records 16 in Reading KSDS records 15 in Reading records 15 in Reading RRDS records 16 in Resource identification classes 7 in Singleton classes 11 in Updating records 17 in Writing ESDS records 16 in Writing KSDS records 16 in Writing records 16 in Writing RRDS records 17 IccFile class access 117 Access 127 accessMethod 117 beginInsert (VSAM only) 117 Constructor 116 deleteLockedRecord 17, 118 deleteRecord 118

deleteRecord method 17

IccFile class (continued) enableStatus 118 endInsert (VSAM only) 119 isAddable 119 isBrowsable 119 isDeletable 119 isEmptyOnOpen 120 isReadable 120 isReadable method 15, 16 isRecoverable 120 isUpdatable 121 keyLength 121 keyLength method 15 keyPosition 121 keyPosition method 15 openStatus 121 ReadMode 127 readRecord 122 readRecord method 15 recordFormat 122 recordFormat method 16 recordIndex 123 recordIndex method 15, 16 recordLength 123 recordLength method 15, 16 registerRecordIndex 16, 123 registerRecordIndex method 15 rewriteRecord 124 rewriteRecord method 17 SearchCriterion 128 setAccess 124 setEmptyOnOpen 124 setStatus 125 Status 128 type 125 unlockRecord 125 writeRecord 126 writeRecord method 16 IccFile constructors Constructor 116 in IccFile class 116 IccFile::readRecord in Scope of data in IccBuf reference returned from 'read' methods 43 IccFileId in Base classes 7 in File control 15 in IccFileId class 128 in Resource identification classes 7 IccFileId class Constructor 128 operator= 129 overview 7, 15 reading records 15 IccFileId constructors Constructor 128 in IccFileId class 128 IccFileIterator in Browsing records 17 in Buffer objects 12 in Example of file control 17, 18 in File control 15 in IccFileIterator class 130 IccFileIterator class

IccFileIterator class (continued) Constructor 130 overview 15 readNextRecord 131 readNextRecord method 17 readPreviousRecord 17, 131 reset 131 IccFileIterator constructor Constructor 130 in IccFileIterator class 130 IccGroupId in IccGroupId class 133 IccGroupId class Constructor 133 operator= 133, 134 IccGroupId constructors Constructor 133 in IccGroupId class 133 IccJournal in Buffer objects 12 in IccJournal class 134 in Object level 37 IccJournal class clearPrefix 135 Constructor 134, 135 journalTypeId 135 Options 138 put 136 registerPrefix 136 setJournalTypeId 136 setPrefix 136 wait 137 writeRecord 137 IccJournal constructors Constructor 134, 135 in IccJournal class 134 IccJournalId in IccJournalId class 139 IccJournalId class Constructor 139 number 140 operator= 140 IccJournalId constructors Constructor 139 in IccJournalId class 139 **IccJournalTypeId** in Foundation Classes—reference 45 in IccJournalTypeId class 141 IccJournalTypeId class Constructor 141 operator= 141, 142 IccJournalTypeId constructors Constructor 141 in IccJournalTypeId class 141 IccKev in Browsing records 17 in Deleting normal records 17 in File control 15 in IccKey class 142 in IccRecordIndex class 160 in Reading KSDS records 15 in Reading records 15 in Writing KSDS records 16

IccKey (continued) in Writing records 16 IccKey class assign 143 completeLength 143 Constructor 143 kind 144 Kind 146 operator!= 145 operator= 144 operator== 144 reading records 15 setKind 145 value 145 IccKey constructors Constructor 143 in IccKey class 143 IccLockId in IccLockId class 146 IccLockId class Constructor 146, 147 operator= 147 IccLockId constructors Constructor 146, 147 in IccLockId class 146 IccMessage in IccMessage class 148 in Support Classes 11 IccMessage class className 149 Constructor 148 methodName 149 number 149 summary 149 text 149 IccMessage constructor Constructor 148 in IccMessage class 148 IccPartnerId in IccPartnerId class 150 IccPartnerId class Constructor 150 operator= 151 IccPartnerId constructors Constructor 150 in IccPartnerId class 150 IccProgram in Buffer objects 12 in IccProgram class 152 in Program control 19 in Resource classes 9 IccProgram class address 152 clearInputMessage 153 CommitOpt 155 Constructor 152 entryPoint 153 length 153 link 153 load 154 LoadOpt 156 program control 19 setInputMessage 154 unload 154

IccProgram constructors Constructor 152 in IccProgram class 152 IccProgramId in IccProgramId class 156 in Resource identification classes 7 IccProgramId class Constructor 156 operator= 156, 157 IccProgramId constructors Constructor 156 in IccProgramId class 156 **IccRBA** in Browsing records 17 in File control 15 in IccRBA class 157 in IccRecordIndex class 160 in Reading ESDS records 16 in Reading records 15 in Writing ESDS records 16 in Writing records 16 in Writing RRDS records 16 IccRBA class Constructor 158 number 159 operator!= 159 operator= 158 operator== 158 reading records 15 IccRBA constructor Constructor 158 in IccRBA class 157 IccRecordIndex in C++ Exceptions and the Foundation Classes 34 in IccRecordIndex class 160 IccRecordIndex class Constructor 160 length 160 type 160 Type 161 IccRecordIndex constructor (protected) Constructor 160 in IccRecordIndex class 160 IccRequestId in Example of starting transactions 21, 22 in IccRequestId class 161 in Parameter passing conventions 43 IccRequestId class Constructor 161, 162 operator= 162 IccRequestId constructors Constructor 161, 162 in IccRequestId class 161 IccResource in Base classes 6, 7 in Example of polymorphic behavior 41 in IccResource class 163 in Polymorphic Behavior 40 in Resource classes 9 in Scope of data in IccBuf reference returned from 'read' methods 43 IccResource class actionOnCondition 164 ActionOnCondition 169

IccResource class (continued) actionOnConditionAsChar 164 actionsOnConditionsText 165 clear 165 condition 165 conditionText 165 ConditionType 169 Constructor 163 get 165 handleEvent 165 HandleEventReturnOpt 169 id 166 isEDFOn 166 isRouteOptionOn 166 name 166 overview 6,7 put 166 routeOption 167 setActionOnAnyCondition 167 setActionOnCondition 167 setActionsOnConditions 167 setEDF 168 setRouteOption 168 working with subclasses 14 IccResource constructor (protected) Constructor 163 in IccResource class 163 IccResourceId in Base classes 6, 7 in C++ Exceptions and the Foundation Classes 34 in Resource identification classes 7 IccResourceId class Constructor 170 name 170 nameLength 171 operator= 171 overview 6,7 IccResourceId constructors (protected) Constructor 170 in IccResourceId class 170 IccRRN in Browsing records 17 in Deleting normal records 17 in File control 15 in IccRecordIndex class 160 in IccRRN class 171 in Reading records 15 in Reading RRDS records 16 in Writing records 16 IccRRN class Constructor 172 number 173 operator!= 173 operator= 172 operator== 172 reading records 15 IccRRN constructors Constructor 172 in IccRRN class 172 IccSemaphore class Constructor 174 lifeTime 175 LifeTime 176 lock 175

IccSemaphore class (continued) LockType 176 tryLock 175 type 175 unlock 175 IccSemaphore constructor Constructor 174 in IccSemaphore class 174 IccSession in Buffer objects 12 IccSession class allocate 178 AllocateOpt 187 connectProcess 178, 179 Constructor 177, 178 converse 179 convId 180 errorCode 180 extractProcess 180 flush 180 free 180 get 181 isErrorSet 181 isNoDataSet 181 isSignalSet 181 issueAbend 181 issueConfirmation 181 issueError 182 issuePrepare 182 issueSignal 182 PIPList 182 process 182 put 183 receive 183 send 183 sendInvite 184 sendLast 184, 185 SendOpt 187 state 185 StateOpt 187 stateText 186 syncLevel 186 SyncLevel 187 IccSession constructor (protected) Constructor 178 in IccSession class 178 IccSession constructors (public) Constructor 177 in IccSession class 177 IccStartRequestQ in Accessing start data 21 in Buffer objects 12 in Example of starting transactions 22, 23 in IccRequestId class 161 in IccStartRequestQ class 188 in Mapping EXEC CICS calls to Foundation Class methods 46 in Parameter passing conventions 42 in Singleton classes 11 in Starting transactions asynchronously 20 IccStartRequestQ class cancel 188 CheckOpt 194 clearData 189

IccStartRequestO class (continued) Constructor 188 data 189 instance 189 overview 11 ProtectOpt 194 queueName 189 registerData 189 reset 190 retrieveData 190 RetrieveOpt 194 returnTermId 190 returnTransId 190 setData 190 setQueueName 191 setReturnTermId 191 setReturnTransId 191, 192 setStartOpts 192 start 192 IccStartRequestQ constructor (protected) Constructor 188 in IccStartRequestQ class 188 IccSysId in IccSysId class 194 in Program control 19 IccSysId class Constructor 194 operator= 195 IccSysId constructors Constructor 194 in IccSysId class 194 IccSystem in Singleton classes 11 IccSvstem class applName 196 beginBrowse 196, 197 Constructor 196 dateFormat 197 endBrowse 197 freeStorage 197 getFile 198 getNextFile 198 getStorage 198 instance 199 operatingSystem 199 operatingSystemLevel 199 overview 11 release 199 releaseText 200 ResourceType 201 sysId 200 workArea 200 IccSystem constructor (protected) Constructor 196 in IccSystem class 196 IccTask in C++ Exceptions and the Foundation Classes 34 in Example of starting transactions 23 in IccAlarmRequestId class 72 in IccTask class 202 in Parameter level 37 in Singleton classes 11 in Support Classes 10 IccTask class

IccTask class (continued) abend 202 abendData 202 AbendDumpOpt 211 AbendHandlerOpt 211 commitUOW 203 Constructor 202 delay 203 dump 203 DumpOpts 211 enterTrace 204 facilityType 204 FacilityType 212 freeStorage 204 getStorage 205 instance 205 isCommandSecurityOn 205 isCommitSupported 206 isResourceSecurityOn 206 isRestarted 206 isStartDataAvailable 206 number 206 overview 11 principalSysId 207 priority 207 rollBackUOW 207 setDumpOpts 207 setPriority 208 setWaitText 208 startType 208 StartType 212 StorageOpts 212 suspend 208 TraceOpt 212 transId 208 triggerDataQueueId 208 userId 209 waitExternal 209 waitOnAlarm 209 WaitPostType 213 WaitPurgeability 213 workArea 210 IccTask Constructor (protected) Constructor 202 in IccTask class 202 IccTask::commitUOW in Scope of data in IccBuf reference returned from 'read' methods 43 IccTempstore in Working with IccResource subclasses 14 IccTempStore in Automatic condition handling (callHandleEvent) 35 in Buffer objects 12 in C++ Exceptions and the Foundation Classes 34 in Deleting items 26 in Example of polymorphic behavior 41 in Example of Temporary Storage 26 in IccTempStore class 213 in Reading items 25 in Resource classes 9 in Temporary storage 25 in Transient Data 24 in Updating items 25

in Working with IccResource subclasses 14

IccTempStore (continued) in Writing items 25 IccTempStore class clear 214 Constructor 213 empty 214 get 214 Location 217 NoSpaceOpt 217 numberOfItems 214 put 214 readItem 215 readNextItem 215 rewriteItem 215 writeItem 216 IccTempStore constructors Constructor 213 in IccTempStore class 213 IccTempStore::readItem in Scope of data in IccBuf reference returned from 'read' methods 43 IccTempStore::readNextItem in Scope of data in IccBuf reference returned from 'read' methods 43 IccTempStoreId in Base classes 7 in Example of Temporary Storage 26 in IccTempStoreId class 218 in Temporary storage 25 IccTempStoreId class Constructor 218 operator= 218 IccTempStoreId constructors Constructor 218 in IccTempStoreId class 218 IccTermId in Base classes 6 in C++ Exceptions and the Foundation Classes 34 in Example of starting transactions 22 in Example of terminal control 27 in IccTermId class 219 in Terminal control 27 IccTermId class Constructor 219, 220 operator= 220 overview 6 IccTermId constructors Constructor 219, 220 in IccTermId class 219 **IccTerminal** in Buffer objects 12 in Example of terminal control 27 in Finding out information about a terminal 27 in IccTerminalData class 237 in Receiving data from a terminal 27 in Resource classes 8, 9 in Singleton classes 11 in Terminal control 27 IccTerminal class AID 221 AIDVal 236 Case 236 clear 221 Color 236

IccTerminal class (continued) Constructor 221 cursor 222 data 222 erase 222 freeKeyboard 222 get 222 height 222 Highlight 236 inputCursor 223 instance 223 line 223 netName 223 NextTransIdOpt 237 operator« 223–226 put 226 receive 226 receive3270Data 227 registerInputMessage 154 send 227, 228 send3270Data 228, 229 sendLine 229, 230 setColor 231 setCursor 231 setHighlight 231 setLine 232 setNewLine 232 setNextCommArea 232 setNextInputMessage 232 setNextTransId 233 signoff 233 signon 233, 234 waitForAID 234 width 234 workArea 235 IccTerminal constructor (protected) Constructor 221 in IccTerminal class 221 IccTerminal::receive in Scope of data in IccBuf reference returned from 'read' methods 43 **IccTerminalData** in Example of terminal control 27 in Finding out information about a terminal 27 in IccTerminalData class 237 in Terminal control 27 IccTerminalData class alternateHeight 237 alternateWidth 238 Constructor 237 defaultHeight 238 defaultWidth 238 graphicCharCodeSet 238 graphicCharSetId 239 isAPLKeyboard 239 isAPLText 239 isBTrans 239 isColor 240 isEWA 240 isExtended3270 240 isFieldOutline 240 isGoodMorning 241 isHighlight 241 isKatakana 241

IccTerminalData class (continued) isMSRControl 241 isPS 242 isSOSI 242 isTextKeyboard 242 isTextPrint 242 isValidation 243 IccTerminalData constructor (protected) Constructor 237 in IccTerminalData class 237 IccTime in Base classes 7 in IccTime class 244 in Parameter passing conventions 43 in Support Classes 10 IccTime class Constructor 244 hours 244 minutes 244 overview 7 seconds 244 timeInHours 245 timeInMinutes 245 timeInSeconds 245 type 245 Type 246 IccTime constructor (protected) Constructor 244 in IccTime class 244 IccTimeInterval in Base classes 7 in delay 203 in Example of starting transactions 22, 23 in IccTime class 244 in Support Classes 10 IccTimeInterval class Constructor 246, 247 operator= 247 set 247 IccTimeInterval constructors Constructor 246, 247 in IccTimeInterval class 246 IccTimeOfDay in Base classes 7 in delay 203 in IccTime class 244 in Support Classes 10 IccTimeOfDay class Constructor 249 operator= 249 set 249 IccTimeOfDay constructors Constructor 249 in IccTimeOfDay class 248 IccTPNameId in IccTPNameId class 251 IccTPNameId class Constructor 251 operator= 251 IccTPNameId constructors Constructor 251 in IccTPNameId class 251 IccTransId in Base classes 6

IccTransId (continued) in Example of starting transactions 22 in IccResourceId class 170 in IccTransId class 252 in Parameter passing conventions 43 IccTransId class Constructor 252, 253 operator= 253 overview 6 IccTransId constructors Constructor 252, 253 in IccTransId class 252 IccUser class changePassword 255 Constructor 254 daysUntilPasswordExpires 255 ESMReason 255 ESMResponse 255 groupId 255 invalidPasswordAttempts 256 language 256 lastPasswordChange 256 lastUseTime 256 passwordExpiration 256 setLanguage 256 verifyPassword 256 IccUser constructors Constructor 254 in IccUser class 254 IccUserControl in C++ Exceptions and the Foundation Classes 33 in Example of file control 18 in Example of managing transient data 24 in Example of polymorphic behavior 41 in Example of starting transactions 21 in Example of Temporary Storage 26 in Example of terminal control 28 in Example of time and date services 29 in main function 260 in Program control 19 in Singleton classes 11 IccUserId in IccUserId class 258 IccUserId class Constructor 258 operator= 258, 259 IccUserId constructors Constructor 258 in IccUserId class 258 IccValue in Foundation Classes: reference 45 IccValue structure **CVDA 259** id in IccResource class 166 Τd in Resource identification classes 7 id (parameter) in Constructor 72, 106, 109, 116, 129, 133, 135, 139, 141, 147, 150, 152, 156, 162, 170, 174, 177, 195, 213, 218, 220, 2<u>51, 253, 254, 258</u> in getFile 198 in operator= 73, 105, 110, 129, 134, 140, 142, 147, 151, 157, 162, 171, 195, 219, 220, 251–253, 259

id (parameter) (continued) in setJournalTypeId 136 in signon 233 in waitOnAlarm 210 ifSOSReturnCondition in StorageOpts 212 *ignoreAbendHandler* in AbendHandlerOpt 211 immediate in NextTransIdOpt 237 index (parameter) in Constructor 116, 130 in registerRecordIndex 123 in reset 132 Inherited protected methods in IccAbendData class 67 in IccAbsTime class 71 in IccAlarmRequestId class 74 in IccBuf class 88 in IccClock class 93 in IccConsole class 99 in IccControl class 104 in IccConvId class 105 in IccDataQueue class 108 in IccDataQueueId class 110 in IccEvent class 112 in IccException class 115 in IccFile class 127 in IccFileId class 130 in IccFileIterator class 132 in IccGroupId class 134 in IccJournal class 138 in IccJournalId class 141 in IccJournalTypeId class 142 in IccKey class 146 in IccLockId class 148 in IccMessage class 150 in IccPartnerId class 151 in IccProgram class 155 in IccProgramId class 157 in IccRBA class 159 in IccRecordIndex class 161 in IccRequestId class 163 in IccResource class 169 in IccResourceId class 171 in IccSemaphore class 176 in IccSession class 187 in IccStartRequestQ class 194 in IccSysId class 195 in IccSystem class 201 in IccTask class 211 in IccTempStore class 217 in IccTempStoreId class 219 in IccTermId class 221 in IccTerminal class 235 in IccTerminalData class 243 in IccTime class 246 in IccTimeInterval class 248 in IccTimeOfDay class 250 in IccTransId class 254 in IccUser class 257 in IccUserId class 259 Inherited public methods in IccAbendData class 66

Inherited public methods (continued) in IccAbsTime class 71 in IccAlarmRequestId class 74 in IccBuf class 88 in IccClock class 92 in IccConsole class 98 in IccControl class 103 in IccConvId class 105 in IccDataOueue class 108 in IccDataQueueId class 110 in IccEvent class 112 in IccException class 115 in IccFile class 126 in IccFileId class 129 in IccFileIterator class 132 in IccGroupId class 134 in IccJournal class 138 in IccJournalId class 140 in IccJournalTypeId class 142 in IccKey class 146 in IccLockId class 147 in IccMessage class 149 in IccPartnerId class 151 in IccProgram class 155 in IccProgramId class 157 in IccRBA class 159 in IccRecordIndex class 161 in IccRequestId class 163 in IccResourceId class 171 in IccRRN class 173 in IccSemaphore class 176 in IccSession class 186 in IccStartRequestO class 193 in IccSvsId class 195 in IccSystem class 200 in IccTask class 210 in IccTempStore class 216 in IccTempStoreId class 219 in IccTermId class 220 in IccTerminal class 235 in IccTerminalData class 243 in IccTime class 245 in IccTimeInterval class 247 in IccTimeOfDay class 250 in IccTPNameId class 252 in IccTransId class 253 in IccUser class 257 in IccUserId class 259 initByte (parameter) in getStorage 198, 199, 205 initData in IccControl class 101 in Public methods 101 initializeEnvironment in Functions 59 in Icc structure 59 in Method level 37 in Storage management 42 initRBA (parameter) in Constructor 158 initRRN (parameter) in Constructor 172 initValue (parameter) in Constructor 143

inputCursor in IccTerminal class 223 insert in Example of Temporary Storage 26 in IccBuf class 82 in IccBuf constructors 13 Installed contents Location 2 instance in IccAbendData class 65 in IccConsole class 96 in IccControl class 101 in IccStartRequestQ class 189 in IccSystem class 199 in IccTask class 205 in IccTerminal class 223 in Singleton classes 12 internal in DataAreaOwner 88 internalError in C++ Exceptions and the Foundation Classes 34 in Type 115 interval (parameter) in setReplyTimeout 97 invalidArgument in C++ Exceptions and the Foundation Classes 34 in Type 115 invalidMethodCall in C++ Exceptions and the Foundation Classes 34 in Type 115 invalidPasswordAttempts in IccUser class 256 isAddable in IccFile class 119 in Writing ESDS records 16 in Writing KSDS records 16 in Writing RRDS records 17 isAPLKeyboard in IccTerminalData class 239 in Public methods 239 isAPLText in IccTerminalData class 239 in Public methods 239 isBrowsable in IccFile class 119 isBTrans in IccTerminalData class 239 isClassMemoryMgmtOn in Functions 59 in Icc structure 59 isColor in IccTerminalData class 240 isCommandSecurityOn in IccTask class 205 isCommitSupported in IccTask class 206 isCreated in IccControl class 101 isDeletable in IccFile class 119 isDumpAvailable in IccAbendData class 65 isEDFOn in Functions 59

isEDFOn (continued) in Icc structure 59 in IccResource class 166 isEmptyOnOpen in IccFile class 120 isErrorSet in IccSession class 181 isEWA in IccTerminalData class 240 isExpired in IccAlarmRequestId class 73 isExtended3270 in IccTerminalData class 240 in Public methods 240 isFamilySubsetEnforcementOn in Functions 60 in Icc structure 60 isFieldOutline in IccTerminalData class 240 in Public methods 240 isFMHContained in IccBuf class 82 in Public methods 82 isGoodMorning in IccTerminalData class 241 in Public methods 241 isHighlight in IccTerminalData class 241 isKatakana in IccTerminalData class 241 isMSRControl in IccTerminalData class 241 isNoDataSet in IccSession class 181 isPS in IccTerminalData class 242 ISR2 in Example of starting transactions 22 isReadable in IccFile class 120 in Reading ESDS records 16 in Reading KSDS records 15 in Reading RRDS records 16 isReadable method 15, 16 isRecoverable in IccFile class 120 isResourceSecurityOn in IccTask class 206 isRestarted in IccTask class 206 isRouteOptionOn in IccResource class 166 in Public methods 166 isSignalSet in IccSession class 181 isSOSI in IccTerminalData class 242 isStartDataAvailable in IccTask class 206 issueAbend in IccSession class 181 issueConfirmation in IccSession class 181

issueError

issueError (continued) in IccSession class 182 *issuePrepare* in IccSession class 182 issueSignal in IccSession class 182 *isTextKeyboard* in IccTerminalData class 242 in Public methods 242 isTextPrint in IccTerminalData class 242 in Public methods 242 isUpdatable in IccFile class 121 **isValidation** in IccTerminalData class 243 item (parameter) in rewriteItem 215 in writeItem 107, 216 itemNum (parameter) in readItem 215 in rewriteItem 215 ITMP in Example of starting transactions 22

# J

journalNum (parameter) in Constructor <u>135</u>, <u>139</u> in operator= <u>140</u> journalTypeId in IccJournal class <u>135</u> journalTypeName (parameter) in Constructor <u>141</u> in operator= <u>142</u> jtypeid (parameter) in setJournalTypeId <u>136</u>

## Κ

key complete 15 generic 15 key (parameter) in Constructor 143 in Example of file control 18 in operator!= 145 in operator= 144 in operator== 144 keyLength in IccFile class 121 in Reading KSDS records 15 in Writing KSDS records 16 keyLength method 15 **keyPosition** in IccFile class 121 in Reading KSDS records 15 in writing KSDS records 16 keyPosition method 15 kind in IccKey class 144 Kind in Enumerations 146

Kind (continued) in IccKey class <u>146</u> kind (parameter) in Constructor <u>143</u> in setKind <u>145</u> KSDS in File control <u>15</u> KSDS file <u>15</u>

# L

language in IccUser class 256 language (parameter) in setLanguage 256 lastCommand in StateOpt 187 lastPasswordChange in IccUser class 256 lastUseTime in IccUser class 256 length in IccProgram class 153 in IccRecordIndex class 160 length (parameter) in append 80 in assign 80, 143 in Constructor 78, 79 in cut 81 in insert 82 in overlay 87 in replace 87 in setDataLength <u>87, 88</u> level (parameter) in connectProcess 178, 179 level0 in SyncLevel 187 level1 in SyncLevel 187 level2 in SyncLevel 188 life (parameter) in Constructor 174 lifeTime in IccSemaphore class 175 LifeTime in Enumerations 176 in IccSemaphore class 176 line in Finding out information about a terminal 27 in IccTerminal class 223 lineNum (parameter) in setLine 232 link in IccProgram class 153 load in IccProgram class 154 LoadOpt in Enumerations 156 in IccProgram class 156 loc (parameter) in Constructor 213, 214 Location in Dynamic link library 2

Location (continued) in Enumerations 217 in Header files 2 in IccTempStore class 217 in Installed contents 2 in Sample source code 2 lock in IccSemaphore class 175 LockType in Enumerations 176 in IccSemaphore class 176

## Μ

main in C++ Exceptions and the Foundation Classes 33 in Example of file control 18 in Example of managing transient data 24 in Example of polymorphic behavior 41 in Example of starting transactions 21 in Example of Temporary Storage 26 in Example of terminal control 28 in Example of time and date services 29 in Header files 2.31 in main function 260 in Program control 19 in Storage management 42 majorCode in ConditionType 169 manual in UpdateMode 94 Manual condition handling (noAction) in CICS conditions 35 in Conditions, errors, and exceptions 35 maxValue in Range 95 mem (parameter) in initializeEnvironment 59 memory in Location 217 message in IccException class 113 message (parameter) in Constructor 113 in setNextInputMessage 233 method in Foundation Classes-reference 45 Method level in Conditions, errors, and exceptions 37 in Platform differences 37 methodName in IccEvent class 111 in IccException class 114 in IccMessage class 149 methodName (parameter) in Constructor 110, 111, 113, 148 milliSeconds in IccAbsTime class 69 in IccClock class 91 minorCode in ConditionType 170 minutes in IccAbsTime class 69

minutes (continued) in IccTime class 244 minutes (parameter) in Constructor 244, 246, 247, 249 in set 247, 249 Miscellaneous Example of polymorphic behavior 41 mixed in Case 236 mode (parameter) in readNextRecord 131 in readPreviousRecord 131 in readRecord 122 monthOfYear in Example of time and date services 29 in IccAbsTime class 69 in IccClock class 91 MonthOfYear in Enumerations 94 in IccClock class 94 msg (parameter) in clearInputMessage 153 in registerInputMessage 154 in setInputMessage 154 MVS/ESA in ClassMemoryMgmt 61 in Storage management 42 **MVSPost** in WaitPostType 213 **MyTempStore** in Automatic condition handling (callHandleEvent) 36

## Ν

Ν in operatingSystem 199 name in IccResource class 166 in IccResourceId class 170 name (parameter) in Constructor 72, 147, 194, 218, 219, 251, 252, 258 in operator= 147, 195, 218, 220, 251, 253, 258 in setWaitText 208 nameLength in IccResourceId class 171 NameOpt in Enumerations 78 in IccBase class 78 netName in IccTerminal class 223 neutral in Color 236 new in Storage management 42 new operator 5 newPassword (parameter) in changePassword 255 in signon 233, 234 NextTransIdOpt in Enumerations 237 in IccTerminal class 237 noAccess in Access 127 noAction

noAction (continued) in ActionOnCondition 169 in CICS conditions 35 noCommitOnReturn in CommitOpt 155 NONCICS in ASRAKeyType 63 none in FacilityType 212 noQueue in AllocateOpt 187 normal in ReadMode 127 in SendOpt 187 in TraceOpt 212 **NoSpaceOpt** in Enumerations 217 in IccTempStore class 217 noSuspend in Options 139 notAddable in Access 127 NOTAPPLIC in ASRAKeyType 63 in ASRASpaceType 64 in ASRAStorageType 65 notBrowsable in Access 127 notDeletable in Access 127 notPurgeable in WaitPurgeability 213 notReadable in Access 127 notUpdatable in Access 127 num (parameter) in operator!= 159 in operator« 85-87, 225, 226 in operator= 158, 172 in operator== 158 number in IccException class 114 in IccJournalId class 140 in IccMessage class 149 in IccRBA class 159 in IccRRN class 173 in IccTask class 206 in Writing RRDS records 16 number (parameter) in Constructor 148 in setCustomClassNum 76 numberOfItems in IccTempStore class 214 numEvents (parameter) in waitExternal 209 numLines (parameter) in setNewLine 232 numRoutes (parameter) in setRouteCodes 97

### 0

obj (parameter)

obj (parameter) (continued) in Using an object 6 object creating 5 deleting 6 in GetOpt 62 using 6 object (parameter) in Constructor 110, 111, 113 in operator delete 76 Object level in Conditions, errors, and exceptions 37 in Platform differences 37 objectCreationError in C++ Exceptions and the Foundation Classes 34 in Type 115 offset (parameter) in cut 81 in dataArea 81 in insert 82 in replace 87 in setCursor 231 onOff (parameter) in setEDF 60, 168 open in Status 128 openStatus in IccFile class 121 operatingSystem in IccSystem class 199 in Public methods 199 operatingSystemLevel in IccSystem class 199 operator const char\* in IccBuf class 83 operator delete in IccBase class 75 in Public methods 75 operator new in IccBase class 76 operator!= in IccBuf class 84 in IccKey class 145 in IccRBA class 159 in IccRRN class 173 in Public methods 84 operator« in IccBuf class 84, 86 in IccTerminal class 223-226 in Working with IccResource subclasses 14 operator+= in IccBuf class 83, 84 operator= in Example of file control 18 in IccAbsTime class 69 in IccAlarmRequestId class 73 in IccBuf class 83 in IccConvId class 105 in IccDataOueueId class 109 in IccFileId class 129 in IccGroupId class 133, 134 in IccJournalId class 140 in IccJournalTypeId class 141, 142 in IccKey class 144

operator= (continued) in IccLockId class 147 in IccPartnerId class 151 in IccProgramId class 156, 157 in IccRBA class 158 in IccRequestId class 162 in IccResourceId class 171 in IccRRN class 172 in IccSysId class 195 in IccTempStoreId class 218 in IccTermId class 220 in IccTimeInterval class 247 in IccTimeOfDay class 249 in IccTPNameId class 251 in IccTransId class 253 in IccUserId class 258, 259 in Protected methods 171 in Public methods 69, 247 in Working with IccResource subclasses 14 operator== in IccBuf class 84 in IccKey class 144 in IccRBA class 158 in IccRRN class 172 opt (parameter) in abendCode 62, 63 in access 117 in accessMethod 117 in alternateHeight 237 in alternateWidth 238 in ASRAInterrupt 63 in ASRAKeyType 63 in ASRAPSW 64 in ASRARegisters 64 in ASRASpaceType 64 in ASRAStorageType 65 in className 75 in defaultHeight 238 in defaultWidth 238 in enableStatus 118 in enterTrace 204 in graphicCharCodeSet 238 in graphicCharSetId 239 in height 222 in isAddable 119 in isAPLKeyboard 239 in isAPLText 239 in isBrowsable 119 in isBTrans 239 in isColor 240 in isDeletable 119, 120 in isDumpAvailable 65 in isEmptyOnOpen 120 in isEWA 240 in isExtended3270 240 in isFieldOutline 240 in isGoodMorning 241 in isHighlight 241 in isKatakana 241 in isMSRControl 241 in isPS 242 in isReadable 120 in isRecoverable 120 in isSOSI 242

opt (parameter) (continued) in isTextKeyboard 242 in isTextPrint 242 in isUpdatable 121 in isValidation 243 in keyLength 121 in keyPosition 121 in link 153 in load 154 in openStatus 122 in originalAbendCode 66 in principalSysId 207 in priority 207 in programName 66 in recordFormat 122, 123 in recordLength 123 in rewriteItem 215 in setNextTransId 233 in type 125 in userId 209 in waitExternal 209 in width 235 in write 98 in writeAndGetReply 98 in writeItem 216 opt1 (parameter) in abend 202 opt2 (parameter) in abend 202 option (parameter) in allocate 178 in retrieveData 190 in send 183, 184 in sendInvite 184 in sendLast 184. 185 in state 185 in stateText 186 in wait 137 in writeRecord 137, 138 Options in Enumerations 138 in IccJournal class 138 options (parameter) in Constructor 135 opts (parameter) in setDumpOpts 207 originalAbendCode in IccAbendData class 66 Other data sets for CICS in Installed contents 3 overlay in IccBuf class 87 overview of Foundation Classes 6 Overview of the foundation classes Calling methods on a resource object 12 Creating a resource object 11

## Ρ

PA1 to PA3 in AIDVal <u>236</u> packedDecimal in IccAbsTime class <u>69</u> Parameter level Parameter level (continued) in Conditions, errors, and exceptions 37 in Platform differences 37 parameter passing 42 Parameter passing conventions in Miscellaneous 42 partnerName (parameter) in Constructor 150 in operator= 151 password (parameter) in changePassword 255 in signon 233, 234 in verifyPassword 257 passwordExpiration in IccUser class 256 PF1 to PF24 in AIDVal 236 pink in Color 236 PIP (parameter) in connectProcess 178, 179 PIPList in IccSession class 182 platform differences method level 37 object level 37 parameter level 37 Platform differences in Conditions, errors, and exceptions 36 Method level 37 Object level 37 Parameter level 37 platformError in Type 115 Platforms in Enumerations 62 in Icc structure 62 polymorphic behavior 38 Polymorphic Behavior Example of polymorphic behavior 41 in Miscellaneous 38 popt (parameter) in setStartOpts 192 prefix (parameter) in registerPrefix 136 in setPrefix 136, 137 pri (parameter) in setPriority 208 principalSysId in IccTask class 207 in Public methods 207 print in Polymorphic Behavior 40 priority in IccTask class 207 in Public methods 207 process in IccSession class 182 profile (parameter) in Constructor 177 progName (parameter) in Constructor 152, 156 in operator= 156, 157 program control

program control (continued) example 19 introduction 19 Program control in Using CICS Services 19 programId in IccControl class 101 in Method level 37 in Public methods 101 programId (parameter) in setAbendHandler 102 programName in IccAbendData class 66 in Public methods 66 programName (parameter) in setAbendHandler 102 Protected methods in IccBase class 76 in IccResourceId class 171 operator= 171 setClassName 76 setCustomClassNum 76 ProtectOpt in Enumerations 194 in IccStartRequestQ class 194 pStorage (parameter) in freeStorage 197 Public methods abend 202 abendCode 62 abendData 202 absTime 89 access 117 accessMethod 117 actionOnCondition 164 actionOnConditionAsChar 164 actionsOnConditionsText 165 address 152 AID 221 allocate 178 alternateHeight 237 alternateWidth 238 append 80 applName 196 ASRAInterrupt 63 ASRAKeyType 63 ASRAPSW 64 **ASRARegisters 64** ASRASpaceType 64 ASRAStorageType 65 assign 80, 81, 143 beginBrowse 196, 197 beginInsert (VSAM only) 117 callingProgramId 100 cancel 188 cancelAbendHandler 100 cancelAlarm 89 changePassword 255 className 75, 111, 113, 149 classType 75, 111, 113 clear 106, 165, 214, 221 clearData 189 clearInputMessage 153 clearPrefix 135

Public methods (continued) commArea 100 commitUOW 203 completeLength 143 condition 111, 165 conditionText 111, 165 connectProcess 178, 179 console 100 converse 179 convId 180 cursor 222 customClassNum 75 cut 81 data 189, 222 dataArea 81 dataAreaLength 81 dataAreaOwner 82 dataAreaType 82 dataLength 82 date 68, 90 dateFormat 197 dayOfMonth 68, 90 dayOfWeek 68, 90 daysSince1900 68, 91 daysUntilPasswordExpires 255 defaultHeight 238 defaultWidth 238 delay 203 deleteLockedRecord 118 deleteRecord 118 dump 203 empty 106, 214 enableStatus 118 endBrowse 197 endInsert (VSAM only) 119 enterTrace 204 entryPoint 153 erase 222 errorCode 180 ESMReason 255 ESMResponse 255 extractProcess 180 facilityType 204 flush 180 free 180 freeKeyboard 222 freeStorage 197, 204 get 107, 165, 181, 214, 222 getFile 198 getNextFile 198 getStorage 198, 205 graphicCharCodeSet 238 graphicCharSetId 239 groupId 255 handleEvent 165 height 222 hours 69, 244 id 166 in IccAbendData class 62 in IccAbsTime class 68 in IccAlarmRequestId class 73 in IccBase class 75 in IccBuf class 80 in IccClock class 89

Public methods (continued) in IccConsole class 96 in IccControl class 100 in IccConvId class 105 in IccDataQueue class 106 in IccDataQueueId class 109 in IccEvent class 111 in IccException class 113 in IccFile class 117 in IccFileId class 129 in IccFileIterator class 131 in IccGroupId class 133 in IccJournal class 135 in IccJournalId class 140 in IccJournalTypeId class 141 in IccKey class 143 in IccLockId class 147 in IccMessage class 149 in IccPartnerId class 150 in IccProgram class 152 in IccProgramId class 156 in IccRBA class 158 in IccRecordIndex class 160 in IccRequestId class 162 in IccResource class 164 in IccResourceId class 170 in IccRRN class 172 in IccSemaphore class 175 in IccSession class 178 in IccStartRequestQ class 188 in IccSysId class 195 in IccSystem class 196 in IccTask class 202 in IccTempStore class 214 in IccTempStoreId class 218 in IccTermId class 220 in IccTerminal class 221 in IccTerminalData class 237 in IccTime class 244 in IccTimeInterval class 247 in IccTimeOfDay class 249 in IccTPNameId class 251 in IccTransId class 253 in IccUser class 255 in IccUserId class 258 initData 101 inputCursor 223 insert 82 instance 65, 96, <u>101</u>, <u>189</u>, 199, 205, 223 invalidPasswordAttempts 256 isAddable 119 isAPLKeyboard 239 isAPLText 239 isBrowsable 119 isBTrans 239 isColor 240 isCommandSecurityOn 205 isCommitSupported 206 isCreated 101 isDeletable 119 isDumpAvailable 65 isEDFOn 166 isEmptyOnOpen 120

Public methods (continued) isErrorSet 181 isEWA 240 isExpired 73 isExtended3270 240 isFieldOutline 240 isFMHContained 82 isGoodMorning 241 isHighlight 241 isKatakana 241 isMSRControl 241 isNoDataSet 181 isPS 242 isReadable 120 isRecoverable 120 isResourceSecurityOn 206 isRestarted 206 isRouteOptionOn 166 isSignalSet 181 isSOSI 242 isStartDataAvailable 206 issueAbend 181 issueConfirmation 181 issueError 182 issuePrepare 182 issueSignal 182 isTextKeyboard 242 isTextPrint 242 isUpdatable 121 isValidation 243 journalTypeId 135 keyLength 121 keyPosition 121 kind 144 language 256 lastPasswordChange 256 lastUseTime 256 length 153, 160 lifeTime 175 line 223 link 153 load 154 lock 175 message 113 methodName 111, 114, 149 milliSeconds 69, 91 minutes 69, 244 monthOfYear 69, 91 name 166, 170 nameLength 171 netName 223 number 114, 140, 149, 159, 173, 206 numberOfItems 214 openStatus 121 operatingSystem 199 operatingSystemLevel 199 operator const char\* 83 operator delete 75 operator new 76 operator!= 84, 145, 159, 173 operator« 84, 86, 223-226 operator+= 83, 84

Public methods (continued) operator= <u>69, 73, 83, 105</u>, <u>109, 129, 133, 134, 140–142,</u> <u>144, 147, 151, 156–158, 162,</u> 172, 195, 218, 220, 247, 249, 251, 253, 258, 259 operator== 84, 144, 158, 172 originalAbendCode 66 overlav 87 packedDecimal 69 passwordExpiration 256 PIPList 182 principalSysId 207 priority 207 process 182 programId 101 programName 66 put 96, 107, 136, 166, 183, 214, 226 queueName 189 readItem 107, 215 readNextItem 215 readNextRecord 131 readPreviousRecord 131 readRecord 122 receive 183, 226 receive3270Data 227 recordFormat 122 recordIndex 123 recordLength 123 registerData 189 registerInputMessage 154 registerPrefix 136 registerRecordIndex 123 release 199 releaseText 200 replace 87 replyTimeout 96 reset 131, 190 resetAbendHandler 101 resetRouteCodes 96 retrieveData 190 returnProgramId 102 returnTermId 190 returnTransId 190 rewriteItem 215 rewriteRecord 124 rollBackUOW 207 routeOption 167 run 102 seconds 70, 244 send 183, 227, 228 send3270Data 228, 229 sendInvite 184 sendLast 184, 185 sendLine 229, 230 session 102 set 247, 249 setAbendHandler 102 setAccess 124 setActionOnAnyCondition 167 setActionOnCondition 167 setActionsOnConditions 167 setAlarm 91

Public methods (continued) setAllRouteCodes 97 setColor 231 setCursor 231 setData 190 setDataLength 87 setDumpOpts 207 setEDF 168 setEmptyOnOpen 124 setFMHContained 88 setHighlight 231 setInputMessage 154 setJournalTypeId 136 setKind 145 setLanguage 256 setLine 232 setNewLine 232 setNextCommArea 232 setNextInputMessage 232 setNextTransId 233 setPrefix 136 setPriority 208 setQueueName 191 setReplyTimeout 97 setReturnTermId 191 setReturnTransId 191, 192 setRouteCodes 97 setRouteOption 168 setStartOpts 192 setStatus 125 setTimerECA 73 setWaitText 208 signoff 233 signon 233, 234 start 192 startRequestQ 103 startType 208 state 185 stateText 186 summary 112, 114, 149 suspend 208 syncLevel 186 sysId 200 system 103 task 103 terminal 103 text 149 time 70, 92 timeInHours 70, 245 timeInMinutes 70, 245 timeInSeconds 70, 245 timerECA 74 transId 208 triggerDataQueueId 208 tryLock 175 type 114, 125, 160, 175, 245 typeText 114 unload 154 unlock 175 unlockRecord 125 update 92 userId 209 value 145 verifyPassword 256

Public methods (continued) wait 137 waitExternal 209 waitForAID 234 waitOnAlarm 209 width 234 workArea 200, 210, 235 write 98 writeAndGetReply 98 writeItem 107, 216 writeRecord 126, 137 year 70, 92 purgeable in WaitPurgeability 213 put in Example of polymorphic behavior 41 in IccConsole class 96 in IccDataQueue class 107 in IccJournal class 136 in IccResource class 166 in IccSession class 183 in IccTempStore class 214 in IccTerminal class 226 in Polymorphic Behavior 40

## Q

```
queue
in AllocateOpt <u>187</u>
in NextTransIdOpt <u>237</u>
queueName
in Accessing start data <u>21</u>
in IccStartRequestQ class <u>189</u>
queueName (parameter)
in Constructor <u>106</u>, <u>109</u>
in operator= <u>109</u>
in setQueueName <u>191</u>
```

## R

rAbendTask in HandleEventReturnOpt 169 Range in Enumerations 95 in IccCondition structure 95 **RBA 15** rba (parameter) in operator!= 159 in operator= 158 in operator== 158 rContinue in HandleEventReturnOpt 169 readable in Access 127 reading data 24 Reading data in Transient Data 24 in Using CICS Services 24 Reading ESDS records in File control 16 in Reading records 16 reading items 25 Reading items

Reading items (continued) in Temporary storage 25 in Using CICS Services 25 Reading KSDS records in File control 15 in Reading records 15 Reading records in File control 15 in Using CICS Services 15 Reading ESDS records 16 Reading KSDS records 15 Reading RRDS records 16 Reading RRDS records in File control 16 in Reading records 16 readItem in Example of Temporary Storage 26 in IccDataQueue class 107 in IccTempStore class 215 in Reading data 24 in Reading items 25 in Scope of data in IccBuf reference returned from 'read' methods 43 in Temporary storage 25 in Transient Data 23 in Working with IccResource subclasses 14 ReadMode in Enumerations 127 in IccFile class 127 readNextItem in IccTempStore class 215 in Scope of data in IccBuf reference returned from 'read' methods 43 in Temporary storage 25 readNextRecord in Browsing records 17 in IccFileIterator class 131 in Public methods 131 readNextRecord method 17 READONLY in ASRAStorageType 65 readPreviousRecord in Browsing records 17 in IccFileIterator class 131 readRecord in C++ Exceptions and the Foundation Classes 34 in Deleting locked records 17 in IccFile class 122 in Reading records 15 in Updating records 17 readRecord method 15 receive in IccSession class 183 in IccTerminal class 226 in Receiving data from a terminal 27 receive3270data in Receiving data from a terminal 27 receive3270Data in IccTerminal class 227 in Public methods 227 receiving data from a terminal 27 Receiving data from a terminal in Terminal control 27 in Using CICS Services 27

record (parameter) in writeRecord 137 recordFormat in IccFile class 122 in Reading ESDS records 16 in Reading RRDS records 16 in Writing ESDS records 16 in Writing RRDS records 17 recordFormat method 16 recordIndex in IccFile class 123 in Reading ESDS records 16 in Reading KSDS records 15 in Reading RRDS records 16 in Writing ESDS records 16 in Writing KSDS records 16 in Writing RRDS records 17 recordIndex method 15, 16 recordLength in IccFile class 123 in Reading ESDS records 16 in Reading KSDS records 15 in Reading RRDS records 16 in Writing ESDS records 16 in Writing KSDS records 16 in Writing RRDS records 17 recordLength method 15, 16 red in Color 236 registerData in Example of starting transactions 22 in IccStartRequestQ class 189 in Starting transactions 20 registerInputMessage in IccTerminal class 154 registerPrefix in IccJournal class 136 in Public methods 136 registerRecordIndex in IccFile class 123 in Reading ESDS records 16 in Reading KSDS records 15 in Reading RRDS records 16 in Writing ESDS records 16 in Writing KSDS records 16 in Writing records 16 in Writing RRDS records 17 registerRecordIndex method 15 relative byte address 15 relative record number 15 release in IccSystem class 199 releaseAtTaskEnd in LoadOpt 156 releaseText in IccSystem class 200 remoteTermId in Example of starting transactions 22 replace in IccBuf class 87 in IccBuf constructors 13 replyTimeout in IccConsole class 96 req

reg (continued) in Example of starting transactions 22 rea1 in Example of starting transactions 21 req2 in Example of starting transactions 22 regestName (parameter) in operator= 162 regId (parameter) in cancel 188 in cancelAlarm 90 in delay 203 in setAlarm 91 in start 192, 193 requestName (parameter) in Constructor 162 in operator= 73, 162 requestNum (parameter) in wait 137 reset in Browsing records 17 in IccFileIterator class 131 in IccStartRequestQ class 190 resetAbendHandler in IccControl class 101 resetRouteCodes in IccConsole class 96 in Public methods 96 resId (parameter) in beginBrowse 196, 197 resName (parameter) in beginBrowse 197 in Constructor 170 resource (parameter) in beginBrowse 196, 197 in Constructor 174 in endBrowse 197 in enterTrace 204 resource class 8 **Resource classes** in Overview of the foundation classes 8 resource identification class 7 Resource identification classes in Overview of the foundation classes 7 resource object creating 11 ResourceType in Enumerations 201 in IccSystem class 201 respectAbendHandler in AbendHandlerOpt 211 retrieveData in Accessing start data 21 in IccStartRequestQ class 188, 190 in Mapping EXEC CICS calls to Foundation Class methods 46 RetrieveOpt in Enumerations 194 in IccStartRequestQ class 194 return in Mapping EXEC CICS calls to Foundation Class methods 46 returnCondition in NoSpaceOpt 217

returnProgramId in IccControl class 102 in Public methods 102 returnTermId in Accessing start data 21 in IccStartRequestQ class 190 returnToCICS in Functions 60 in Icc structure 60 returnTransId in Accessing start data 21 in IccStartRequestQ class 190 reverse in Highlight 236 rewriteItem in Example of Temporary Storage 26 in IccTempStore class 215 in Temporary storage 25 in Updating items 25 in Writing items 25 rewriteRecord in IccFile class 124 in Updating records 17 rewriteRecord method 17 rewriting records 17 rollBackUOW in IccTask class 207 routeOption in IccResource class 167 row (parameter) in send 228 in setCursor 231 RRDS file in File control 15 **RRN 15** rrn (parameter) in operator!= 173 in operator= 172 in operator== 172 rThrowException in HandleEventReturnOpt 169 run in Base classes 7 in C++ Exceptions and the Foundation Classes 33 in Example of file control 18, 19 in Example of managing transient data 24, 25 in Example of polymorphic behavior 41 in Example of starting transactions 21 in Example of Temporary Storage 26, 27 in Example of terminal control 28 in Example of time and date services 29 in IccControl class 99, 102 in main function 260 in Mapping EXEC CICS calls to Foundation Class methods 46 in Program control 19 Running the sample applications 3

#### S

sample source 2 Sample source code in Installed contents 2 Location 2 scope of data 43 Scope of data in IccBuf reference returned from 'read' methods in Miscellaneous 43 scope of references 43 SDFHLOAD 3 SDFHPROC 3 SDFHSDCK 3 search (parameter) in Constructor 130 in reset 132 SearchCriterion in Enumerations 128 in IccFile class 128 seconds in IccAbsTime class 70 in IccTime class 244 seconds (parameter) in Constructor 244, 246, 247, 249 in set 247, 249, 250 in setReplyTimeout 97 send in Example of terminal control 28 in IccSession class 183 in IccTerminal class 227, 228 send (parameter) in converse 179 in put 96 in send 183 in sendInvite 184 in sendLast 184 in write 98 in writeAndGetReply 98 send3270Data in IccTerminal class 228, 229 sending data to a terminal 27 Sending data to a terminal in Terminal control 27 in Using CICS Services 27 sendInvite in IccSession class 184 sendLast in IccSession class 184, 185 sendLine in Example of file control 18 in Example of terminal control 28 in IccTerminal class 229, 230 SendOpt in Enumerations 187 in IccSession class 187 sequential reading of files 17 session in FacilityType 212 in IccControl class 102 set in IccTimeInterval class 247 in IccTimeOfDay class 249 set (parameter) in boolText 58 set... in Sending data to a terminal 27 setAbendHandler in IccControl class 102 setAccess

setAccess (continued) in IccFile class 124 setActionOnAnyCondition in IccResource class 167 setActionOnCondition in IccResource class 167 setActionsOnConditions in IccResource class 167 setAlarm in IccAlarmRequestId class 72 in IccClock class 91 setAllRouteCodes in IccConsole class 97 setClassName in IccBase class 76 in Protected methods 76 setColor in Example of terminal control 28 in IccTerminal class 231 setCursor in IccTerminal class 231 setCustomClassNum in IccBase class 76 in Protected methods 76 setData in IccStartRequestQ class 190 in Starting transactions 20 setDataLength in IccBuf class 87 setDumpOpts in IccTask class 207 setEDF in Functions 60 in Icc structure 60 in IccResource class 168 setEmptyOnOpen in IccFile class 124 in Public methods 124 setFMHContained in IccBuf class 88 in Public methods 88 setHighlight in Example of terminal control 28 in IccTerminal class 231 setInputMessage in IccProgram class 154 in Public methods 154 setJournalTypeId in IccJournal class 136 setKind in Example of file control 18 in IccKey class 145 setLanguage in IccUser class 256 setLine in IccTerminal class 232 setNewLine in IccTerminal class 232 setNextCommArea in IccTerminal class 232 in Public methods 232 setNextInputMessage in IccTerminal class 232 setNextTransId

setNextTransId (continued) in IccTerminal class 233 setPrefix in IccJournal class 136 setPriority in IccTask class 208 in Public methods 208 setOueueName in Example of starting transactions 22 in IccStartRequestQ class 191 in Starting transactions 20 setReplyTimeout in IccConsole class 97 setReturnTermId in Example of starting transactions 22 in IccStartRequestQ class 191 in Starting transactions 20 setReturnTransId in Example of starting transactions 22 in IccStartRequestQ class 191, 192 in Starting transactions 21 setRouteCodes in IccConsole class 97 setRouteOption in Example of starting transactions 22, 23 in IccResource class 168 in Program control 20 in Public methods 168 setStartOpts in IccStartRequestQ class 192 setStatus in IccFile class 125 setTimerECA in IccAlarmRequestId class 73 setWaitText in IccTask class 208 Severe error handling (abendTask) in CICS conditions 36 in Conditions, errors, and exceptions 36 SeverityOpt in Enumerations 99 in IccConsole class 99 signoff in IccTerminal class 233 signon in IccTerminal class 233, 234 in Public methods 233, 234 singleton class 11 Singleton classes in Creating a resource object 11 in Using CICS resources 11 size (parameter) in getStorage 198, 199, 205 in operator new 76 start in Example of starting transactions 23 in IccRequestId class 161 in IccStartRequestQ class 188, 192 in Mapping EXEC CICS calls to Foundation Class methods 46 in Parameter passing conventions 42 in Starting transactions 21 Starting transactions in Starting transactions asynchronously 20

Starting transactions (continued) in Using CICS Services 20 starting transactions asynchronously 20 Starting transactions asynchronously Accessing start data 21 Cancelling unexpired start requests 21 Example of starting transactions 21 in Using CICS Services 20 Starting transactions 20 startIO in Options 139 startRequest in StartType 212 startRequestO in Example of starting transactions 22, 23 in IccControl class 103 startType in Example of starting transactions 23 in IccTask class 208 StartType in Enumerations 212 in IccTask class 212 state in IccSession class 185 StateOpt in Enumerations 187 in IccSession class 187 stateText in IccSession class 186 Status in Enumerations 128 in IccFile class 128 status (parameter) in setStatus 125 Storage management in Miscellaneous 42 StorageOpts in Enumerations 212 in IccTask class 212 storageOpts (parameter) in getStorage 198, 199, 205 storeName (parameter) in Constructor 213 SUBSPACE in ASRASpaceType 64 summary in IccEvent class 112 in IccException class 114 in IccMessage class 149 support classes 10 Support Classes in Overview of the foundation classes 10 suppressDump in AbendDumpOpt 211 suspend in IccTask class 208 in NoSpaceOpt 217 synchronous in Options 139 syncLevel in IccSession class 186 SyncLevel in Enumerations 187 in IccSession class 187

sysId in IccSystem class 200 sysId (parameter) in Constructor <u>177</u> in setRouteOption <u>168</u> sysName (parameter) in Constructor <u>177</u> in setRouteOption <u>168</u> system in IccControl class 103

## T

task in IccControl class 103 in LifeTime 176 temporary storage deleting items 26 example 26 introduction 25 reading items 25 updating items 25 Writing items 25 Temporary storage Deleting items 26 Example of Temporary Storage 26 in Using CICS Services 25 Reading items 25 Updating items 25 Writing items 25 termId (parameter) in setReturnTermId 191 in start 192, 193 terminal finding out about 27 in FacilityType 212 in IccControl class 103 receiving data from 27 sending data to 27 terminal control example 27 finding out information 27 introduction 27 receiving data 27 sending data 27 Terminal control Example of terminal control 27 Finding out information about a terminal 27 in Using CICS Services 27 Receiving data from a terminal 27 Sending data to a terminal 27 terminalInput in StartType 212 termName (parameter) in setReturnTermId 191 Test in C++ Exceptions and the Foundation Classes 33 test (parameter) in boolText 58 text in IccMessage class 149 text (parameter) in Constructor 79, 148 in operator!= 145

text (parameter) (continued) in operator« 85, <u>224, 225</u> in operator+= 84 in operator= 83 in operator== 144, 145 in writeItem 108, 216 throw in C++ Exceptions and the Foundation Classes 32 in Exception handling (throwException) 36 throwException in ActionOnCondition 169 in CICS conditions 35 ti in Example of starting transactions 22, 23 time in IccAbsTime class 70 in IccClock class 92 time (parameter) in Constructor 67, 247, 249 in delay 203 in setAlarm 91 in start 192, 193 Time and date services Example of time and date services 29 in Using CICS Services 28 time services 28 timeInHours in IccAbsTime class 70 in IccTime class 245 timeInMinutes in IccAbsTime class 70 in IccTime class 245 timeInSeconds in IccAbsTime class 70 in IccTime class 245 timeInterval in Type 246 timeInterval (parameter) in operator= 247 timeOfDay in Type 246 timeOfDay (parameter) in operator= 249 timerECA in IccAlarmRequestId class 74 timerECA (parameter) in Constructor 72 in setTimerECA 73 timeSeparator (parameter) in time 70, 92 TPName (parameter) in connectProcess 179 traceNum (parameter) in enterTrace 204 TraceOpt in Enumerations 212 in IccTask class 212 tracing activating trace output 32 transId in IccTask class 208 transid (parameter) in setNextTransId 233 transId (parameter)

transId (parameter) (continued) in cancel 188 in connectProcess 179 in link 153 in setNextTransId 233 in setReturnTransId 191 in start 192, 193 transient data deleting queues 24 example 24 introduction 23 reading data 24 Writing data 24 Transient Data Deleting queues 24 Example of managing transient data 24 in Using CICS Services 23 Reading data 24 Writing data 24 transName (parameter) in setReturnTransId 192 triggerDataQueueId in IccTask class 208 trueFalse (parameter) in setEmptyOnOpen 124 trv in C++ Exceptions and the Foundation Classes 32, 33 in Exception handling (throwException) 36 in main function 260 tryLock in IccSemaphore class 175 tryNumber in C++ Exceptions and the Foundation Classes 33 type in C++ Exceptions and the Foundation Classes 34 in IccException class 114 in IccFile class 125 in IccRecordIndex class 160 in IccSemaphore class 175 in IccTime class 245 Type in Enumerations 115, 161, 246 in IccException class 115 in IccRecordIndex class 161 in IccTime class 246 type (parameter) in condition 111, 165 in Constructor 74, 75, 78, 79, 160, 170, 174 in waitExternal 209 typeText in IccException class 114

## U

underscore in Highlight <u>236</u> UNIX in ClassMemoryMgmt <u>61</u> in Storage management <u>42</u> unknownException in Functions <u>60</u> in Icc structure <u>60</u> unload in IccProgram class 154

unlock in IccSemaphore class 175 unlockRecord in IccFile class 125 UOW in LifeTime 176 updatable in Access 127 update in IccClock class 92 in ReadMode 128 update (parameter) in Constructor 89 UpdateMode in Enumerations 94 in IccClock class 94 updateToken (parameter) in deleteLockedRecord 118 in readNextRecord 131 in readPreviousRecord 131 in readRecord 122 in rewriteRecord 124 in unlockRecord 125, 126 updating items 25 Updating items in Temporary storage 25 in Using CICS Services 25 updating records 17 Updating records in File control 17 in Using CICS Services 17 upper in Case 236 USER in ASRAStorageType 65 user (parameter) in signon 234 userDataKey in StorageOpts 212 USEREXECKEY in ASRAKeyType 63 userId in IccTask class 209 userId (parameter) in start 193 userName (parameter) in Constructor 254 Using an object in C++ Objects 6 using CICS resources 11 Using CICS resources Calling methods on a resource object 12 Creating a resource object 11 in Overview of the foundation classes 11 Singleton classes 11 Using CICS Services Accessing start data 21 Browsing records 17 Cancelling unexpired start requests 21 Deleting items 26 Deleting queues 24 Deleting records 17 Example of file control 17 Example of managing transient data 24

Using CICS Services (continued) Example of starting transactions 21 Example of Temporary Storage 26 Example of terminal control 27 Example of time and date services 29 Finding out information about a terminal 27 Reading data 24 Reading items 25 Reading records 15 Receiving data from a terminal 27 Sending data to a terminal 27 Starting transactions 20 Updating items 25 Updating records 17 Writing data 24 Writing items 25 Writing records 16

### V

value in IccKey class <u>145</u> value (parameter) in operator= <u>144</u> variable (parameter) in Foundation Classes—reference <u>45</u> verifyPassword in IccUser class <u>256</u> in Public methods <u>256</u> VSAM <u>15</u>

### W

wait in IccJournal class 137 in SendOpt 187 waitExternal ECBList (parameter) in waitExternal 209 in IccTask class 209 numEvents (parameter) in waitExternal 209 opt (parameter) in waitExternal 209 type (parameter) in waitExternal 209 waitForAID in Example of terminal control 28 in IccTerminal class 234 waitOnAlarm in IccAlarmRequestId class 72 in IccTask class 209 WaitPostType in Enumerations 213 in IccTask class 213 WaitPurgeability in Enumerations 213 in IccTask class 213 width in IccTerminal class 234 workArea in IccSystem class 200

workArea (continued) in IccTask class 210 in IccTerminal class 235 Working with IccResource subclasses in Buffer objects 14 in IccBuf class 14 write in IccConsole class 98 writeAndGetReply in IccConsole class 98 writeItem in C++ Exceptions and the Foundation Classes 34 in Calling methods on a resource object 12 in IccDataQueue class 107 in IccTempStore class 216 in Temporary storage 25 in Transient Data 23 in Working with IccResource subclasses 14 in Writing data 24 in Writing items 25 writeRecord in Example of file control 18 in IccFile class 126 in IccJournal class 137 in Writing KSDS records 16 in Writing records 16 in Writing RRDS records 16 writeRecord method IccFile class 16 Writing data in Transient Data 24 in Using CICS Services 24 Writing ESDS records in File control 16 in Writing records 16 Writing items in Temporary storage 25 in Using CICS Services 25 Writing KSDS records in File control 16 in Writing records 16 Writing records in File control 16 in Using CICS Services 16 Writing ESDS records 16 Writing KSDS records 16 Writing RRDS records 16 Writing RRDS records in File control 16 in Writing records 16

## Х

X in actionOnConditionAsChar <u>164</u> in operatingSystem <u>199</u> XPLINK 3

## Y

year in IccAbsTime class <u>70</u> in IccClock class 92 yellow in Color <u>236</u> yesNo (parameter) in setFMHContained <u>88</u>

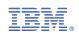